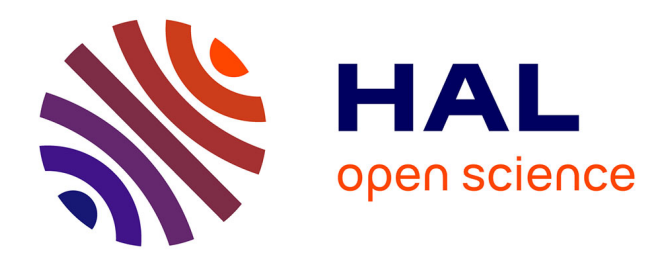

## **Méthodes de volumes finis d'ordre élevé en maillages non coïncidents pour les écoulements dans les turbomachines**

Bruno Maugars

#### **To cite this version:**

Bruno Maugars. Méthodes de volumes finis d'ordre élevé en maillages non coïncidents pour les écoulements dans les turbomachines. Mécanique des matériaux [physics.class-ph]. Ecole nationale supérieure d'arts et métiers - ENSAM, 2016. Français.  $NNT : 2016ENAM0005$ . tel-01692009v2

## **HAL Id: tel-01692009 <https://hal.science/tel-01692009v2>**

Submitted on 12 Jun 2018

**HAL** is a multi-disciplinary open access archive for the deposit and dissemination of scientific research documents, whether they are published or not. The documents may come from teaching and research institutions in France or abroad, or from public or private research centers.

L'archive ouverte pluridisciplinaire **HAL**, est destinée au dépôt et à la diffusion de documents scientifiques de niveau recherche, publiés ou non, émanant des établissements d'enseignement et de recherche français ou étrangers, des laboratoires publics ou privés.

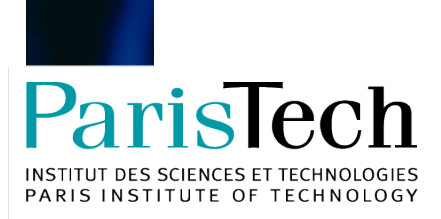

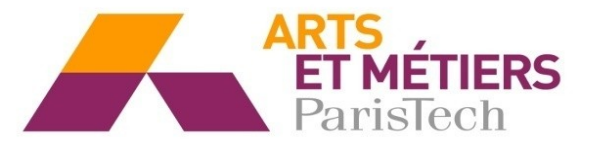

2016-ENAM-0005

École doctorale n° 432 : Science des Métiers de l'ingénieur

## **Doctorat ParisTech**

# **T H È S E**

**pour obtenir le grade de docteur délivré par**

## **l'École Nationale Supérieure d'Arts et Métiers**

**Spécialité "Mécanique-matériaux"**

*présentée et soutenue publiquement par*

## **Bruno MAUGARS**

le 9 février 2016

# **Méthodes de volumes finis d'ordre élevé en maillages non coïncidents pour les écoulements dans les turbomachines**

Directeur de thèse : **Paola CINNELLA** Co-encadrement de la thèse : **Bertrand MICHEL, Lionel CASTILLON**

**Jury** 

**M. Christophe CORRE**, Professeur, MFAE, LMFA Rapporteur Rapporteur **M. Nicolas GOURDAIN**, Professeur, DAEP, ISAE Rapporteur Rapporteur **M. Eric GONCALVES**, Professeur, PPRIME, Poitiers, ENSMA **Président Mme. Paola CINNELLA**, Professeur, DynFluid, Arts et Métiers ParisTech Examinateur **M. Bertrand MICHEL**, Ingénieur de recherche, DMFM, ONERA **Examinateur** Examinateur **M. Lionel CASTILLON**, Ingénieur, DAAP, ONERA **Invité M. Gilles LEROY**, Ingénieur, Expert CFD, TURBOMECA, SAFRAN **Invité** 

# **Remerciements**

A Elisabeth et à mes parents,

Cette thèse est la collaboration entre l'ONERA, le laboratoire DynFluid et la CIRT (Consortium Industrie-Recherche en Turbomachines). Je tiens à remercier tous les différents collaborateurs qui ont permis de réaliser cette thèse.

Mes premiers remerciements vont à ma directrice de thése Paola Cinnela, qui m'a permis de mener à bien cette thèse, son soutien tout au long de la thèse a été précieux. Ses compétences scientifiques m'ont permis d'apprendre énormément sur de nombreux et vastes sujets. J'aimerais également lui dire à quel point j'ai apprécié sa grande disponibilité et sa bonne humeur.

Je remercie Eric Goncalves qui a présidé mon jury de thèse et qui m'a transmis quelques années auparavant sa passion. Il m'a également guidé dans mes choix d'orientations de stage et dans mes premiers projets de thèse.

Merci à tous les membres du jury de soutenance pour avoir accepter d'évaluer mes travaux de thèse, proposer de nouvelles idées ainsi que d'émettre des remarques pertinentes et intéressantes pour la poursuite des travaux. Je remercie tout particulièrement Christophe Corre, qui a été mon professeur à l'ENSE3, pour sa présence et son intérêt pour ma thèse mais également pour son aide et son soutien dans mes choix d'orientation en fin d'école d'ingénieur.

Je remercie la CIRT (Consortium Industrie-Recherche en Turbomachines), qui a financé ces travaux de thése mais également suivi régulièrement mes avancées. Les présentations intermédiaires de mes travaux de thèse aux réunions semestrielles ont été trés enrichissantes.

Je remercie Bertrand Michel, encadrant ONERA de m'avoir guidé dans cette aventure. Son expérience technique dans *elsA* ainsi que dans la CFD en général a permis de mener cette thése vers l'objectif industriel. Il a également largement contribué à ma compréhension des phénoménes physiques "Sexy" à base de "Te-Te", et de "Jambon".

Je remercie Lionel Castillon, sa gentillesse, sa disponibilité et son expertise ont largement contribué à mon apprentissage des turbomachines.

Je remercie également Julien Marty, qui m'a beacoup aidé à la mise en place des calculs mais qui a porté beaucoup d'intérêt dans mes travaux de thèse.

Je remercie Sylvie Plot chef d'unité CS2A ainsi que Laurent Cambier, directeur du département DMFN pour leur acceuil chaleureux. Merci à l'ensemble de l'équipe CS2A et maintenant CLEF pour m'avoir acceuilli, aidé et accompagné dans cette thèse.

Une spéciale dédicace pour mon grand Matthieu, je me souviens de nos premiers échanges

techniques dans ton bureau, c'est là que tout à commencer. Nos échanges fructueux et réguliers ont été précieux dans le déroulement de ma thèse. Au dela de nos discussions techniques j'ai appris de nombreuses choses par nos échanges.

Je remercie Sébastien pour sa bonne humeur, son calme et sa gentillesse.

Je remercie tous les doctorants que j'ai croisé dans ma thèse au cours de ces trois années.

Je remercie Ivan Mary, pour son aide précieuse autour du calcul performent (HPC) et de la simulation numérique.

Je remercie Ghislaine et Jean-Claude pour leur aides dans les d´emarches administratives et surtout pour leurs bonne humeurs quotidienne, c'est presque un plaisir de faire de la papraserie dans ces conditions.

Grégoire Pont a joué un rôle clé dans cette thése, je me rappelle encore de notre première discussion autour des "vrais volumes finis", son aide précieuse et sa patience m'ont permis d'apprendre beaucoup sur les volumes finis mais ´egalement sur d'autres sujets. J'ai appris beaucoup de son expertise dans les simulations complexes dans un contexte industriel.

Je remercie l'équipe CEDRE et en particulier Florian Haider et Bernard Courbet pour leurs aides précieuses dans la mise en oeuvre de la méthode des corrections sucessives k-exactes.

Je tiens à remercier l'ensemble de DynFluid pour les différents échanges fructueux qui ont ´et´e r´ealis´es dans cette th`ese notamment autour du code DynHoLab. Cedric et Pierre-Yves ont su m'apporter l'aide et le soutien dont j'avais besoin pour travailler avec eux dans ce code. Merci à Chloé pour son aide dans les corrections de faute dans le rush avant d'envoyer au jury !

Je remercie ma tasse à café qui dans l'adversité et les difficultés, a toujours su me réchauffer et m'inspirer pour poursuivre la longue route qui m'attendait.

Je remercie mes parents qui m'ont permis de faire mes études dans de bonnes conditions tout en respectant mes choix d'orientations (parfois bizarre pour mon père), leurs soutiens quotidiens m'a permis d'arriver au bout de cette thèse. Une pensée pour ma première fan et correctrice d'orthographe de cette thèse : ma mère. Sa présence et ses encouragements sont pour moi les piliers fondateurs de ce que je suis et de ce que je fais. Enfin, je remercie Elisabeth ´ qui a su m'apporter du reconfort, du courage et de l'amour depuis maintenant plusieurs années.

# Table des matières

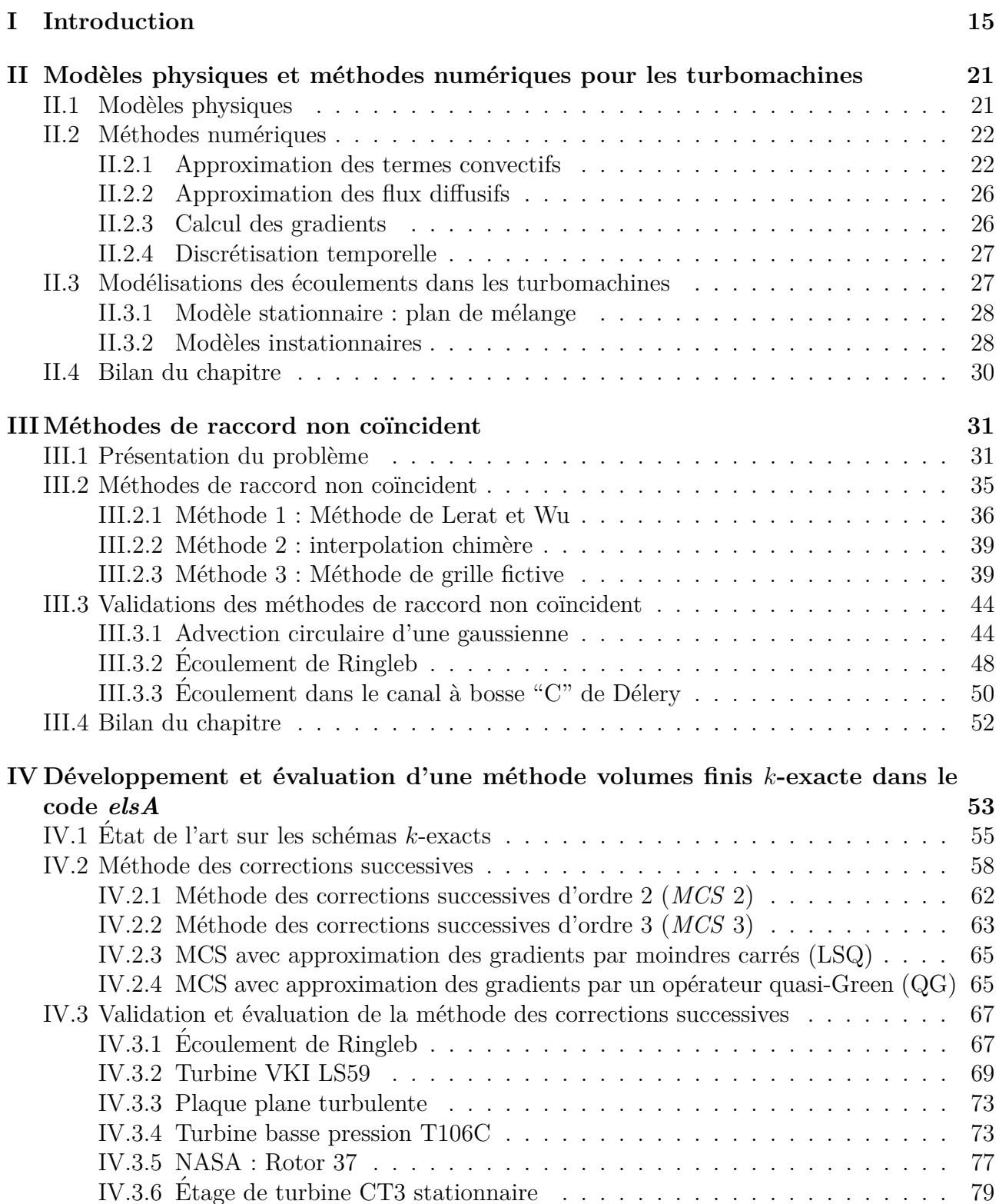

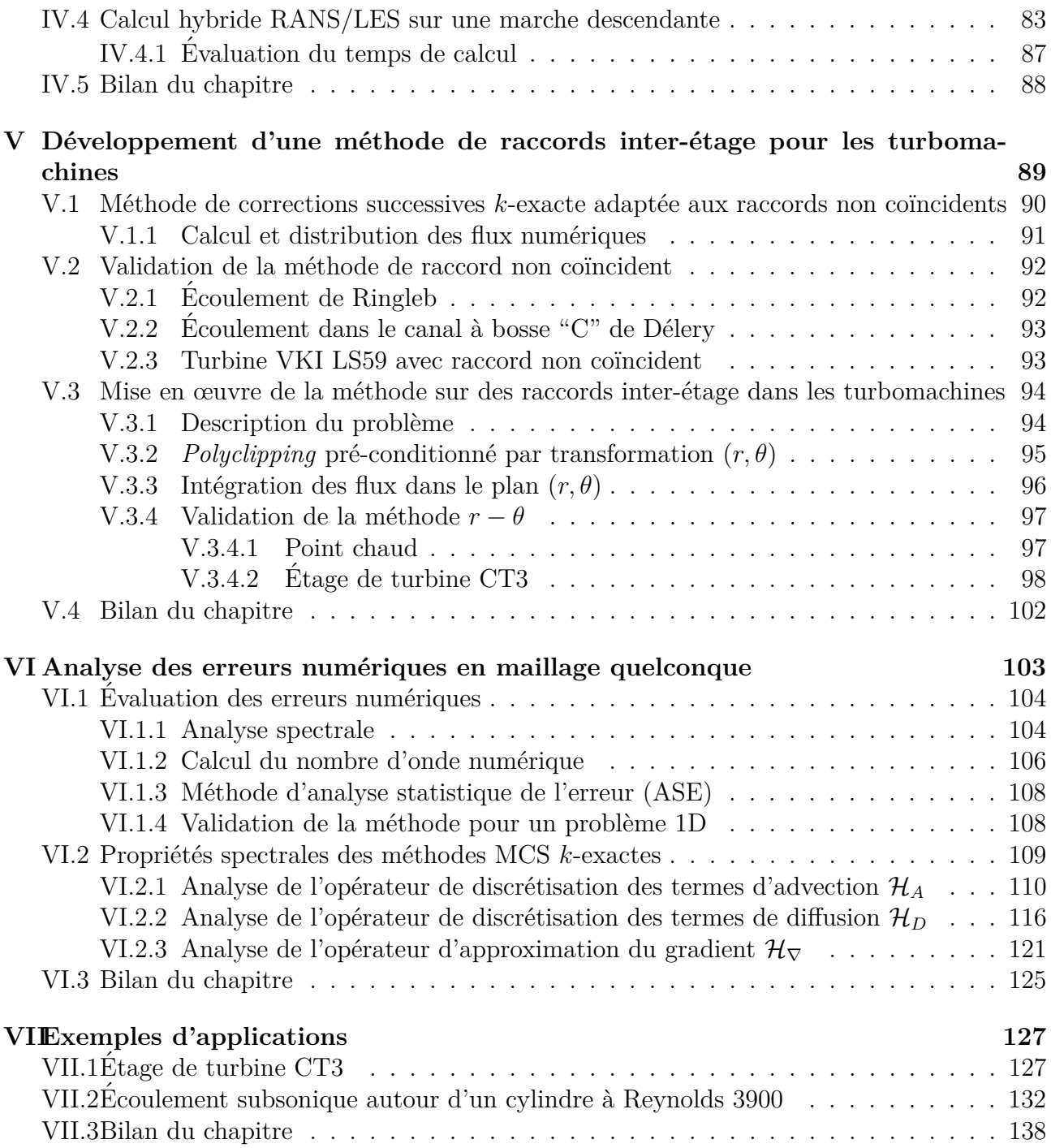

# **Table des figures**

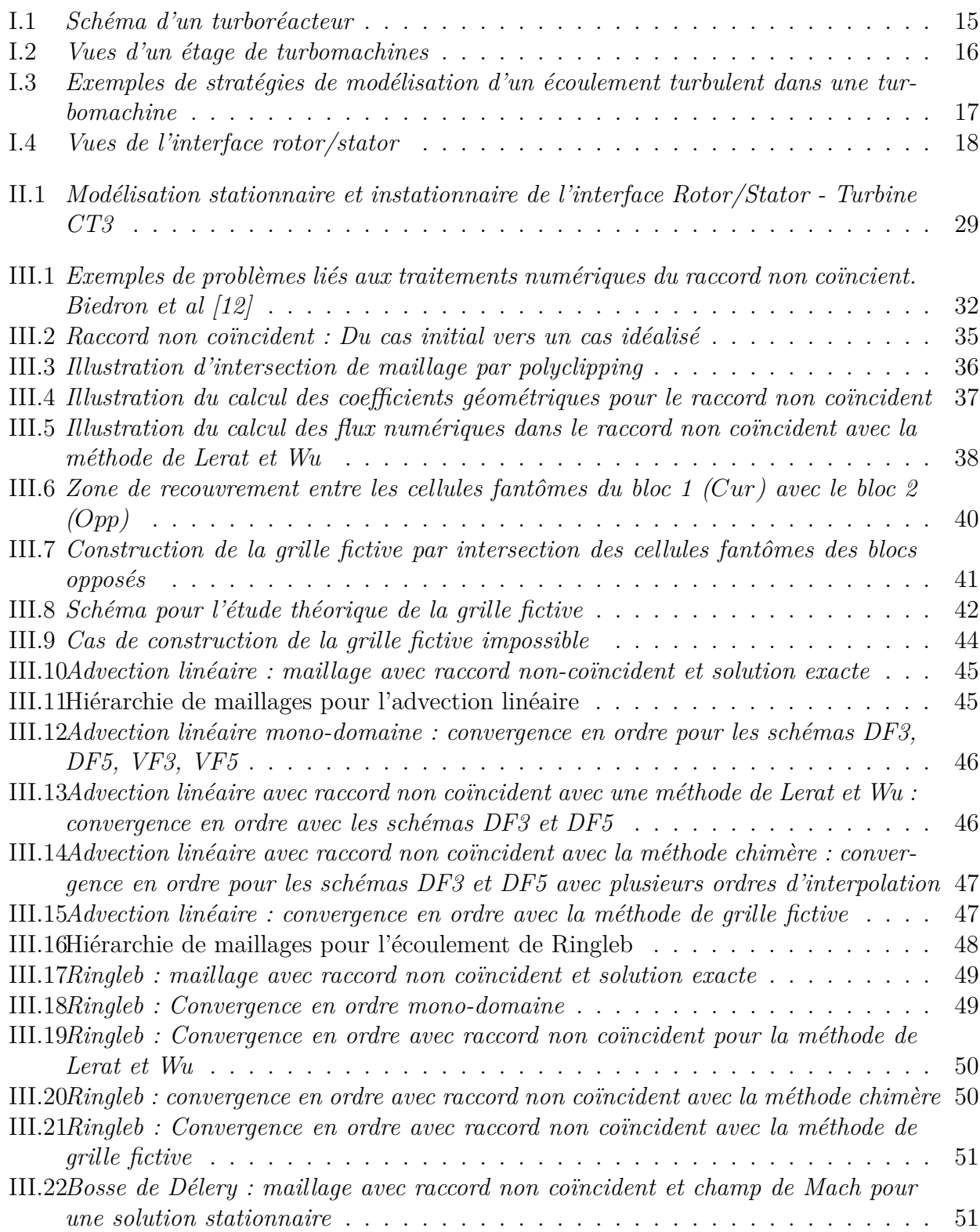

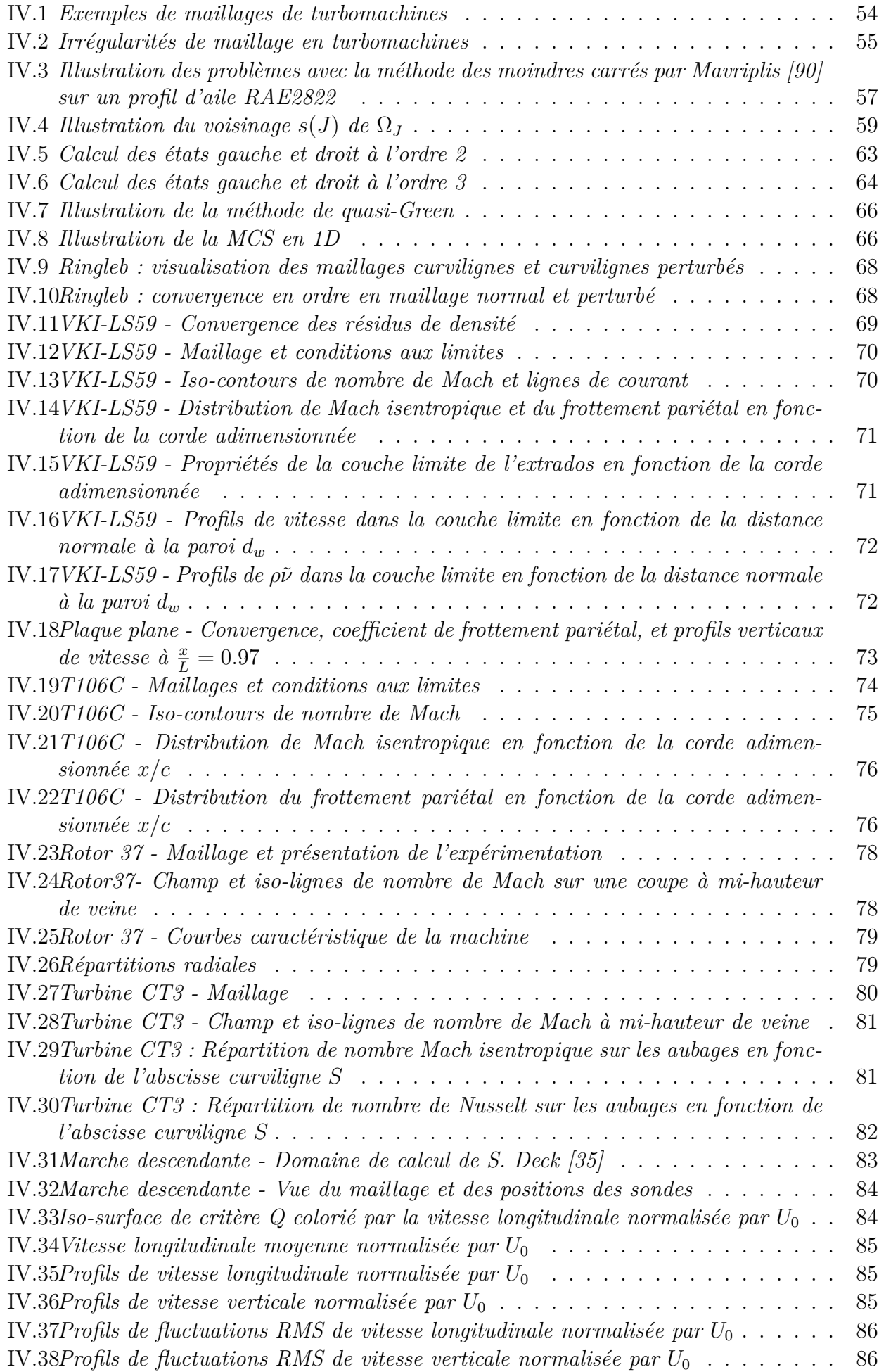

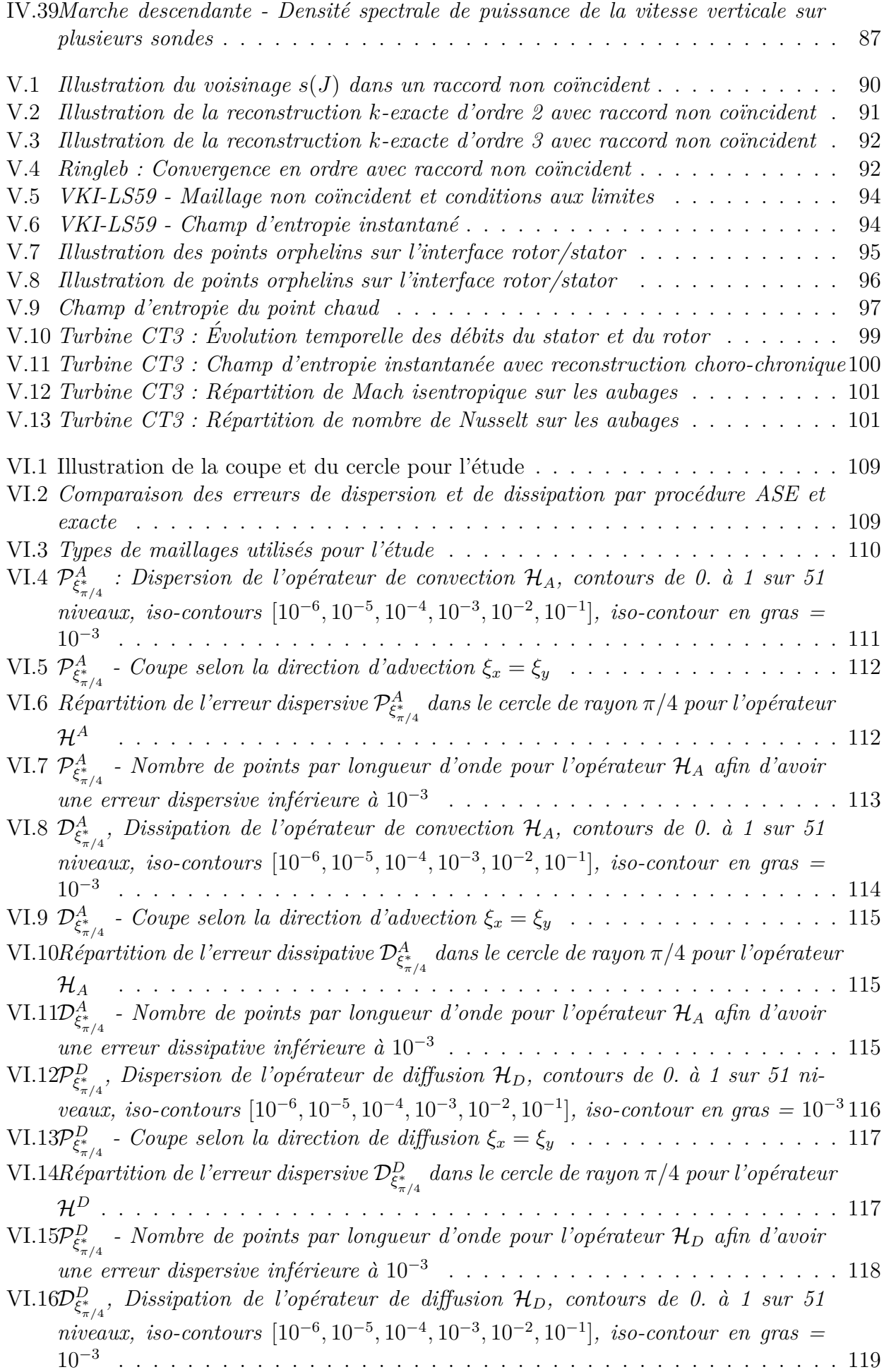

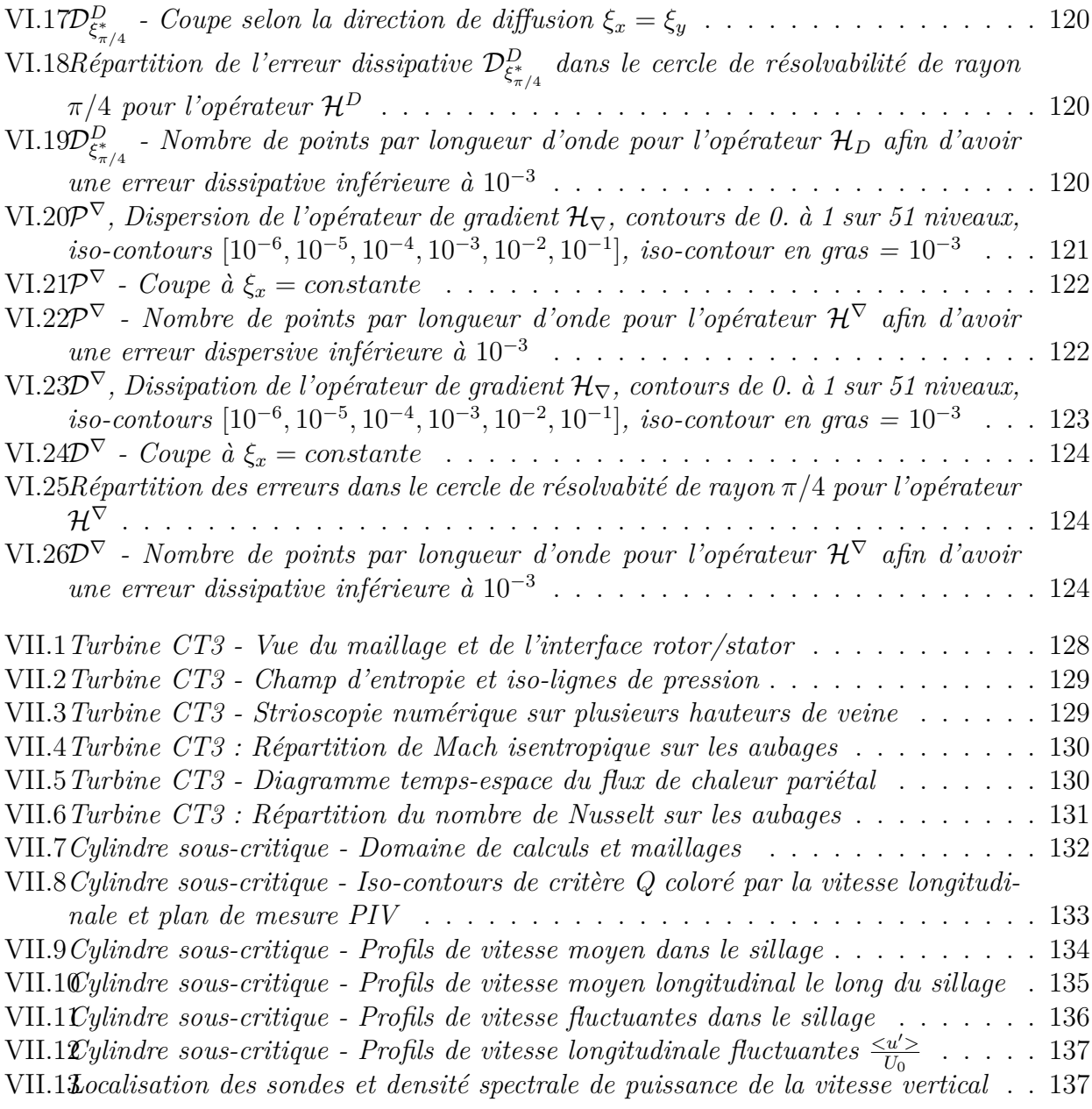

# **Liste des tableaux**

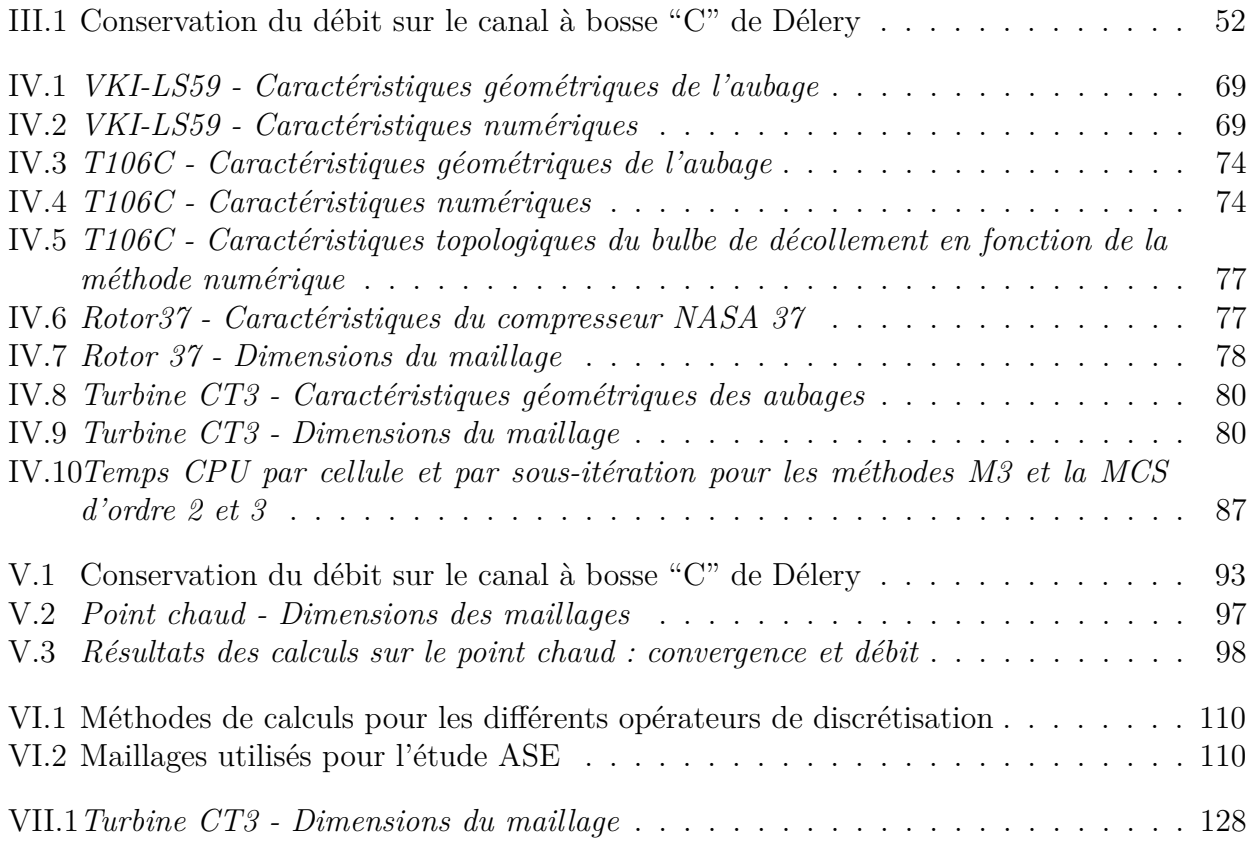

#### LISTE DES TABLEAUX

# **Notations**

## **Constantes**

- **I** matrice identité
- *Pr* nombre de Prandtl égal à 0.72 dans l'air
- *R* constante universelle des gaz parfaits  $R = 287,058$  J.kg<sup>-1</sup>.K<sup>-1</sup>
- *M* masse molaire du gaz considéré  $M = 28,9644g$ .mol<sup>−1</sup>
- $C_p$  chaleur spécifique à pression constante
- $C_v$  chaleur spécifique à volume constant

$$
\gamma \qquad \gamma = \frac{C_p}{C_p}
$$

 $\kappa$  *c*<sub>*v*</sub> coefficient de conductivité thermique

## Grandeurs variables de l'écoulement

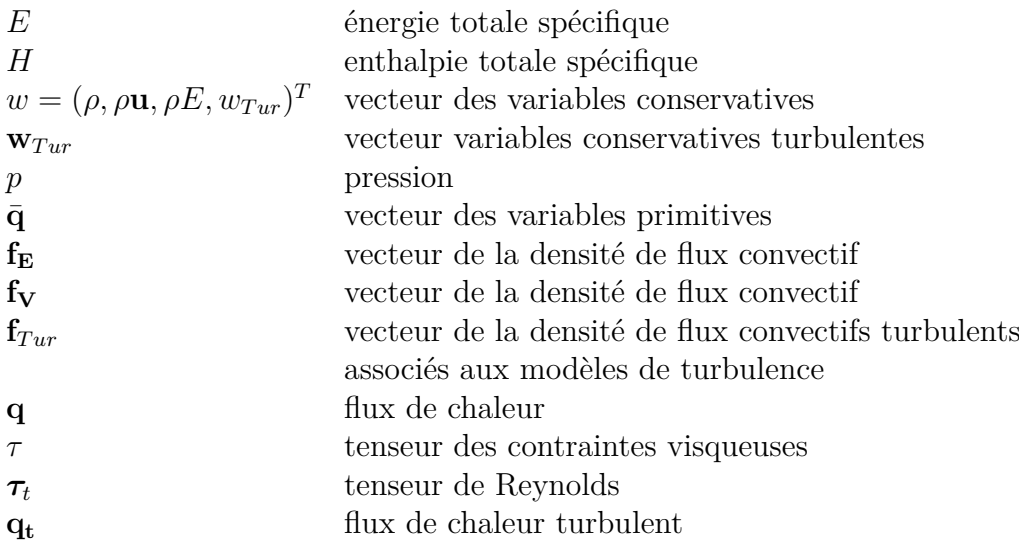

## **Numériques**

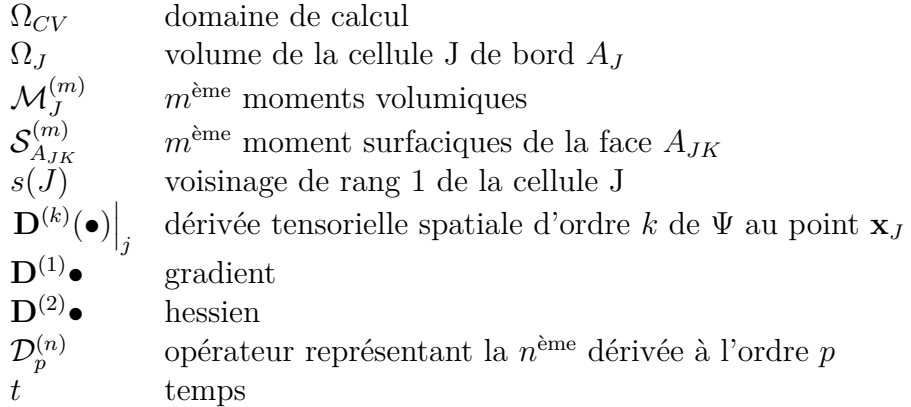

## **Acronymes**

- MCS Méthodes des Corrections Succesives
- VLES Very Large Eddy Simulation
- LES Large Eddy Simulation
- DNS Direct Numerical Simulation
- RANS Reynolds-averaged Navier–Stokes

# <span id="page-14-0"></span>**Chapitre I Introduction**

Les travaux de cette thèse, réalisés au sein de l'équipe CLEF/DMFN de l'ONERA (Office National d'Études et de Recherches Aérospatiales) en partenariat avec le laboratoire Dyn-Fluid et le CIRT (Consortium Industrie-Recherche en Turbomachines) s'inscrivent dans une d´emarche d'am´elioration des outils de simulation pour les turbomachines. Les concepteurs de moteurs aéronautiques comme TURBOMECA et SNECMA, partenaires de cette thèse, ont de plus en plus besoin de méthodes numériques fiables pour réaliser des calculs aérodynamiques et a´eroacoustiques notamment pour dimensionner les turbomachines (compresseur et turbine) qui en sont des composants essentiels (Figure [I.1\)](#page-14-1). Les turbomachines sont l'objet de vastes  $\acute{e}t$ udes dans de nombreux domaines de recherche (matériaux, mécaniques des structures [\[71\]](#page-146-0), mécaniques des fluides [\[7\]](#page-142-1), ...). Les phénomènes physiques dans les turbomachines sont complexes et leur compr´ehension est n´ecessaire pour am´eliorer les performances (consommation en carburant, rendement, encombrement,...) mais également pour respecter des normes acoustiques et environnementales de plus en plus strictes.

<span id="page-14-1"></span>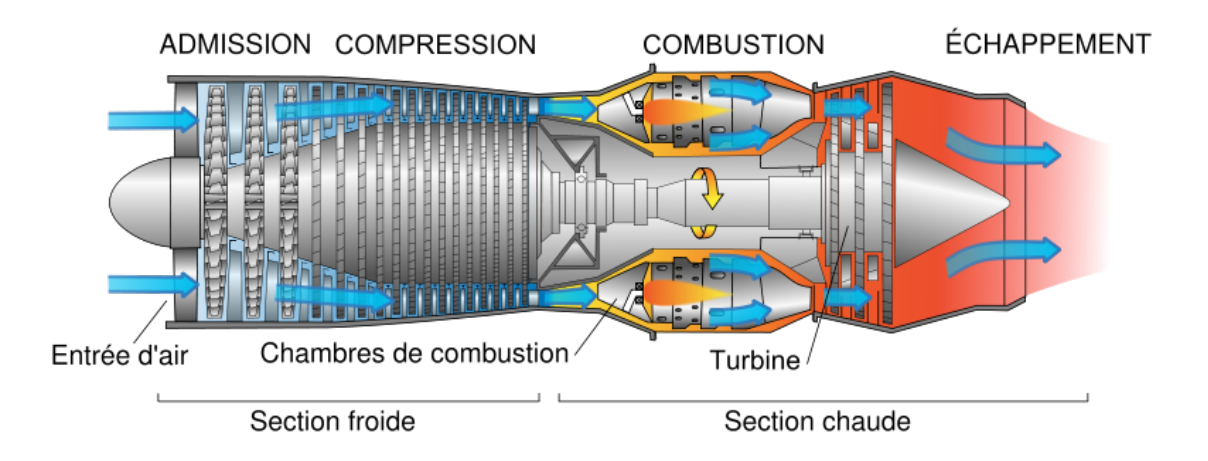

Figure I.1 – *Schéma d'un turboréacteur* 

Nous nous proposons dans cette introduction de présenter brièvement les enjeux technologiques rencontrés par les constructeurs de moteurs aéronautiques, en nous focalisant plus précisément sur l'aérodynamique des turbomachines. Nous présenterons ensuite les différents choix de modélisation et de discrétisation retenus pour cette thèse, qui seront décrits et discutés en détail dans les chapitres suivants.

Les moteurs aéronautiques modernes utilisent un cycle thermodynamique de Joule-Brayton dans lequel le fluide est d'abord comprimé de manière (théoriquement) isentropique puis réchauffé à pression quasi constante dans une chambre de combustion, puis détendu et enfin éjecté (Figure [I.1\)](#page-14-1). Pour assurer la réalisation de ce cycle, le moteur aéronautique est composé de plusieurs éléments : la prise d'air, le compresseur, la chambre de combustion, la turbine et la tuyère d'éjection. Le compresseur et la turbine sont composés généralement de plusieurs étages. Chaque étage est une succession de roues fixes dites stator et de roues mobiles dites rotor comme schématisé sur la figure [I.2.](#page-15-0) L'écoulement fluide traverse la première roue en étant dévié, puis rentre dans la deuxième roue. Le défilement relatif entre le stator et le rotor et la complexité g´eom´etrique des roues rend l'´ecoulement tridimensionnel, fortement instationnaire et turbulent. Les interactions entre les roues mobiles et fixes sont donc fortes et sont de plusieurs natures (sillages turbulents, effets potentiels, écoulements secondaires, ondes de chocs, ...).

<span id="page-15-0"></span>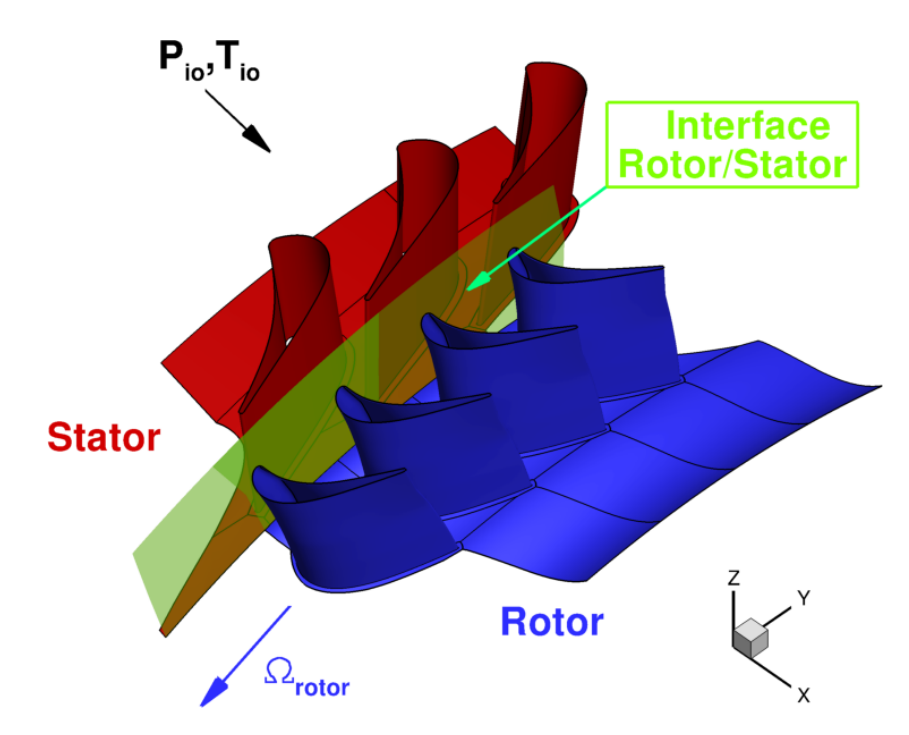

Figure I.2 – *Vues d'un étage de turbomachines* 

Pour am´eliorer les performances des turbomachines, les turbomachinistes disposent d'outils expérimentaux et numériques. Les outils expérimentaux permettent d'accéder à une gamme de données riche et variée, cependant leur mise en place et leur exploitation pour des études à court terme sont difficiles. La simulation numérique peut donc représenter un moyen rapide pour  $\acute{e}$ valuer de nouveaux designs de turbomachines à condition de disposer de méthodes numériques suffisamment précises et efficaces pour les configurations visées. La simulation numérique des  $\acute{e}$ coulements dans les turbines et compresseurs a $\acute{e}$ ronautiques requiert en particulier la r $\acute{e}$ solution approchée des équations de Navier-Stokes compressibles. L'étendue des phénomènes physiques et leur compréhension à toutes les échelles de l'écoulement rendent difficile un calcul complet qui prendrait tout en compte, ainsi la modélisation de certains de ces phénomènes, notamment la turbulence, est nécessaire. Plusieurs niveaux de modélisation sont possibles. Les calculs DNS (Direct Numerical Simulation) résolvent toutes les échelles de la turbulence (Figure [I.3a\)](#page-16-1) [\[26\]](#page-143-0) et n'introduisent donc aucun modèle. Ils sont utilisés pour réaliser des analyses fines de la dynamique de l'écoulement ; par contre, ils sont limités à des configurations simples et des nombres de Reynolds relativement faibles. Les calculs de type LES (Large Eddy Simulation) résolvent les grandes structures turbulentes de l'écoulement (Figure [I.3b\)](#page-16-2) [\[87\]](#page-147-1) et modélisent uniquement les petites structures que le maillage n'est pas capable de capturer ; ils permettent d'accéder à des configurations plus complexes et à des nombres de Reynolds plus élevés, mais restent beaucoup trop coûteux pour des calculs de routine. Enfin les approches de type RANS

#### CHAPITRE I. INTRODUCTION

(Reynolds Averaged Navier–Stokes) modélisent toutes les échelles de la turbulence (Figure [I.3d\)](#page-16-3) [\[23\]](#page-143-1); elles permettent de prendre en compte des configurations complexes mais elles s'avèrent souvent peu précises pour des écoulements fortement instationnaires et/ou décollés. Les simulations hybrides RANS/LES représentent une solution de compromis combinant les avantages des deux approches précédentes  $[120, 126]$  $[120, 126]$ .

<span id="page-16-1"></span><span id="page-16-0"></span>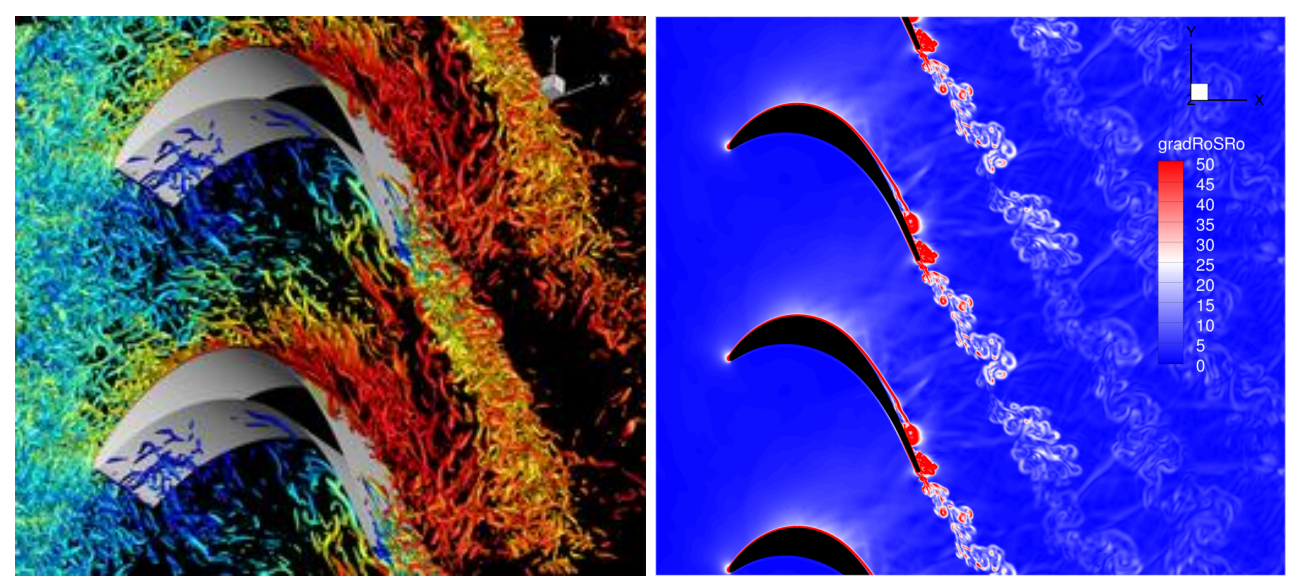

(a) Calcul DNS sur la turbine T106C (Chen et al. [\[26\]](#page-143-0)) (b) Calcul LES sur la turbine T106C (J. Marty [\[87\]](#page-147-1) )

<span id="page-16-2"></span>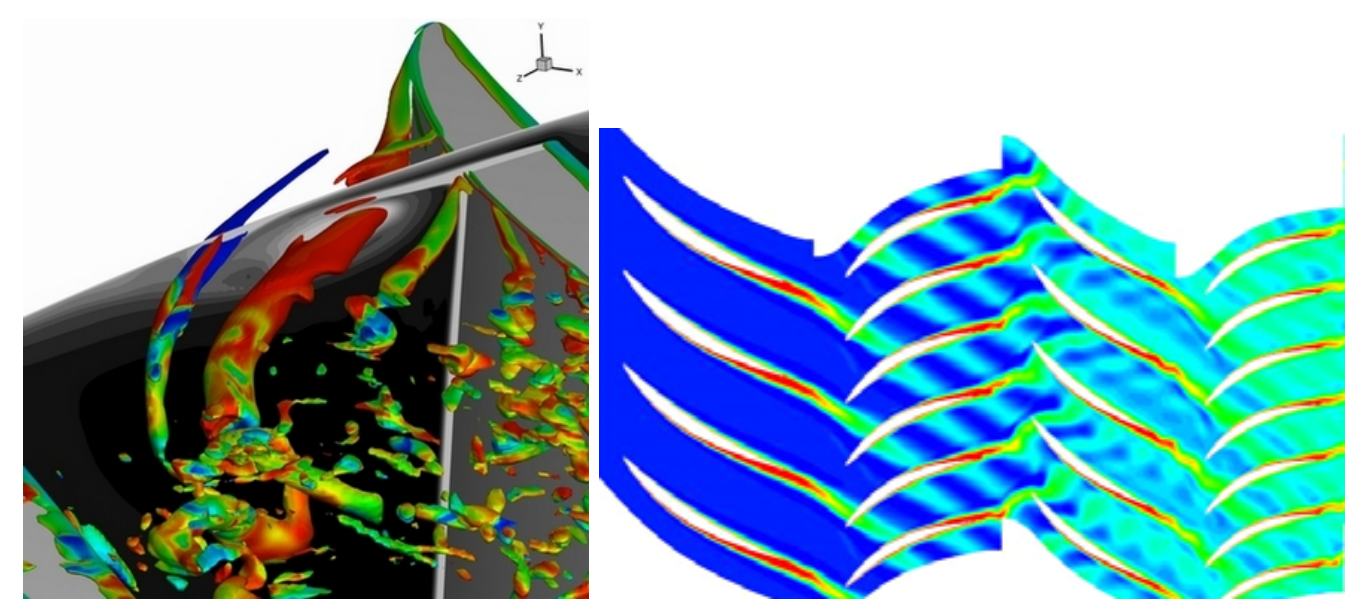

(c) Calcul hybride RANS/LES sur le compresseur (d) Calcul *RANS* ´etages de compresseur CREATE (L. Castillon CREATE (W. Riéra [\[120\]](#page-149-0)) [\[23\]](#page-143-1))

#### <span id="page-16-3"></span>Figure I.3 – *Exemples de stratégies de modélisation d'un écoulement turbulent dans une turbomachine*

La résolution des structures turbulentes ne peut se faire sans une discrétisation spatiale et temporelle adéquate, afin de minimiser les erreurs numériques. Pour cela, l'utilisation de méthodes numériques d'ordre élevé représente un moyen efficace pour obtenir une solution pr´ecise sans avoir recours `a des maillages trop denses. De plus, les maillages utilis´es pour discrétiser les étages de turbomachines sont souvent composés de plusieurs blocs, notamment

pour pouvoir prendre en compte le défilement relatif entre les roues mobiles et les roues fixes. Aux interfaces rotor/stator, le schéma de discrétisation utilisé aux points internes ne peut pas s'appliquer tel quel en général. Des traitements numériques spécifiques pour ces interfaces sont alors requis.

Dans cette thèse, nous nous intéressons au développement de traitements numériques précis et robustes pour les turbomachines et plus particulièrement aux conditions de raccords inter-étages (Figure [I.4b\)](#page-17-1), qui doivent permettre de transférer la solution d'un bloc de maillage à l'autre sans introduire d'erreurs numériques importantes. Dans ce but, la mise en œuvre de traitements d'interface d'ordre élevé représente (encore une fois) un élément clé.

Un exemple d'interface rotor/stator est représenté sur la figure [I.2.](#page-15-0) La figure [I.4a](#page-17-2) est une vue de l'interface le long d'un plan orthogonal à l'axe de rotation de la turbomachine. On distingue les maillages du rotor et du stator. Sur la figure [I.4b,](#page-17-1) on remarque que les facettes des maillages du rotor et du stator situées sur l'interface peuvent s'intersecter d'une façon quelconque, formant des figures géométriques variées bien que les maillages des deux blocs soient constitués de facettes quadrangulaires. Le caractère non conscident du raccord est induit par le mouvement relatif du stator par rapport au rotor, qui se déplace à chaque instant. Le traitement des rac-cords non coïncidents a déjà été étudié dans la littérature [\[83,](#page-147-2) [147,](#page-150-0) [142\]](#page-150-1). Une synthèse de l'état de l'art est proposée dans le chapitre [III.](#page-30-0) Les méthodes existantes sont généralement d'ordre faible et peu adaptées aux turbomachines. Pour ce type d'applications il est par ailleurs indispensable d'utiliser des traitements d'interfaces conservatifs, afin de conserver le débit massique et de capturer correctement les discontinuités (ondes de chocs et discontinuités de contact) qui pourraient éventuellement se propager à travers l'interface rotor/stator.

<span id="page-17-2"></span><span id="page-17-0"></span>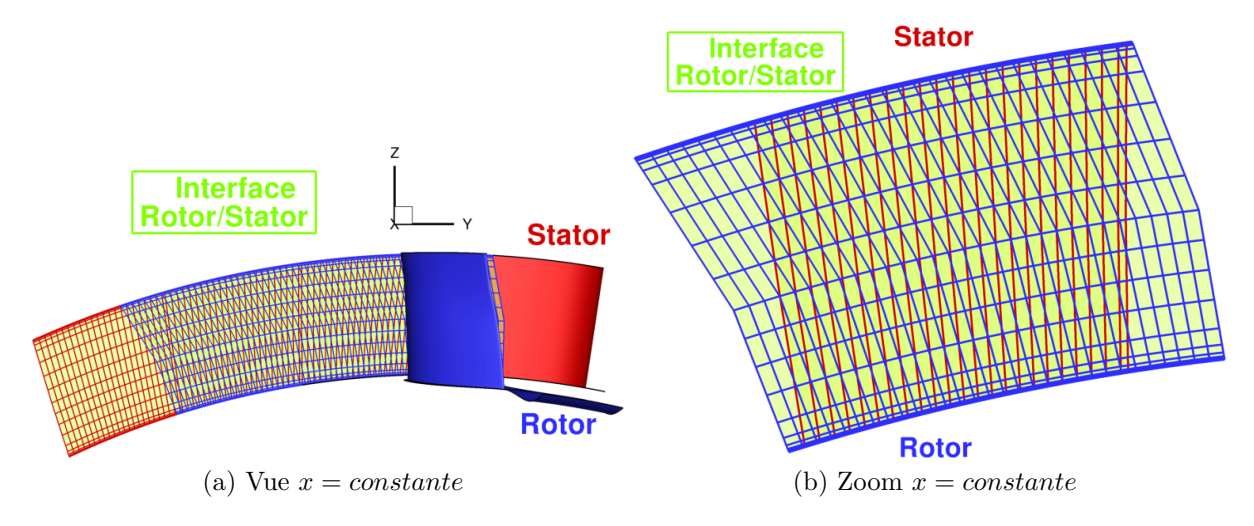

<span id="page-17-1"></span>Figure I.4 – *Vues de l'interface rotor/stator*

Compte tenu de ce contexte, l'objectif de cette étude est de développer de nouvelles méthodes pour le traitement des raccords non conncidents dans les turbomachines qui soient à la fois d'ordre élevé et conservatives. Une condition de raccord d'ordre élevé ne permet pas à elle seule d'obtenir des solutions précises sans l'utilisation d'une méthode numérique appropriée pour la discrétisation des points internes du domaine de calcul. Nous nous intéressons donc à la stratégie de discrétisation spatiale dans son ensemble et, plus particulièrement, nous étudions le couplage entre la méthode de discrétisation appliquée aux points internes et les conditions de raccord. Dans le but de mettre en œuvre une stratégie numérique d'ordre élevée et conservative sur l'ensemble du domaine de calcul, nous introduisons une méthode de volumes finis basée sur une technique de reconstructions successives. Cette méthode est modifiée localement pour prendre en compte les raccords non conscidents et elle est naturellement conservative. Les développements proposés sont validés pour des configurations de difficulté croissante. Nous nous intéressons tout particulierement à l'applicabilité de ces méthodes à des calculs RANS instationnaires ou bien RANS/LES. Dans ce but, l'approche la plus prometteuse est implémentée dans le code d'aérodynamique de l'ONERA *elsA* [\[19,](#page-143-2) [18\]](#page-143-3), largement utilisé dans l'industrie a´eronautique et notamment par le constructeur de moteurs a´eronautiques SAFRAN.

Ce mémoire de thèse est composé de 6 chapitres :

- $-$  Le chapitre 1 contient des rappels sur les équations de Navier-Stokes et leur résolution numérique. Nous nous focalisons notamment sur les méthodes numériques disponibles dans le code *elsA*.
- $-$  Dans le chapitre 2, on s'intéresse aux méthodes numériques pour les raccords non coïncidents dans un cadre simplifié. Diverses méthodes sont analysées dans un cadre simplifié, puis appliquées à des cas tests bien choisis.
- $-$  Le troisième chapitre introduit la méthodes de volumes finis d'ordre élevé et présente quelques validations de difficulté croissante.
- $-$  Le chapitre 4 propose une extension de la méthode aux maillages non coïncidents. Des traitements visant à améliorer la robustesse du calcul des connectivités au niveau des raccords inter-étage pour des cas de turbomachines sont proposés.
- $-$  Le chapitre 5 propose une étude détaillée des erreurs numériques introduites par les différents opérateurs de discrétisation spatiale en maillage quelconque (cartésien, perturbé, non coïncident).
- $-$  Enfin, le chapitre 6 présente plusieurs applications numériques à des écoulements complexes qui démontrent l'intérêt de l'approche proposée.

La thèse est complétée par un chapitre de conclusions et de perspectives.

# <span id="page-20-0"></span>**Chapitre II**

# Modèles physiques et méthodes **num´eriques pour les turbomachines**

#### **Sommaire**

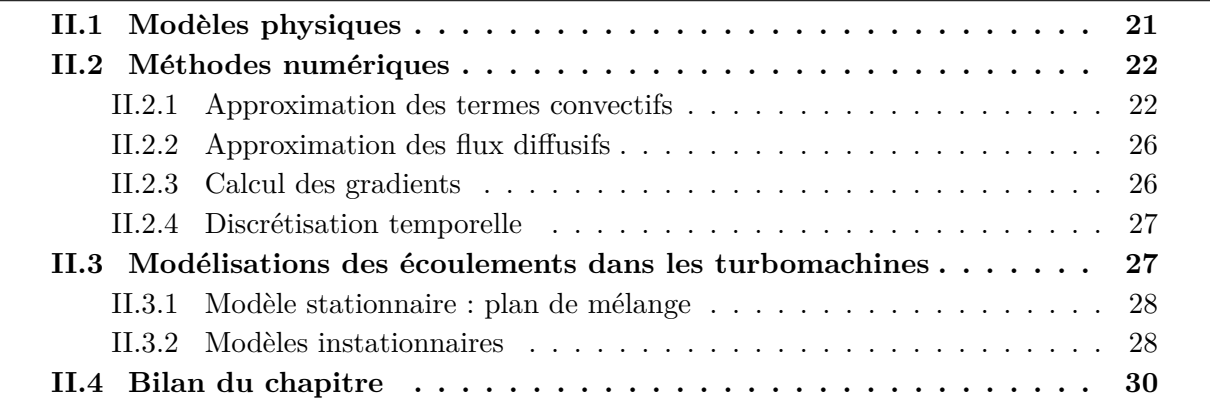

L'objectif de ce chapitre est d'introduire quelques généralités et rappels sur les modèles et les méthodes numériques utilisés dans la suite du mémoire, et plus précisément ceux disponibles dans le code *elsA* [\[19,](#page-143-2) [18,](#page-143-3) [20\]](#page-143-4), qui représente le support de développement de la thèse.

## <span id="page-20-1"></span>**II.1** Modèles physiques

Les équations régissant la dynamique et la thermodynamique d'un fluide compressible, visqueux, conducteur de chaleur et non pesant sont les ´equations de Navier-Stokes, qui traduisent la conservation de la masse, de la quantité de mouvement et de l'énergie. Ce système d'équations peut s'écrire sous forme intégrale pour un volume de contrôle dans  $\Omega_{CV}$  de frontière  $\Gamma_{CV}$  de normale extérieure **n** :

<span id="page-20-2"></span>
$$
\int_{\Omega_{CV}} \frac{\partial w}{\partial t} d\tau + \oint_{\Gamma_{CV}} (\mathbf{f_E} - \mathbf{f_V}) \cdot \mathbf{n} dS = \int_{\Omega_{CV}} \mathbf{S} d\tau
$$
\n(II.1)

où  $w = (\rho, \rho \mathbf{u}, \rho E, w_{Tur})^T$  est le vecteur des variables conservatives, y compris les éventuelles variables turbulentes  $w_{Tur}$ ,  $f_E$  la densité des flux non-visqueux (Euler),  $f_V$  la densité de flux visqueux et  $S$  représente un vecteur de termes sources. Les flux convectifs  $f_E$  sont donnés par :

$$
\mathbf{f_E} = (\rho \mathbf{u}, \rho \mathbf{u} \otimes \mathbf{u} + p \mathbf{I}, \rho \mathbf{u} H, \mathbf{f}_{Tur})^T
$$
(II.2)

avec *p* la pression, *E* l'énergie totale spécifique, *H* l'enthalpie totale spécifique, **I** la matrice identité, et  $f_{Tur}$  les flux convectifs associés aux modèles de turbulence. Les flux diffusifs  $f_V$ sont :

$$
\mathbf{f}_{\mathbf{V}} = (0, \boldsymbol{\tau} + \boldsymbol{\tau}_t, (\boldsymbol{\tau} + \boldsymbol{\tau}_t) \cdot \mathbf{u} - \mathbf{q} - \mathbf{q}_t, \mathbf{f}_{Tur}^V)
$$
(II.3)

avec **q** le flux de chaleur et  $\tau$  le tenseur des contraintes visqueuses.  $\tau_t$  est le tenseur de Reynolds et  $q_t$  le flux de chaleur turbulent. Ces derniers sont modélisées en introduisant une viscosité turbulente  $\nu_t$  et un nombre de Prandtl turbulent. Les variables du problème sont des variables ponctuelles, filtrées ou moyennées, selon la stratégie choisie pour décrire la turbulence. Les modèles de turbulence ont fait l'objet de nombreuses études [\[73,](#page-146-1) [4,](#page-142-2) [3,](#page-142-3) [72,](#page-146-2) [92,](#page-147-3) [134,](#page-149-2) [152,](#page-150-2) [135,](#page-149-3) [91\]](#page-147-4). Sauf indication contraire, on utilisera dans ce mémoire une approche de type RANS, complétée par le modèle de Spalart-Allmaras [\[135\]](#page-149-3) pour modéliser les configurations pleinement turbulentes. Pour des configurations avec transition, on utilisera le modèle de turbulence  $k - \omega$  de Menter associé au modèle de transition de Menter et Langthry [\[79,](#page-146-3) [80\]](#page-146-4), la transition étant un phénomène crucial dans les turbomachines [\[93,](#page-147-5) [9\]](#page-142-4).

#### <span id="page-21-0"></span>**II.2** Méthodes numériques

#### <span id="page-21-1"></span>**II.2.1 Approximation des termes convectifs**

Dans ce mémoire, on cherche à discrétiser les équations précédentes sur des maillages multiblocs structurés composés. Pour simplifier, les schémas numériques sont décrits ici pour un système hyperbolique bidimensionnel de la forme :

<span id="page-21-2"></span>
$$
w_t + f_x + g_y = 0 \tag{II.4}
$$

On consid`ere un domaine de calcul discr´etis´e par un maillage cart´esien de pas d'espace *δx* et *δy* dans les directions  $x$  et  $y$  respectivement. Afin d'alléger les écritures, les opérateurs de moyennes et de différences sur une maille dans les directions 1 et 2 du maillage sont introduits :

$$
(\delta_1 f)_{i+\frac{1}{2},j} = f_{i+1,j} - f_{i,j} ; \ (\mu_1 f)_{i+\frac{1}{2},j} = \frac{1}{2} (f_{i+1,j} + f_{i,j})
$$

$$
(\delta_2 f)_{i,j+\frac{1}{2}} = f_{i,j+1} - f_{i,j} ; \ (\mu_2 f)_{i,j+\frac{1}{2}} = \frac{1}{2} (f_{i,j+1} + f_{i,j})
$$

$$
(II.5)
$$

Pour discrétiser l'équation [II.4,](#page-21-2) on considère deux formulations différentes : la formulation aux différences finies  $(DF)$  et la formulation aux volumes finis  $(VF)$ .

La formulation aux differences finies consiste à approcher directement par des formules aux différences les dérivées premières de *f* et *q*. On obtient alors l'équation semi-discrète en espace :

<span id="page-21-3"></span>
$$
w_t + r(w) = 0 \tag{II.6}
$$

avec  $r(w)$  l'opérateur de discrétisation spatiale. Pour une formulation aux différences finies le schéma semi-discet [\(II.6\)](#page-21-3) est précis à l'ordre *q* si l'erreur de troncature  $\varepsilon$  est telle que :

<span id="page-21-4"></span>
$$
\varepsilon = u_t + r(u) = O(\delta h^q) \tag{II.7}
$$

où *u* est une solution exacte de [\(II.4\)](#page-21-2) et  $\delta h = \max(\delta x, \delta y)$  une taille caractéristique du maillage. De plus, le schéma DF est dit conservatif s'il est possible d'écrire l'opérateur *r* sous la forme :

$$
r(w) = \left(\frac{\delta_1 h_1}{\delta x} + \frac{\delta_2 h_2}{\delta y}\right)_{i,j}
$$
 (II.8)

#### CHAPITRE II. MODÈLES PHYSIQUES ET MÉTHODES NUMÉRIQUES POUR LES TURBOMACHINES

avec  $h_1$  et  $h_2$  les flux numériques dans la direction 1 et 2, approchant respectivement les flux physiques sur les faces  $(i+\frac{1}{2})$  $(\frac{1}{2}, j)$  et  $(i, j+\frac{1}{2})$  $\frac{1}{2}$ ) à partir des valeurs de *w* aux points de maillage  $(i, j)$ .

La formulation volumes finis est obtenue en s'appuyant sur la forme intégrale de l'équation  $(II.4):$  $(II.4):$ 

<span id="page-22-1"></span>
$$
\frac{d}{dt} \int_{\Omega_{i,j}} w d\tau + \oint_{\partial \Omega_{i,j}} \mathbf{f} \cdot \mathbf{n} d\Gamma = 0
$$
\n(II.9)

avec  $\mathbf{f} = (f, g)$ ,  $\Omega_{i,j}$  un volume de contrôle (cellule de maillage) de frontière  $\partial \Omega_{i,j}$  et de normale **n** et en approchant les intégrales de volumes et de surfaces. Un schéma volumes finis est d'ordre *q* si les intégrales de volumes et de surfaces sont approchées à l'ordre *q* [\[119\]](#page-149-4). Le schéma semidiscret au sens des volumes finis s'écrit :

<span id="page-22-0"></span>
$$
|\Omega_{i,j}|(\mathcal{I}w_t)_{i,j} + \sum_{\Gamma \in \partial \Omega_{i,j}} |\Gamma| h_\Gamma(w \in D_\Gamma, \mathbf{n}_\Gamma) = 0
$$
\n(II.10)

où *h*<sub>Γ</sub> est le flux numérique associé à la face Γ, qui dépend de la solution calculée sur un domaine de dépendance  $D_{\Gamma}$  et de la normale à la face  $\mathbf{n}_{\Gamma}$ ,  $|\Omega_{i,j}|$  est le volume de  $\Omega_{i,j}$  et  $|\Gamma|$  est l'aire de la face. Le premier terme de l'équation [II.10](#page-22-0) représente l'approximation de l'intégrale de volume, le second l'approximation du flux intégré sur  $\partial \Omega_{i,j}$ . Le schéma semi-discret est dit conservatif si :

$$
h_{\Gamma}(w \in D_{\Gamma}, \mathbf{n}_{\Gamma}) = -h_{\Gamma}(w \in D_{\Gamma}, -\mathbf{n}_{\Gamma}) \tag{II.11}
$$

Dans l'équation [\(II.10\)](#page-22-0), les opérateurs s'appliquent aux inconnues  $w_{i,j}$  associées à chaque cellule  $\Omega_{i,j}$ . Ces dernières peuvent représenter soit des valeurs moyennes dans la cellule :

$$
w_{i,j} = \frac{1}{|\Omega_{i,j}|} \int_{\Omega_{i,j}} w d\tau
$$
\n(II.12)

ou bien des valeurs ponctuelles, par exemple au centroïde de la cellule notée  $x_{C_{i,j}} \in \Omega_{i,j}$ . Pour des schémas volumes finis d'ordre faible, les deux valeurs sont confondues à moins d'une erreur d'ordre 2 :

$$
\frac{1}{|\Omega_{i,j}|} \int_{\Omega_{i,j}} w d\tau = w_{C_{i,j}} + \mathcal{O}(h^2)
$$
\n(II.13)

où  $w_{C_{i,j}} = w(x_{C_{i,j}})$ . Dans la suite, on considère plusieurs types d'approximations volumes finis.

La première est obtenue en utilisant une extension directe des schémas DF dans le formalisme des volumes finis : l'opérateur identité  $(\mathcal{I} = Id)$  est utilisé pour l'approximation du premier terme de l'équation [II.9](#page-22-1) et les flux numériques du schéma différences finies (DF) sont utilisés pour approcher le flux numérique à l'ordre *q*. Cette méthode est au mieux d'ordre 2 au sens des volumes finis mais permet de retrouver une précision d'ordre élevé au sens des différences finies sur un maillage cartésien et régulier comme le montrent les travaux de Rezgui  $|119|$  et Grimich  $|58|$ .

La deuxième méthode consiste à approcher les intégrales de volumes et de surfaces aux faces Γ au sens des volumes finis `a partir des valeurs de *w* aux centres des cellules. Ce choix permet d'établir plus facilement des approximations d'ordre élevé des flux numériques sans avoir recours à des opérateurs de déconvolution approchés pour passer des valeurs moyennes aux valeurs ponctuelles. Cependant, pour une discrétisation d'ordre supérieur à 2, l'approximation de l'intégrale de volume à l'ordre élevé par l'opérateur  $\mathcal I$  fait apparaître une matrice de masse

#### II.2. MÉTHODES NUMÉRIQUES

[\[31\]](#page-144-1). Pour la recherche d'une solution stationnaire, cette intégrale de volume peut être calculée à l'ordre 2 (c'est-à-dire en posant  $\mathcal{I} = Id$ ) sans impact sur la précision de la solution stationnaire.

Dans le chapitre [IV,](#page-52-0) nous introduisons une méthode de volumes finis d'ordre élevé basée sur les valeurs moyennes. Elle permet d'éviter la matrice de masse grâce au recours à un algorithme de déconvolution approchée efficace basé sur des corrections successives. Dans ce chapitre nous décrivons seulement les méthodes disponibles au début de notre étude, basées sur les valeurs ponctuelles.

Nous considérons d'abord la famille de schémas à extrapolation de flux décrite par Corre et al. [\[82\]](#page-146-5). Dans un maillage cartésien et uniforme, la formule générale pour le flux numérique du schéma d'ordre *p* s'écrit :

$$
(h_1)_{i+\frac{1}{2},j} = \left(I + a_1 \delta_1^2 + \dots + a_p \delta_1^{2p}\right) \mu_1 f_{i+\frac{1}{2},j} - \left(\frac{a_p}{2} |A_R| \delta_1^{2p+1} w\right)_{i+\frac{1}{2},j} \tag{II.14}
$$

où  $A_R$  est la matrice de Roe [\[122,](#page-149-5) [123\]](#page-149-6) dans la direction 1 et les  $a_K$  sont des coefficients réels. En particulier les expressions pour les schémas d'ordre 3 et 5 sont :

$$
(h_1)_{i+\frac{1}{2},j}^{DF3} = \left(I - \frac{1}{6}\delta_1^2\right)\mu_1 f_{i+\frac{1}{2},j} - \left(\frac{1}{12}|A_R|\delta_1^3 w\right)_{i+\frac{1}{2},j} \tag{II.15}
$$

<span id="page-23-2"></span>
$$
(h_1)_{i+\frac{1}{2},j}^{DF5} = \left(I - \frac{1}{6}\delta_1^2 + \frac{1}{30}\delta_1^4\right)\mu_1 f_{i+\frac{1}{2},j} + \left(\frac{1}{60}|A_R|\delta_1^3 w\right)_{i+\frac{1}{2},j}
$$
(II.16)

Des expressions similaires peuvent être écrites pour le flux numérique dans la deuxième direction de maillage noté  $(h_2)_{i,j+\frac{1}{2}}$ . Une extension volumes finis en maillage curviligne quel-conque du schéma à l'ordre 3 a été développée par Rezgui et al. [\[119\]](#page-149-4). Saunier [\[128\]](#page-149-7) propose une formulation d'ordre 5 au sens des volumes finis en maillage cartésien et uniforme. Sur un maillage cartésien et uniforme les schémas précédents, notés *VF3* et *VF5*, s'écrivent :

<span id="page-23-0"></span>
$$
(h_1)^{VF3}_{i+\frac{1}{2},j} = \underbrace{\left(I - \frac{1}{8}\delta_1^2\right)\mu_1 f_{i+\frac{1}{2},j}}_{\text{Density de flux}} + \underbrace{\left(\frac{1}{24}\delta_2^2\right)\mu_1 f_{i+\frac{1}{2},j}}_{\text{Intégration à la face}} - \underbrace{\left(\frac{1}{12}|A_R|\delta_1^3 w\right)}_{\text{Dissipation}}.
$$
\n(II.17)

<span id="page-23-1"></span>
$$
(h_1)_{i+\frac{1}{2},j}^{VF5} = \underbrace{\left(I - \frac{1}{8}\delta_1^2 + \frac{3}{128}\delta_1^4\mu_1\right) f_{i+\frac{1}{2},j}}_{\text{Density de flux}} + \underbrace{\left(\frac{1}{24}\delta_2^2 - \frac{51}{17280}\delta_2^4 - \frac{1}{192}\delta_1^2\delta_2^2\right) \mu_1 f_{i+\frac{1}{2},j}}_{\text{Intégration à la face}} + \underbrace{\left(\frac{1}{60}|A_R|\delta_1^3w\right)_{i+\frac{1}{2},j}}_{\text{Dissipation}}.
$$
\n(II.18)

Les expressions  $(II.17)$  et  $(II.18)$  sont composées de 3 termes : le premier est une approximation d'ordre élevé de la densité de flux au centre d'une face, le second est l'intégrale du flux le long de la face, enfin le dernier terme est la dissipation numérique. Les expressions précédentes ne prennent pas en compte la contribution de l'opérateur  $\mathcal I$  et par conséquent elles n'assurent l'ordre élevé que pour des écoulements stationnaires.

Les schémas précédents sont disponibles dans un code interne du laboratoire DynFluid [\[105,](#page-148-0) [104,](#page-148-1) [103,](#page-148-2) [30\]](#page-143-5), utilisé pour les cas tests simples présentés au chapitre [III.](#page-30-0)

Pour des calculs plus complexes nous utilisons les schémas numériques disponibles dans le code *elsA*. Il s'agit plus précisément des schémas de Roe [\[123,](#page-149-6) [122\]](#page-149-5) ou  $AUSM$  [\[86,](#page-147-6) [85,](#page-147-7) [41,](#page-144-2) [76\]](#page-146-6), avec des reconstructions *MUSCL* [\[145\]](#page-150-3) d'ordre 2 ou 3 sur les variables primitives. En particulier,

#### CHAPITRE II. MODÈLES PHYSIQUES ET MÉTHODES NUMÉRIQUES POUR LES TURBOMACHINES

nous utilisons des formules d'extrapolation par ligne de maillage afin de reconstruire la solution `a gauche *w L* et `a droite *w <sup>R</sup>* de l'interface Γ entre les deux cellules. Pour une extrapolation *MUSCL* d'ordre 3 notée  $M3$ , ces formules s'écrivent :

$$
w_{i-\frac{1}{2}}^{L} = \frac{5}{6}w_{i-1} + \frac{2}{6}w_i - \frac{1}{6}w_{i-2}
$$
  
\n
$$
w_{i-\frac{1}{2}}^{R} = \frac{5}{6}w_i - \frac{1}{6}w_{i+1} + \frac{2}{6}w_{i-1}
$$
\n(II.19)

$$
(h_1)_{i-\frac{1}{2},j}^{M3}(w_{i-\frac{1}{2}}^R, w_{i-\frac{1}{2}}^L) = \frac{1}{2}(f(w_{i-\frac{1}{2}}^R) + f(w_{i-\frac{1}{2}}^L)) - \frac{|A_R|}{2}(w_{i-\frac{1}{2}}^R - w_{i-\frac{1}{2}}^L)
$$
(II.20)

Les formules précédentes s'appliquent aux valeurs ponctuelles aux centres des cellules et elles sont précises à l'ordre 3 en maillage cartésien régulier. Pour des flux *f* et *q* non linéaires ce type de reconstruction ne permet toutefois qu'une précision d'ordre 2 en général. L'estimation du flux numérique pour un schéma de Roe est écrite dans l'équation [IV.25.](#page-62-2) Dans le chapitre [IV,](#page-52-0) nous présenterons des techniques de reconstruction multidimensionnelle assurant une précision d'ordre élevé en maillage quelconque.

L'approximation du flux numérique dans le cas d'un schéma  $AUSM$  est proposée par Liou [\[84,](#page-147-8) [86,](#page-147-6) [85\]](#page-147-7). Une version modifiée du schéma *AUSM* développée par Mary [\[88\]](#page-147-9) est utilisée dans ce mémoire.

Dans ce paragraphe, on s'intéresse aux propriétés numériques des schémas présentés précédemment. Pour cela, on considère l'équation 1D scalaire suivante :

<span id="page-24-0"></span>
$$
w_t + f_x = 0 \tag{II.21}
$$

avec  $f = cw, c > 0$  ou, sous forme intégrale :

<span id="page-24-1"></span>
$$
\int_{x_{i-\frac{1}{2}}}^{x_{i+\frac{1}{2}}} w_t dx + f_{i+\frac{1}{2}} - f_{i-\frac{1}{2}} = 0
$$
\n(II.22)

L'équation [II.21](#page-24-0) est discrétisée sur un maillage régulier de pas d'espace  $\delta x$ . Sur chaque cellule l'équation [II.22](#page-24-1) s'écrit :

$$
\delta x(\mathcal{I}w_t) + ((h_1)_{i+\frac{1}{2}} - (h_1)_{i-\frac{1}{2}}) = 0
$$
\n(II.23)

où  $(h_1)_{i+\frac{1}{2}}$  est une approximation de  $f_{i+\frac{1}{2}}$  et  $\delta x(\mathcal{I}w_t)$  est une approximation de  $\int_{x_{i-\frac{1}{2}}}^{x_{i+\frac{1}{2}}} w_t dx$ .

Pour ce cas simple, nous pouvons calculer les erreurs numériques des schémas précédents au sens des différences finies. Notamment l'erreur de troncature (Eq. [II.7\)](#page-21-4) pour le schéma d'ordre 3 (Eq. [II.16\)](#page-23-2) est de la forme :

$$
\varepsilon_{DF3} = -\frac{\delta x^3}{12} \frac{\partial^4 f}{\partial x^4} - \frac{\delta x^4}{30} \frac{\partial^5 f}{\partial x^5} + \mathcal{O}(\delta x^5)
$$
 (II.24)

Si par contre on utilise le schéma volume fini d'ordre 3 de l'équation [\(II.18\)](#page-23-1), l'erreur de troncature s'écrit :

$$
\varepsilon_{VF3} = +\frac{\delta x^2}{24} \frac{\partial^3 f}{\partial x^3} - \frac{\delta x^3}{16} \frac{\partial^4 f}{\partial x^4} - \frac{11 \delta x^4}{480} \frac{\partial^5 f}{\partial x^5} + \mathcal{O}(\delta x^5)
$$
(II.25)

Notons que les schémas *VF* font apparaître un terme d'erreur d'ordre deux qui ne serait pas présent si, au lieu de poser  $\mathcal{I} = Id$ , on avait utilisé une approximation d'ordre élevé de l'intégrale de volume, car :

$$
\int_{x_{i-\frac{1}{2}}}^{x_{i+\frac{1}{2}}} w_t d\tau = \frac{\partial}{\partial t} \int_{\Omega_{i,j}} w d\Omega = \delta x \left( u_t + \frac{\delta x^2}{24} \frac{\partial u}{\partial t \partial x^2} \right) + \mathcal{O}(\delta x^4)
$$
(II.26)

$$
= \delta x \left( u_t - \frac{\delta x^2}{24} \frac{\partial^3 f}{\partial x^3} \right) + \mathcal{O}(\delta x^4) \tag{II.27}
$$

o`u on utilise la relation *∂u ∂t∂x*<sup>2</sup>  $=-\frac{\partial^3 f}{\partial x^3}$  $\frac{\partial^2 J}{\partial x^3}$  valable pour une solution exacte de l'équation [\(II.21\)](#page-24-0).

#### <span id="page-25-0"></span>**II.2.2 Approximation des flux diffusifs**

Le calcul des flux visqueux de l'équation [II.1](#page-20-2) nécessite la connaissance des variables primitives, mais aussi des gradients de la solution, notés  $\nabla w$ . Pour la discrétisation des termes visqueux nous utilisons des schémas centrés précis à l'ordre deux. La méthode la plus simple à mettre en œuvre est la méthode dite 5*p* (5 points), le gradient est calculé au centre de chaque cellule du maillage et la valeur du flux à l'interface est calculée comme la moyenne des deux gradients aux centres des cellules adjacentes. On remplace donc le terme de diffusion de l'équation [II.1](#page-20-2) par l'estimation numérique suivante :

$$
(h^V)_{i+\frac{1}{2},j} = \frac{1}{2} (\mathbf{f_V}(w_i, \nabla w_i) + \mathbf{f_V}(w_{i+1}, \nabla w_{i+1}))
$$
 (II.28)

La qualité des flux numériques  $5p$  est fortement dépendante du calcul des gradients aux centres cellules. Dans le code *elsA*, les gradients sont obtenus par une formule de Green-Gauss décrite au paragraphe suivant. Cette méthode est d'ordre 2 en maillage cartésien et uniforme mais dégénère très rapidement à l'ordre 0 sur des maillages irréguliers. Dans le chapitre [IV,](#page-52-0) nous proposerons des méthodes de discrétisation de  $f_V$  et de  $\nabla w$  d'ordre élevé en maillage quelconque.

#### <span id="page-25-1"></span>**II.2.3 Calcul des gradients**

Le calcul des gradients d'un scalaire  $\Phi$  peut être fait en utilisant le théorème de Green-Gauss :

$$
\int_{\Omega_{i,j}} \nabla \Phi d\tau = \oint_{\partial \Omega_{i,j}} \Phi \mathbf{n} \ dS \tag{II.29}
$$

ce qui est approché à l'ordre 2 par la formule suivante :

$$
\nabla \Phi = \frac{1}{|\Omega|} \sum_{faces} \Phi_{\Gamma} \mathbf{n} |\Gamma| \tag{II.30}
$$

avec  $|\Gamma|$  l'aire de la face, **n** la normale extérieure unitaire de la face et  $\Phi_{\Gamma}$  est une valeur de Φ au centre de la face Γ. La qualité des gradients est importante pour les flux diffusifs du champ moyen des équations *RANS*, mais également dans les modèles de turbulence, ainsi que pour le post-traitement. Dans la suite du m´emoire (chapitre [IV\)](#page-52-0), nous reviendrons sur le calcul de ces termes afin d'en améliorer la précision.

#### <span id="page-26-0"></span>**II.2.4** Discrétisation temporelle

Nous considérons le schéma semi-discret en espace :

<span id="page-26-2"></span>
$$
w_t + R(w) = 0 \tag{II.31}
$$

où  $R$  est un opérateur  $DF$  ou  $VF$ . Pour des problèmes stationnaires, l'avancement temporel de l'équation [II.31](#page-26-2) se fait par un schéma de type Euler rétrograde :

<span id="page-26-3"></span>
$$
\frac{w^{(n+1)} - w^{(n)}}{\Delta t} + R(w^{(n+1)}) = 0
$$
\n(II.32)

où  $\Delta t$  est le pas de temps et *n* l'indice tel que  $t_n = n\Delta t$ . Cette équation définit un système implicite car il dépend du pas de temps suivant. On linéarise l'opérateur *R* autour de l'instant *n* :

$$
R(w^{(n+1)}) = R(w^{(n)}) + \mathcal{J}(w^{(n+1)} - w^{(n)})
$$
\n(II.33)

avec  $\mathcal{J} =$ *∂R*(*n*) <sup>10</sup> la matrice jacobienne des résidus. L'équation [II.32](#page-26-3) se met sous la forme :

<span id="page-26-4"></span>
$$
\left(\frac{\mathcal{I}d}{\Delta t} + \mathcal{J}\right)(w^{(n+1)} - w^{(n)}) + R(w^n) = 0
$$
\n(II.34)

L'équation [\(II.34\)](#page-26-4) est un système linéaire dont les inconnues sont  $\delta w = w^{(n+1)} - w^{(n)}$ . Pour la résolution de ce système linéaire, on utilise une méthode *LU-SSOR* [\[65\]](#page-146-7) (SSOR soit *Symmetric Successive Over Relaxation*).

Pour des écoulements instationnaires, on utilise le schéma de Gear, c'est un schéma d'intégration en temps implicite, itératif, d'ordre 2 à trois niveaux de temps qui peut s'écrire sous la forme :

$$
\frac{3w^{n+1} - 4w^n + w^{n-1}}{2\Delta t} + R(w^{(n+1)}) = 0
$$
\n(II.35)

Le schéma requiert la résolution d'un système non linéaire qui est réalisé dans cette thèse à l'aide d'une méthode itérative de type Newton. Pour éviter un temps de calcul trop long, en pratique, on fixe un nombre d'itérations et un critère de convergence aux itérations internes propres à la méthode de Newton.

## <span id="page-26-1"></span>II.3 Modélisations des écoulements dans les turboma**chines**

Le régime d'écoulement propre aux turbomachines est le résultat du défilement relatif des roues constituant les différents étages de la machine (succession de roues fixes et mobiles, voire contrarotatives). Le champ aetrodynamique qui en résulte est donc hautement instationnaire. Les phénomènes instationnaires sont de différentes natures  $[17]$  dont :

- les effets d'interactions de sillage : les sillages issus du bord de fuite d'une aube influencent les roues situées en aval;
- $-$  les effets potentiels, traduisant le fait que le déplacement de la roue voisine (amont ou aval) génère une variation du champ de pression statique ;
- $-$  les effets d'interactions d'ondes de choc, comme par exemple les systèmes d'ondes de choc qui se d´eveloppent dans une turbine transsonique : les ondes issues du bord de fuite interagissent avec le bord d'attaque de la roue située en aval. Les systèmes d'ondes de choc se déplacent, générant des ondes réfléchies. Ces ondes peuvent elles-mêmes interagir avec les sillages [\[106\]](#page-148-3) ;
- $-$  les effets de "calming", liés aux défilements des sillages d'une roue amont sur une roue aval pouvant déclencher une transition périodique et modifier l'état des couches limites pariétales  $[33, 124]$  $[33, 124]$ ;
- les effets de "clocking", c'est-`a-dire l'interaction entre deux roues ayant mˆeme vitesse de rotation, séparées par une troisième roue (effet de la roue n sur la roue  $n+2$ ). Une analyse de ce type de phénomènes est étudiée dans plusieurs travaux  $[24, 13, 45, 57]$  $[24, 13, 45, 57]$  $[24, 13, 45, 57]$  $[24, 13, 45, 57]$ .

Une approximation stationnaire de l'écoulement peut être obtenue à l'aide de la technique du plan de mélange, présentée ci-dessous. Cependant cette méthode ne peut donner qu'une approximation du comportement moyen de l'écoulement au vu des hypothèses. Lorsque la géométrie de la machine ne peut pas être réduite à une configuration simplifiée (c'est-à-dire que le rapport des nombres d'aubes constitue une fraction irréductible), en toute rigueur seule une simulation complète de la machine peut permettre d'accéder à la connaissance précise de l'écoulement. On parle alors de simulation "360°" ou "roue complète". Ce genre de simulation est très onéreux en terme de CPU et de mémoire [\[54\]](#page-145-2). Il est donc important de disposer de méthodes instationnaires qui permettent de réduire le domaine de calcul, idéalement un seul canal par roue. Les paragraphes suivants décrivent à la fois des méthodes pour des écoulements stationnaires et instationnaires.

#### <span id="page-27-0"></span>**II.3.1** Modèle stationnaire : plan de mélange

La condition inter-étage de type "plan de mélange" est initialement proposée par Denton et Singh [\[39\]](#page-144-5). Cette méthode largement utilisée pour des calculs rapides [\[144,](#page-150-4) [63\]](#page-145-3) permet de ne simuler qu'un canal inter-aube dans chaque roue ce qui réduit le domaine de calcul. Chaque roue est modélisée dans son repère relatif. A l'interface entre deux roues, l'écoulement est moyenné dans la direction azimutale pour fournir une condition limite à l'autre roue. Les interactions instationnaires entre roues mobiles ne peuvent bien sûr pas être capturées. Une illustration d'un calcul par plan de mélange est représenté sur la figure [II.1a,](#page-28-1) on remarque que les sillages ne traversent pas cette interface rotor/stator. Il existe également une condition de raccord rotor/stator stationnaire dite "frozen rotor" [\[16\]](#page-143-8), cette méthode est également détaillée dans la thèse de F.Sicot  $[132]$ .

#### <span id="page-27-1"></span>**II.3.2** Modèles instationnaires

Il existe une variété de méthodes pour le calcul de configuration multi-étagé en instationnaire :

- **M´ethode avec raccord glissant** : cette m´ethode de raccord inter-roues est une condition de raccord instantanée entre deux interfaces ayant le même pas et tournant l'une par rapport à l'autre. Elle s'applique dans le cas particulier où les nombres d'aubes permettent une r´eduction du secteur de calcul comme pour la configuration CME2 [\[54\]](#page-145-2) comportant 30 rotors pour 40 stators. Une condition de périodicité instantanée est alors imposée aux frontières azimutales, alors qu'une condition de type raccord glissant permet de relier les deux domaines de calcul ;
- **Modification de la géométrie** : cette méthode appelée "shape correction method" [\[1\]](#page-142-6) consiste à modifier le nombre d'aubes dans chaque roue de façon à traiter simultanément un nombre r´eduit de canaux dans chaque grille. Une condition de raccord glissant est impos´ee au niveau des interfaces rotor/stator qui se retrouvent avec un pas identique suite à la modification de la géométrie. Cette présente méthode est facile à mettre en œuvre, et permet de traiter plusieurs roues successives. Le principal défaut de cette méthode réside dans le fait que les géométries des aubes sont modifiées, ce qui engendre des erreurs sur les résultats obtenus, par exemple sur le débit, la section de passage ayant été modifiée;

#### CHAPITRE II. MODÈLES PHYSIQUES ET MÉTHODES NUMÉRIQUES POUR LES TURBOMACHINES

<span id="page-28-1"></span><span id="page-28-0"></span>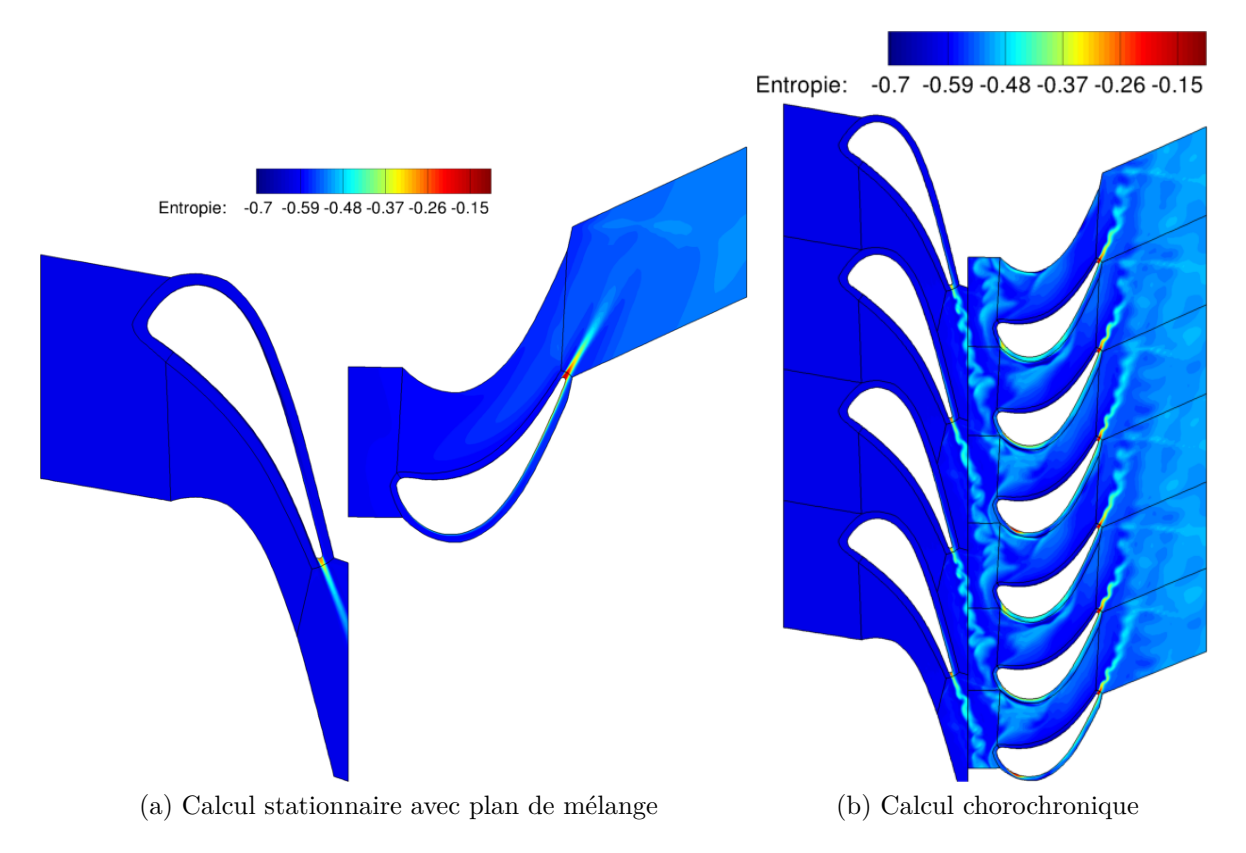

Figure II.1 – *Modélisation stationnaire et instationnaire de l'interface Rotor/Stator - Turbine CT3*

- <span id="page-28-2"></span>– **M´ethode RNA (R´eduction des Nombres d'Aubes)** : La m´ethode de r´eduction des nombres d'aubes [\[47\]](#page-144-6), est une méthode de raccord inter-roues entre 2 interfaces n'ayant pas la même extension azimutale. Le principe de cette méthode est d'approcher la périodicité spatiale de l'écoulement de façon à réduire le nombre de canaux calculés. Il s'agit donc d'un raccord entre des interfaces n'ayant pas la mˆeme extension azimutale qui implique un algorithme de dilatation/contraction de façon à faire coïncider les deux interfaces. Une périodicité spatiale instantanée est imposée au niveau des frontières de périodicité. Cette méthode est intéressante dans la mesure où elle permet de réduire le domaine de calcul à quelques canaux par roue. La géométrie de l'aube n'est pas modifiée, contrairement à l'approche "shape correction method". Elle présente toutefois l'inconvénient d'être approximative puisqu'on applique une condition de raccord entre des interfaces qui n'ont pas rigoureusement la même extension azimutale. Cela engendre des erreurs, notamment sur le transfert au travers de l'interface des gradients azimutaux des grandeurs a´erodynamiques. Cette modélisation introduit des approximations en modifiant les échelles en espace et en temps des grandeurs aérodynamiques. Les fréquences et amplitudes des fluctuations instationnaires entre le cas réel et le cas simulé peuvent donc être différentes;
- **Méthodes TSM / HBT** : Les méthodes TSM (Time Spectral Method) et HBT (Harmonic Balance Time) consistent à transformer un calcul instationnaire périodique ou multi-périodique dont on connaît la/les fréquence(s) à priori en plusieurs calculs stationnaires couplés, qui sont simulés en RANS. Les calculs stationnaires, résolus simultanément, bénéficient de techniques d'accélération de convergence (pas de temps local, multigrille). Beaucoup de travaux ont été réalisés ces dernières années autour de ces méthodes [\[132,](#page-149-9) [53,](#page-145-4) [133,](#page-149-10) [149,](#page-150-5) [59\]](#page-145-5), et notamment pour généraliser la méthode TSM aux écoulements multi-périodiques (HBT);

**Méthode choro-chronique et multi-chorochronique** : La méthode est initialement propos´ee par Erdos [\[44\]](#page-144-7), puis par Gerolymos [\[50\]](#page-145-6), les auteurs donnent une expression analytique de ce déphasage spatio-temporel permettant une mise en œuvre simple de cette méthode dans un solveur (Figure [II.1b\)](#page-28-2). Cette méthode permet donc de réaliser des simulations instationnaires d'un seul étage de turbomachine (stator/rotor) en limitant le domaine de calcul à un seul canal par roue. Un déphasage en temps dépendant du nombre d'aubes est réalisé entre les frontières azimutales haute et basse d'un canal. A noter que expérimentalement ce comportement est confirmé par Ottavy [\[102\]](#page-148-4). L'extension à *n* roues est initialement proposée par He  $[64, 84]$  $[64, 84]$  puis par Neubauer [\[100\]](#page-147-10). Un comparatif entre les méthodes HBT et multi-choro est proposé par Castillon et al. [\[23\]](#page-143-1). Des travaux récents de Mouret et al. [\[96\]](#page-147-11) proposent une alternative à l'interpolation choro-chronique, en effet cette interpolation est basée sur le filtrage de mode POD au lieu d'une série de Fourier basée sur la fréquence de passage de l'aubage.

Pour des raisons de coût de calcul, pour les simulations instationnaires d'étages de turbomachines présentées dans la suite de cette étude on ne considère que des conditions de type choro-chronique. A l'interface entre étage, la condition choro-chronique nécessite l'échange de données entre deux maillages non coïncidents, qui fait l'objet de cette thèse.

### <span id="page-29-0"></span>**II.4 Bilan du chapitre**

Dans ce chapitre, nous avons rappelé les modèles physiques utilisés pour décrire les écoulements dans les turbomachines et quelques méthodes numériques classiques, notamment celles disponibles dans le code *elsA* de l'*ONERA*, largement utilisées pour la simulation de ce type d'écoulement. Dans le chapitre suivant, nous étudierons le couplage de ces méthodes avec plusieurs traitements pour les raccords non connectents afin de mettre en évidence les verrous à lever dans le but de développer une méthode de maillage non conncident à la fois d'ordre élevé et conservative.

# <span id="page-30-0"></span>**Chapitre III**

# Méthodes de raccord non co<del>incident</del>

#### **Sommaire**

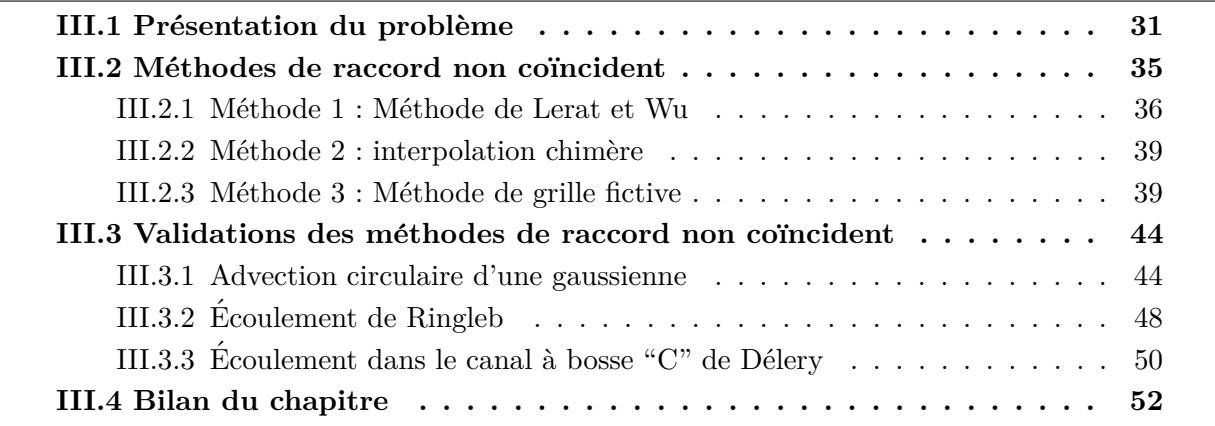

L'objectif du présent chapitre est de faire un état de l'art et d'évaluer différentes méthodes de raccord non coïncident. Pour des simulations d'écoulements dans les turbomachines le traitement numérique du raccord non coïncident doit être d'une part conservatif afin notamment d'assurer la conservation exacte du débit massique et, d'autre part il doit être aussi précis que la méthode numérique utilisée pour les points internes du maillage pour ne pas engendrer un filtrage local de la solution au passage de l'interface. La première partie de ce chapitre présente les problématiques associées aux raccords non conscidents, ainsi qu'une étude bibliographique des méthodes existantes dans la littérature. La deuxième partie introduit plusieurs méthodes de raccord non coïncident. Ces méthodes sont appliquées à des cas de validation permettant de quantifier la précision et la conservativité. Les résultats sont analysés de manière critique afin de proposer des améliorations.

#### <span id="page-30-1"></span>**III.1** Présentation du problème

Les turbomachines sont constituées d'une succession de roues fixes (stator) et de roues mobiles (rotor). Chaque roue est calculée dans son repère relatif et le passage de l'information entre les deux roues se fait par l'interface rotor/stator. Le défilement du rotor induit une non coïncidence entre les maillages des deux roues, comme le montre la figure [I.4b](#page-17-1) et un traitement numérique spécifique est alors nécessaire pour assurer le transfert de l'information entre les deux domaines de calcul du rotor et du stator.

Le traitement numérique des raccords non conscidents a fait l'objet de plusieurs études. Les premières méthodes, concernant des écoulements non visqueux, sont dues à Rai [\[117,](#page-148-5) [94\]](#page-147-12) qui propose de traiter le raccord avec un schéma de Shu-Osher précis à l'ordre 1 modifié localement.

#### III.1. PRÉSENTATION DU PROBLÈME

La méthode est rendue implicite en temps [\[113\]](#page-148-6), ce qui n'impacte pas la précision du traitement de raccord mais am´eliore grandement la vitesse de convergence et la robustesse des calculs. Le traitement proposé est d'ordre faible, stable et conservatif et donne des résultats satisfaisants pour des ´ecoulements stationnaires et instationnaires [\[114\]](#page-148-7). Rai montre que la conservation est assurée si, de part et d'autre du raccord, le flux numérique est calculé de manière identique. En particulier, la méthode de Rai s'appuie sur des pondérations linéaires calculées à partir des surfaces. Elles représentent le "poids" de chaque interface intersectée normalisée par la surface totale. Rai décrit une étape de distribution qui assure la conservation, celle-ci consiste à distribuer les flux numériques calculés sur chaque face du raccord non conscident dans les deux domaines en relation. Les mêmes auteurs développent également une approche non conservative pour les raccords non coincidents sur un étage de turbine [\[116,](#page-148-8) [115\]](#page-148-9). Les fortes discontinuités n'étant pas présentes pour le type d'écoulement présent dans cette turbine, il ne semble pas nécessaire d'avoir une méthode numérique conservative.

Thomas et al. [\[143\]](#page-150-6) proposent une méthode conservative d'ordre deux basée sur des reconstructions *MUSCL* [\[146\]](#page-150-7) de la solution de part et d'autre de l'interface. La conservation est assurée par le mécanisme de distribution des flux, similaire à celui de Rai. Biedron et al. [\[12\]](#page-142-0) utilisent cette méthode de raccord non coïncident sur un corps d'avion F-18 et montrent l'intérêt d'utiliser des raccords non coïncidents pour mailler efficacement des géométries complexes. Ils s'intéressent aux difficultés associées aux ruptures de pente des lignes de maillage à travers l'interface (situation schématisée sur la figure [III.1a\)](#page-31-1), à la représentation discrète de surfaces  $\hat{a}$  fortes courbures (figure [III.1b\)](#page-31-2) et aux forts taux d'étirements des maillages dans les couches limites (figure [III.1c\)](#page-31-3). Notamment, la discrétisation d'une courbe par deux maillages reliés par un raccord non coïncident génère des "vides" qui peuvent poser des problèmes numériques. Des transformations de coordonnées peuvent être utilisées pour éviter ce problème. Rumsey [\[125\]](#page-149-11) s'intéresse à la propagation d'onde acoustique à travers un raccord non coïncident glissant dans un contexte de turbomachines avec la méthode proposée par Biedron. La méthode de raccord utilis´ee est non conservative, et bas´ee sur des interpolations sur les variables primitives. Les travaux réalisés par Thomas puis poursuivis par Biedron améliorent le traitement des raccords non coïncidents cependant les méthodes proposées restent d'ordre faible (inférieur ou égal à 2).

<span id="page-31-1"></span><span id="page-31-0"></span>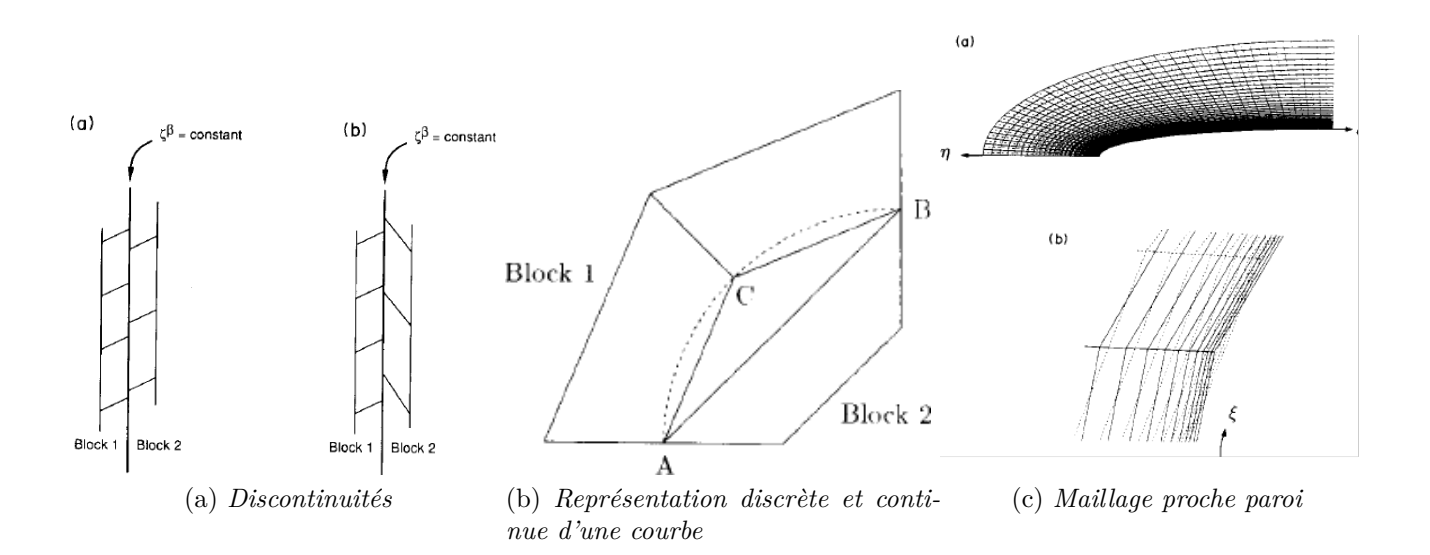

<span id="page-31-3"></span><span id="page-31-2"></span>Figure III.1 – *Exemples de problèmes liés aux traitements numériques du raccord non coïncient. Biedron et al [\[12\]](#page-142-0)*

#### CHAPITRE III. MÉTHODES DE RACCORD NON COÏNCIDENT

Une autre méthode a été développée par Lerat et Wu [\[83\]](#page-147-2) : les flux numériques de chaque interface sont calculés à partir d'une pondération surfacique, ce qui permet d'assurer facilement la conservation et la formule de flux numérique est adaptée au niveau du raccord. Les détails de cette m´ethode seront fournis plus tard dans le paragraphe [III.2.1.](#page-35-0) Cependant l'ordre de la méthode reste égal à 2 dans le cas d'un maillage régulier. Un traitement implicite du raccord est proposé pour converger rapidement vers une solution stationnaire. Cette méthode a été implantée dans le code *NSMB* [\[151\]](#page-150-8), moyennant une extension de la méthode pour le traitement des flux diffusifs. Une attention particulière est attachée notamment à l'approximation des gradients pour le calcul des flux diffusifs qui s'avère délicate à l'interface du raccord non coïncident. Bohbot et al. [\[15,](#page-143-9) [8\]](#page-142-7) proposent également le traitement de raccords non coïncidents similaire à celui de Lerat et Wu pour un schéma de Jameson [\[70\]](#page-146-8). Ces méthodes sont conservatives et robustes, propriété qui est particulièrement utile pour obtenir des solutions stationnaires sur des configurations industrielles. Cependant leur ordre reste faible et donc insuffisant pour des écoulements instationnaires à résolution d'échelles.

Plus récemment, une extension de la méthode de Lerat et Wu a été proposée pour des maillages hybrides (maillages structurés et non-structurés) dans le code de calcul *elsA* [\[112\]](#page-148-10). La généralisation du traitement de raccord non coïncident en maillage non structuré facilite la génération de maillage pour des cas industriels. L'extension proposée consiste à adapter la formule d'interpolation pour le calcul des flux numériques à l'interface non conscidente dans le cas d'un maillage structuré se raccordant avec un maillage non-structuré. La méthode, qui reste conservative mais d'ordre faible, a été validée sur plusieurs cas d'aérodynamique externe d'intérêt industriel. Dans [\[48\]](#page-145-8) la méthode a été comparée à des méthodes non conservatives de maillages recouvrants de type *CHIMERE* [\[131\]](#page-149-12) des configurations de *CROR* (*Contra-Rotative Open Rotor*). Les auteurs montrent que la méthode de raccord non coïncident présente un temps de calcul plus faible et une occupation mémoire fortement réduite par rapport à la méthode *CHIMERE*. Des simulations *U-RANS* et *LES* ont également été réalisées avec *elsA* par Gour-dain [\[55\]](#page-145-9) sur un étage de compresseur CM2. Le raccord non coïncident glissant est utilisé pour l'interface rotor/stator sans hypothèse choro-chronique car les nombres d'aubes rotor et stator sont réductibles. Ce travail démontre l'intérêt de calcul de type *LES* pour l'analyse fine d'écoulements instationnaires et turbulents présents au sein des turbomachines.

Vanharen et al. [\[147,](#page-150-0) [148\]](#page-150-9) proposent une analyse des erreurs numériques introduites par le traitement du raccord non coincident dans un cadre simplifié. L'étude permet en particulier de comprendre l'effet du raccord non coincident sur la solution physique calculée. Les auteurs analysent également l'effet du raffinement/dé-raffinement et montrent que cet effet peut rendre le traitement numérique instable ou peu précis. Enfin une méthode basée sur les reconstructions *MUSCL* est étudiée, la particularité de la méthode est qu'elle prend localement en compte les irrégularités de maillages liées au raccord non conscident. La méthode est cependant formellement d'ordre 2 au mieux.

Plusieurs méthodes d'ordre faible et conservatives ont donc été développées, qui s'appliquent essentiellement au calcul d'écoulements stationnaires. Récemment, des méthodes d'ordre élevé ont fait leur apparition dans le but d'améliorer la précision des calculs instationnaires et turbulents.

Epstein et al. [\[43\]](#page-144-8) proposent une méthode de raccord non coïncident basée sur des recons-tructions de type ENO [\[42\]](#page-144-9). La méthode est appliquée à différents ordres sur des profils d'ailes d'avion bi et tri-dimensionnels.

#### III.1. PRÉSENTATION DU PROBLÈME

Des travaux récents de Ramirez et al. [\[118\]](#page-148-11) proposent des méthodes de raccord non coïncident d'ordre ´elev´e bas´ees sur approximations *MLS* (*Moving Least Square*). Plusieurs m´ethodes de raccord non coïncident sont développées : la première méthode utilise une reconstruction *MLS* des variables conservatives et elle n'assure pas la conservation de la solution discrète. L'erreur de conservation commise est du même ordre que l'erreur de troncature du schéma utilisé aux points internes. La deuxième méthode est conservative et d'ordre élevé, cependant, sa mise en ceuvre dans le code de calcul est délicate. Par ailleurs, l'application des méthodes est limitée à des problèmes bidimensionnels.

Des traitements de raccord basés sur la méthode des caractéristiques sont proposés dans [\[75\]](#page-146-9) pour des domaines avec raccord co¨ıncident avec irr´egularit´es de maillage au passage de l'interface, puis généralisés aux raccords non coïncidents par Peers et al. [\[109\]](#page-148-12). La méthode consiste à écrire les équations de Navier-Stokes sous forme caractéristique et d'échanger les variables caractéristiques au niveau du raccord. Les points internes sont calculés par une méthode aux différences finies. La méthode n'est pas conservative, et elle s'applique essentiellement à des cas d'aéroacoustiques. La méthode GCIC (*Generalized Characteristic Interface Conditions*) développée par Sumi [\[136,](#page-149-13) [137\]](#page-150-10) est également basée sur un traitement par variables caractéristiques en conjonction avec des reconstructions d'ordre élevé au sens des différences finies. Un calcul instationnaire haut Reynolds sur un profil d'aile montre la précision de la méthode. Cependant la méthode n'est pas conservative et donc inadaptée pour des écoulements en turbomachines.

Zhang et al. [\[155\]](#page-151-0) utilisent des interpolations conservatives d'ordre élevé de type *WENO* pour assurer un transfert d'information entre les domaines en relation par un raccord non coïncident. La stratégie *WENO* permet de ne pas créer d'oscillations numériques dans le processus d'interpolation. L'interpolation conservative des variables dans les cellules n'assure pas la conservation globale, car elle ne suffit pas à garantir l'égalité des flux numériques de part et d'autre de l'interface pour des problèmes non linéaires. Pour forcer la conservation, Zhang utilise le processus de distribution des flux de Rai. Zhang valide la m´ethode sur une aile d'avion complète.

L'étude bibliographique permet de cerner les besoins et les difficultés du traitement raccord non coïncident, et notamment l'importance de préserver la conservation. En effet, cette propriété semble nécessaire pour ne pas avoir de défauts de conservation de la masse ou des vitesses de propagation des ondes de choc satisfaisant la condition de Rankine-Hugoniot, comme constaté dans plusieurs études  $[11, 108, 10, 153]$  $[11, 108, 10, 153]$  $[11, 108, 10, 153]$  $[11, 108, 10, 153]$ . Les méthodes pour les raccords non coïncidents sont généralement ou bien conservative mais d'ordre faible, ou bien d'ordre élevé mais non conservatives. Dans les deux cas, elles sont peu étudiées dans un contexte turbomachines. Une  $\acute{e}$ tude rigoureuse permettant d'évaluer les différentes méthodes de raccord est donc nécessaire. Comme il est difficile de quantifier la qualité d'une méthode sur un cas complexe comme une turbomachine, nous considérons un cas d'étude permettant de quantifier rigoureusement les avantages et les inconvénients de chaque méthode. Ainsi, à ce stade du mémoire, on propose de réduire le raccord non coïncident d'interface rotor/stator à un raccord non coïncident entre deux blocs fixes comme le montre la figure [III.2.](#page-34-1)

Les méthodes de raccord non coïncident requièrent au préalable des informations sur la connectivité entre les cellules de chaque domaine. Pour des maillages bi-dimensionnels illustrés sur la figure [III.2,](#page-34-1) l'intersection entre domaines non coïncidents est une ligne et la connectivité entre les deux domaines est déduite par le calcul des positions relatives des facettes opposées par rapport à l'interface courante. Des corrections sont nécessaires pour calculer correctement

<span id="page-34-2"></span><span id="page-34-1"></span>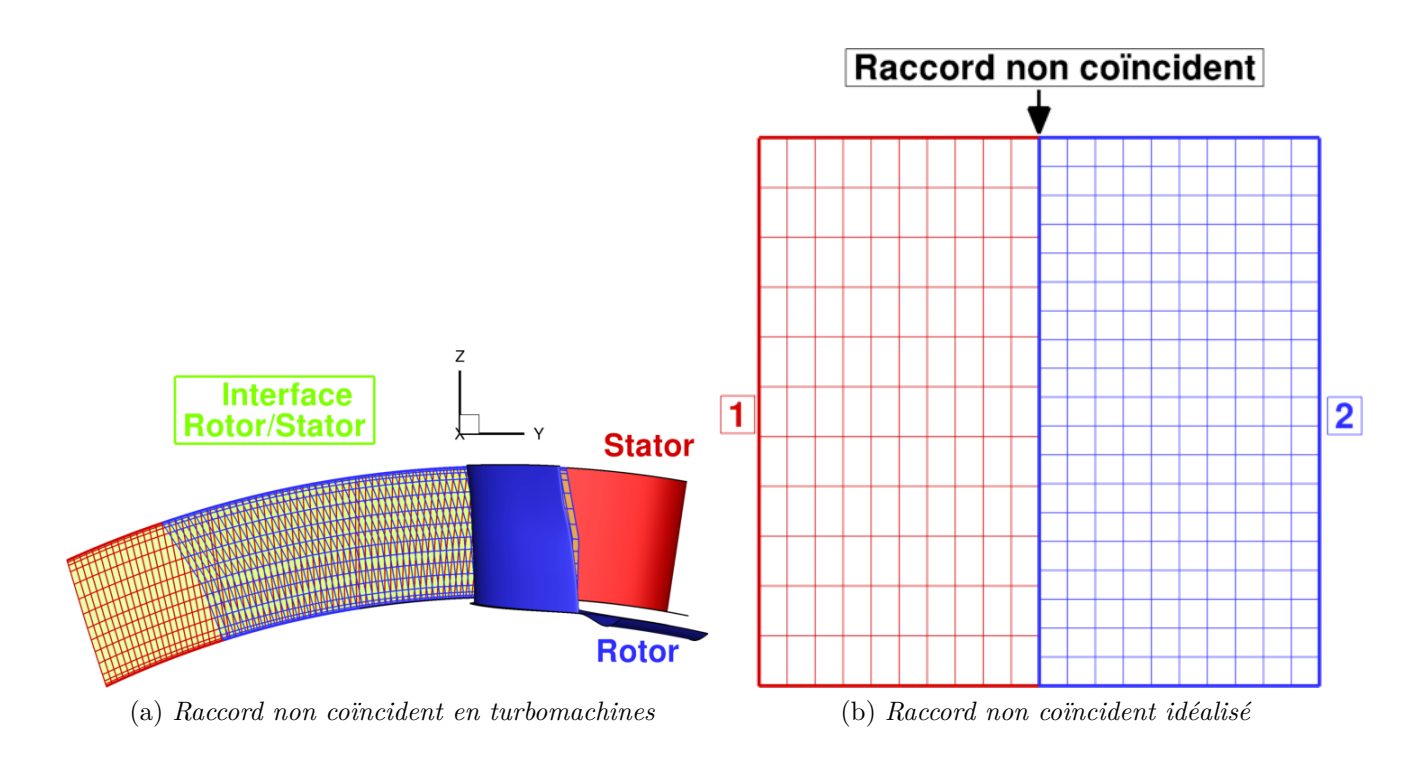

Figure III.2 – *Raccord non coincident : Du cas initial vers un cas idéalisé* 

les connectivit´es dans *elsA* si l'interface est une courbe comme sur la figure [III.1b.](#page-31-2) Pour des maillages tri-dimensionnels comme illustrés sur la figure [III.2a,](#page-34-2) il est nécessaire d'utiliser un algorithme spécifique pour obtenir la connectivité entre les domaines en relation. L'intersection des deux domaines génére des formes géométriques planes quelconques (triangle, quadrilatère, polygone, ...). Dans le but d'obtenir les informations de connectivité, on a recours à des algorithmes dits de *polyclipping*, largement utilisés dans l'infographie et la cartographie. Une illustration du principe de *polyclipping* est présenté sur la figure [III.3.](#page-35-1) L'objectif est de déterminer le polygone issu de l'intersection du polygone A et du polygone B. L'algorithme de *Polyclipping* permet à partir des coordonnées des polygones A et B de calculer les coordonnées du polygone  $C = A \cap B$ . Plusieurs algorithmes sont disponibles dans la bibliographie [\[138,](#page-150-12) [97,](#page-147-13) [56\]](#page-145-10). Dans le code *elsA* l'algorithme de *Sutherland-Hogman* est implanté. L'algorithme de *Polyclipping* appliqué aux raccords non connections permet de trouver les informations de connectivité entre deux blocs et ensuite de calculer les métriques (normales, centre interfaces, ...), nécessaires notamment pour évaluer les flux numériques.

## <span id="page-34-0"></span>**III.2** Méthodes de raccord non coïncident

Dans le but de quantifier les avantages et inconvénients des différents types de méthodes de raccord non co¨ıncident, nous utilisons le code de recherche *DynHoLab* [\[105,](#page-148-0) [104,](#page-148-1) [103,](#page-148-2) [30\]](#page-143-5) développé au laboratoire *DynFluid* d'Arts et Métiers ParisTech, dans lequel nous avons implémenté les méthodes suivantes :

- $-$  la méthode de Lerat et Wu [\[83\]](#page-147-2);
- une méthode basée sur des interpolations Chimère  $[131]$ ;

 $-$  une méthode basée sur la distribution des flux numériques calculés sur une grille fictive.

Dans la suite de ce chapitre ces méthodes sont décrites, analysées, puis appliquées à des cas tests bien documentés.

<span id="page-35-1"></span>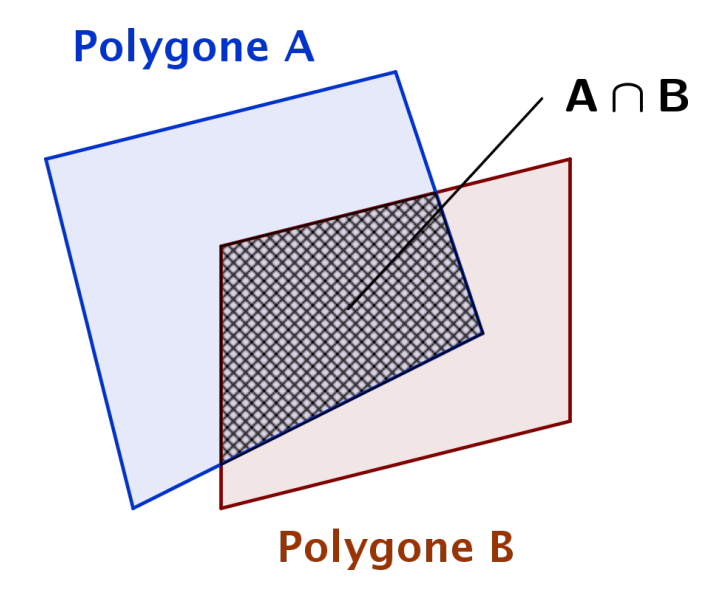

Figure III.3 – *Illustration d'intersection de maillage par polyclipping*

#### <span id="page-35-0"></span>**III.2.1** Méthode 1 : Méthode de Lerat et Wu

Nous présentons d'abord la méthode de Lerat et Wu [\[83\]](#page-147-2), utilisée dans le code *elsA* dans la version de [\[147\]](#page-150-0). La figure [III.4](#page-36-0) illustre une interface avec raccord non coïncident. Les blocs de maillage de part et d'autre de l'interface sont notés respectivement *Cur (Current*) et *Opp*  $(\textit{Opposite})$ . Les centres cellules de ces blocs sont indexés par  $(i, j)$  dans le bloc courant *Cur* et  $(n, p)$  dans le bloc *Opp*. Pour la cellule  $(i, j)$  du bloc *Cur*, le flux numérique à travers la face  $MN$ , noté  $(h_1)_{i+\frac{1}{2}}$  doit être calculé en utilisant la solution dans les cellules du bloc *Opp*.

Pour approcher ce flux numérique, Lerat et Wu proposent de calculer d'abord les flux numériques sur les segments  $MP$  et  $PN$ , notés  $(\tilde{h}_1)_{i+\frac{1}{2},j,[n,p]}$  et  $(\tilde{h}_1)_{i+\frac{1}{2},j,[n,p+1]}$ , le flux numérique sur la face MN est ensuite déduit par une pondération surfacique des deux flux numériques précédemment calculés :

$$
(h_1)_{i+\frac{1}{2}} = \alpha_1(\tilde{h}_1)_{i+\frac{1}{2},j,[n,p]} + \alpha_2(\tilde{h}_1)_{i+\frac{1}{2},j,[n,p+1]} \tag{III.1}
$$

avec  $\alpha_1, \alpha_2$  les pondérations surfaciques des faces  $MP$  et  $PN$  respectivement :

$$
\alpha_1 = \frac{||MP||}{||MN||}; \alpha_2 = \frac{||PN||}{||MN||}
$$
\n(III.2)

Pour le calcul des flux numériques  $(\tilde{h}_1)_{i+\frac{1}{2},j,[n,p]}$  et  $(\tilde{h}_1)_{i+\frac{1}{2},j,[n,p+1]}$ , Lerat et Wu proposent d'appliquer la formule de flux numérique utilisée dans les points internes. Les flux sont ap-prochés par les formules décrites au chapitre [II.](#page-20-0) Plus précisément, elles sont appliquées le long de la ligne de maillage (*i, j*) du bloc *Cur* et de la ligne de maillage (*n, p*) du bloc *Opp* pour le flux  $(\tilde{h}_1)_{i+\frac{1}{2},j,[n,p]},$  et sur la ligne de maillage  $(i,j)$  du bloc *Cur* et de la ligne  $(n, p + 1)$  du bloc *Opp* pour le flux  $(\tilde{h}_1)_{i+\frac{1}{2},j,[n,p+1]}$  (Figure [III.5\)](#page-37-0). Par souci de clarté, nous donnons ci-dessous les expressions des flux partiels à l'interface dans le cas d'un schéma  $DF3$  notés  $DF3$ -NC (NC : Non Coïncident) :
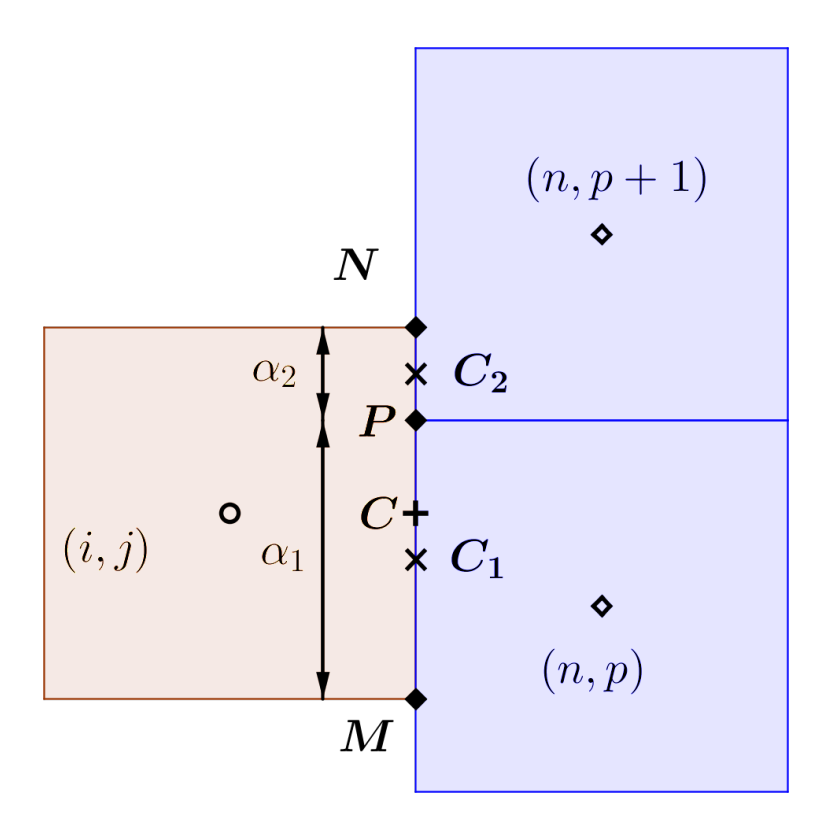

Figure III.4 – *Illustration du calcul des coefficients géométriques pour le raccord non coincident* 

<span id="page-36-1"></span>
$$
(\tilde{h}_{1})_{i+\frac{1}{2},j,[n,p]}^{DF3-NC} = -\frac{f_{i-1,j}}{6} + \frac{7f_{i,j}}{6} + \frac{7f_{n,p}}{6} - \frac{f_{n+1,p}}{6} + \frac{|A_{R}|}{12} (w_{i-1,j} - 3w_{i,j} + 3w_{n,p} - w_{n+1,p}) (\tilde{h}_{1})_{i+\frac{1}{2},j,[n,p+1]}^{DF3-NC} = -\frac{f_{i-1,j}}{6} + \frac{7f_{i,j}}{6} + \frac{7f_{n,p+1}}{6} - \frac{f_{n+1,p+1}}{6} + \frac{|A_{R}|}{12} (w_{i-1,j} - 3w_{i,j} + 3w_{n,p+1} - w_{n+1,p+1})
$$
(III.3)

La généralisation de la méthode pour un nombre de faces intersectées quelconque est imm´ediate. La m´ethode est rigoureusement conservative car les flux de part et d'autre du raccord sont évalués de manière identique. On remarque que le caractère bi-dimensionnel du raccord n'est pas réellement pris en compte puisque qu'on calcule les flux numériques le long d'une seule direction de maillage.

On souhaite quantifier les erreurs de troncature dues au traitement du raccord non coïncident de la méthode de Lerat et Wu. Pour cela, nous développons les expressions des flux numériques partiels  $(\tilde{h}_1)$  en serie de Taylor autour des centres  $C_1$  et  $C_2$  des faces  $MP$  et  $PN$ . Pour simplifier les écritures nous nous plaçons dans le cas de deux blocs de maillage avec des cellules de même taille décalée d'une demi-maille au niveau du raccord. Nous supposons également que le flux physique est linéaire de forme  $f = aw$  avec  $a > 0$ . Pour les schémas *DF3*, nous obtenons :

<span id="page-36-0"></span>
$$
\begin{cases}\n(\tilde{h}_1)_{C_1} = f_{C_1} + \frac{h_y}{12} \frac{\partial f}{\partial y} + \mathcal{O}(h_x^2, h_y^2) \\
(\tilde{h}_1)_{C_2} = f_{C_2} + \frac{h_y}{12} \frac{\partial f}{\partial y} + \mathcal{O}(h_x^2, h_y^2)\n\end{cases}
$$
\n(III.4)

Les équations [III.4](#page-36-0) montrent que les flux numériques sur les segments *MP* et *PN* sont des approximations à l'ordre 1 du flux physique au centre des faces. Ce résultat est attendu

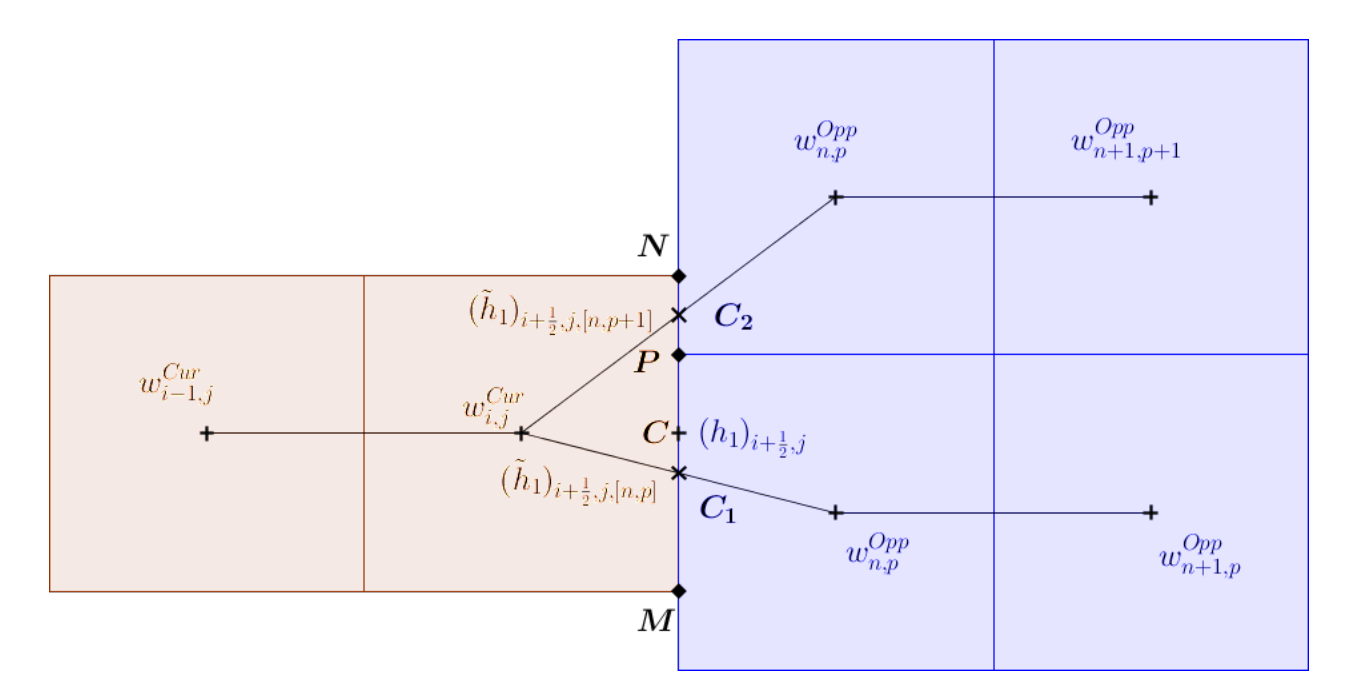

Figure III.5 – *Illustration du calcul des flux numériques dans le raccord non coïncident avec la m´ethode de Lerat et Wu*

car le caractère bi-dimensionel du raccord non coïncident n'est pas pris en compte dans les formules [\(III.3\)](#page-36-1). On poursuit l'analyse sur le flux numérique complet  $(h_1)_{i+\frac{1}{2}}$  associé à la face  $MN$  en utilisant la formule [\(III.1\)](#page-35-0). En développant en série de Taylor autour du point  $C$ , nous obtenons :

$$
(h_1)_{i+\frac{1}{2}} = f_C - \frac{h_x^2}{24} \frac{\partial^2 f}{\partial x^2} + \frac{h_y^2}{24} \frac{\partial^2 f}{\partial y^2} - \frac{h_x^3}{12} \frac{\partial^3 f}{\partial x^3} + \mathcal{O}(h_x^3, h_y^3)
$$
 (III.5)

On remarque que le flux complet est d'ordre 2, grˆace `a la pond´eration par les coefficients *α*.

Nous calculons enfin l'erreur de troncature commise dans l'approximation de la dérivée  $f_x$ au point  $(i, j)$  à l'aide des flux numériques sur la face  $MN$  et sur la première face interne adjacente à l'interface :

$$
f_x|_{i,j} \simeq \frac{(h_1)_{i+\frac{1}{2},j} - (h_1)_{i-\frac{1}{2},j}}{h_x}
$$
 (III.6)

où  $(h_1)_{i-\frac{1}{2},j}$  est donné par les formules *DF3* (Équation [II.15\)](#page-23-0). En développant les expressions des flux autour du centre cellule (*i, j*), nous obtenons que :

<span id="page-37-0"></span>
$$
\frac{(h_1)_{i+\frac{1}{2},j} - (h_1)_{i-\frac{1}{2},j}}{h_x} = (f_x)_{i,j} + \frac{h_y^2 \partial^3 f}{\frac{24}{\partial y^3}} - \frac{h^3}{12} \frac{\partial^4 f}{\partial x^4} + \mathcal{O}(h_x^4, h_y^4)
$$
 (III.7)

Erreur liée au raccord non coïncident

Ceci diffère de l'erreur de troncature aux points internes par le terme  $\frac{h_y^2}{24}$ *∂* 3 *f*  $\frac{\partial^2 J}{\partial y^3}$ , qui représente une erreur d'ordre deux de nature dissipative engendrée par le décalage des cellules de part et d'autre de l'interface.

Le même type d'analyse a également été mené pour les flux numériques *DF5*, *VF3* et *VF5* : dans tous les cas on retrouve que la méthode de Lerat et Wu fournit une approximation d'ordre 1 des flux partiels et d'ordre deux des flux complets et qu'elle fait apparaître un terme d'erreur additionnel de la forme  $\frac{h_y^2}{24}$ *∂* 3 *f ∂y*<sub>3</sub> par rapport à la discrétisation de la dérivée aux points internes  $(Equation II.24)$  $(Equation II.24)$ . L'analyse précédente permet de formuler plusieurs conclusions préliminaires : d'une part la précision globale de la discrétisation spatiale en maillage non coïncident est limité à l'ordre 2 à cause de l'erreur engendrée dans la direction transverse au raccord non coïncident ; d'autre part la m´ethode est conservative car la somme des flux de part et d'autre du raccord est identique.

#### **III.2.2** Méthode 2 : interpolation chimère

La méthode chimère est largement utilisée pour des applications aérodynamiques et aéroacoustiques pour sa flexibilité et sa capacité à gérer des géométries complexes [\[27,](#page-143-0) [129,](#page-149-0) [130,](#page-149-1) [28,](#page-143-1) [110\]](#page-148-0). La méthode est également utilisée pour prendre en compte des effets technologiques présents dans les turbomachines [\[25\]](#page-143-2). Cependant la méthode n'est pas conservative, ce qui peut s'avérer critique [\[153,](#page-150-0) [108,](#page-148-1) [11\]](#page-142-0), notamment pour des configurations turbomachines [\[25\]](#page-143-2). Les travaux de Pärt Enander [\[108\]](#page-148-1) montrent que les chocs ont des difficultés pour traverser les interfaces entre maillages recouvrants, sauf si cette interpolation est conservative. Cependant les auteurs montrent également que de telles interpolations rendent parfois les calculs instables. Ces résultats sont également étudiés par Berger [\[10\]](#page-142-1).

La méthode chimère peut être appliquée aux raccords non coïncidents en introduisant des rangées de cellules dites "fantômes" aux bords des blocs de maillages. Celles-ci recouvrent une partie du maillage du bloc opposé, comme le montre la figure [III.6.](#page-39-0) On peut alors interpoler les valeurs du bloc opposé dans les cellules fantômes du bloc courant, par exemple à l'aide de polynˆomes de Lagrange. Les cellules fantˆomes sont calcul´ees par extrapolations des cellules de maillage ce qui peut être problématique quand un grand nombre de cellules est requis.

On fait l'hypothèse que les blocs en relation sont cartésiens et uniformes et que le pas d'espace dans les directions normales au raccord sont identiques. Ces hypoth`eses permettent de r´ealiser uniquement des interpolations dans la direction transverse au raccord. Dans le but d'interpoler la solution du bloc 2 dans la cellule fantôme  $(i, j)$  du bloc 1, nous utilisons un polynôme de Lagrange de degré *b* égal à l'ordre du schéma aux points internes (3 ou 5) plus 1, afin d'avoir un support d'interpolation centré par rapport au point  $(i+1, j)$ , comme décrit par Sherer et al. [\[131\]](#page-149-2).

Dans le cas ou les pas d'espace dans les directions normales aux raccord ne sont pas identiques dans les deux blocs, l'interpolation de Lagrange doit être réalisée dans chaque direction.

#### <span id="page-38-0"></span>**III.2.3** Méthode 3 : Méthode de grille fictive

Dans le but d'obtenir une méthode d'ordre élevé et conservative, on considère une méthode basée sur l'introduction d'une grille, dite fictive, attachée aux raccords non coïncidents. La méthode peut être vue comme une extension d'ordre élevé de celle de Lerat et Wu [\[83\]](#page-147-0). La grille fictive est construite par prolongation et intersection des maillages des deux blocs adjacents de part et d'autre de l'interface, comme le montre la figure [III.7.](#page-40-0) Le nombre de cellules de

<span id="page-39-0"></span>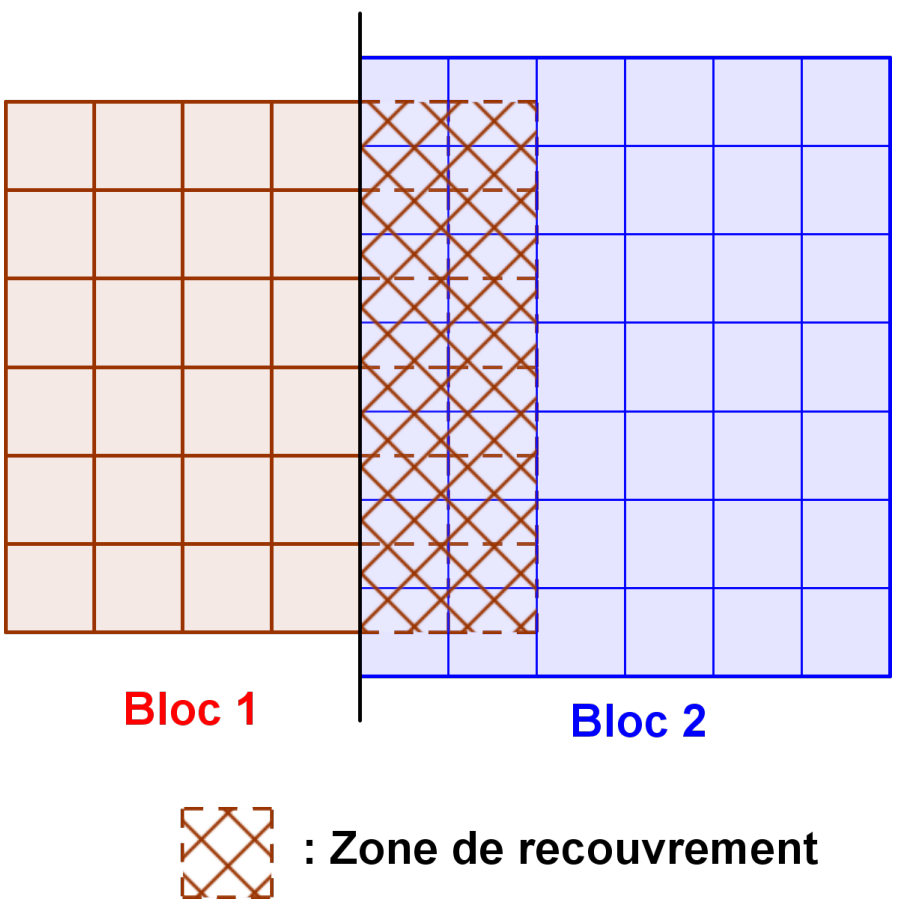

# Raccord non coïncident

Figure III.6 – *Zone de recouvrement entre les cellules fantômes du bloc 1 (Cur) avec le bloc 2 (Opp)*

la grille fictive dans la direction normale à l'interface dépend du support du schéma utilisé aux points internes. La grille fictive est alors un maillage structuré cartésien non uniforme avec un nombre de cellules le long de l'interface égal au nombre d'interface générées par l'intersection des cellules fantômes des blocs opposés, et un nombre de cellules dans la direction normale à l'interface dépendant du support de calcul du flux numérique à l'interface non coïncident. Les indices de la grille fictive seront notés  $(k, m)$ . Les métriques telles que les coordonnées, les centres cellules, les centres interfaces et les normales sont calculées dans la grille fictive, ces informations permettent entre autre le calcul des interpolations de Lagrange ainsi que le calcul des flux numériques. Pour l'instant, la méthode se restreint aux traitements de raccord non coïncident tels que les vecteurs surfaces de part et d'autre de l'interface soit colinéaires.

Une fois la grille fictive construite, les variables conservatives des deux blocs liés à l'interface sont interpolées aux centres des cellules de la grille fictive en utilisant des interpolations de Lagrange d'ordre élevé. On calcule alors les flux numériques sur toutes les interfaces situés le long du raccord non coïncident avec l'un des schémas présenté dans le chapitre [II.](#page-20-0) Ces flux partiels seront notés  $(\tilde{h}_1)_{k+\frac{1}{2},m}$ .

Il faut noter que le calcul des flux numériques dans la grille fictive permet de compenser le caractère mono-dimensionnel de la méthode de Lerat et Wu. En effet, la grille permet d'obtenir sur la face une estimation du flux numérique qui ne sera pas affecté par une erreur transverse au raccord, c'est-`a-dire dans la direction *y*, car les points dans la grille fictive sont parfaitement

<span id="page-40-0"></span>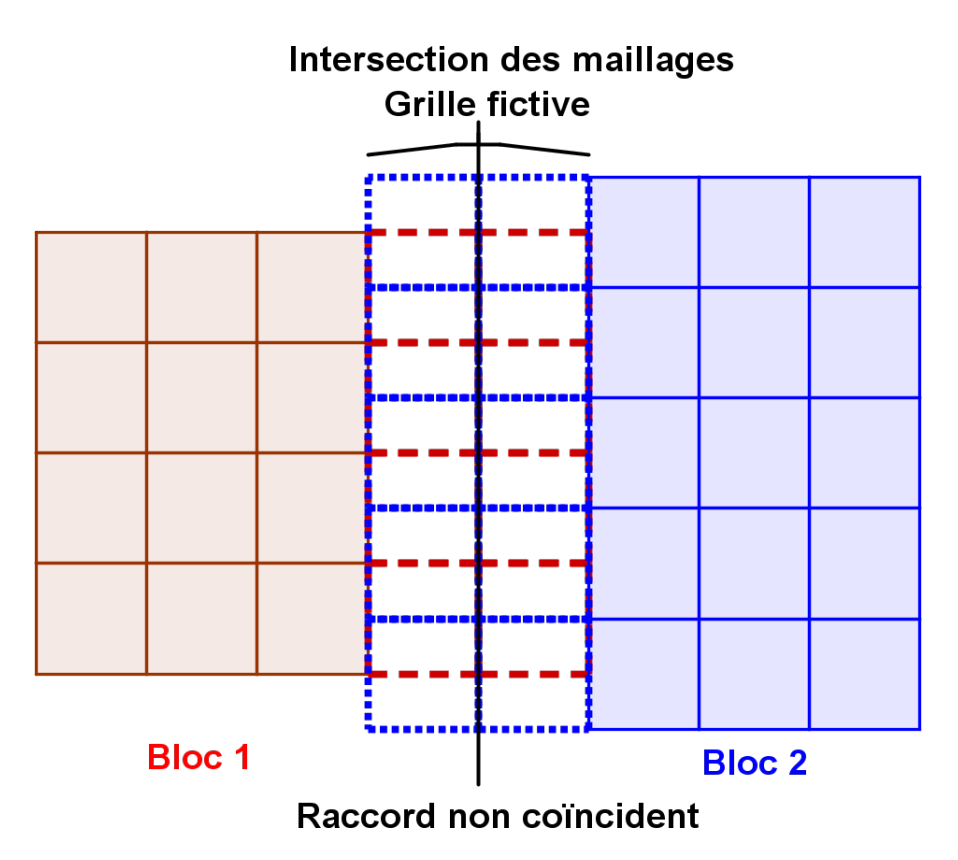

Figure III.7 – *Construction de la grille fictive par intersection des cellules fantômes des blocs oppos´es*

alignés (au moins dans le cas de maillages cartésiens).

La dernière étape de calcul consiste à distribuer de part et d'autre de l'interface les flux numériques partiels associés aux faces intersectées, de manière à assurer la conservation. L'opération de distribution est effectuée à nouveau à l'aide de pondérations surfaciques :

$$
\begin{cases}\n|\Gamma|_{i+\frac{1}{2},j}(h_1)_{i+\frac{1}{2},j}^1 = |\Gamma|_{k+\frac{1}{2},m} (\tilde{h}_1)_{k+\frac{1}{2},m} + |\Gamma|_{k+\frac{1}{2},m+1} (\tilde{h}_1)_{k+\frac{1}{2},m+1} \\
|\Gamma|_{n-\frac{1}{2},p}(h_1)_{n-\frac{1}{2},p}^2 = |\Gamma|_{k+\frac{1}{2},m-1} (\tilde{h}_1)_{k+\frac{1}{2},m-1} + |\Gamma|_{k+\frac{1}{2},m} (\tilde{h}_1)_{k+\frac{1}{2},m}\n\end{cases} (III.8)
$$

avec  $(h_1)_{i+\frac{1}{2},j}^1$ ,  $(h_1)_{n-\frac{1}{2},p}^2$  les flux dans les blocs 1 et 2 respectivement et  $|\Gamma|$  les surfaces des faces cellules de part et d'autre de l'interface et des faces intersectées.

Dans la suite, on discute de l'impact de la méthode de grille fictive sur la précision globale de la solution. La précision dépend fortement de l'interaction entre le schéma utilisé pour le traitement de l'interface et celui utilisé pour les points internes. La méthode est conservative par construction, car la somme des flux le long de l'interface est ´egale de part et d'autre du raccord.

Nous nous plaçons à nouveau pour simplifier dans le cas de blocs de maillages opposés avec les mêmes tailles de mailles mais décalés d'une demi-maille dans la direction de l'interface. Si les flux partiels  $\tilde{h}_1$  aux centres des faces intersectées sont calculés à l'aide du schéma *DF3*, le flux complet est alors donné par :

$$
(h_1)_{i+\frac{1}{2}}^{DF3-NC} = \mu_2 \left( \mu_1 f - \frac{1}{6} \delta_1^2 \mu_1 f \right)_{i+\frac{1}{2},j} - \mu_2 \left( \frac{1}{12} |A_R| \delta_1^3 w \right)_{i+\frac{1}{2},j}
$$
(III.9)

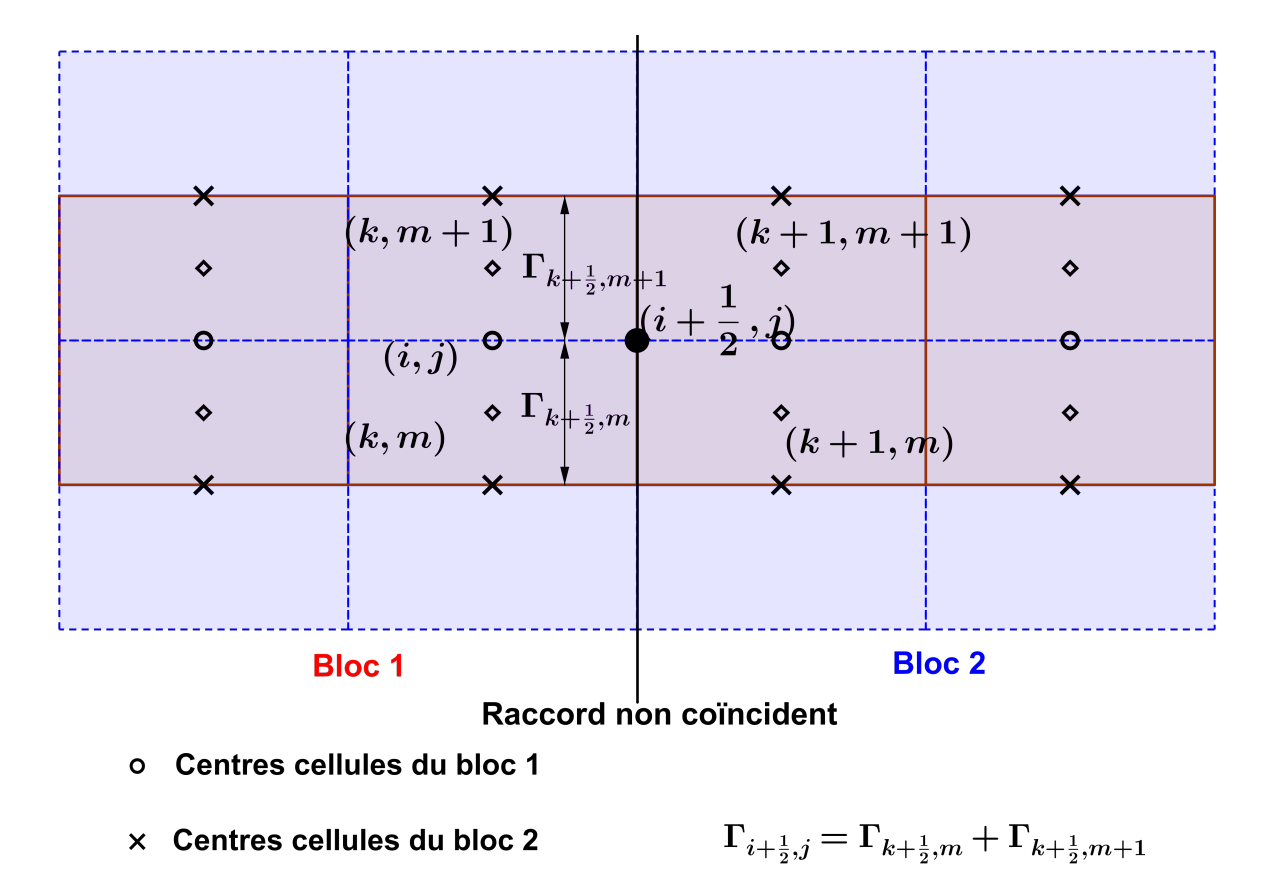

#### ♦ Centres cellules la grille fictive

Figure III.8 – *Schéma pour l'étude théorique de la grille fictive* 

où nous avons supposé à nouveau que  $f = aw$  et  $a > 0$  et nous avons utilisé les opérateurs  $\delta$ et  $\mu$  habituels dans les directions 1 et 2. En développant en serie de Taylor autour du point  $(i + \frac{1}{2})$  $\frac{1}{2}$ , *j*), nous trouvons que l'approximation du flux à la face est d'ordre 2 :

$$
(h_1)_{i+\frac{1}{2}}^{DF3-NC} = f_{i+\frac{1}{2},j} - \frac{h_x^2}{24} \frac{\partial^2 f}{\partial x^2} + \mathcal{O}(h_x^3, h_y^3)
$$
 (III.10)

et l'approximation de la dérivée  $f_x$  au point  $(i, j)$  est donnée par :

<span id="page-41-0"></span>
$$
\frac{(h_1)_{i+\frac{1}{2},j} - (h_1)_{i-\frac{1}{2},j}}{h_x} = (f_x)_{i,j} + \frac{h_y^2}{64} \frac{\partial^3 f}{\partial y^3} + \frac{h^3}{12} \frac{\partial^4 f}{\partial x^4} + \mathcal{O}(h_x^4, h_y^4)
$$
(III.11)

Erreur liée au raccord non coïncident

On voit que le raccord non coincident introduit une erreur additionnelle d'ordre 2 par rap-port au schéma appliqué en maillage mono-domaine (Equation [II.24\)](#page-24-0). Des conclusions similaires peuvent ˆetre obtenues pour le sch´ema *DF5*.

Dans le cas des schémas *VF3* et *VF5*, l'erreur introduite par le raccord est due essentiellement à la non uniformité de la grille fictive dans la direction de l'interface dans le cas d'un raccord non coincident quelconque et peut être corrigée en utilisant des formules pondérées [\[119\]](#page-149-3) par la taille des cellules dans le terme d'int´egration le long de la face des formules [II.17.](#page-23-1)

Dans le cas de d'étude considérée, les cellules de la grille fictive sont uniformes dans la direction de l'interface et on écrit le flux numérique  $VF3$ :

#### CHAPITRE III. MÉTHODES DE RACCORD NON COÏNCIDENT

$$
(h_1)_{i+\frac{1}{2}}^{VF3-NC} = \mu_2 \left( \mu_1 f - \frac{1}{8} \delta_1^2 \mu_1 f \right)_{i+\frac{1}{2},j} + \mu_2 \left( \frac{1}{24} \delta_2^2 \mu_1 f \right)_{i+\frac{1}{2},j} - \mu_2 \left( \frac{1}{12} |A_R| \delta_1^3 w \right)_{i+\frac{1}{2},j} \tag{III.12}
$$

Dans ce cas, en développant en série de Taylor on montre que :

$$
(h_1)^{VF3-NC}_{i+\frac{1}{2}} = f_{i+\frac{1}{2},j} + \frac{h_x^3}{16} \frac{\partial^3 f}{\partial x^3} + \mathcal{O}(h_x^4, h_y^4)
$$
 (III.13)

et que l'approximation de la dérivé  $f_x$  au point  $(i, j)$  est :

$$
\frac{(h_1)_{i+\frac{1}{2},j} - (h_1)_{i-\frac{1}{2},j}}{h_x} = (f_x)_{i,j} + \frac{h_x^2}{24} \frac{\partial^3 f}{\partial x^3} + \frac{h_y^2}{24} \frac{\partial^3 f}{\partial y^3} + \frac{h_x^3}{16} \frac{\partial^4 f}{\partial x^4} + \mathcal{O}(h_x^5, h_y^5)
$$
(III.14)

où les termes d'ordre deux dans l'accolade sont nuls pour un écoulement stationnaire car alors *∂f ∂g* +  $\frac{\partial g}{\partial x}$  = 0 pour une solution exacte, comme nous l'avons indiqué dans le chapitre [II.](#page-20-0) Dans ce cas, il n'y a donc pas d'erreur additionnelle due au raccord. On peut montrer que cela est  $également le cas pour un maillage non coincident donnant lieu à une répartition non uniforme$ `a l'interface, `a condition de prendre en compte la vraie g´eom´etrie du maillage. Des conclusions similaires peuveut être obtenues pour le schéma *VF5*.

L'analyse précédente permet donc de conclure qu'il n'est pas possible d'assurer l'ordre élevé si on utilise la méthode de grille fictive avec des schémas qui utilisent une extension directe des formules DF des flux numériques dans un cadre de volumes finis ou qui en tout cas ne tiennent pas compte des erreurs additionnelles d'ordre faible qui apparaissent au niveau du raccord.

En particulier, nous déduisons que les schémas disponibles dans le code *elsA* étant de type DF ne peuvent pas être utilisés pour obtenir une méthode d'ordre élevé dans le raccord non coïncident. Si par contre on utilise des schémas *VF* prenant en compte les irrégularités de maillage, la méthode de grille fictive permet d'assurer à la fois la propriété de conservation et l'ordre élevé.

Malheureusement la méthode de grilles fictives peut s'avérer complexe ou impossible à mettre en œuvre pour des schémas d'ordre élevé dans des géométries complexes, à cause de la difficulté à déterminer les intersections entre les cellules fictives du bloc courant avec les cellules des blocs opposés donnant lieu à une grille fictive de type structuré. Un exemple de cas où il n'existe pas de grille fictive structurée est représenté sur la figure [III.9.](#page-43-0)

<span id="page-43-0"></span>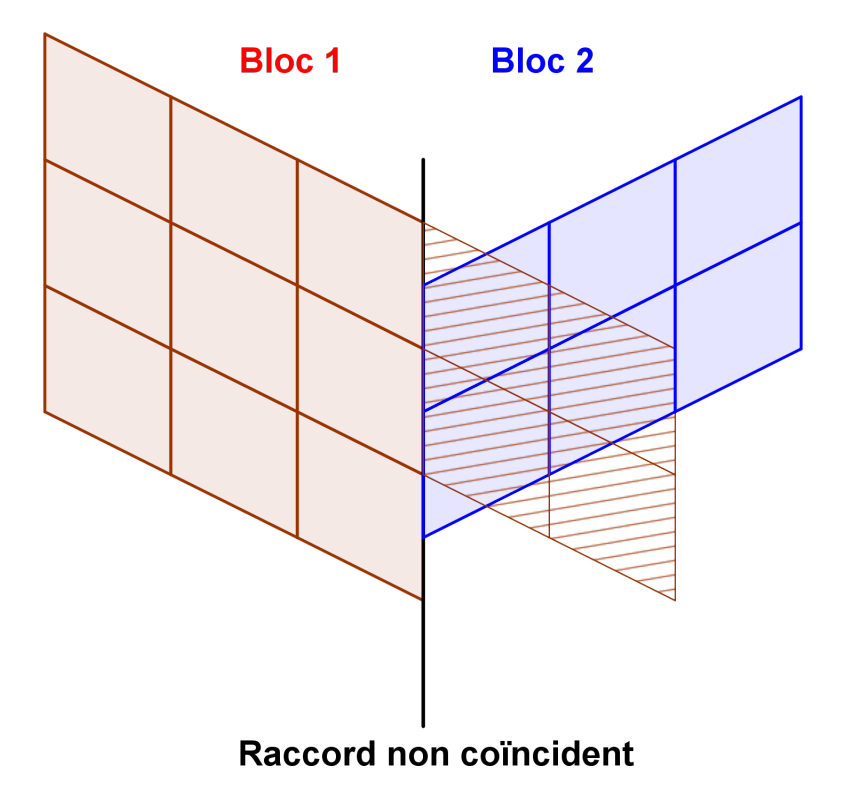

Figure III.9 – *Cas de construction de la grille fictive impossible*

# **III.3** Validations des méthodes de raccord non coïncident

Afin de vérifier la validité des analyses théoriques précédentes, nous appliquons les trois méthodes de raccord non coïncident décrites auparavant à des cas test permettant d'en évaluer l'ordre de précision et la conservation.

#### <span id="page-43-1"></span>**III.3.1 Advection circulaire d'une gaussienne**

Nous considérons dans le domaine  $[0, 1] \times [0, 1]$  l'advection circulaire d'une gaussienne autour du point  $(x = 1, y = 0)$ . Plus précisément, on cherche une solution stationnaire du problème suivant :

$$
\begin{cases}\n\frac{\partial w}{\partial t} + y \frac{\partial w}{\partial x} + (1 - x) \frac{\partial w}{\partial y} = 0, 0 < x < 1, 0 < y < 1 \\
w(x, y, 0) = 0, 0 < x < 1, 0 < y < 1 \\
w(x, 0, t) = \exp(-50 \cdot (x - \frac{1}{2})^2)\n\end{cases}
$$
\n(III.15)

Une solution exacte stationnaire illustrée sur la figure [III.10b](#page-44-0) existe et est définie par :

$$
w_{exact} = \exp(-50 \cdot (r - \frac{1}{2})^2); r = \sqrt{(1 - x)^2 + y^2}
$$
 (III.16)

On effectue les calculs en utilisant un maillage mono-domaine composé de  $I_M \times J_M$  cellules, et avec un maillage avec raccord non coïncident, composé de deux domaines ayant respectivement  $I_{M1} \times J_{M1}$  et  $I_{M2} \times J_{M2}$  cellules (Figure [III.10a\)](#page-44-1). Les hiérarchies de maillages utilisées pour réaliser les convergences en ordre en mono-domaine et avec raccord non coïncident sont respectivement détaillées dans les tableaux [III.11](#page-44-2) et [III.11a.](#page-44-3)

<span id="page-44-1"></span>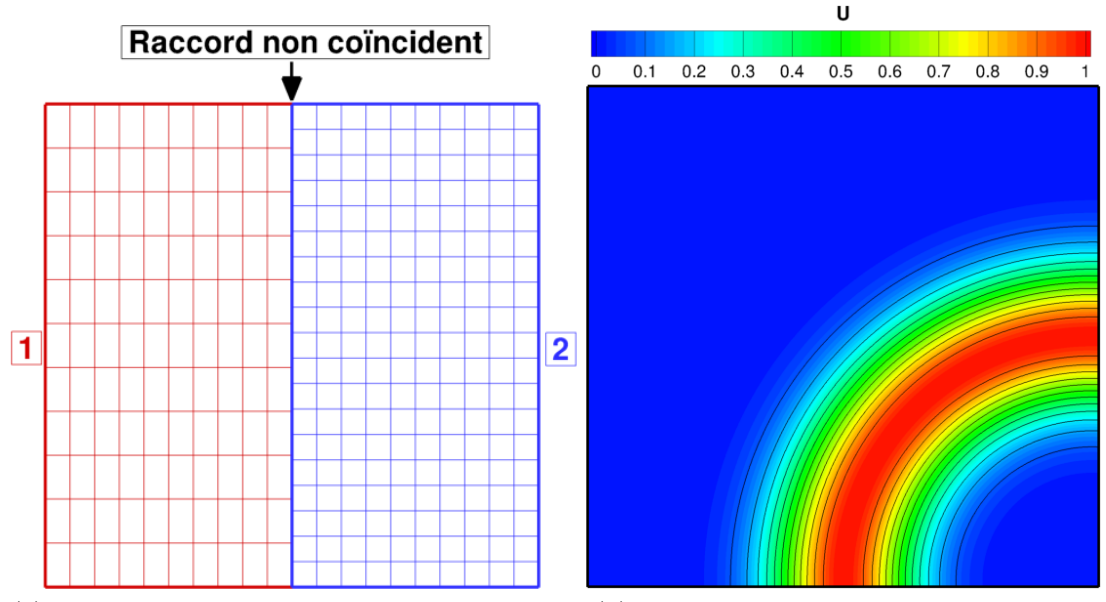

(a) *Domaine de calcul avec raccord non coincident* (b) *Solution exacte pour l'advection lin´eaire*

<span id="page-44-3"></span><span id="page-44-2"></span>Figure III.10 – *Advection linéaire : maillage avec raccord non-coïncident et solution exacte* 

<span id="page-44-0"></span>

| Maillages        | Bloc 1           | Maillages      | Bloc 1                          | Bloc 2           |  |
|------------------|------------------|----------------|---------------------------------|------------------|--|
|                  | $41 \times 41$   | 1              | $21 \times 24$                  | $21 \times 41$   |  |
| $\overline{2}$   | $61 \times 61$   | $\overline{2}$ | $31 \times 36$                  | $31 \times 61$   |  |
| 3                | $81 \times 81$   | 3              | $41 \times 48$                  | $41 \times 81$   |  |
| $\overline{4}$   | $101 \times 101$ | $\overline{4}$ | $51 \times 60$                  | $51 \times 101$  |  |
| 5                | $121 \times 121$ | 5              | $61 \times 72$                  | $61 \times 121$  |  |
| 6                | $141 \times 141$ | 6              | $71 \times 84$                  | $71 \times 141$  |  |
| 7                | $161 \times 161$ | 7              | $81 \times 96$                  | $81 \times 161$  |  |
| 8                | $181 \times 181$ | 8              | $91 \times 108$                 | $91 \times 181$  |  |
| 9                | $201 \times 201$ | 9              | $101 \times 120$                | $101 \times 201$ |  |
| 10               | $221 \times 221$ | 10             | $111 \times 132$                | $111 \times 221$ |  |
| (a) Mono-domaine |                  |                | (b) Avec raccord non-coincident |                  |  |

Figure III.11 – Hiérarchie de maillages pour l'advection linéaire

On définit l'erreur comme la norme  $L_2$  de la différence entre les valeurs ponctuelles exactes notées  $u_{ex}$  et les valeurs ponctuelles numériques notées  $u$  :

$$
\mathcal{E} = ||u - u_{ex}||_2 \tag{III.17}
$$

Pour un maillage mono-domaine, on réalise les convergences pour les schémas *DF3*, *DF5*, *VF3* et *VF5*. Les résultats sont présentés sur la figure [III.12.](#page-45-0) Tous les schémas convergent avec leur ordre nominal de convergence, comme prévu.

Les convergences en ordre obtenues avec la méthode de Lerat et Wu pour les schémas *DF3* et *DF5* sont présentées sur la figure [III.13.](#page-45-1) La méthode de raccord limite la convergence globale à l'ordre 2, ce qui est en bon accord avec l'analyse théorique présentée précédemment dans la section [III.2.1](#page-35-1) (Equation [III.7\)](#page-37-0). Si on utilise des schémas  $VF$  les conslusions sont identiques.

<span id="page-45-0"></span>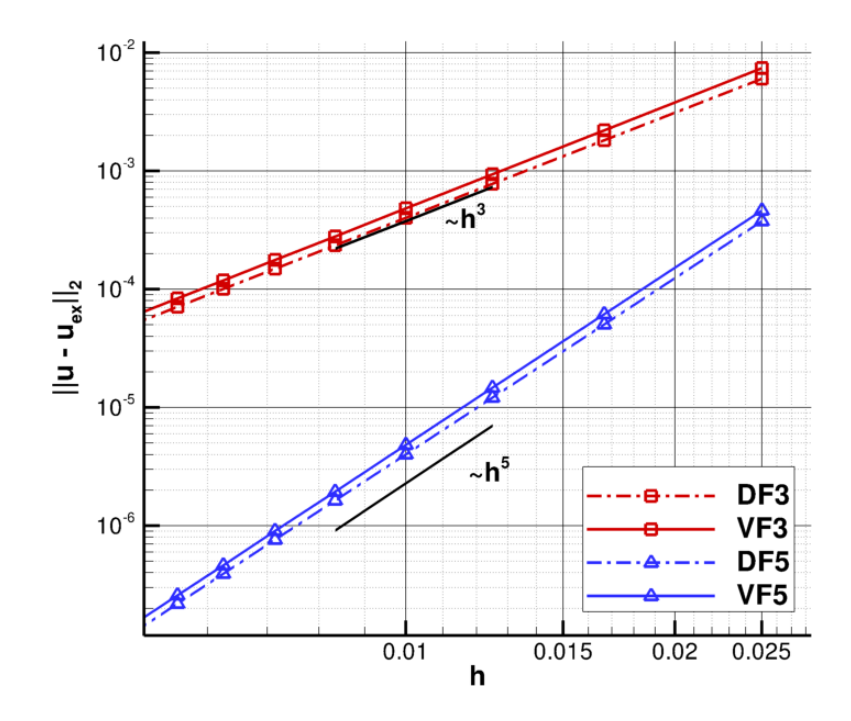

<span id="page-45-1"></span>Figure III.12 – *Advection linéaire mono-domaine : convergence en ordre pour les schémas DF3*, *DF5, VF3, VF5*

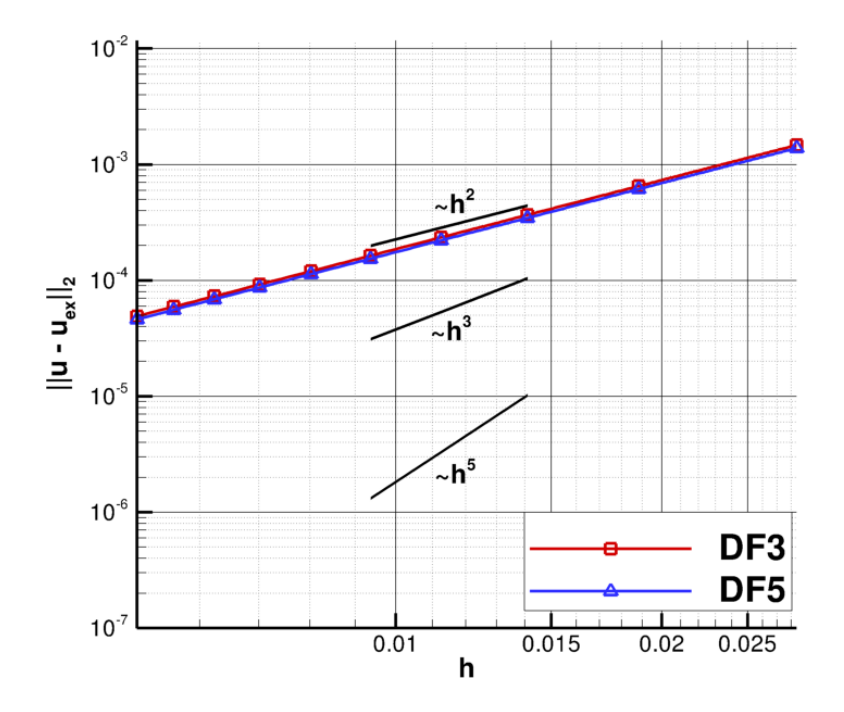

Figure III.13 – *Advection linéaire avec raccord non coïncident avec une méthode de Lerat et Wu : convergence en ordre avec les schémas DF3 et DF5* 

On s'intéresse ensuite aux erreurs numériques engendrées par la méthode chimère présentée dans la partie [III.3.1.](#page-43-1) La figure [III.14](#page-46-0) montre les convergences en ordre avec plusieurs ordres d'interpolation pour des variables dans les cellules fantômes. On remarque que l'ordre de l'interpolation impacte fortement l'ordre global, en effet si l'interpolation est faite avec un polynôme de degré 1 la solution est fortement dégradée et tend vers l'ordre 1; par contre, l'utilisation d'interpolation du même ordre que le schéma numérique permet d'obtenir un ordre de convergence de l'erreur égal à l'ordre nominal du schéma.

<span id="page-46-0"></span>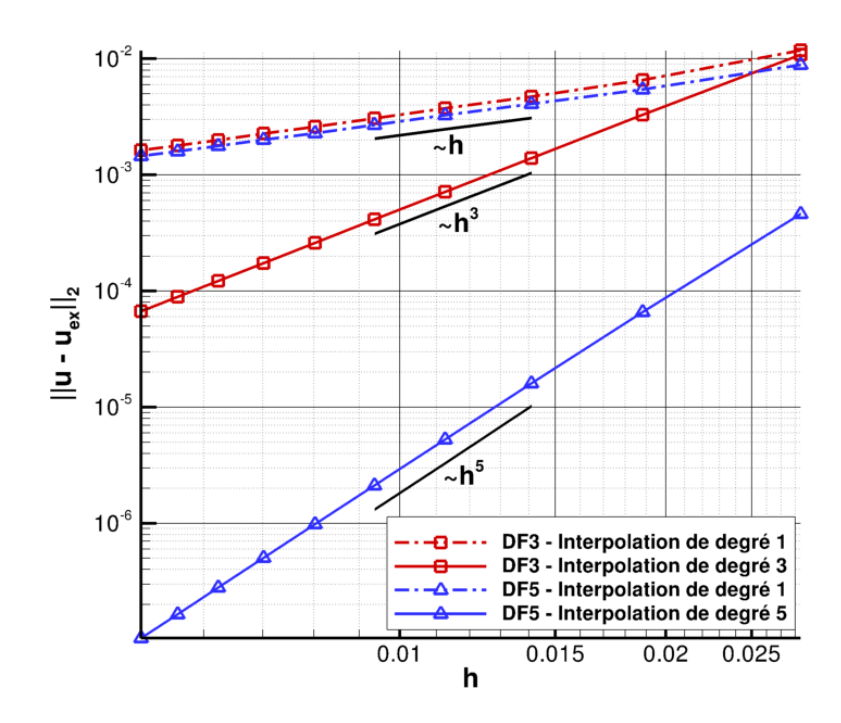

Figure III.14 – Advection linéaire avec raccord non coincident avec la méthode chimère : conver*gence en ordre pour les sch´emas DF3 et DF5 avec plusieurs ordres d'interpolation*

<span id="page-46-2"></span><span id="page-46-1"></span>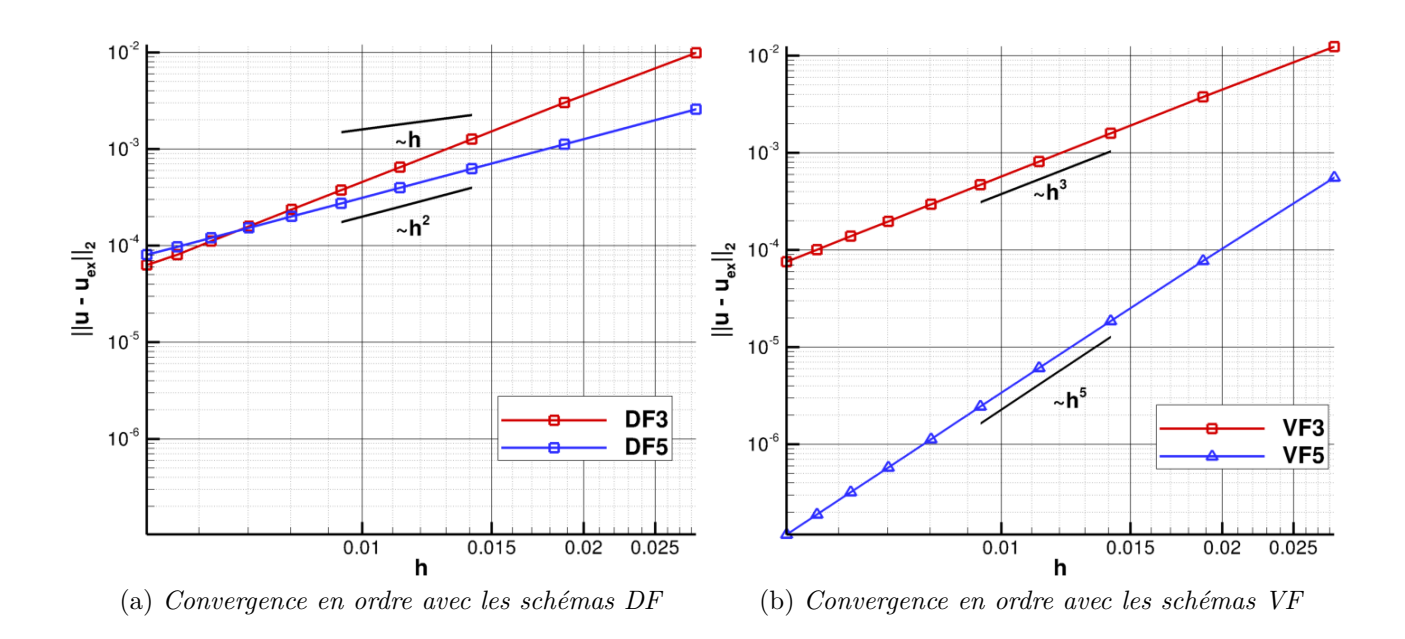

<span id="page-46-3"></span>Figure III.15 – *Advection linéaire : convergence en ordre avec la méthode de grille fictive* 

On étudie enfin la convergence en ordre sur maillage non coïncident avec les schémas *DF3*, *DF5*, *VF3* et *VF5* avec la méthode de grille fictive. Notons que, avec les maillages utilisés, la grille fictive n'est pas uniforme dans le direction de l'interface. Les résultats sont présentés sur la figure [III.15.](#page-46-1) Pour les schémas DF (figure [III.15a\)](#page-46-2), on remarque que l'ordre global de la méthode est égal à 2, comme prévu dans la partie [III.2.3](#page-38-0) (Équation [III.11\)](#page-41-0). La figure [III.15b](#page-46-3) présente les résultats des convergences en ordre obtenus avec les schémas *VF*, on retrouve l'ordre nominal à condition de tenir compte de la géométrie du maillage dans le terme d'intégration du flux le long des interfaces. Dans ce cas, la méthode de grille fictive avec les reconstructions de type

*VF* permet ainsi de préserver l'ordre de convergence nominal des schémas *VF*.

#### <span id="page-47-2"></span>**III.3.2 Ecoulement de Ringleb ´**

 $L'$ écoulement de Ringleb  $[121]$  est un cas test de validation classique pour les schémas d'ordre élevé : il fait partie notamment de la base de validation du workshop international sur les méthodes d'ordre élevé en CFD (*HIOCFD*). Pour cet écoulement compressible, non visqueux et non conduisant la chaleur, on dipose d'une solution exacte des équations d'Euler. Des maillages sont fournis dans le workshop [\[66\]](#page-146-0). D'autres maillages proposés par Masatsuka [\[89\]](#page-147-1) sont considérés, la méthode permet de les générer automatiquement. Sur toutes les conditions aux limites, on impose la solution exacte. On utilise la solution exacte comme solution initiale. La génération des maillages a été généralisée pour des raccords non conscidents et ce type de maillage sera utilisé pour la présente étude.

<span id="page-47-0"></span>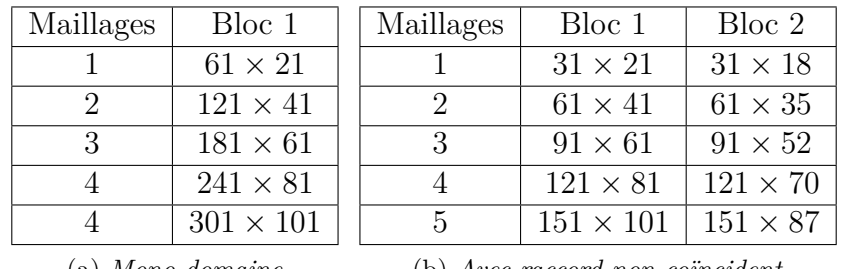

(a) *Mono-domaine*

<span id="page-47-1"></span>(b) *Avec raccord non-co¨ıncident*

Figure III.16 – Hiérarchie de maillages pour l'écoulement de Ringleb

Comme pour le cas précédent nous étudions la convergence de la solution numérique sur une hiérarchie de maillages. Les hiérarchies de maillages utilisées pour réaliser les convergences en ordre en mono-domaine et avec raccord non coïncident sont respectivement détaillées dans les tableaux [III.16a](#page-47-0) et [III.16b.](#page-47-1) Ceci permet de quantifier les erreurs numériques spatiales pour un probl`eme non lin´eaire en maillage curviligne. La figure [III.17](#page-48-0) fournit un exemple de maillages, ainsi que le champ de nombre de Mach et les lignes de courant de la solution exacte.

Les courbes d'erreur obtenues avec les schémas *DF3*, *DF5*, *VF3*, *VF5* sur des maillages mono-domaine sont présentées sur la figure [III.18.](#page-48-1) On observe que tous les schémas sont d'ordre égal `a 2 et perdent donc leur ordre nominal. Cette perte d'ordre provient de la non prise en compte des déformations de maillage, comme nous l'avions dit au cours du chapitre [II,](#page-20-0) ces schémas sont d'ordre nominal uniquement en maillages cartésiens et uniformes.

Les courbes d'erreur obtenues avec la méthode de Lerat et Wu pour des schémas *DF3* et *DF5* sont présentées sur la figure [III.19.](#page-49-0) La méthode de raccord non coïncident est précise à l'ordre 2. On retrouve à nouveau que l'ordre global de convergence est limité à l'ordre 2 par effet du traitement de raccord. Les conclusions sont identiques si on réalise l'étude avec les schémas *VF3* et *VF5*.

La figure [III.20](#page-49-1) montre les convergences en ordre sur l'écoulement de Ringleb avec la méthode chimére, on remarque que si les interpolations sont de degré 1 la méthode tend vers l'ordre 1, ce résultat est similaire à celui constaté sur l'advection linéaire. Cependant sur le cas du Ringleb, on observe également que même avec des interpolations d'ordre élevé on ne retrouve pas l'ordre nominal de convergence. En réalité la précision globale est d'ordre 2 car les schémas sont d'ordre

<span id="page-48-0"></span>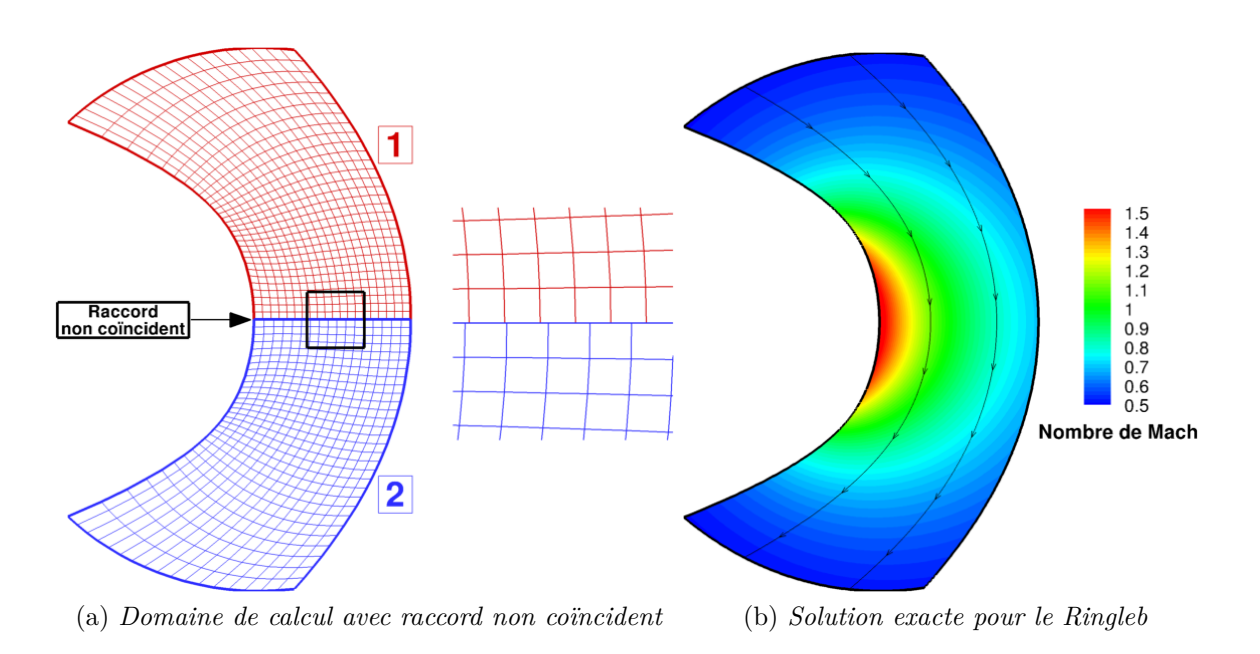

<span id="page-48-1"></span>Figure III.17 – *Ringleb : maillage avec raccord non coïncident et solution exacte* 

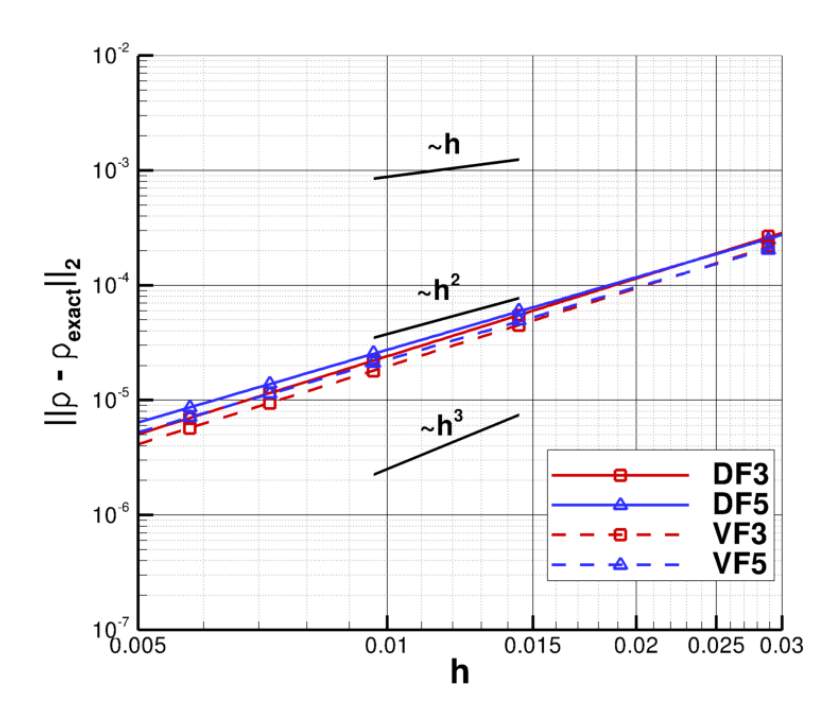

Figure III.18 – *Ringleb : Convergence en ordre mono-domaine*

2 sur un maillage curviligne régulier comme le montre l'étude des schémas sur l'écoulement du Ringleb en mono-domaine [III.18.](#page-48-1)

Les résultats de la convergence en ordre sur l'écoulement de Ringleb avec la méthode de grille fictive sont présentés sur la figure [III.21.](#page-50-0) L'ordre de convergence pour la méthode de grille fictive est d'ordre 2 pour les schémas *VF3* et *VF5*, cependant l'étude mono-domaine (figure [III.18\)](#page-48-1) montre que les schémas ne préservent pas leur ordre nominal sur l'écoulement de Ringleb.

Les résultats sur l'écoulement de Ringleb montrent que l'ordre global est égal à 2 quelle que soit la méthode utilisée. La cause principale est que les schémas aux points internes *DF3*, *DF5*,

<span id="page-49-0"></span>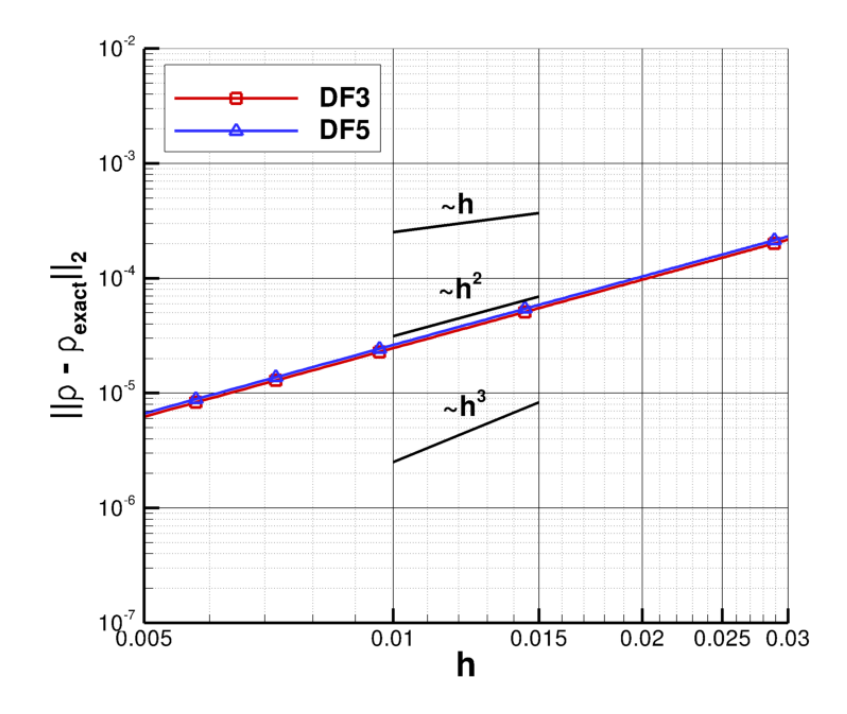

<span id="page-49-1"></span>Figure III.19 – *Ringleb : Convergence en ordre avec raccord non coïncident pour la méthode de Lerat et Wu*

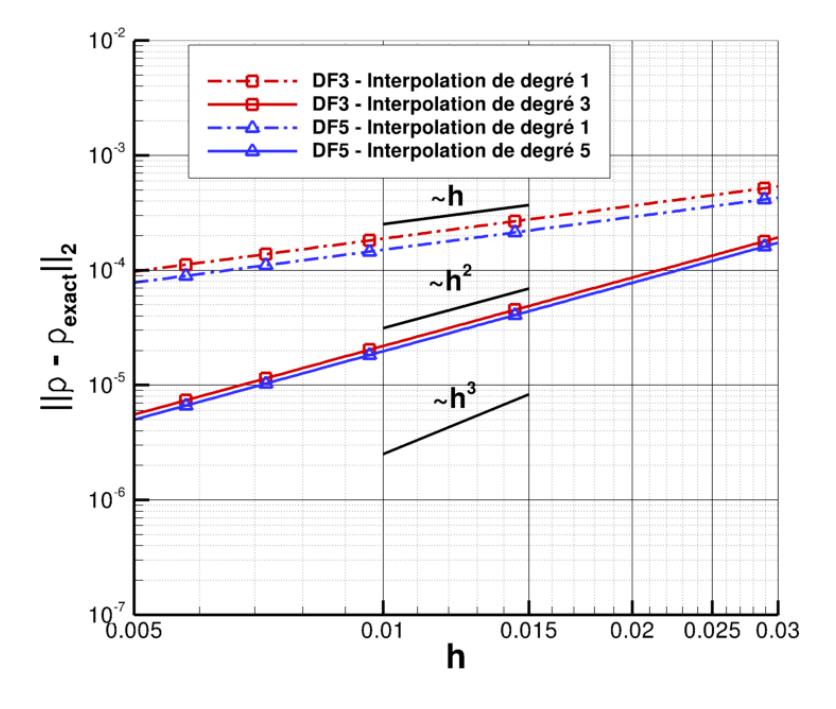

Figure III.20 – *Ringleb : convergence en ordre avec raccord non coïncident avec la méthode chim`ere*

*VF3* et *VF5* ne prennent pas en compte les déformations de maillage, ce qui devient donc limitant vis-à-vis de la précision globale du calcul.

### **III.3.3 Écoulement dans le canal à bosse "C" de Délery**

Nous considérons un écoulement transonique et non visqueux à travers le canal à bosse "C" décrit par Délery [\[36\]](#page-144-0). Pour la discrétisation nous utilisons un maillage composé de 2 blocs

CHAPITRE III. MÉTHODES DE RACCORD NON COÏNCIDENT

<span id="page-50-0"></span>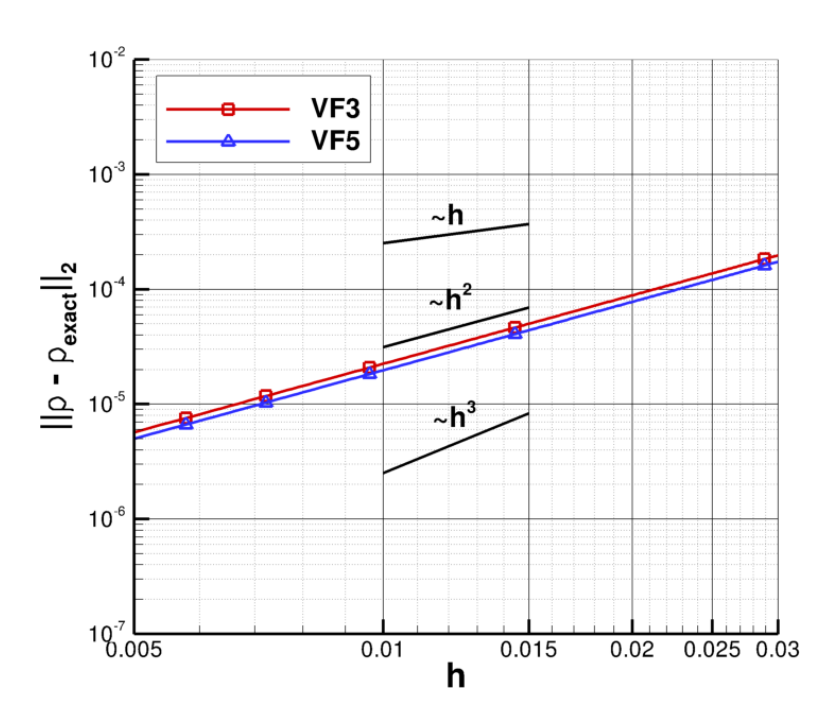

Figure III.21 – *Ringleb : Convergence en ordre avec raccord non coïncident avec la méthode de grille fictive*

<span id="page-50-2"></span><span id="page-50-1"></span>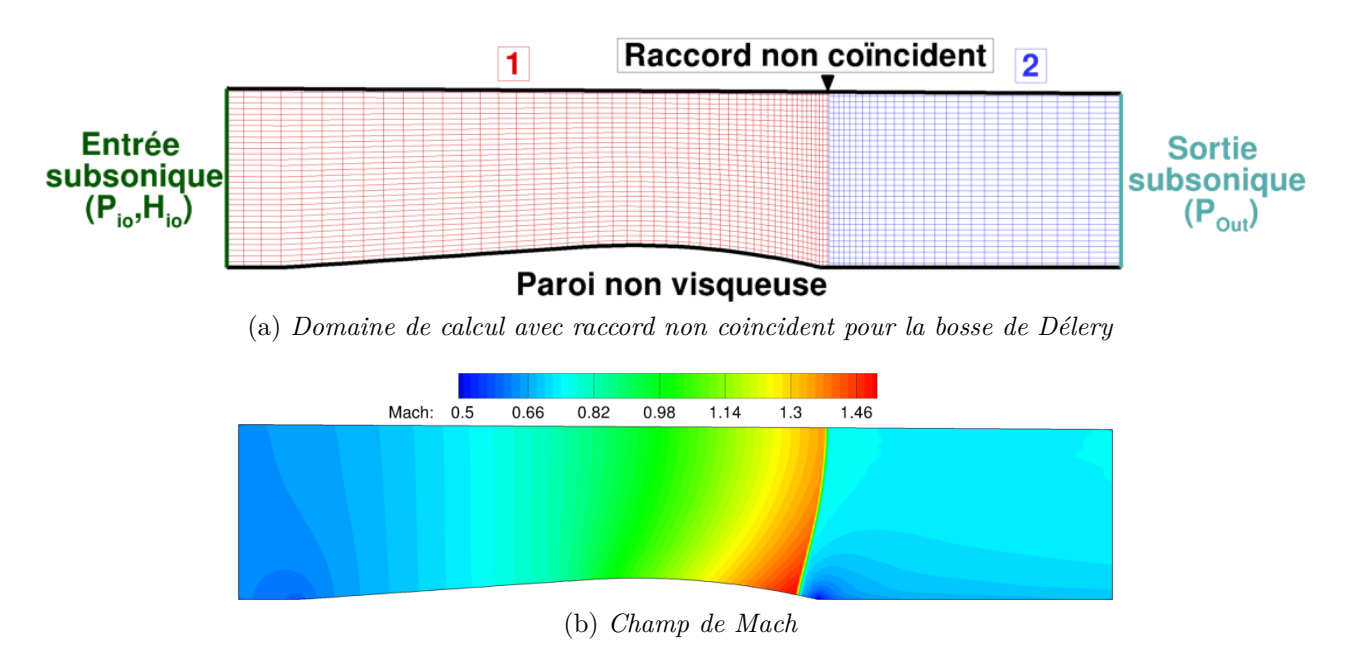

Figure III.22 – *Bosse de Délery : maillage avec raccord non coïncident et champ de Mach pour une solution stationnaire*

structurés reliés par un raccord non coïncident à  $x/L = 0.6$ , la figure [III.22a](#page-50-1) illustre le maillage ainsi que les conditions aux limites. Le bloc amont est constitué de  $94\times64$  cellules et le bloc aval est constitué de  $64 \times 65$  cellules. Une visualisation du champ de Mach obtenu avec le schéma *VF3* est présentée sur la figure [III.22b](#page-50-2) : on observe la formation d'un choc au niveau du pied de la bosse. Ce cas test permet de valider les propriétés de conservation des méthodes numériques développées. On quantifie les pertes de débit en pourcentage :

$$
\delta Q[\%] = \frac{D\acute{e}bit \;entr\acute{e}e - D\acute{e}bit \;sortie}{D\acute{e}bit \;sortie} \cdot 100\tag{III.18}
$$

#### III.4. BILAN DU CHAPITRE

Pour une discrétisation conservative cette erreur absolue doit être égale au zéro machine à la convergence du calcul. Les résultats de calcul pour les différentes méthodes de raccord non coincident sont récapitulés dans le tableau [III.1.](#page-51-0) On utilise pour tous les calculs les schémas *VF3*. Le calcul monodomaine donne un ordre de grandeur du critère de débit et est réalisé en utilisant les mêmes paramètres numériques. On remarque d'une part que la méthode de grille fictive et la méthode de Lerat et Wu ont des pertes de débit du même ordre de grandeur que le calcul monodomaine, d'autre part la m´ethode chim`ere perd environ 0*.*1% de d´ebit. Cette perte est considérée comme inacceptable pour le dimensionnement des turbomachines.

<span id="page-51-0"></span>

|                                       | $\delta Q[\%]$          |
|---------------------------------------|-------------------------|
| Monodomaine                           | $-2.7905 \cdot 10^{-5}$ |
| Non coincident - Lerat et Wu (VF3)    | $-3.9821 \cdot 10^{-5}$ |
| Non coincident - Chimère (VF3)        | 0.1050                  |
| Non coincident - Grille fictive (VF3) | $-2.6525 \cdot 10^{-5}$ |

Tableau III.1 – Conservation du débit sur le canal à bosse "C" de Délery

## **III.4 Bilan du chapitre**

Dans ce chapitre, nous avons réalisé une étude bibliographique sur le raccord non coïncident, les méthodes sont généralement d'ordre faible ou non conservatives. Dans le but de développer une méthode conservative nous avons développé trois méthodes ; la méthode de Lerat et Wu qui permet d'assurer la conservativité et une précision globale d'ordre 2 ; la méthode chimère non conservative mais d'ordre élevé; et enfin un méthode basée sur une grille fictive conservative et d'ordre élevé. La description et l'analyse théorique de chaque méthode avec les différents schémas décrits dans le chapitre [II](#page-20-0) montrent qu'il est nécessaire d'utiliser une discrétisation volumes finis avec la méthode grille fictive pour avoir la conservation et la précision simultanément. Les différents cas de validations confirment cette analyse, cependant en maillage curviligne les schémas précédemment décrits perdent leur ordre de convergence nominal en maillage monodomaine. Un travail est donc nécessaire pour que le schéma utilisé pour les points internes soit d'ordre élevé en maillage curviligne et perturbé. Dans la suite de ce travail, on souhaite dans un premier temps développer une approche qui maintienne l'ordre en maillage curviligne dans *elsA*, en effet sur des configurations turbomachines on est confronté à des maillages de ce type. Dans un deuxième temps, on souhaite adapter la nouvelle méthode aux raccords non coïncidents.

# **Chapitre IV**

# Développement et évaluation d'une **m´ethode volumes finis** *k***-exacte dans le code** *elsA*

#### **Sommaire**

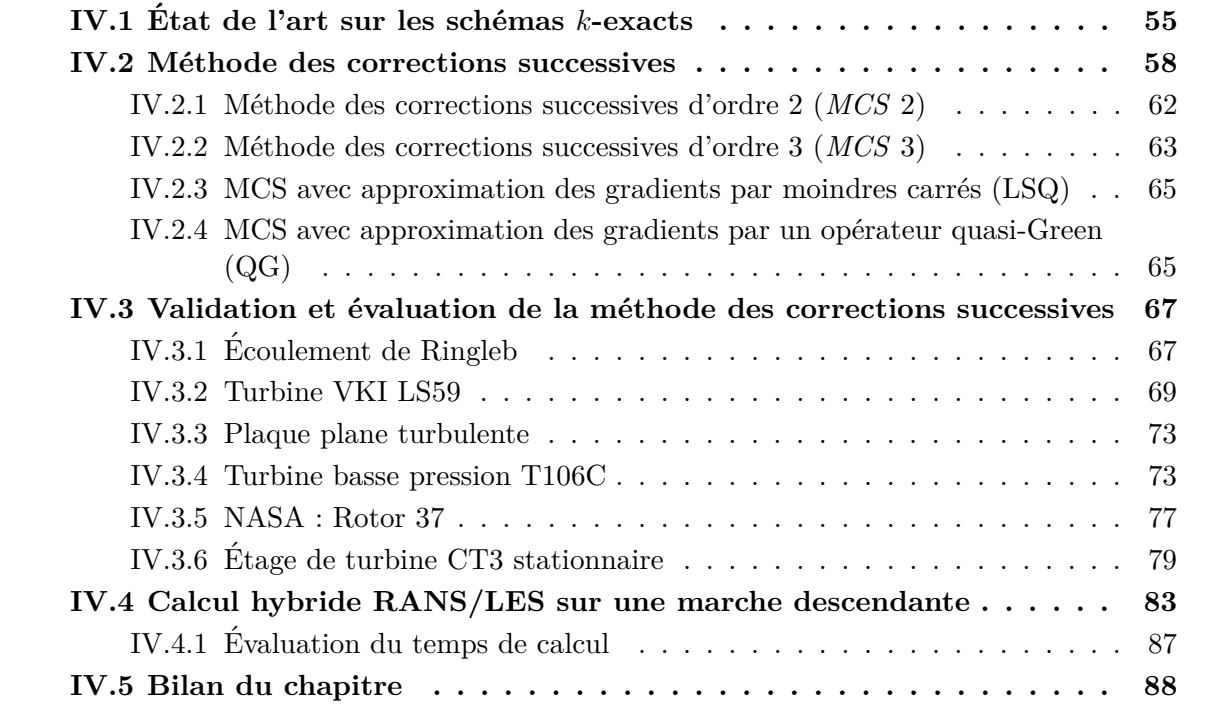

Les résultats du chapitre précédent mettent en évidence deux principaux problèmes dans les méthodes numériques classiques, comme celle décrite au chapitre [II](#page-20-0) lorsqu'elles sont appliquées à des configurations de turbomachines. D'une part les schémas numériques *VF3* ou *DF3* à coefficients fixes (non pondérés) induisent sur des maillages déformés des erreurs numériques importantes ; d'autre part les travaux préliminaires du chapitre [III](#page-30-0) montrent que, afin d'obtenir un traitement des raccords non coïncidents qui soit à la fois d'ordre élevé (supérieur à 2) et conservatif, il est nécessaire d'avoir recours à des approximations de type volumes finis.

Les maillages utilisés pour les simulations de turbomachines peuvent présenter différents types d'irrégularités. Les figures [IV.1a](#page-53-0) et [IV.1b](#page-53-1) montrent des exemples de maillages structurés utilisés en turbomachines, les zones entourées mettent en évidence les irrégularités locales des maillages.

<span id="page-53-0"></span>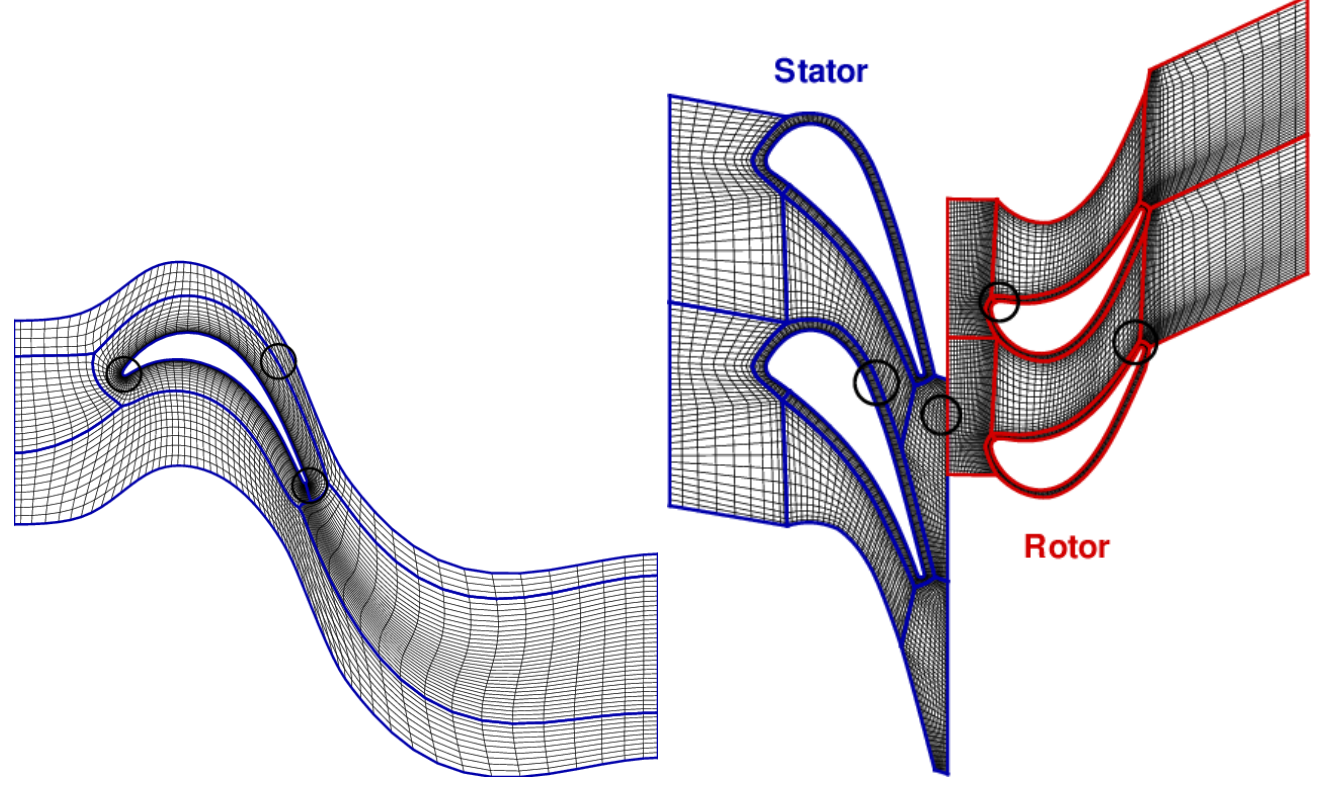

(a) *Exemple de maillage pour la turbine basse pression* (b) *Exemple de maillage pour l'´etage de turbine haute T106C pression CT3*

<span id="page-53-1"></span>Figure IV.1 – *Exemples de maillages de turbomachines*

L'étirement du maillage en proche paroi afin de discrétiser les couches limites est une première source d'irrégularité de maillage. Les fortes courbures au niveau du bord d'attaque et du bord de fuite rendent également le maillage fortement irrégulier localement, comme le montre la figure [IV.2a.](#page-54-1) Le domaine de calcul (voir sur la figure [IV.1a\)](#page-53-0) est en outre périodique par translation : on remarque que la coïncidence des maillages au niveau du raccord périodique entre les frontières haute et basse induit des fortes déformations des mailles à l'extrados de l'aube, comme le montre la figure [IV.2b.](#page-54-2) Sur les figures [IV.2c](#page-54-3) et [IV.2d,](#page-54-4) on observe des ruptures de pente des lignes de maillage à l'interface (coïncidente ou non coïncidente) entre les deux blocs.

Les diverses irrégularités rencontrées dans les maillages de turbomachine se traduisent en autant de difficultés numériques en termes de précision et de robustesse des schémas de discrétisation des équations et des conditions aux limites. Afin de développer une stratégie numérique globalement conservative et d'ordre élevé aussi bien dans les points internes qu'aux interfaces entre blocs, nous introduisons une méthode volumes finis basée sur des reconstructions *k*-exactes de la solution dans les cellules du maillage `a l'aide d'une technique de corrections successives. L'utilisation d'une discrétisation aux volumes finis donne naturellement lieu à une approximation conservative.

Nous nous appuyons notamment sur les travaux récents de Haider et al. [\[61\]](#page-145-0) et Pont at al. [\[111\]](#page-148-2) pour introduire la méthode, ici appliquée dans le cadre de maillages structurés. Un apport original par rapport aux travaux précédents est représenté par la comparaison de diverses approches pour l'approximation des gradients de la solution, requis notamment pour la correction de l'erreur de troncature. Plus précisément, nous étudions les avantages et les inconvénients des

#### CHAPITRE IV. DÉVELOPPEMENT ET ÉVALUATION D'UNE MÉTHODE VOLUMES FINIS *K*-EXACTE DANS LE CODE *ELSA*

<span id="page-54-1"></span>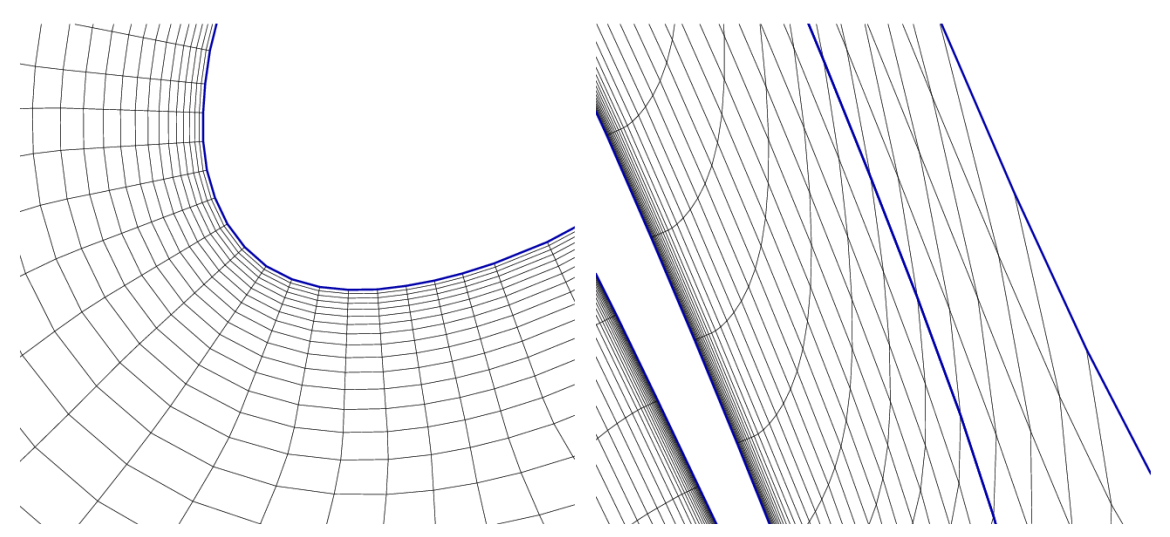

<span id="page-54-2"></span>(a) *Turbine T106C - Coubure du maillage au bord* (b) *T106C - D´eformation des cellules due `a la d'attaque contrainte de périodicité entre la frontière haute et basse*

<span id="page-54-3"></span>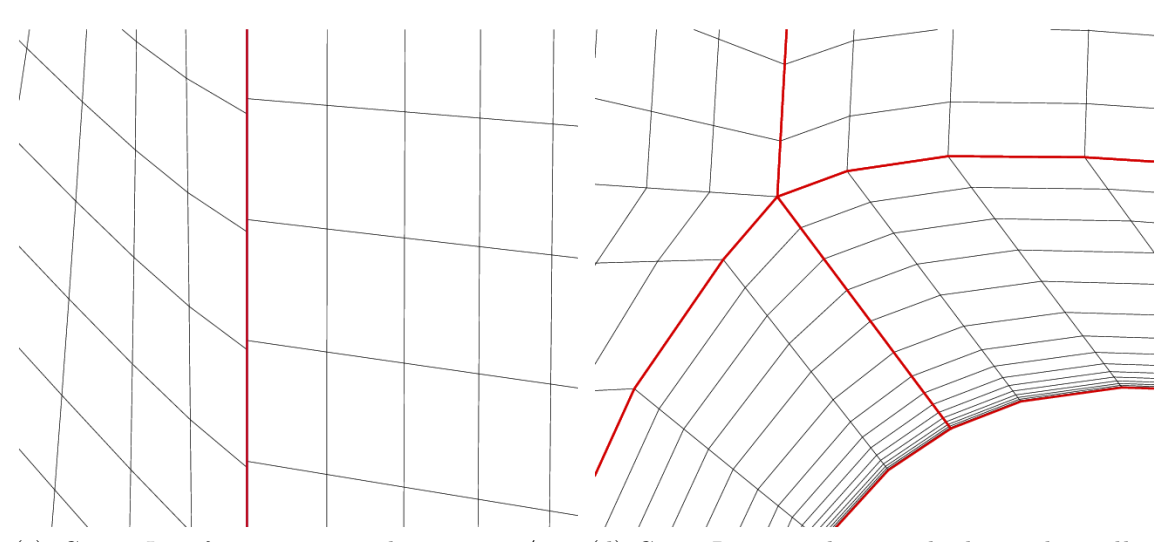

(c) *CT3 - Interface non co¨ıncidente stator/rotor* (d) *CT3 - Ruptures de pente des lignes de maillage avec changement de direction au niveau du raccord entre plusieurs blocs*

<span id="page-54-4"></span>Figure IV.2 – *Irrégularités de maillage en turbomachines* 

approximations aux moindres carrés et des approximations dites *quasi-Green*.

La méthode ici décrite permet de préserver l'ordre élevé en maillage quelconque. Nous verrons par la suite (chapitre [V\)](#page-88-0) que la méthode s'étend tout naturellement aux maillages multi-blocs non coincidents.

# <span id="page-54-0"></span>**IV.1 État de l'art sur les schémas** *k***-exacts**

Les premiers travaux sur les méthodes de volumes finis d'ordre élevé basées sur des reconstructions polynomiales  $k$ -exactes sont dues à Barth  $[6, 5]$  $[6, 5]$ . L'idée est de reconstruire la solution au sein de chaque cellule de maillage par un polynôme de degré *n*. Les coefficients de ce polynôme sont déterminés par la résolution d'un système linéaire au sens des moindres carrés. Les

### IV.1. ÉTAT DE L'ART SUR LES SCHÉMAS K-EXACTS

reconstructions de la solution sont ensuite utilisées pour approcher les flux numériques à la face, par exemple `a l'aide d'un sch´ema de Gudunov [\[51\]](#page-145-1). Ce type d'approximation est dite *k*-exacte car elle fournit une représentation exacte de toute fonction polynômiale de degré inférieur ou  $\epsilon$ gal à *k*. Ces travaux ont été repris récemment par Olliver-Gooch et al. [\[99,](#page-147-2) [101\]](#page-147-3), qui proposent des reconstructions polynomiales aux moindres carrés de degré 2, 3 et 4 en imposant la conservation de la valeur moyenne. Le principal inconvénient est que la taille minimale des voisinages de reconstructions augmente de façon cubique avec le degré du polynôme. La grande taille des voisinages est un problème pour l'implémentation d'algorithmes informatiques efficaces car elle augmente le nombre d'accès mémoire dans les boucles de calcul. L'augmentation du support de calcul en fonction de l'ordre fait également apparaître des problèmes pour les échanges entre les domaines.

Afin de lever cette difficulté Haider et al. [\[61\]](#page-145-0) proposent une méthode dite de "corrections" successives" pour la construction d'approximations *k*-exactes. Au lieu d'augmenter l'ordre en augmentant la taille du problème aux moindres carrés à résoudre, ils appliquent de manière récursive des opérateurs d'ordre faible n'impliquant que les premiers voisins de la cellule considérée, de manière à produire des approximations des dérivées successives de la solution. La méthode implique notamment l'application récursive de l'opérateur d'approximation du gradient. Bien que la méthode ne réduise pas la taille effective du support d'approximation utilisé pour reconstruire une représentation polynômiale de la solution, elle est compacte en termes d'échanges informatiques, puisque chaque cellule n'échange des informations qu'avec ses voisins directs (i.e. les cellules ayant au moins une face en commun avec la cellule courante), ce qui facilite grandement l'application des conditions aux limites et la parallélisation de la méthode : la méthode est applicable pour des approximations *k*-exactes d'ordre quelconques. Cette méthode a été utilisée dans la thèse de G. Pont pour des simulations fidèles de type *VLES* sur des configurations industrielles.

Notons que des méthodes *VF* d'ordre 3 ou 4 basées sur des corrections successives ont ´et´e ´etudi´ees ´egalement par Caraeni [\[21,](#page-143-3) [22\]](#page-143-4) et par Yang et al [\[154\]](#page-151-0). Toutefois, ces m´ethodes s'appuient sur des opérateurs d'approximations des gradients ne préservant pas la consistance pour des maillages irr´eguliers quelconques. Notamment, l'utilisation d'approximations de type Green-Gauss (décrite dans le chapitre [II\)](#page-20-0) ne permet pas de préserver l'ordre élevé en général, bien qu'elle améliore toujours la précision par rapport à des schémas d'ordre 1 [\[112\]](#page-148-3). Son application est particulièrement problématique en présence de maillages fortements anisotropiques et/ou étirés, comme utilisés couramment pour discrétiser les couches limites.

Une façon alternative pour approcher les gradients est représentée par la méthode des moindres carrés [\[99,](#page-147-2) [101,](#page-147-3) [68,](#page-146-1) [61\]](#page-145-0). Cette approche est plus précise que l'approximation Green-Gauss mais présente tout de même un certain nombre d'inconvénients. Pour des maillages fortement anisotropes le système moindre carré peut être mal conditionné et peut engendrer des instabilités numériques. De même, il a été montré que sur des maillages étirés, par exemple autour d'un profil aérodynamique, le gradient normal à la paroi est systématiquement sous-estimé par une méthode de moindres carrés [\[90\]](#page-147-4). En effet, la figure [IV.3a](#page-56-0) montre que la méthode bas´ee sur le moindre carr´e sous-estime largement le gradient sur le profil d'aile, alors que la méthode Green-Gauss donne des résultats satisfaisants. En traçant le gradient sur une ligne normale au profil comme sur la figure [IV.3b,](#page-56-1) Mavriplis montre que cette sous estimation sub-siste même loin du profil. Mavriplis [\[90\]](#page-147-4) montre également que la pondération du système des moindres carrés par les distances entre les cellules (dit moindres carrés pondérés) permet, pour des maillages triangulaires, de retrouver un comportement correct au moins dans une certaine mesure.

CHAPITRE IV. DÉVELOPPEMENT ET ÉVALUATION D'UNE MÉTHODE VOLUMES FINIS *K*-EXACTE DANS LE CODE *ELSA*

<span id="page-56-0"></span>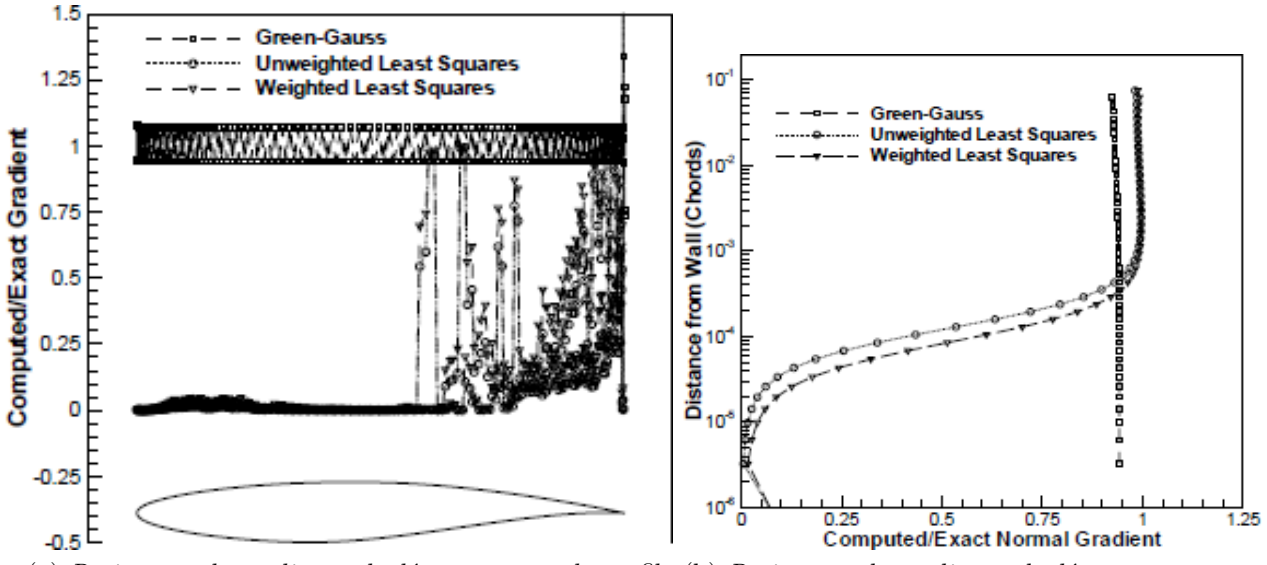

(a) *Ratio entre le gradient calcul´e et exact sur le profil* (b) *Ratio entre le gradient calcul´e et exact sur une*

<span id="page-56-1"></span>*ligne normale `a la paroi en fonction de la distance*  $\dot{a}$  la paroi (en unité de corde)

Figure IV.3 – *Illustration des problèmes avec la méthode des moindres carrés par Mavriplis [\[90\]](#page-147-4) sur un profil d'aile RAE2822*

La méthode dite quasi-Green, décrite dans [\[111\]](#page-148-2), est basée sur le théorème de Green-Gauss corrigé pour prendre en compte les irrégularités du maillage. Ces corrections permettent d'obtenir une approximation consistante, c'est-à-dire 1-exacte, du gradient dans des maillages quelconques.

Pour toutes les méthodes précédentes, une fois qu'une reconstruction polynômiale de la solution a été établie, il faut ensuite calculer les flux aux faces, ce qui requiert en général la résolution d'un problème de Riemann. Pour des méthodes d'ordre supérieur à deux, il faut enfin intégrer le flux le long de la face par des méthodes de quadrature appropriées  $[6, 5]$  $[6, 5]$ .

Dans cette thèse, nous nous focalisons sur des schémas *k*-exacts, basés sur des techniques de reconstructions successives MCS, notamment celles décrites dans la thèse de F. Haider [\[61\]](#page-145-0). Pour la correction de la solution, nous avons recours à une approximation de type moindres carrés, comme dans [\[61\]](#page-145-0) (cette approche sera notée LSQ pour Least mean-SQuare dorénavant) ou bien de type quasi-Green [\[111\]](#page-148-2) (notée *QG*). Les deux méthodes sont analysées et comparées en termes d'efficacité, précision et robustesse.

# <span id="page-57-0"></span>**IV.2** Méthode des corrections successives

La méthode des corrections sucessives est décrite par Haider [\[61\]](#page-145-0) et Pont [\[111\]](#page-148-2) pour des maillages non structurés. Dans cette thèse, nous mettons en œuvre la méthode dans le cadre de maillages structurés multibloc, tels ceux utilisés dans le code *eslA*. Cependant, pour ne pas perdre en généralité la méthode est décrite en non structuré. On cherche à résoudre le système d'équations [\(II.1\)](#page-20-1) sur un domaine de calcul  $\Omega_{CV}$ .  $\Omega_{CV}$  est décomposé en *N* cellules  $\Omega_J$  de bord *A<sup>J</sup>* telles que :

$$
\Omega_{CV} = \bigcup_{J=1}^{N} \Omega_{J} \quad \text{and} \quad A_{J} = \bigcup_{K=1}^{P} A_{JK}
$$
 (IV.1)

L'indice *K* désigne la *K*<sup>ème</sup> cellule, noté  $\Omega_K$ , voisine de la cellule *J*; l'interface entre les deux cellules voisines est notée  $A_{JK}$ :

$$
A_{JK} = \Omega_J \bigcap \Omega_K. \tag{IV.2}
$$

Pour chaque cellule  $\Omega_J$  de volume  $| \Omega_J | = | \int J J$ Ω*<sup>J</sup> d*Ω, on définit la valeur moyenne du champ générique  $\Psi$  comme:

$$
\overline{\Psi}_J = \frac{1}{|\Omega_J|} \iiint_{\Omega_J} \Psi \, d\Omega,\tag{IV.3}
$$

On définit également la valeur ponctuelle du champ  $\Psi_J$  au centre de la cellule  $\mathbf{x}_J = \frac{1}{\Omega}$  $\frac{1}{|\Omega_J|}$  *SS* Ω*<sup>J</sup>* **x** *d*Ω :

$$
\Psi_J = \Psi(\mathbf{x}_J) \tag{IV.4}
$$

Dans la suite, on considère que les inconnues du problème sont les moyennes des variables conservatives sur une cellule, notées :

$$
\overline{\mathbf{w}}_{J} = \frac{1}{|\Omega_{J}|} \iiint_{\Omega_{J}} \mathbf{w} d\Omega, \qquad (\text{IV.5})
$$

On introduit par la suite le produit tensoriel entre 2 vecteurs **v**, noté ⊗ :  $(\mathbf{v} \otimes \mathbf{v}) \cdot \mathbf{n} = (\mathbf{v} \cdot \mathbf{n})\mathbf{v}$ ∀**n**. De la même manière, on introduit le produit tensoriel d'ordre m :

<span id="page-57-1"></span>
$$
\mathbf{v}^{\otimes m} = \underbrace{\mathbf{v} \otimes \mathbf{v} \otimes \ldots \otimes \mathbf{v}}_{m \text{ fois}} \tag{IV.6}
$$

avec  $\mathbf{v}^{\otimes 0} = 1$  et  $\mathbf{v}^{\otimes 1} = \mathbf{v}$ .

Pour chaque cellule  $\Omega_J$ , les moments volumiques d'ordre  $m$ , notés  $\mathcal{M}_J^{(m)}$ , sont alors définis comme :

$$
\mathcal{M}_J^{(m)} = \frac{1}{|\Omega_J|} \iiint\limits_{\Omega_J} (\mathbf{x} - \mathbf{x}_J)^{\otimes m} d\Omega, \tag{IV.7}
$$

En particulier, compte-tenu de l'équation [\(IV.6\)](#page-57-1)  $\mathcal{M}_J^{(0)}$  est égal à 1, et  $\mathcal{M}_J^{(1)}$  est le vecteur nul, si  $\mathbf{x}_J$  est le centre de gravité de la cellule. Notons que, si on fait le choix (comme dans  $elsA$ ) d'approcher  $\mathbf{x}_J$  comme une moyenne algébrique de la cellule, alors le moment volumique d'ordre 1 n'est pas nul.

La moyenne sur la cellule  $\bar{\Psi}$  est reliée à la valeur ponctuelle, aux moments volumiques et aux dérivées successives par la relation suivante :

CHAPITRE IV. DÉVELOPPEMENT ET ÉVALUATION D'UNE MÉTHODE VOLUMES FINIS *K*-EXACTE DANS LE CODE *ELSA*

<span id="page-58-2"></span>
$$
\Psi_J = \overline{\Psi}_J - \frac{1}{|\Omega_J|} \sum_{m=1}^{n-1} \frac{1}{m!} \mathcal{M}_J^{(m)} : \mathbf{D}^{(m)} \Psi \Big|_J + \mathcal{O}(h^n) \tag{IV.8}
$$

où : indique un double produit de contraction et ⊗ le produit tensoriel. On introduit également les moments surfaciques d'ordre *m* de chaque interface  $A_{JK}$ , notés  $S_{A_{JK}}^{(m)}$  $A_{JK}^{(m)}$ :

<span id="page-58-3"></span>
$$
\mathcal{S}_{A_{JK}}^{(m)} = \iint_{A_{JK}} (\mathbf{x} - \mathbf{x}_{\Gamma})^{\otimes m} \cdot \mathbf{n} \, dS \tag{IV.9}
$$

avec  $\Gamma$  le centre de la face. Pour des faces planes cette approximation permet de déterminer  $\Gamma$  de manière exacte et donc les moments surfaciques d'ordre 1 sont nuls. Ceci n'est pas vrai dans le cas d'une face courbe. Un choix judicieux du point  $\Gamma$  pour une face quelconque est présenté dans la travaux de Pont et al. [\[111\]](#page-148-2). Dans la pratique, les moments surfaciques et volumiques ainsi que les centres des cellules sont calculés par des formules de quadratures d'ordre 6 développées par Keast [\[74\]](#page-146-2). Notons que le moment surfacique d'ordre 0 :

$$
\mathcal{S}_{A_{JK}}^{(0)} = \iint\limits_{A_{JK}} \mathbf{n} \, dS \tag{IV.10}
$$

est égal à la surface orientée de  $A_{JK}$ .

Avec les notations précédentes, le système  $(IV.11)$  s'écrit pour la cellule *J* :

<span id="page-58-0"></span>
$$
|\Omega_J| \frac{d\overline{w}_J}{dt} + \sum_{K=1}^P \iint_{A_{JK}} \mathbf{f} \cdot \mathbf{n} \, dS = 0
$$
 (IV.11)

<span id="page-58-1"></span>avec *P* le nombre de faces de la cellule  $\Omega_J$ . Pour chaque cellule  $\Omega_J$ , on note  $s(J)$  le voisinage de rang 1, c'est-`a-dire l'union de Ω*<sup>J</sup>* et des cellules partageant au moins une face Ω*<sup>J</sup>* . Sur la figure [IV.4,](#page-58-1) les voisins de rang 1 de  $\Omega_J$  sont les cellules hachurées.

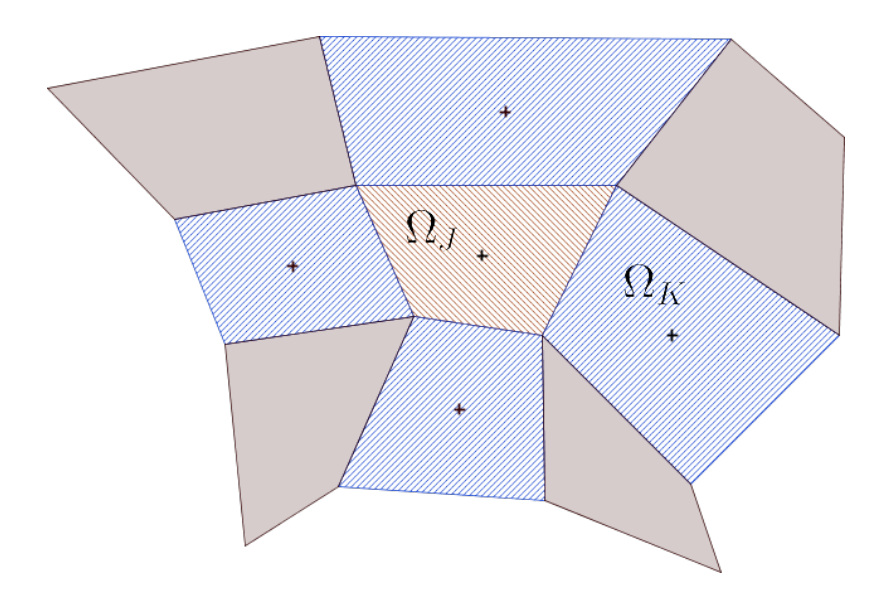

Figure IV.4 – *Illustration du voisinage*  $s(J)$  *de*  $\Omega_J$ 

**D´efinition IV.2.1 (Fonction** *k***-exacte)** *Une fonction <sup>k</sup>*Ψ *est dite k-exacte sur le voisinage*  $s(J)$  *si sa restriction sur*  $s(J)$ *, notée*  ${}^k\Psi_{|_{s(J)}}$  *est un polynôme de degré k. C'est à dire qu'il existe* 

*un polynˆome de degr´e k, <sup>k</sup>*P *tel que :*

$$
{}^k\Psi_{|_{s(J)}} = {}^k\mathcal P_{|_{s(J)}}
$$

Par la suite

$$
\overline{\Psi} = \left\{ \overline{\Psi}_J | J \in s(J) \right\}
$$

l'ensemble des valeurs moyennes Ψ des cellules *s*(*J*).

 $\bf{D}$ éfinition  $\bf{IV.2.2}$  (Reconstruction  $k$ -exacte)  ${\it Un~operator}$  inéaire, noté  ${\cal R}_{\overline{\Psi}},$  est une re*construction k*-exacte de la fonction  $\Psi$  *à partir des valeurs moyennes*  $\Psi$  *sur le voisinage s*(*J*)  $s$ *i sa restriction sur*  $s$ (*J*) *est un polynôme de degré*  $k$ *, c'est-à-dire :* 

$$
(\mathcal{R}_{\overline{\Psi}}\,\Psi)_{\vert_{s(J)}}=^k\mathcal{P}_{\vert_{s(J)}}
$$

Notons que, si  $\Psi$  est une fonction *m*-exacte,  $\Psi = m \Psi$  avec  $m \leq k$ , alors :

$$
(\mathcal{R}_{\overline{\Psi}}\Psi)_{\vert_{s(J)}}\equiv^m \Psi_{\vert_{s(J)}},
$$

En d'autres termes un opérateur de reconstruction *k*-exact fournit une représentation exacte d'une fonction *m*-exacte de degré inférieur ou égal à *k*. Si la fonction  $\Phi$  n'est pas *k*-exacte,  $\mathcal{R}$ représente une approximation d'ordre  $k + 1$  de la fonction même, au sens des développements de Taylor.

 $\bf{D}$ éfinition IV.2.3 (Opérateur de différentiation *k*-exact) *Un opérateur linéaire, noté*  $\mathcal{D}_{\overline{\mathbf{w}}}^{(k)}$  $\frac{(\kappa)}{\Psi}$ , *est un op´erateur de diff´erentiation k-exact sur le voisinage s*(*J*) *si, pour toute fonction m-exact*  $not\acute{e}e^{m}\Psi$ *, avec*  $m \leq k$ *, on a :* 

$$
(\mathcal{D}_{\overline{\Psi}}^{(k) m} \Psi)_{|_j} = (\mathbf{D}^{(k) m} \Psi)_{|_j}
$$

 $\left[\text{Im}\left(\mathbf{P}\right)\right]_j$  représente la dérivée tensorielle spatiale d'ordre k de  $\Psi$  au point **x**<sub>*J*</sub>.

Plus particulièrement,  $D^{(1)}\bullet$  représente le gradient et  $D^{(2)}\bullet$  représente le hessien.

En d'autres mots, un opérateur de différentiation *k*-exact représente exactement la  $k^{\text{eme}}$ dérivée d'une fonction *m*-exacte, avec  $m \leq k$ . Dans le cas général, la fonction  $\Psi$  n'est pas *k*exacte : et donc on montre alors par développement en série de Taylor que l'opérateur linéaire donne une approximation de la fonction  $\Psi$  à l'ordre 1, c'est-à-dire que :

<span id="page-59-1"></span>
$$
\mathcal{D}_{\overline{\Psi}}^{(k)} \Psi = \mathbf{D}^{(k)} \Psi + O(h) \tag{IV.12}
$$

Dans la suite on considère un opérateur linéaire 1-exact, écrit comme une combinaison linéaire des valeurs moyennes sur le voisinage  $s(J)$ :

<span id="page-59-0"></span>
$$
(\mathcal{D}^{(1)}\overline{\Psi})\Big|_{J} = \sum_{K \in s(J)} \mathbf{W}_{JK} \overline{\Psi}_{K}
$$
 (IV.13)

avec  $\mathbf{W}_{JK}$  des pondérations associées au voisin *K* de la cellule  $\Omega_J$ . On introduit la notation  $\mathcal{D}_p^{(n)}$  pour indiquer un opérateur qui représente la  $n^{\text{ème}}$  dérivée à l'ordre  $p$ .

#### CHAPITRE IV. DÉVELOPPEMENT ET ÉVALUATION D'UNE MÉTHODE VOLUMES FINIS *K*-EXACTE DANS LE CODE *ELSA*

La méthode des corrections successives est basée sur la construction d'un polynôme *k*-exact sur chaque cellule du domaine à partir d'un développement de Taylor autour du centre cellule **x***<sup>J</sup>* :

$$
\Psi(\mathbf{x}) = \Psi_J + \mathbf{D}^{(1)}\Psi \Big|_J \cdot (\mathbf{x} - \mathbf{x}_J) + \sum_{m=2}^{n-1} \frac{1}{m!} \mathbf{D}^{(m)}\Psi \Big|_i \cdot (\mathbf{x} - \mathbf{x}_J)^{\otimes m} + \mathcal{O}(h^n) \tag{IV.14}
$$

Pour obtenir ce polynôme, on doit approcher au bon ordre les dérivées successives. Plus précisément, pour une reconstruction d'ordre 2, on doit déterminer la dérivée première à l'ordre 1, et pour une méthode d'ordre 3 on doit déterminer la dérivée première à l'ordre 2 et la dérivée seconde à l'ordre 1.

L'idée de la méthode des corrections successives est de reproduire le polynôme en échangeant des informations utilisant uniquement avec les cellules voisines, c'est-à-dire appartenant au voisinage  $s(J)$  de  $\Omega_J$ , en appliquant de manière récursive un opérateur de différenciation 1-exact. Par exemple, pour construire un polynôme d'ordre 3, on obtient d'abord une approximation de la dérivée première  $\mathcal{D}^{(1)}\Psi\Big|_t$  en appliquant l'opérateur de différentiation sur le champs  $\Psi$ , *J* puis on obtient une approximation de la dérivée seconde  $\mathcal{D}^{(2)}\Psi\Big|_{J}$  en appliquant l'opérateur de différentiation sur la dérivée première. La différenciation des dérivées premières d'ordre 1 par un opérateur 1-exact permet d'obtenir une approximation de la dérivée seconde non consistante pour un maillage quelconque. En effet, si on applique l'opérateur  $(IV.13)$  à l'équation [IV.12](#page-59-1) on a :

$$
\left(\mathcal{D}_1^{(1)}\left(\mathcal{D}_1^{(1)}\Psi\right)\right)\Big|_J = \mathbf{D}^{(2)}\Psi\Big|_j + \mathcal{O}(1) \tag{IV.15}
$$

Haider  $[61]$  montre qu'il existe une matrice de correction, qui rend consistante (c'est-à-dire 1-exacte) la dérivée seconde. Cette matrice sera noté  $M_2$  et elle vérifie l'équation :

<span id="page-60-0"></span>
$$
\left(\mathcal{D}_1^{(2)}\Psi\right)\Big|_J = \mathbf{M}_2^{-1}\left(\mathcal{D}_1^{(1)}\left(\mathcal{D}_1^{(1)}\Psi\right)\right)\Big|_J = \mathbf{D}^{(2)}\Psi\Big|_J + \mathcal{O}(h) \tag{IV.16}
$$

La matrice  $M_2$  dépend des métriques et de la nature de l'opérateur de différentiation et est calculée en début de calcul. La dérivée seconde d'ordre 1 est ensuite utilisée pour corriger l'erreur de troncature de la dérivée première et ainsi obtenir une dérivée première à l'ordre 2 :

<span id="page-60-1"></span>
$$
\left(\mathcal{D}_2^{(1)}\Psi\right)\Big|_J = \left(\mathcal{D}_1^{(1)}\Psi\right)\Big|_J - \frac{1}{2}\mathcal{H}_2 \,\mathcal{D}_1^{(2)}\Psi\Big|_J = \mathbf{D}^{(1)}\Psi\Big|_J + \mathcal{O}(h^2) \tag{IV.17}
$$

La matrice de correction  $\mathcal{H}_2$  dépend uniquement des métriques et est déterminée au début du calcul. Plus précisément la matrice  $\mathcal{H}_2$  est calculée en dérivant les moments volumiques d'ordre 2 en utilisant l'opérateur  $\mathcal{D}^{(1)}$  définit de manière générale par l'équation [\(IV.13\)](#page-59-0) :

$$
(\mathcal{H}_2)|_J = \left(\mathcal{D}^{(1)}\mathcal{M}^{(2)}\right)|_J = \sum_{K \in s(J)} \mathbf{W}_{JK} \mathcal{M}_K^{(2)} \tag{IV.18}
$$

La matrice  $\mathbf{M}_2$  s'obtient en dérivant par l'opérateur linéaire  $\mathcal{D}^{(1)}$  la matrice  $\mathcal{H}_2$ , donnée par l'équation :

$$
(\mathbf{M}_2)|_J = \left(\mathcal{D}^{(1)}\mathcal{H}_2\right)|_J = \sum_{K \in s(J)} \mathbf{W}_{JK} \mathcal{H}_2|_K \tag{IV.19}
$$

Cette matrice est ensuite inversée de manière exacte pour permettre le calcul de la dérivée seconde à l'ordre 1 avec l'équation [\(IV.16\)](#page-60-0). La méthode générale pour reconstruire un polynome

#### IV.2. MÉTHODE DES CORRECTIONS SUCCESSIVES

d'ordre *p* est décrite par Haider [\[61\]](#page-145-0).

La méthode des reconstructions successives a été décrite dans le cas général pour un champ  $\Psi$ , on se propose dans la suite de l'appliquer à des écoulements compressibles dans un solveur volumes finis pour les ordres 2 et 3. On peut appliquer la méthode des corrections successives aux champs des variables conservatives moyennes  $w$  de l'équation [\(IV.11\)](#page-58-0). Cependant pour que les reconstructions *k*-exactes soient précises et robustes on fait le choix de reconstruire les variables primitives notées  $\mathbf{q} = (\mathbf{u}, P, T)^T$  qui dépendent des inconnues du problème c'est-à-dire des valeurs movennes  $\bar{w}$  des variables conservatives. Pour un gaz parfait les variables primitives et conservatives sont liées par :

<span id="page-61-1"></span>
$$
\begin{cases}\n\mathbf{u} = (\rho \mathbf{u})/\rho \\
P = (\gamma - 1) \left( (\rho E) - \frac{1}{2} \frac{|\rho \mathbf{u}|^2}{\rho} \right) \\
T = \frac{P}{\rho R}\n\end{cases}
$$
\n(IV.20)

avec *R* la constante universelle des gaz parfaits *R* = 287*,* 058 J*.*kg<sup>−</sup><sup>1</sup> *.*K<sup>−</sup><sup>1</sup> , et *γ* la constante des gaz parfaits. Si on applique les relations [\(IV.20\)](#page-61-1) on obtient une approximation  $\tilde{q}$  des valeurs moyennes des variables primitives d'ordre 2 dans le cas général. En effet, en utilisant la définition de l'opérateur de moyenne spatiale on montre par exemple que pour la vitesse :

$$
\widetilde{\mathbf{u}}_J = \frac{(\rho \mathbf{u})_J + \mathcal{O}(h^2)}{\rho_J + \mathcal{O}(h^2)} = \mathbf{u}_J + \mathcal{O}(h^2)
$$
\n(IV.21)

Pour obtenir des variables primitives  $\bar{q}$  moyenne à l'ordre 3, on corrige les variables primitives "brutes"  $\tilde{q}$ . La correction s'écrit :

$$
\overline{\mathbf{q}}_J = \widetilde{\mathbf{q}}_J + \Delta \mathbf{q} + \mathcal{O}(h^3),\tag{IV.22}
$$

Par exemple, Pont [\[111\]](#page-148-2) montre que pour les vitesses, la correction d'ordre 3 s'écrit :

<span id="page-61-2"></span>
$$
\overline{\mathbf{u}}_J = \widetilde{\mathbf{u}}_J - \frac{1}{\rho_J} \mathcal{M}_J^2 : \mathcal{D}_1^{(1)} \rho \Big|_J \otimes \mathcal{D}_1^{(1)} \mathbf{u} \Big|_J \tag{IV.23}
$$

o`u : indique un double produit de contraction et ⊗ le produit tensoriel. Des relations similaires sont écrites pour la pression et la température. Une fois les variables primitives moyennes obtenues à l'ordre 3, on applique la méthode des corrections successives pour obtenir le polynôme  $k$ -exact basé sur les variables primitives.

#### <span id="page-61-0"></span>**IV.2.1 M´ethode des corrections successives d'ordre 2 (***MCS* **2)**

La méthode des corrections successives d'ordre 2 se décompose en plusieurs étapes. Après échange des variables conservatives, on calcule les variables primitives  $\tilde{q} = \bar{q} + \mathcal{O}(h^2)$ . L'opérateur de différenciation d'ordre 1 est appliqué aux variables primitives dans le but d'obtenir un gradient de celles-ci à l'ordre 1. Un polynôme de degré 1 est donc construit au sein de chaque cellule. On utilise les polynômes définis de part et d'autre d'une face Γ (voir figure [IV.5](#page-62-1)) pour reconstruire les états gauche et droit à l'ordre 2 par la formule suivante :

$$
\begin{cases}\n\mathbf{q}_{\Gamma_L} = \mathbf{q}_K + \mathcal{D}^{(1)}(q) \Big|_K \cdot (\mathbf{x}_\Gamma - \mathbf{x}_K) \\
\mathbf{q}_{\Gamma_R} = \mathbf{q}_I + \mathcal{D}^{(1)}(q) \Big|_I \cdot (\mathbf{x}_\Gamma - \mathbf{x}_I)\n\end{cases}
$$
\n(IV.24)

#### CHAPITRE IV. DÉVELOPPEMENT ET ÉVALUATION D'UNE MÉTHODE VOLUMES FINIS *K*-EXACTE DANS LE CODE *ELSA*

avec  $\mathbf{x}_{\Gamma}$  le centre de la face, et  $\mathbf{x}_{I}, \mathbf{x}_{K}$  le centre des cellules *I* et *K* respectivement. Les flux numériques sont déduits à partir des états gauche et droit par un solveur de Rieman exact ou approché. Pour un solveur de Roe, le flux numérique s'écrit enfin :

<span id="page-62-1"></span>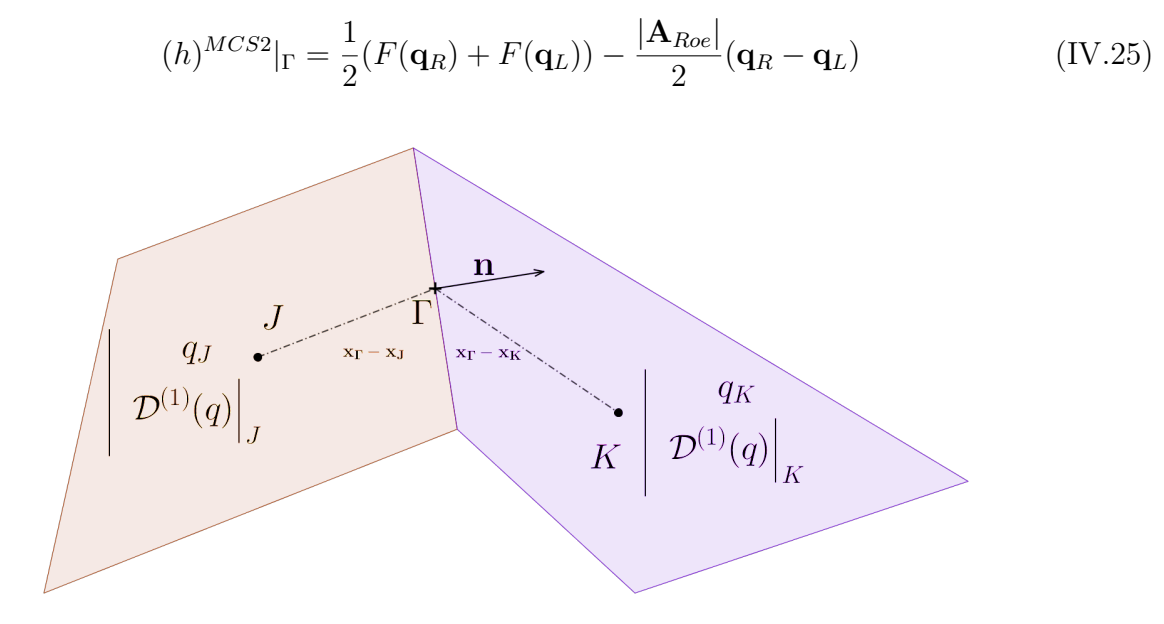

Figure IV.5 – *Calcul des états gauche et droit à l'ordre 2* 

La méthode des reconstructions successives permet de déterminer des flux numériques pour les termes non visqueux précis à l'ordre 2, ainsi que des gradients à l'ordre 1. Les gradients à l'ordre 1 peuvent être utilisés pour établir une approximation des flux diffusifs à l'ordre 1 en utilisant la formule  $(II.28)$ . A priori cette approximation sera plus précise que celle obtenue en appliquant la formule de Green-Gauss qui n'est pas consistante dans le cas d'un maillage quelconque.

#### <span id="page-62-0"></span>**IV.2.2 M´ethode des corrections successives d'ordre 3 (***MCS* **3)**

Pour construire un polynôme d'ordre 3, on doit obtenir le gradient à l'ordre 2 et la dérivée seconde à l'ordre 1. Pour cela on procède par étapes. On calcule dans un premier temps les variables primitives à l'ordre 2. Ces variables primitives, notées  $\tilde{\mathbf{q}}$ , sont d'ordre 2, comme nous l'avons déjà dit.

On utilise l'opérateur de dérivation pour obtenir les gradients de  $\tilde{q}$  à l'ordre 1. On corrige les valeurs primitives "brutes"  $\tilde{q}$  par la correction [\(IV.23\)](#page-61-2). On connaît à ce stade les variables primitives moyennes  $\bar{q}$  à l'ordre 3.

On calcule donc les gradients de ces variables en appliquant l'opérateur de dérivation. Les gradients sont ensuite échangés puis on calcule les dérivées secondes notées  $\mathbf{D}^{(2)}(\bar{\mathbf{q}})$  en dérivant les gradients. La dérivation des gradients par l'opérateur de dérivation donne des dérivées secondes non-consistantes. On utilise la formule  $(IV.16)$  pour obtenir les dérivées secondes à l'ordre 1. Puis on obtient la dérivée première à l'ordre 2 en utilisant la relation [\(IV.17\)](#page-60-1).

A la fin de la procédure de reconstructions successives on dispose des variables primitives moyennes d'ordre 3, des gradients des variables primitives à l'ordre 2, et des dérivées secondes à l'ordre 1. On doit maintenant calculer les flux numériques convectifs et diffusifs. La figure

#### <span id="page-63-0"></span>IV.2. MÉTHODE DES CORRECTIONS SUCCESSIVES

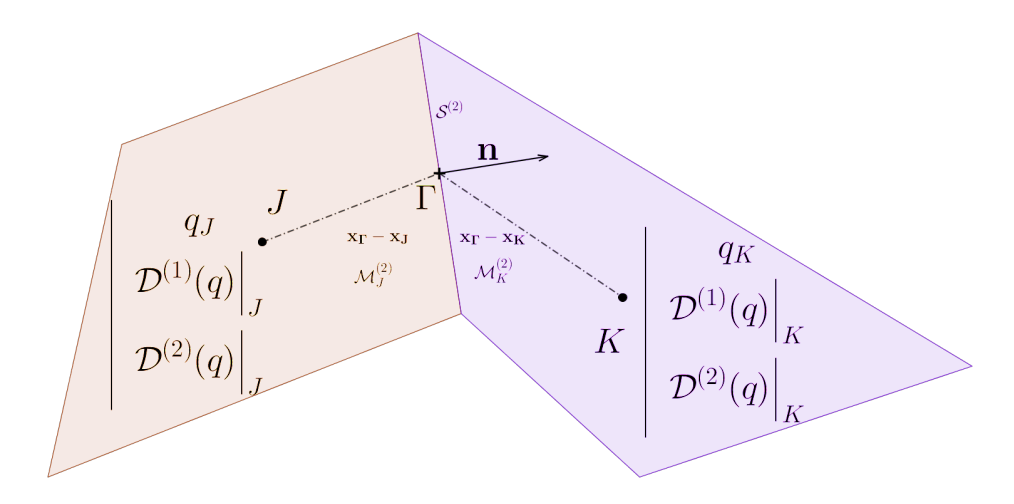

Figure IV.6 – *Calcul des états gauche et droit à l'ordre 3* 

[IV.6](#page-63-0) illustre la méthode de calcul des flux convectifs : on reconstruit tout d'abord les variables primitives à la face par la formule :

$$
\begin{cases}\n q_{\Gamma_L} = q_K + \mathcal{D}^{(1)}(q) \Big|_K \cdot (\mathbf{x}_{\Gamma} - \mathbf{x}_K) + \mathcal{D}^{(2)}(q) \Big|_K \cdot (\mathbf{x}_{\Gamma} - \mathbf{x}_K)^{\otimes 2} \\
 q_{\Gamma_R} = q_J + \mathcal{D}^{(1)}(q) \Big|_J \cdot (\mathbf{x}_{\Gamma} - \mathbf{x}_J) + \mathcal{D}^{(2)}(q) \Big|_J \cdot (\mathbf{x}_{\Gamma} - \mathbf{x}_J)^{\otimes 2}\n\end{cases}
$$
\n(IV.26)

Les valeurs ponctuelles  $q_K, q_I$  sont déduites des valeurs moyennes  $\bar{q}_K, \bar{q}_I$  par l'équation  $(IV.8)$ . Pour obtenir l'approximation du flux numérique à l'ordre 3 au sens des volumes finis, on doit intégrer les flux à l'ordre 3 au moins. Classiquement, l'intégrale de flux est estimée par des quadratures de Gauss [\[101\]](#page-147-3). Pont et al. [\[111\]](#page-148-2) proposent une méthode d'intégration des flux sur la face en utilisant 1 seul point d'intégration en s'appuyant sur les moments surfaciques d'ordres 2 définis précédemment (équation [IV.9\)](#page-58-3). En effet, si on développe en série de Taylor autour du point Γ de la face, la fonction flux **F** telle que :

$$
\int \mathbf{f} \cdot \mathbf{n} \, dS = \sum_{m=0}^{n-1} \frac{1}{m!} \mathbf{D}^{(m)} f_{\Gamma} \cdot \mathcal{S}_{A_{JK}}^{(k)} \tag{IV.27}
$$

cette expression se simplifie comme suit si elle est exprimée à l'ordre 3 sur une face plane (car  $\mathcal{S}^{(1)}_{A_{JK}}=0)$  :

$$
\int \mathbf{f} \cdot \mathbf{n} \, dS = \mathbf{f}_{\Gamma} \cdot \mathcal{S}_{A_{JK}}^{(0)} + \frac{1}{2} \mathbf{D}^{(2)} f_{\Gamma} \cdot \mathcal{S}_{A_{JK}}^{(2)} + \mathcal{O}(h^3)
$$
 (IV.28)

Enfin la détermination des dérivées secondes de  $\bf f$  au point  $\Gamma$  notées  ${\bf D}^{(2)}f_\Gamma$  se fait en utilisant les dérivées premières et secondes des variables primitives notées  $\mathbf{D}^{(1)}\Big|_{\Gamma} q$ ,  $\mathbf{D}^{(2)}q$ , respectivement.  $\vert$ Ainsi l'estimation du flux convectif sur la face noté  $(h)_{\Gamma}^{MCS3}$  pour un schéma de Roe s'écrit :

$$
(h)_{\Gamma}^{MCS3} = \frac{1}{2}(f(q_{\Gamma_R}) + f(q_{\Gamma_L})) - \frac{|A_R|}{2}(q_R - q_L) + \frac{1}{2|\mathcal{S}_{A_{JK}}^{(0)}|}\mathbf{D}^{(2)}f_{\Gamma} \cdot \mathcal{S}_{A_{JK}}^{(2)} + \mathcal{O}(h^3) \tag{IV.29}
$$

Les gradients d'ordre 2 sur la face Γ sont obtenus par les formules suivantes :

$$
\begin{cases}\n\mathcal{D}_2^{(1)}(q)\Big|_{\Gamma_L} = \mathcal{D}_2^{(1)}(q)\Big|_K + \mathcal{D}_1^{(2)}(q)\Big|_K \cdot (\mathbf{x}_{\Gamma} - \mathbf{x}_{K})^{\otimes 2} \\
\mathcal{D}_2^{(1)}(q)\Big|_{\Gamma_R} = \mathcal{D}_2^{(1)}(q)\Big|_I + \mathcal{D}_1^{(2)}(q)\Big|_I \cdot (\mathbf{x}_{\Gamma} - \mathbf{x}_{I})^{\otimes 2}\n\end{cases}
$$
\n(IV.30)

#### CHAPITRE IV. DÉVELOPPEMENT ET ÉVALUATION D'UNE MÉTHODE VOLUMES FINIS *K*-EXACTE DANS LE CODE *ELSA*

l'approximation des gradients à l'ordre 2 permet le calcul des flux diffusifs  $(h^V)_\Gamma$  à l'ordre 2 avec la formule  $(II.28)$  qui se réécrit :

$$
(h^V)_\Gamma^{MCS3} = \frac{1}{2} \left( \mathbf{f}_V(q_{\Gamma_R}, \mathcal{D}_2^{(1)}(q)|_{\Gamma_R}) + \mathbf{f}_V(q_{\Gamma_L}, \mathcal{D}_2^{(1)}(q)|_{\Gamma_L}) \right) \tag{IV.31}
$$

Les procédures d'ordre 2 et 3 dépendent essentiellement de l'opérateur de différenciation  $\mathcal{D}_1$ . Celui-ci est construit ou bien par une méthode de moindres carrés ou bien par une approximation de type *quasi-Green*. Les deux approches sont illustrées ci-dessous.

#### <span id="page-64-0"></span>**IV.2.3** MCS avec approximation des gradients par moindres carrés **(LSQ)**

La méthode des moindres carrés peut être utilisée pour déterminer l'opérateur 1-exact  $\mathcal{D}^{(1)}$ . La résolution d'un système de moindres carrés consiste à trouver une approximation qui minimise l'erreur quadratique sur les cellules du voisinage de rang 1 *s*(*J*) introduit auparavant. Les détails d'implémentation d'une méthode de moindres carrés sont disponibles dans la thèse de F. Haider [\[61\]](#page-145-0) et dans les travaux de Ollivier [\[101\]](#page-147-3).

## <span id="page-64-1"></span>**IV.2.4 MCS** avec approximation des gradients par un opérateur **quasi-Green (QG)**

La méthode de quasi-Green présentée ici est une amélioration d'un calcul de gradient par la formule de Green-Gauss [\(II.30\)](#page-25-1). Dans le code *elsA*, on utilise une méthode de type Green-Gauss pour obtenir les gradients aux centres des cellules. Pour cela, on approche des valeurs aux faces de chaque cellule par moyenne arithm´etique puis on applique la formule de Green. Ces gradients seront dans le cas général non consistants car la moyenne arithmétique donne une approximation à la face d'ordre 0 dans le cas d'un maillage 2D ou 3D général. En effet, d'une part les centres cellules de part et d'autre de la face ne sont pas équidistants et, d'autre part, le centre face peut ne pas être contenu dans le segment reliant les centres cellules adjacentes (figure [IV.7\)](#page-65-0). Les coefficients d'interpolation linéaire sont donnés par :

$$
\beta_K = \frac{(\mathbf{x}_{\Gamma} - \mathbf{x}_K) \cdot \mathbf{n}_{JK}}{(\mathbf{x}_J - \mathbf{x}_K) \cdot \mathbf{n}_{JK}}
$$
(IV.32)

L'utilisation de moyennes pondèrées ne suffit pas à assurer la consistance de l'approximation. Pour cela, on multiplie l'opérateur quasi-Green par la matrice de correction  $\mathbf{M}_1$ , dont le rôle est de "redresser" la valeur approchée au centre de la face. La matrice de correction est donnée par Pont et al. [\[111\]](#page-148-2) :

$$
\mathbf{M}_1 = \sum_{K \in S(J)} \beta_K (\mathbf{x}_K - \mathbf{x}_J) \otimes \mathbf{n}_{JK}
$$
 (IV.33)

Au final l'opérateur de différentiation 1-exact quasi-Green s'écrit :

$$
\left(\mathcal{D}^{(1)}\bar{q}\right)\Big|_{J} = \mathbf{M}^{-1} \sum_{K \in S(J)} \left(\beta_K \bar{q}_K + (1 - \beta_K)\bar{q}_J\right) \mathbf{A}_{JK}
$$
\n(IV.34)

La matrice  $M_1$  est égale à l'inverse du volume de la cellule si celle-ci est cartésienne.

<span id="page-65-0"></span>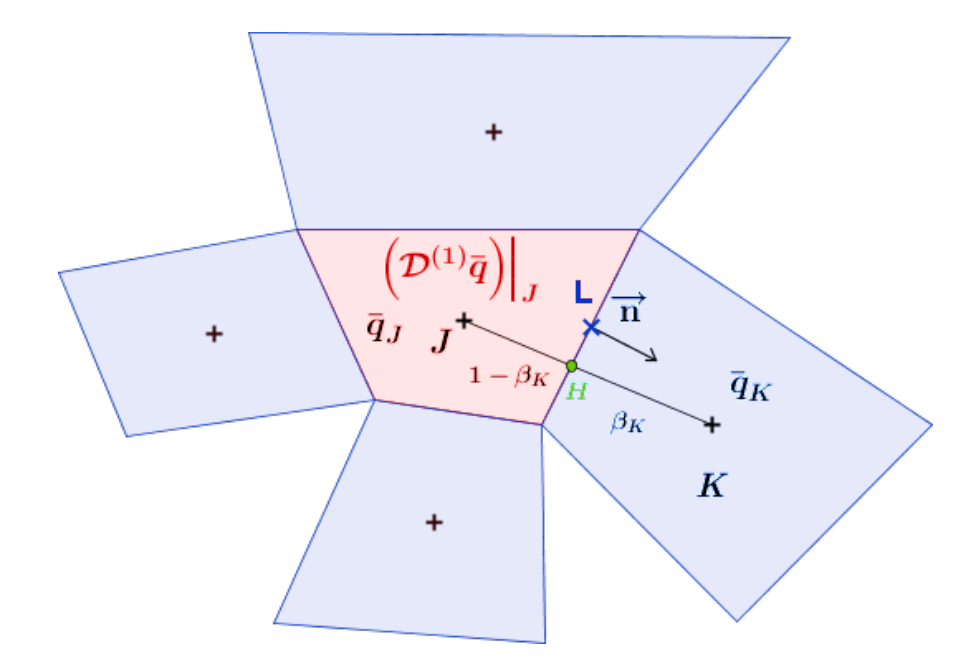

Figure IV.7 – *Illustration de la méthode de quasi-Green* 

<span id="page-65-1"></span>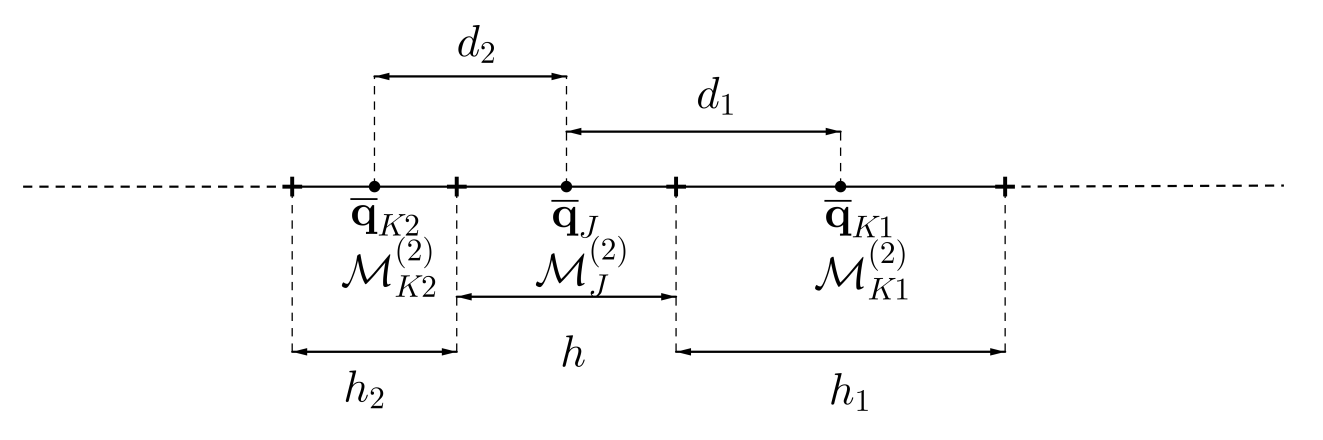

Figure IV.8 – *Illustration de la MCS en 1D*

Dans la suite de ce paragraphe, nous illustrons l'application de la méthode pour un cas 1D. On considère en 1D une cellule  $\Omega_J$  de taille *h* dont les voisins sont  $\Omega_{K1}$  et  $\Omega_{K2}$  de taille  $h_1$  et  $h_2$  respectivement. La figure [IV.8](#page-65-1) illustre le domaine de calcul et les données. En particulier, on remarque que  $h_1 = d_1 - \frac{1}{2}$  $\frac{1}{2}$  et  $h_2 = d_2 - \frac{1}{2}$  $\frac{1}{2}$ . On cherche une approximation à l'ordre 1 de la dérivée première de  $\overline{\mathbf{q}}$  au point J. La méthode de Green-Gauss (*GG*) donne un opérateur de dérivation noté,  $(\mathcal{D}_{GG}^{(1)}\overline{\mathbf{q}})\Big|_J$ , qui s'écrit dans ce cas comme :

$$
\left(\mathcal{D}_{GG}^{(1)}\overline{\mathbf{q}}\right)\Big|_{J} = \frac{\frac{1}{2}(\overline{\mathbf{q}}_{K1} + \overline{\mathbf{q}}_{J}) - \frac{1}{2}(\overline{\mathbf{q}}_{K1} + \overline{\mathbf{q}}_{J})}{|\Omega_{J}|}
$$
(IV.35)

Dans ce cas on montre par des développements de Taylor que cette approximation est non consistante car :

$$
\left(\mathcal{D}_{GG}^{(1)}\overline{\mathbf{q}}\right)\Big|_{J} = \frac{1}{2}\frac{d_1 + d_2}{h}\left(\mathbf{D}^{(1)}\overline{\mathbf{q}}\right)\Big|_{J} + \mathcal{O}(h) \tag{IV.36}
$$

L'opérateur de dérivation Green-Gauss est donc 0-exact dans le cas général. On s'intéresse maintenant à l'opérateur de dérivation quasi-Green, noté  $(\mathcal{D}_{QG}^{(1)}\overline{\mathbf{q}})\Big|_J$ . Les coefficients d'interpolation linéaires  $\beta_{K1}$  et  $\beta_{K2}$  sont tels que :

#### CHAPITRE IV. DÉVELOPPEMENT ET ÉVALUATION D'UNE MÉTHODE VOLUMES FINIS *K*-EXACTE DANS LE CODE *ELSA*

$$
\beta_{K1} = \frac{h/2}{d_1} \quad ; \quad \beta_{K2} = \frac{h/2}{d_2} \tag{IV.37}
$$

Et donc l'opérateur 1-exact s'écrit :

$$
\left(\mathcal{D}_{QG}^{(1)}\overline{\mathbf{q}}\right)\Big|_{J} = \frac{\left(\beta_{K1}\overline{\mathbf{q}}_{K1} + (1 - \beta_{K1})\overline{\mathbf{q}}_{J}\right) - \left(\beta_{K2}\overline{\mathbf{q}}_{K1} + (1 - \beta_{K2})\overline{\mathbf{q}}_{J}\right)}{\left|\Omega_{J}\right|} \tag{IV.38}
$$

On montre que :

$$
\left(\mathcal{D}_{QG}^{(1)}\overline{\mathbf{q}}\right)\Big|_{J} = \left(\mathbf{D}^{(1)}\overline{\mathbf{q}}\right)\Big|_{J} + \frac{d_1 - d_2}{3}\left(\mathbf{D}^{(2)}\overline{\mathbf{q}}\right)\Big|_{J} + \mathcal{O}(h^3)
$$
\n(IV.39)

On rappelle que  $\overline{\mathbf{q}}_J = \mathbf{q} + \frac{1}{2} \mathcal{M}_J^{(2)} : (\mathbf{D}^{(2)} \overline{\mathbf{q}})|_J$ . Pour obtenir la matrice  $(\mathcal{H}_2)|_J$ , on dérive les moments volumiques (au point J) des cellules voisines par l'opérateur de dérivation  $(\mathcal{D}^{(1)}\overline{\mathbf{q}})|_{\mathcal{I}}$ .  $J_{J,J}$ On rappelle que les moments volumiques de la cellule *K* par rapport au point *J* peuvent s'écrire en fonction des moments volumiques de *K* et des distances :

$$
\left(\mathcal{M}_K^{(2)}\right)\big|_J = \left(\mathcal{M}_K^{(2)}\right)\big|_K + \left(\mathbf{x}_K - \mathbf{x}_I\right)^2\tag{IV.40}
$$

on montre donc que :

$$
(\mathcal{H}_2)|_J = (\mathcal{D}^{(1)}\mathcal{M}^{(2)})|_J = \frac{d_1 - d_2}{3}
$$
 (IV.41)

et donc si on suppose une dérivée seconde d'ordre 1 on voit clairement que l'équation [IV.17](#page-60-1) est vérifiée. En dérivant  $(\mathcal{H}_2)$  par l'opérateur  $\left(\mathcal{D}^{(1)}\right)$ , on trouve la matrice  $\mathbf{M}_2$ , qui permet de corriger la dérivée seconde.

# <span id="page-66-0"></span>IV.3 Validation et évaluation de la méthode des correc**tions successives**

#### <span id="page-66-1"></span>**IV.3.1 Ecoulement de Ringleb ´**

Le cas test est décrit dans la partie [III.3.2.](#page-47-2) Ici, on effectue le calcul avec les maillages fournis dans le cadre du "High-Order Workshop" du DLR, présentés sur la figure [IV.9a.](#page-67-0) Pour l'approximation des flux convectifs nous utilisons le schéma de Roe avec des reconstructions *k*-exactes d'ordre 2 et 3 basées sur l'opérateur de gradient quasi-Green  $(QG)$  ou moindres carrés (LSQ) et on le compare avec le schéma *MUSCL* standard (appliqué par ligne de maillage) M3 présenté dans le chapitre [II](#page-20-0) (Équation [II.19](#page-24-1)). Le maillage est ensuite perturbé pour vérifier la robustesse des méthodes sur des maillages irréguliers (Figure [IV.9b\)](#page-67-1).

La convergence de l'erreur numérique sur la densité des différents schémas est présentée sur les figures [IV.10a](#page-67-2) et [IV.10b.](#page-67-3) Pour des maillages réguliers (Figure [IV.10a\)](#page-67-2), on observe que les schémas *k*-exacts moindres carrés (LSQ) et quasi-Green (QG) sont d'ordre 2 et 3 comme prévu par la théorie. En revanche, le schéma M3 n'est que d'ordre 2 car les déformations de maillage ne sont pas prises en compte.

Sur les maillages perturbés (Figure [IV.10b\)](#page-67-3), les schémas *k*-exacts préservent l'ordre nominal quel que soit l'opérateur de gradient utilisé. Le schéma M3 quant à lui est d'ordre 1 à cause

# <span id="page-67-0"></span>IV.3. VALIDATION ET ÉVALUATION DE LA MÉTHODE DES CORRECTIONS **SUCCESSIVES**

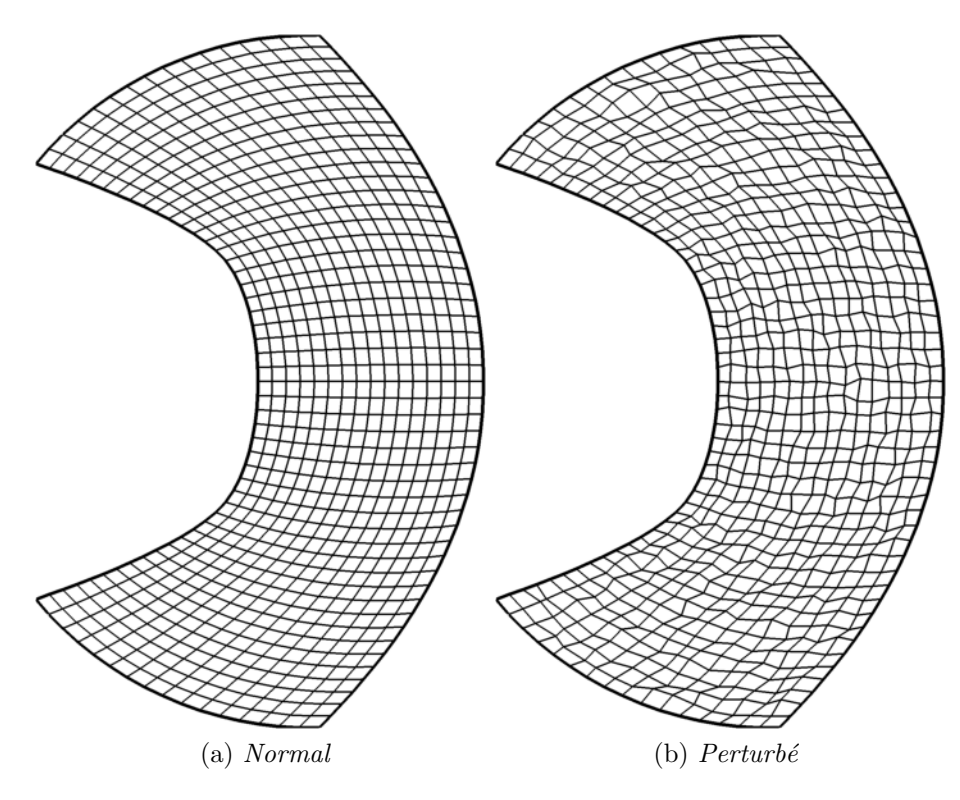

<span id="page-67-1"></span>Figure IV.9 – *Ringleb : visualisation des maillages curvilignes et curvilignes perturbés* 

<span id="page-67-2"></span>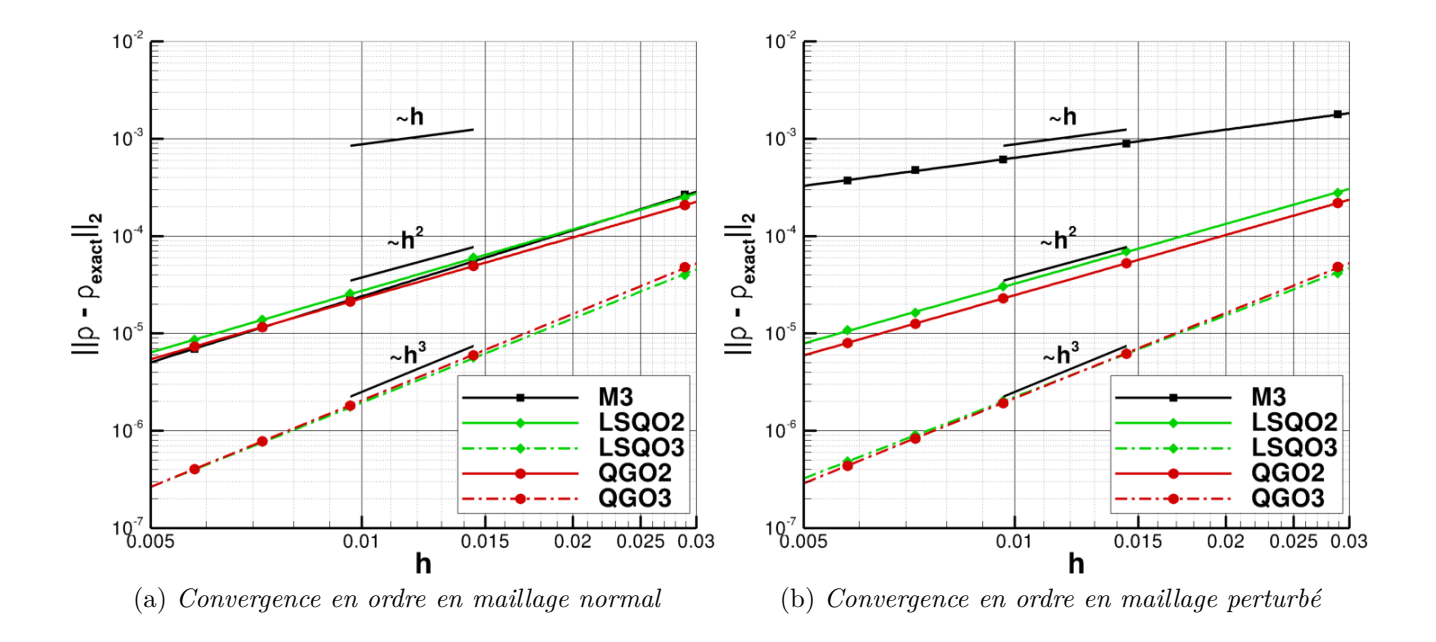

<span id="page-67-3"></span>Figure IV.10 – *Ringleb : convergence en ordre en maillage normal et perturbé* 

des fortes irrégularités de maillage.

La méthode des corrections successives (MCS) offre donc une bonne précision en maillage curviligne et perturbé. On remarque également que la méthode de quasi-Green est un peu plus précise que la méthode des moindres carrés.

#### CHAPITRE IV. DÉVELOPPEMENT ET ÉVALUATION D'UNE MÉTHODE VOLUMES FINIS *K*-EXACTE DANS LE CODE *ELSA*

#### <span id="page-68-0"></span>**IV.3.2 Turbine VKI LS59**

<span id="page-68-1"></span>La turbine *VKI-LS59* est une aube de turbine fortement chargée à bord de fuite arrondi, dessinée pour une condition sonique en sortie. De nombreux résultats numériques [\[77\]](#page-146-3) et  $\alpha$ expérimentaux [\[67,](#page-146-4) [2\]](#page-142-4) sont disponibles dans la littérature. Les caractéristiques de la turbine LS59 sont données dans le tableau [IV.1.](#page-68-1)

| Corde                       | $60.0 \text{ mm}$ |
|-----------------------------|-------------------|
| Distance inter-aube         | $50.7$ mm         |
| Angle de l'écoulement amont | $30^\circ$        |

Tableau IV.1 – *VKI-LS59 - Caractéristiques géométriques de l'aubage* 

Nous considérons ci-dessous des conditions de fonctionnement correspondant à un nombre de Mach isentropique de sortie égal à 1. Le nombre de Reynolds basé sur les conditions de sortie et la corde est de  $7.44 \times 10^5$ . Les différents paramètres numériques utilisés sont détaillés dans le tableau [IV.2.](#page-68-2) La solution stationnaire est obtenue en utilisant une phase implicite de type *LU-SSOR* décrite dans le chapitre [II](#page-20-0) avec un nombre de *CFL* égal à 10. La convergence des calculs stationnaires est telle que que la norme  $L_2$  des résidus est baissée de 8 ordres de grandeur environ sur la masse volumique, avec une convergence des débits d'entrée/sortie (figure [IV.11\)](#page-68-3). Le modèle de turbulence utilisé est le modèle de Spalart-Allmaras. Le maillage utilisé est un maillage bi-dimensionnel en C, illustré sur la figure [IV.12](#page-69-0) composé de  $365 \times 33$  cellules.

<span id="page-68-3"></span>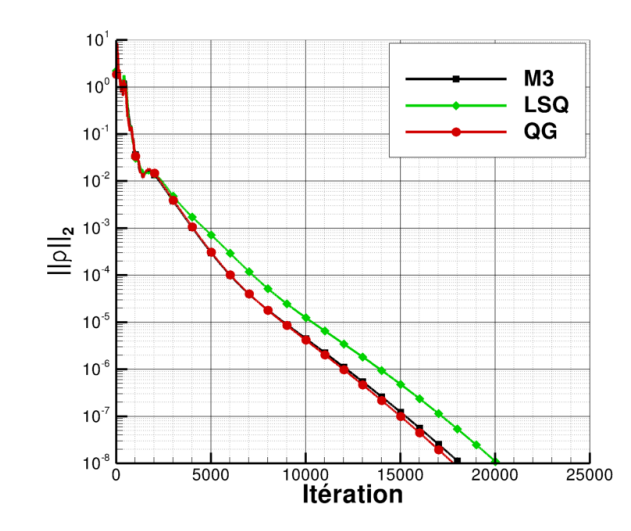

Figure IV.11 – *VKI-LS59* - *Convergence des résidus de densité* 

<span id="page-68-2"></span>

| Méthodes       | М3          | QGO2        | LSQO2           |
|----------------|-------------|-------------|-----------------|
| Reconstruction | M3          | MCS2        | MCS2            |
| Flux convectif | Roe         | Roe         | Roe             |
| Flux diffusif  | 5p          | 5p          | 5p              |
| Gradient       | Green-Gauss | quasi-Green | Moindres carrés |

Tableau IV.2 – *VKI-LS59 - Caractéristiques numériques* 

Une vue du champ de nombre de Mach obtenu avec la MCS basé sur l'opérateur quasi-Green autour de l'aube est fournie par la figure [IV.13.](#page-69-1) Les champs fournis par les autres méthodes <span id="page-69-0"></span>IV.3. VALIDATION ET ÉVALUATION DE LA MÉTHODE DES CORRECTIONS **SUCCESSIVES** 

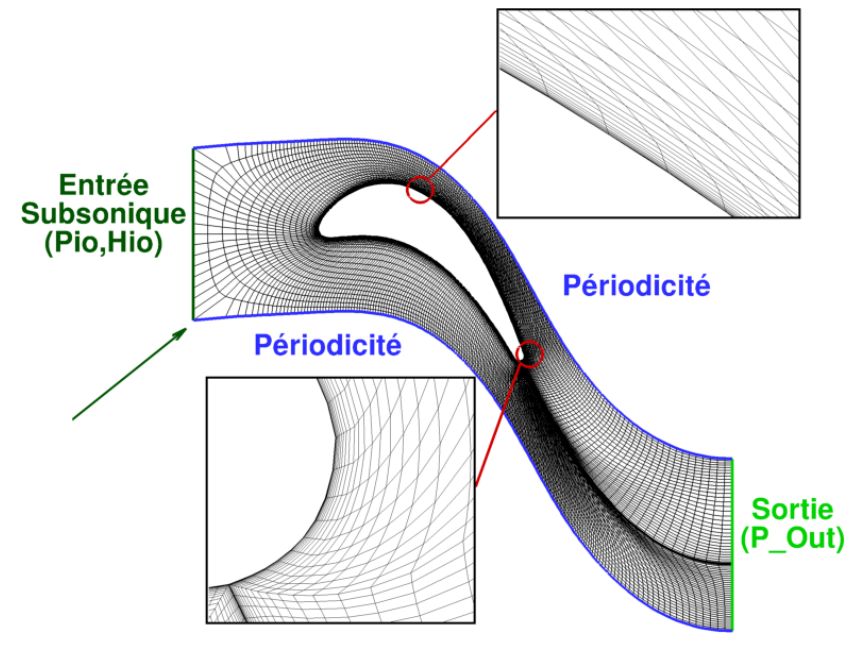

<span id="page-69-1"></span>Figure IV.12 – *VKI-LS59 - Maillage et conditions aux limites*

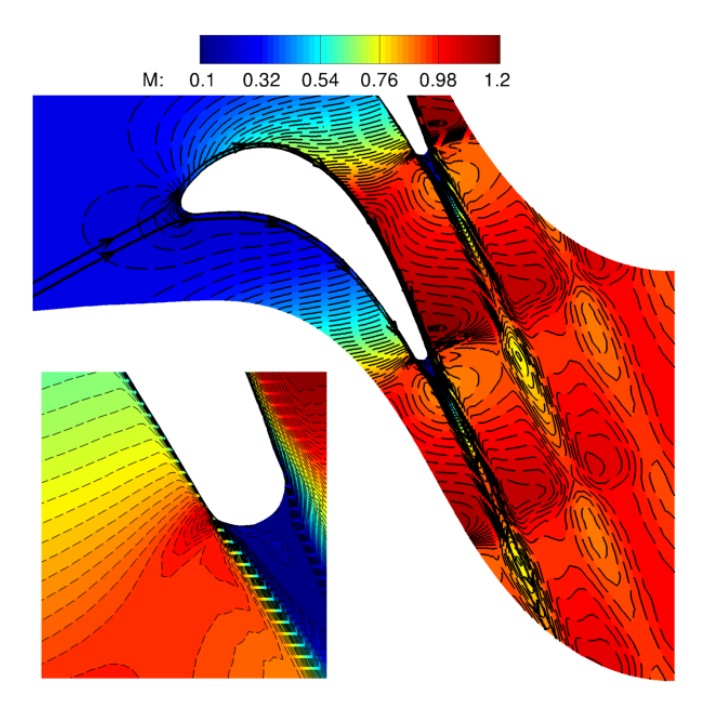

Figure IV.13 – *VKI-LS59 - Iso-contours de nombre de Mach et lignes de courant*

sont similaires.

La figure [IV.14a](#page-70-0) montre la distribution du nombre de Mach isentropique à la paroi. Tous les résultats sont en raisonnable accord avec les données expérimentales.

La figure [IV.14b](#page-70-1) indique que la méthode de moindres carrés surestime le frottement pariétal de manière considérable. Le frottement pariétal est la conséquence de la couche limite turbulente qui se développe sur l'aubage. Pour comprendre les écarts observés sur le coefficient de frottement entre les différentes simulations, on propose une analyse de la couche limite. Pour cela, on trace les épaisseurs de couche limite, de déplacement et de quantité de mouvement :

CHAPITRE IV. DÉVELOPPEMENT ET ÉVALUATION D'UNE MÉTHODE VOLUMES FINIS *K*-EXACTE DANS LE CODE *ELSA*

<span id="page-70-0"></span>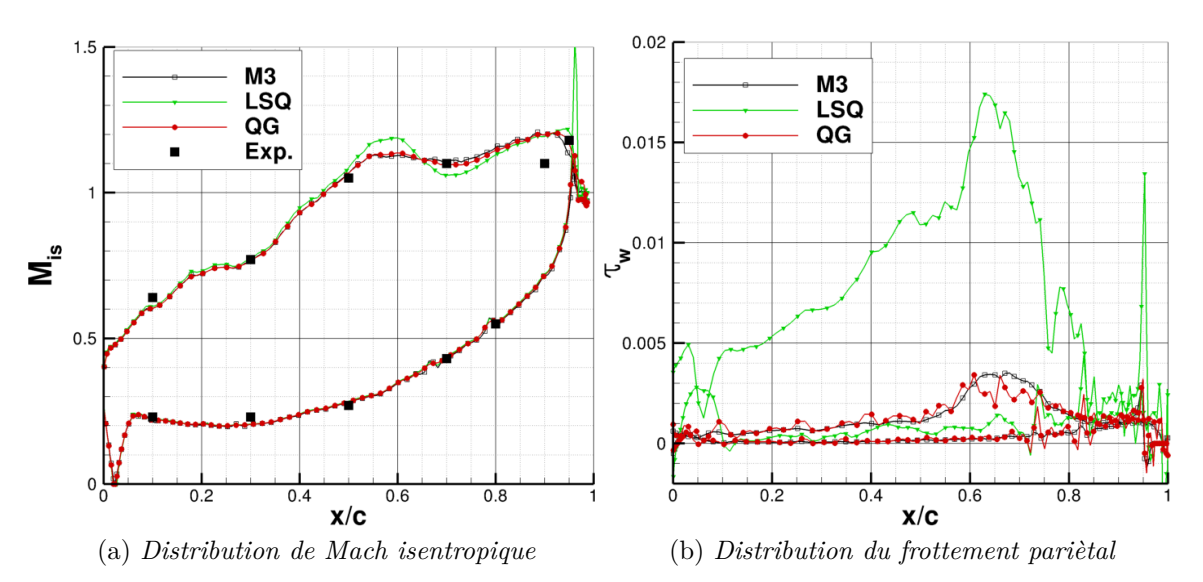

<span id="page-70-1"></span>Figure IV.14 – *VKI-LS59* - *Distribution de Mach isentropique et du frottement pariétal en fonction de la corde adimensionn´ee*

 $\delta, \delta^*, \theta$  en fonction de de la corde adimensionnée. Les profils de vitesses de couche limite à plu-sieurs coordonnées sont également tracés sur la figure [IV.16.](#page-71-0)

<span id="page-70-2"></span>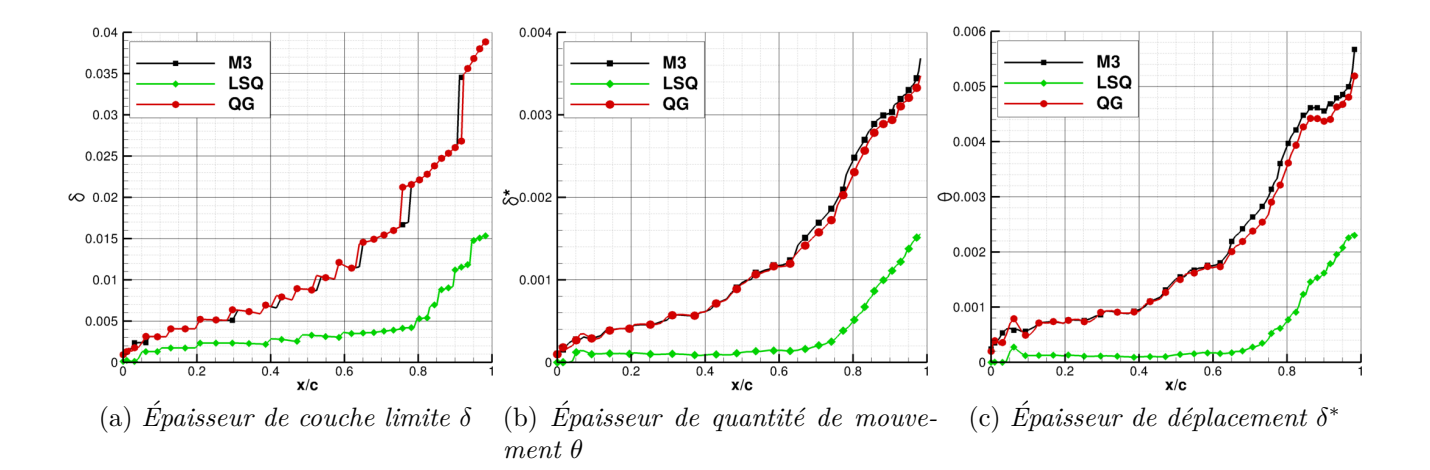

<span id="page-70-4"></span><span id="page-70-3"></span>Figure IV.15 – *VKI-LS59 - Propriétés de la couche limite de l'extrados en fonction de la corde adimensionn´ee*

La figure [IV.15a](#page-70-2) montre que la méthode de moindres carrés prédit mal l'épaisseur de la couche limite : en effet celle-ci est très réduite par rapport aux méthodes quasi-Green et M3. Les méthodes quasi-Green et M3 donnent des résultats semblables sur les différentes propriétés de la couche limite. Les résultats similaires sont observés pour les épaisseurs *δ*<sup>\*</sup> et *θ* (figures [IV.15b](#page-70-3) et [IV.15c\)](#page-70-4).

La figure [IV.16](#page-71-0) illustre les profils de vitesse à plusieurs abscisses le long de l'aube. Encore une fois, le quasi-Green est très proche de la méthode de base M3 tandis que les moindres carr´es sous-estiment largement la taille de couche limite. Cette analyse approfondie confirme les résultats obtenus sur le coefficient de frottement pariétal de la figure [IV.14b.](#page-70-1)

#### IV.3. VALIDATION ET ÉVALUATION DE LA MÉTHODE DES CORRECTIONS **SUCCESSIVES**

<span id="page-71-0"></span>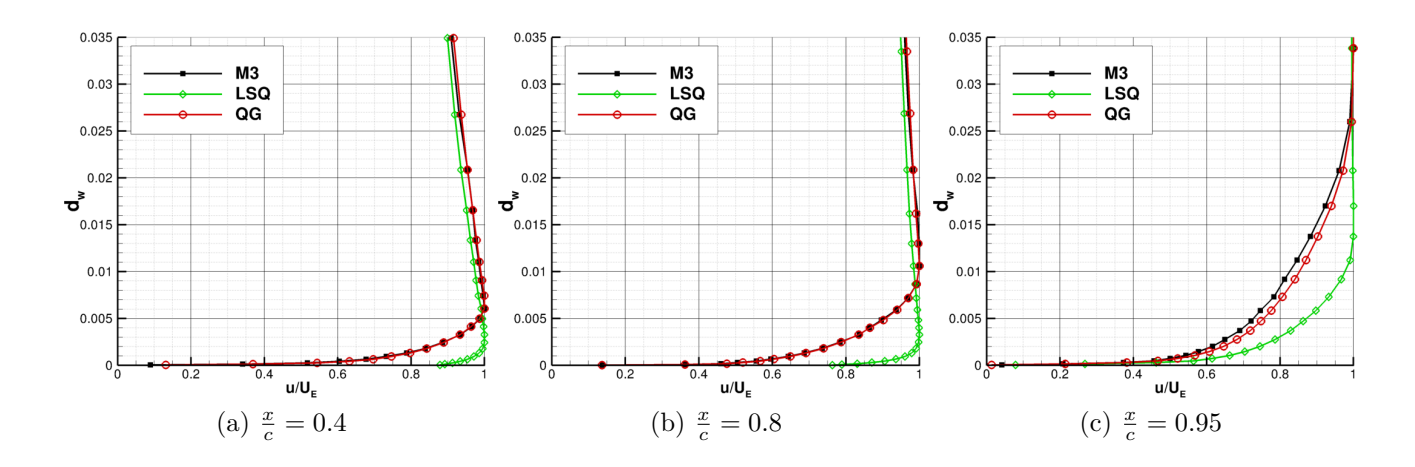

Figure IV.16 – *VKI-LS59 - Profils de vitesse dans la couche limite en fonction de la distance normale*  $\hat{a}$  *la paroi*  $d_w$ 

La mauvaise prédiction des quantités pariétales des méthodes de moindres carrés est due au fait que le gradient normal à la paroi est sous-estimé et donc le modèle de turbulence ne se déclenche pas. En effet, si on trace le profil de la viscosité tourbillonnaire du modèle de Spalart  $\rho\tilde{\nu}$ , en fonction de la distance à la paroi  $d_w$ , on observe que la quantité de viscosité turbulente calculée avec les méthodes de moindres carrés est négligeable et très différente de celle obtenue avec les autres méthodes (figure [IV.17\)](#page-71-1). Une correction, proposé par Courbet dans le logiciel CEDRE permet de remédier à ce problème mais cependant se traduit par une perte locale de la précison. La sous-estimation du gradient normal à la paroi par les méthodes de moindres carrés a également été mise en évidence dans les travaux de Mavriplis [\[90\]](#page-147-4), comme le montre la figure [IV.3a.](#page-56-0) Mavriplis montre notamment que cette sous estimation peut-être corrigée par une augmentation du support de calcul utilisé pour poser le système linéaire résolu par moindres carrés.

<span id="page-71-1"></span>Afin de mieux cerner l'origine des erreurs engendrées par l'approximation LSQ (courbure ou étirement de maillage), nous étudions par la suite une configuration simplifiée notamment une plaque plane turbulente.

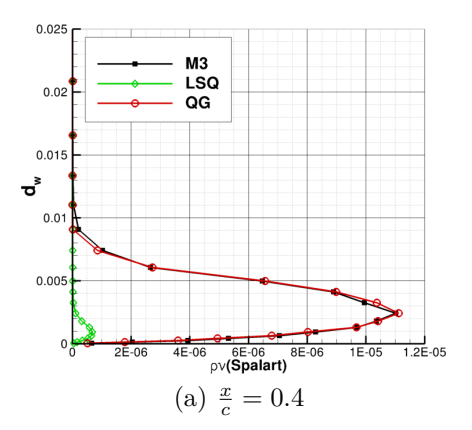

Figure IV.17 – *VKI-LS59 - Profils de ρν*˜ *dans la couche limite en fonction de la distance normale*  $\hat{a}$  *la paroi*  $d_w$
### **IV.3.3 Plaque plane turbulente**

Les conditions sont fixées de sorte à avoir un nombre de Reynolds de 5 millions au bord de fuite de la plaque. Dans cette étude, on utilise le maillage  $137 \times 97$  proposé par la NASA pour la vérification des codes compressibles [\[98\]](#page-147-0).

<span id="page-72-0"></span>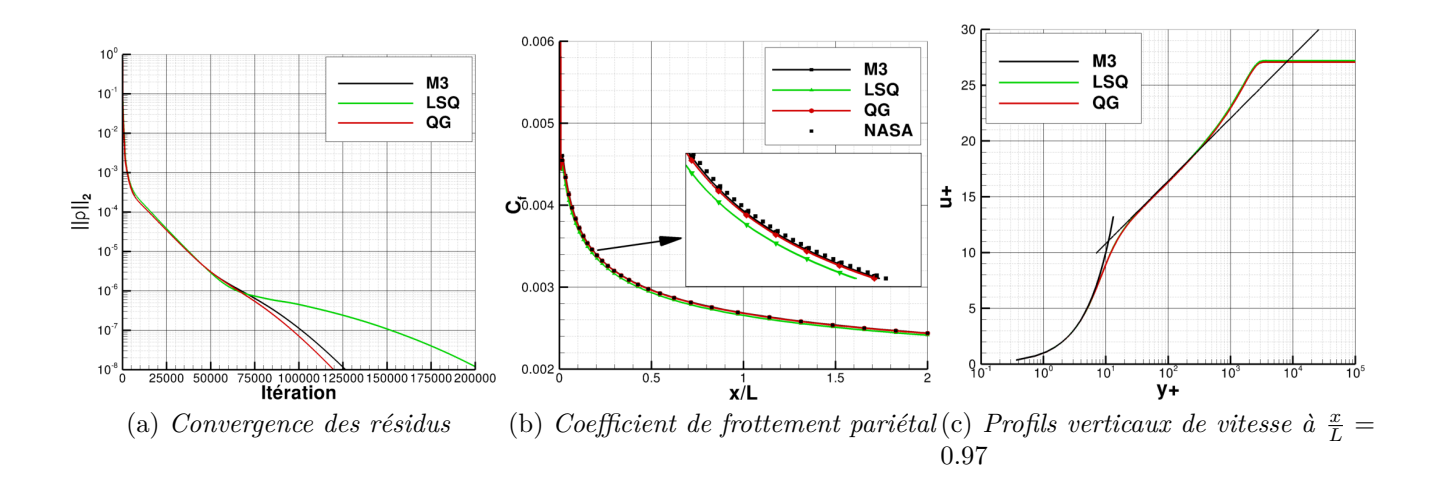

<span id="page-72-1"></span>Figure IV.18 – *Plaque plane - Convergence, coefficient de frottement pariétal, et profils verticaux de vitesse à*  $\frac{x}{L} = 0.97$ 

La figure [IV.18a](#page-72-0) montre l'histoire de la convergence de la norme  $L_2$  du résidu de l'équation de continuité pour les différentes méthodes. La méthode des corrections successives 2-exacte basée sur le quasi-Green converge un peu plus vite que la méthode M3. La méthode aux moindres carrés nécessite 2 fois plus d'itérations pour arriver au même seuil de convergence. L'obser-vation du coefficient de frottement pariétal présenté sur la figure [IV.18b](#page-72-1) montre que LSQ ne sous estime que légèrement le frottement pariétal. Ce résultat permet de conclure que la sousestimation des gradients normaux à la paroi observée sur le cas LS59 est due surtout à la forte courbure de l'aubage.

### **IV.3.4 Turbine basse pression T106C**

La turbine basse pression représente environ  $30\%$  de la masse d'un moteur d'avion, elle est composée de plusieurs roues successives. Pour réduire le poids, les motoristes réduisent le nombre d'aubages par roue, ce qui donne lieu à une charge aérodynamique plus importante pour chaque aube. Les étages de turbomachines fortement chargés représentent un enjeu technologique de taille pour les turbomachinistes. La forte charge sur les aubages entraîne un d´ecollement sur l'extrados qui induit des pertes a´erodynamiques importantes.

Pour modéliser ce genre de phénomène, des modèles de transition sont nécessaires. De nombreux travaux exp´erimentaux (en particulier dans le projet TATMo [\[69\]](#page-146-0) : *Turbulence And Transition Modelling for special turbomachinery application*) et numériques sont disponibles dans la littérature  $[93, 79, 80]$  $[93, 79, 80]$  $[93, 79, 80]$ . La plage de nombre de Reynolds (basé sur la corde et les conditions de sortie) est comprise entre 80000 et 250000. Dans cette étude on ne s'intéressera qu'à trois cas (80000, 140000, 250000) avec un taux de turbulence en entrée de 0.8% qui correspond  $\alpha$  une entrée d'air sans grille. Les caractéristiques de l'aubage sont données sur le tableau [IV.3.](#page-73-0)

## IV.3. VALIDATION ET ÉVALUATION DE LA MÉTHODE DES CORRECTIONS **SUCCESSIVES**

Une visualisation du maillage, composé par 5 blocs coïncidents, est présentée sur la figure [IV.19.](#page-73-1) On se propose dans cette étude de comparer les schémas M3 avec la méthode 2-exacte basée sur le quasi-Green. Le calcul avec l'opérateur de moindres carrés diverge, probablement pour les raisons évoquées précédemment. Le tableau [IV.4](#page-73-2) résume les paramètres numériques utilisés pour cette étude menée en bidimensionnel. On utilisera le modèle de turbulence *k*−*ω* de Menter associé au modèle de transition de Menter et Langthry [\[79,](#page-146-1) [80\]](#page-146-2). Le maillage comporte 19072 cellules avec une taille de maille `a la paroi conduisant `a un *y*+ d'environ 1 sur l'ensemble de l'aubage.

| Corde                           | $93.01$ mm |
|---------------------------------|------------|
| Hauteur                         | 223.22 mm  |
| Pas inter-aube                  | 88.36 mm   |
| Angle de l'écoulement à l'amont | 30 2°      |

<span id="page-73-0"></span>Tableau IV.3 – *T106C - Caractéristiques géométriques de l'aubage* 

<span id="page-73-1"></span>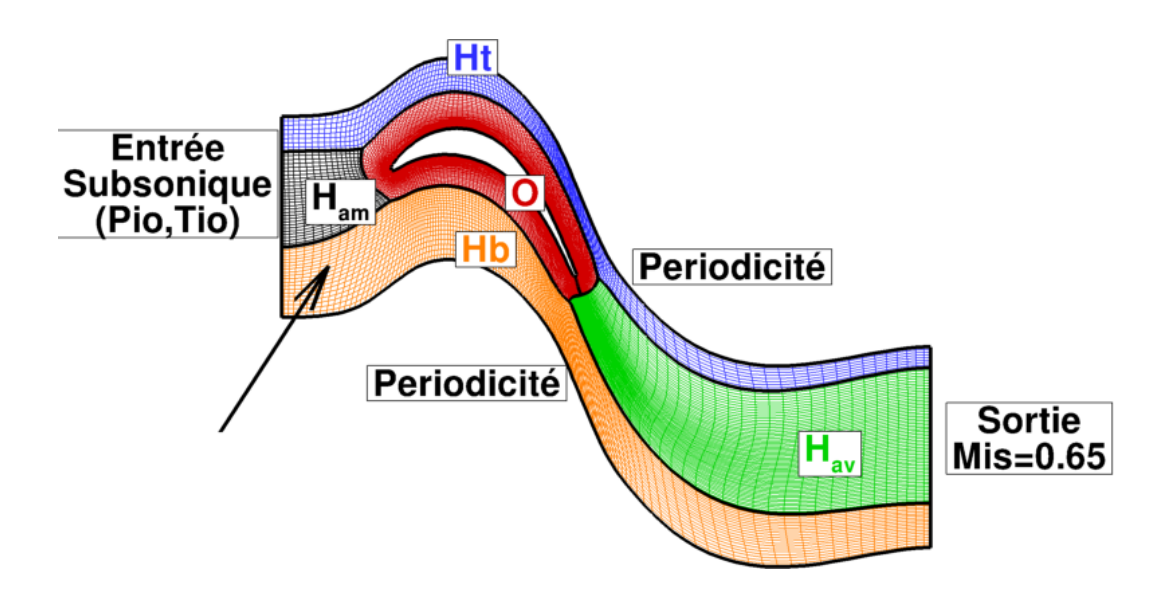

<span id="page-73-2"></span>Figure IV.19 – *T106C - Maillages et conditions aux limites*

| Méthodes            | M3          | )GO2             |
|---------------------|-------------|------------------|
| Reconstruction face | M3          | MCS <sub>2</sub> |
| Flux convectif      | AUSM        | <b>AUSM</b>      |
| Flux diffusif       | 5p          | 5p               |
| Gradient            | Green-Gauss | quasi-Green      |

Tableau IV.4 – *T106C - Caractéristiques numériques* 

Les champs de Mach pour la méthode quasi-Green d'ordre 2 et pour la méthode M3 sont présentés sur la figure [IV.20.](#page-74-0) On remarque qualitativement que le décollement par bulbe au niveau de l'extrados décroit en augmentant le nombre de Reynolds. On remarque également que la m´ethode de calcul influe sur la forme de la bulle de recirculation : par exemple pour un nombre de Reynolds de 80000, la bulle de recirculation est plus longue et plus épaisse avec la MCS d'ordre 2 qu'avec pour la simulation M3.

# CHAPITRE IV. DÉVELOPPEMENT ET ÉVALUATION D'UNE MÉTHODE VOLUMES FINIS *K*-EXACTE DANS LE CODE *ELSA*

<span id="page-74-0"></span>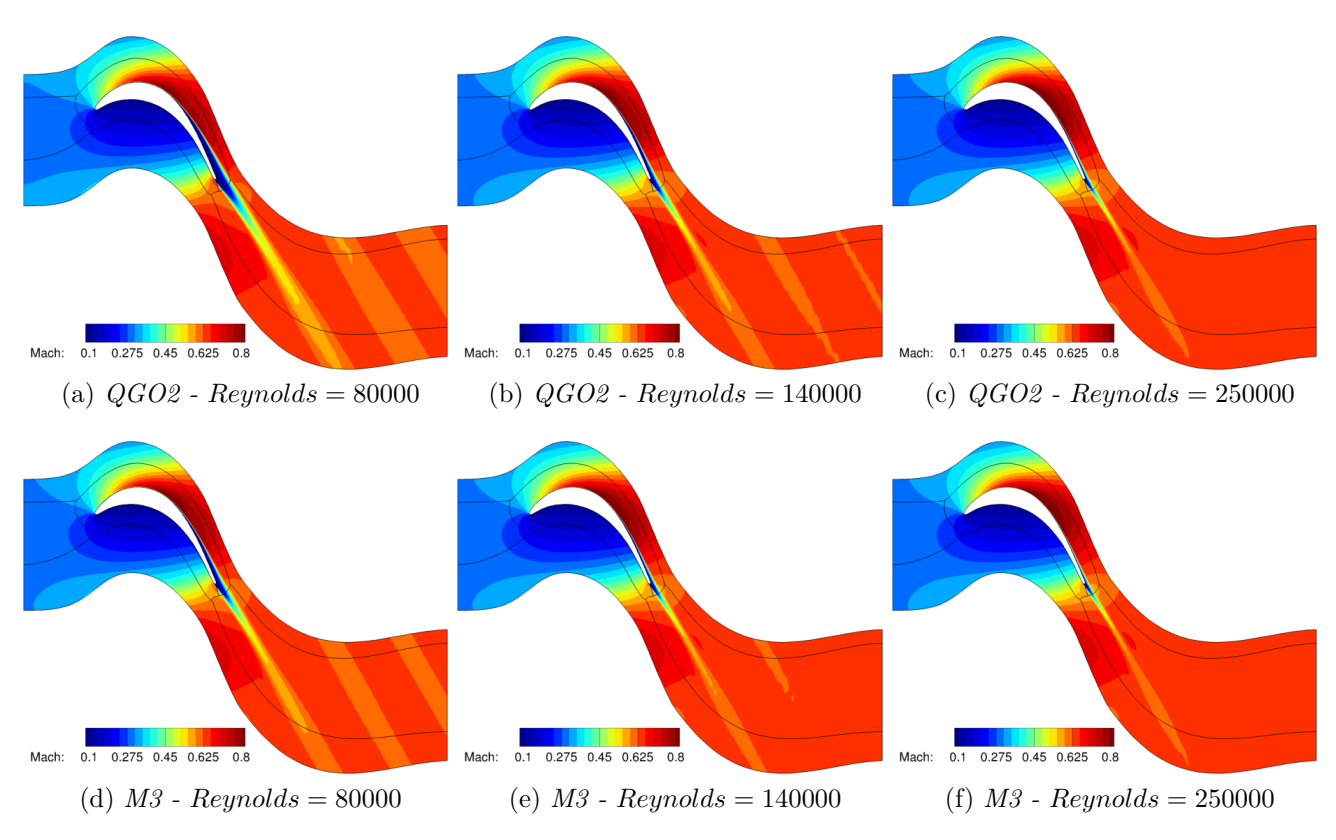

Figure IV.20 – *T106C - Iso-contours de nombre de Mach*

Les répartitions de nombre de Mach isentropique et de coefficient de frottement pariétal en fonction de la position sur l'aubage pour les différents nombres de Reynolds sont présentés sur les figures [IV.21](#page-75-0) et [IV.22.](#page-75-1) Une comparaison avec les mesures expérimentales  $[69]$  est réalisée. Sur l'extrados, l'écoulement est accéléré jusqu'à la position  $x/C = 0.55$ , puis décélère jusqu'au bord de fuite. Sur l'intrados, l'écoulement présente une faible vitesse sur la première moitié de l'écoulement en raison de la concavité de l'intrados, puis est accéléré jusqu'au bord de fuite. Sur la partie de l'extrados où l'écoulement décélère (i.e. pour des positions adimensionnées  $x/c > 0.6$ ) un bulbe de décollement apparaît, bulbe qui est identifié par un plateau de nombre de Mach isentropique. Le plateau de Mach isentropique est d'autant plus marqué et important que le Reynolds est faible. Le bulbe de décollement s'observe également sur le frottement qui devient alors négatif. Le coefficient de frottement nous indique l'abscisse de décollement, de séparation et de recollement, ces absisses sont également estimées dans les campagnes d'essais (TATMo) [\[69\]](#page-146-0). Les résultats numériques et expérimentaux sont renseignés dans le tableau [IV.5.](#page-76-0)

Pour un nombre de Reynolds 80000, on observe sur les figures [IV.21a](#page-75-2) et [IV.22a](#page-75-3) que la méthode basée sur l'opérateur de quasi-Green prédit légérement mieux le plateau de Mach isentropique sur l'aubage entre  $x/c = 0.6$   $x/c = 0.8$  que la méthode M3. Cependant le niveau par rapport aux données expérimentales n'est toujours pas satisfaisant. Entre  $x/c = 0.8$  et  $x/c = 1$ , les résultats en Quasi-Green sont en bon accord avec l'expérimental contrairement à la méthode M3. En observant le frottement pariétal sur l'aubage, on remarque que le bulbe de décollement laminaire est ouvert avec la méthode quasi-Green alors que le M3, plus dissipatif, recolle un peu avant le bord de fuite à environ  $x/c = 0.98$ . Le bulbe ouvert est observé expérimentalement (tableau [IV.5\)](#page-76-0) pour un Reynolds 80000, la méthode quasi-Green est donc plus proche des essais r´ealis´es dans le cadre du projet *TATMo*. Sur l'intrados on observe peu de différence entre les 2 méthodes.

## IV.3. VALIDATION ET ÉVALUATION DE LA MÉTHODE DES CORRECTIONS **SUCCESSIVES**

<span id="page-75-2"></span><span id="page-75-0"></span>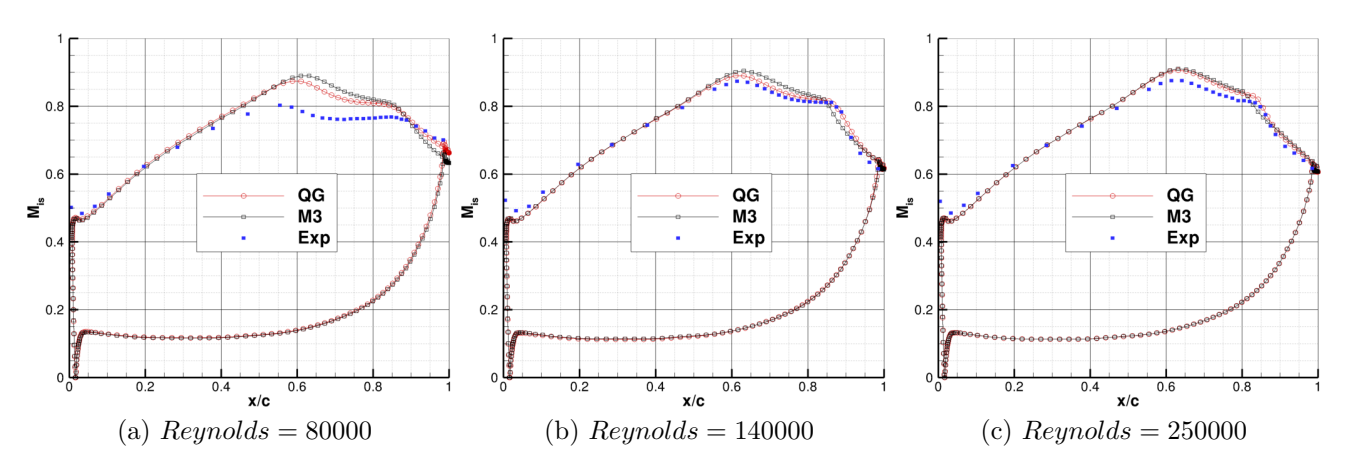

<span id="page-75-6"></span><span id="page-75-4"></span>Figure IV.21 – *T106C - Distribution de Mach isentropique en fonction de la corde adimen* $sinn\acute{e}e$   $x/c$ 

<span id="page-75-3"></span><span id="page-75-1"></span>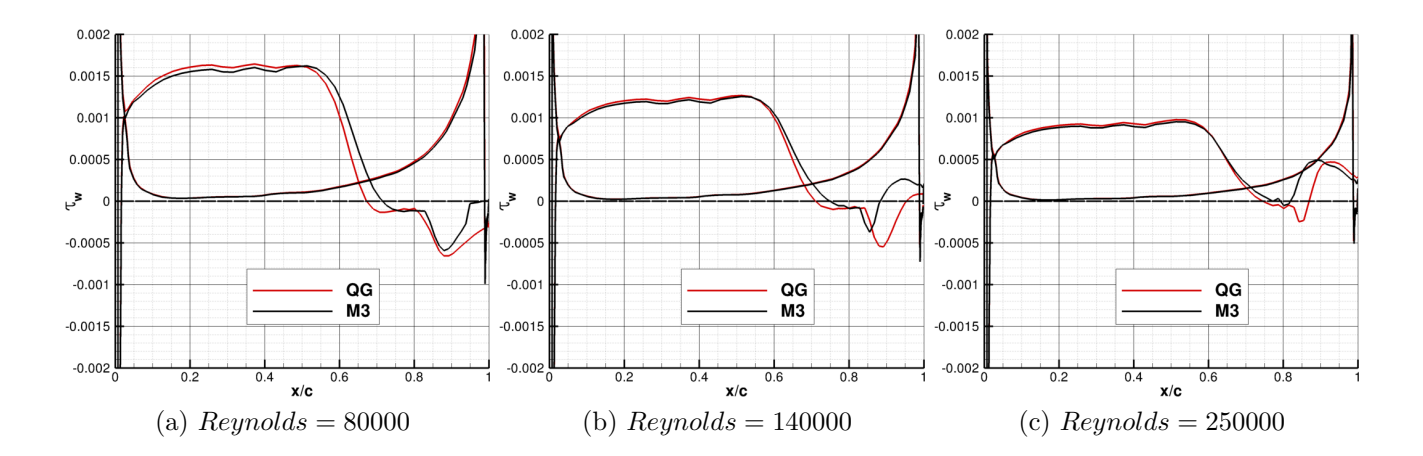

<span id="page-75-5"></span>Figure IV.22 - T106C - Distribution du frottement pariétal en fonction de la corde adimen*sionn´ee x/c*

Pour un nombre de Reynolds 140000, on observe sur les figures [IV.21b](#page-75-4) et [IV.22b](#page-75-5) que la méthode de Quasi-Green est en bon accord avec l'expérimental alors que la méthode M3 surestime le mach isentropique à l'extrados. Le frottement pariétal traduit un bulbe de décollement fermé pour les 2 méthodes. On note cependant que la méthode de quasi-Green décolle plus tôt ce qui traduit un comportement moins dissipatif que la méthode M3 et recolle plus tard  $(x/c = 0.95)$ .

Pour un nombre de Reynolds 250000, la figure [IV.21c](#page-75-6) montre un plateau de Mach isentropique plus haut que dans les essais. On note cependant que la cassure en  $x/c = 0.82$ , qui correspond au début de recompression de l'air, est plus proche de l'expérience avec une méthode quasi-Green qu'avec une méthode M3.

Les coordonnées des points de décollement/transition/rattachement sont récapitulées dans le tableau [IV.5,](#page-76-0) les résultats numériques sont confrontés au données expérimentales des essais *TATMo* [\[69\]](#page-146-0). La méthode quasi-Green permet d'obtenir des points de décollement et de recollement plus près des essais que la méthode M3.

CHAPITRE IV. DÉVELOPPEMENT ET ÉVALUATION D'UNE MÉTHODE VOLUMES FINIS *K*-EXACTE DANS LE CODE *ELSA*

<span id="page-76-0"></span>

| Reynolds                     | 80000 |                  |       | 140000 |      |      | 250000         |       |
|------------------------------|-------|------------------|-------|--------|------|------|----------------|-------|
| Méthodes                     | M3    | QGO <sub>2</sub> | Exp.  | M3     | QGO2 | Exp. | M <sub>3</sub> | QGO2  |
| Abscisse séparation $(x/c)$  | 0.715 | 0.67             | 0.641 | 0.75   | 0.71 | 0.72 | 0.77           | 0.74  |
| Abscisse transition $(x/c)$  | 0.85  | 0.9              |       | 0.825  | 0.85 |      | 0.78           | 0.82  |
| Abscisse recollement $(x/c)$ | 0.98  |                  |       | 0.88   | 0.95 | 0.93 | 0.81           | 0.86  |
| Longueur bulbe               | 0.265 | 0.32             |       | 0.13   | 0.24 |      | 0.04           | 0.12  |
| Hauteur bulbe                | 0.01  | 0.02             |       | 0.004  | 0.01 |      | 0.001          | 0.003 |
| $\rm L/H$                    | 26.5  | 16.              |       | 32.5   | 24.  |      | 40.            | 40.   |

Tableau IV.5 – *T106C - Caractéristiques topologiques du bulbe de décollement en fonction de la m´ethode num´erique*

Ce cas de calcul permet de montrer que la nouvelle m´ethode est robuste sur des aubages avec transition et permet d'améliorer les résultats obtenus par les méthodes standard. Notons que des travaux sont en cours pour améliorer également le modèle de transition [\[93\]](#page-147-1).

#### **IV.3.5 NASA : Rotor 37**

<span id="page-76-1"></span>Le Rotor NASA 37 est un rotor de compresseur expérimental étudié par la NASA dans le cadre du programme *AGARD* [\[40\]](#page-144-0). Des mesures expérimentales sont donc disponibles pour valider les méthodes numériques dans les code CFD. Les contributions numériques sur le Rotor 37 sont nombreuses aussi bien en *RANS* [\[29,](#page-143-0) [38,](#page-144-1) [32\]](#page-144-2) qu'en LES [\[60,](#page-145-0) [52\]](#page-145-1). Les caractéristiques du Rotor 37 sont données dans le tableau [IV.6.](#page-76-1)

| Nombre d'aubes         | 36                      |
|------------------------|-------------------------|
| $r_{moyeu}/r_{carter}$ | 0.70                    |
| Hauteur de jeu         | $0.356$ mm              |
| Vitesse de rotation    | 17188.7 tr/min          |
| Vitesse en tête d'aube | $454.1 \text{ m/s}$     |
| Taux de compression    | 2.106                   |
| Débit nominal          | $\overline{20.19}$ kg/s |
| Débit de blocage       | $20.93 \text{ kg/s}$    |

Tableau IV.6 – *Rotor37 - Caractéristiques du compresseur NASA 37* 

Les figures [IV.23](#page-77-0) (a) et (b) montrent le maillage utilisé pour le calcul. Le maillage est compos´e de 4 blocs structur´es de topologie O-H pour l'aubage et 2 blocs pour le maillage du jeu. Les nombres de cellules de chaque bloc structuré sont donnés dans le tableau [IV.7.](#page-77-1) Le maillage de l'aubage assure un ∆*y*<sup>+</sup> de l'ordre de 1 à la paroi de l'aube. Un schéma du banc d'essais de la NASA est proposé sur la figure [IV.23c.](#page-77-2) La modélisation de la turbulence est assurée par le modèle de Spalart-Allmaras.

Les courbes caractéristiques du Rotor 37 (rendement isentropique et taux de compression) sont représentées sur la figure [IV.25a](#page-78-0) et [IV.25b.](#page-78-1) Les écarts entre la nouvelle méthode d'ordre 2 et la méthode actuelle sont faibles. On définit le taux de compression et le rendement isentropique comme :

$$
RPI = \frac{P_{t2}}{P_{t1}}; RTI = \frac{T_{t2}}{T_{t1}}; \eta_{is} = \frac{\left(\frac{P_{t2}}{P_{t1}}\right)^{\frac{\gamma - 1}{\gamma}}}{\frac{T_{t2}}{T_{t1}} - 1}
$$
(IV.42)

<span id="page-77-1"></span>IV.3. VALIDATION ET ÉVALUATION DE LA MÉTHODE DES CORRECTIONS **SUCCESSIVES** 

| <b>Block</b> | $N_I$ | $N_J$ | $N_K$ |
|--------------|-------|-------|-------|
| $H_M$        | 81    | 41    | 89    |
| $H_C$        | 81    | 17    | 89    |
| $H_V$        | 81    | 41    | 89    |
| ( )          | 209   | 37    | 89    |
| $H_{Jeu}$    | 81    | 25    | 25    |
| $O_{Jeu}$    | 209   | 21    | 25    |

<span id="page-77-2"></span>Tableau IV.7 – *Rotor 37 - Dimensions du maillage*

<span id="page-77-0"></span>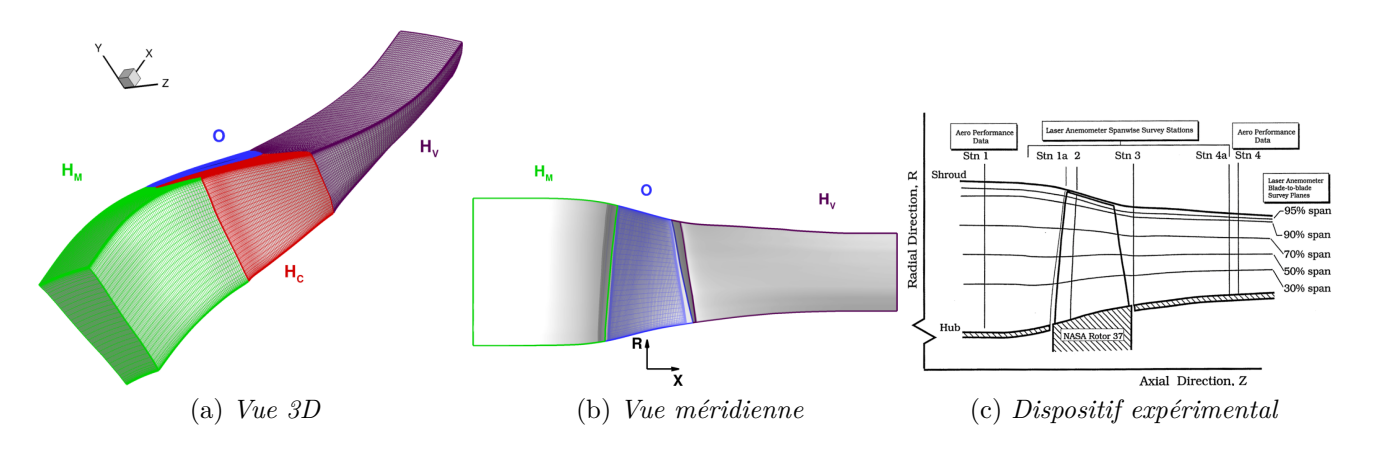

Figure IV.23 – *Rotor 37 - Maillage et présentation de l'expérimentation* 

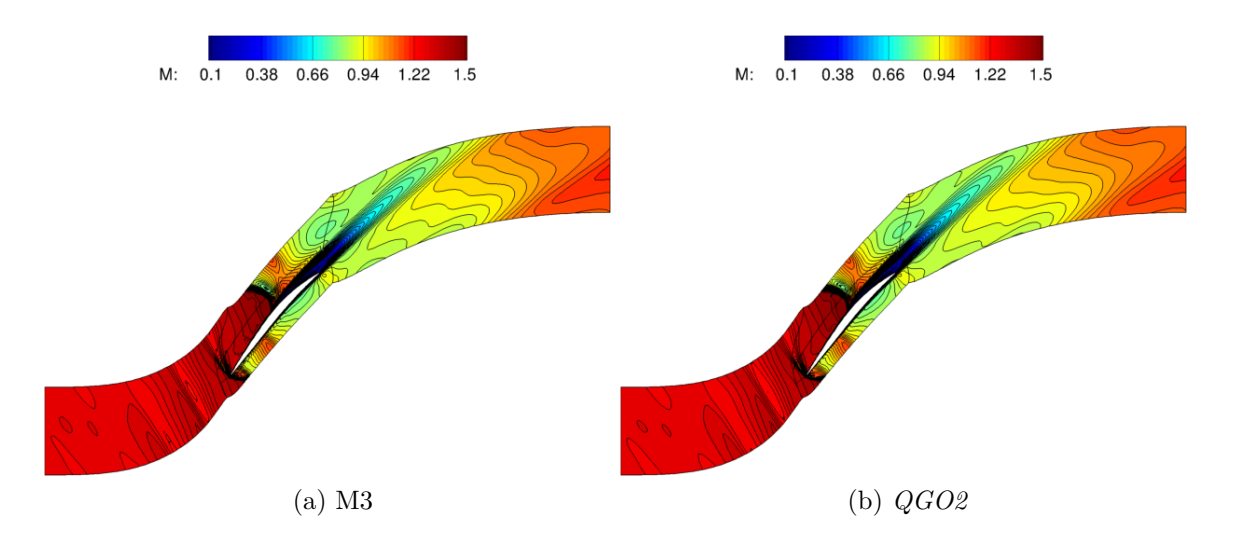

Figure IV.24 – *Rotor37- Champ et iso-lignes de nombre de Mach sur une coupe à mi-hauteur de veine*

Sur le point de fonctionnement à  $0.98 \times m_{choke}$ , on compare les répartitions radiales de pres-sion, température d'arrêt et rendement isentropique sur la figure [IV.26.](#page-78-2) Les répartitions sont peu influencées par la méthode numérique : en effet les courbes sont très similaires.

L'étude conduite sur le Rotor 37 permet de valider les nouveaux développements réalisés dans *elsA*. On remarque que les résultats sont en bon accord avec la méthode existante *elsA*, les calculs montrent la robustesse de la méthode sur un cas difficile de compresseur transsonique.

CHAPITRE IV. DÉVELOPPEMENT ET ÉVALUATION D'UNE MÉTHODE VOLUMES FINIS *K*-EXACTE DANS LE CODE *ELSA*

<span id="page-78-0"></span>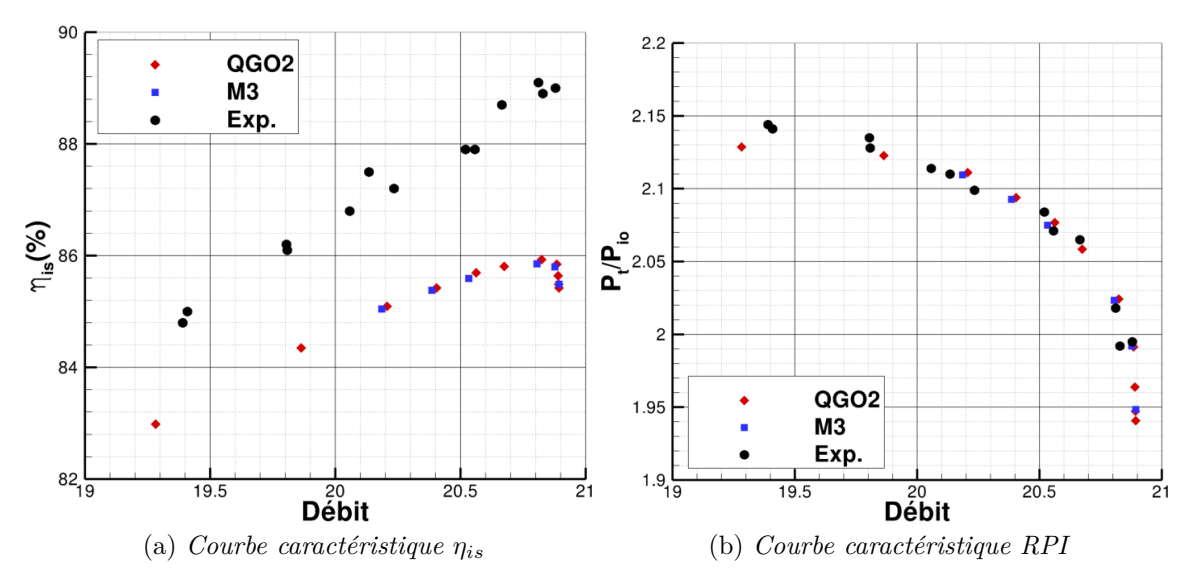

<span id="page-78-1"></span>Figure IV.25 – *Rotor 37 - Courbes caractéristique de la machine* 

<span id="page-78-2"></span>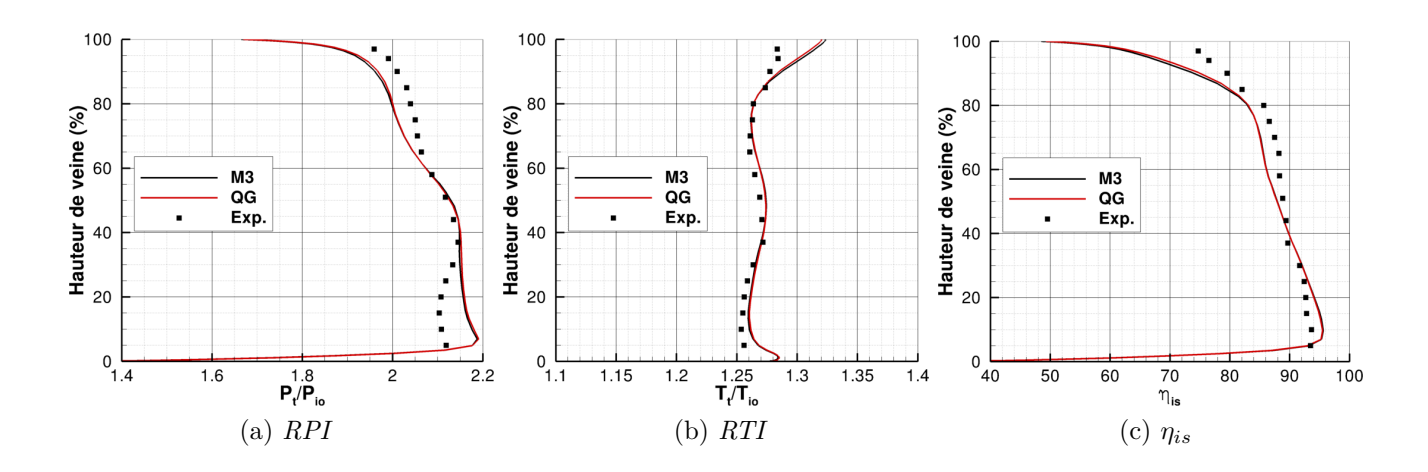

Figure IV.26 – *R´epartitions radiales*

#### <span id="page-78-3"></span>**IV.3.6 Etage de turbine CT3 stationnaire ´**

L'étage de turbine CT3 est un étage de turbine expérimentale étudié par Denos et al. [\[37\]](#page-144-3) ainsi que Paniagua et al. [\[34\]](#page-144-4). L'étage de turbine CT3 est représentatif d'un étage de turbine haute pression moderne. Des mesures de pression et de flux de chaleur sont prises le long de l'aubage notamment à mi-hauteur de veine. Benyahia et al. [\[9\]](#page-142-0) proposent une analyse dans la turbine CT3 avec l'utilisation du modèle de turbulence avec modélisation de la transition de Menter. Cette modélisation est nécessaire pour représenter correctement les échanges thermiques dans la turbomachine. Les caractéristiques géométriques de la turbine sont données dans le tableau [IV.8.](#page-79-0) Plusieurs points de fonctionnement sont disponibles expérimentalement (3 taux de détente), dans cette étude on prend un cas de fonctionnement qui correspond à un fort rapport de pression  $(\frac{P_i}{P_2} = 5.12)$ .

Le maillage utilisé dans cette étude est le même que celui de Benyahia et al. Les figures [IV.27a](#page-79-1) et [IV.27b](#page-79-2) montrent le maillage utilisé pour l'étude en vue 3D et en vue méridienne. Les dimensions du maillage sont données sur la table [IV.9.](#page-79-3)

## <span id="page-79-0"></span>IV.3. VALIDATION ET ÉVALUATION DE LA MÉTHODE DES CORRECTIONS **SUCCESSIVES**

|                        | Stator             | Rotor      |
|------------------------|--------------------|------------|
| Nombre d'aubes         | 43                 |            |
| Corde axiale           | $41.16 \text{ mm}$ | $39.78$ mm |
| $r_{moyeu}/r_{carter}$ | 0.812              | 0.738      |

<span id="page-79-3"></span>Tableau IV.8 – *Turbine CT3 - Caractéristiques géométriques des aubages* 

| <b>Block</b>                      | $N_I$ | $N_J$ | $N_K$ |
|-----------------------------------|-------|-------|-------|
| $\overline{H_M^{Stator}}$         | 21    | 67    | 5     |
| $H_C^{\overline{Stator}}$         | 57    | 31    | 5     |
| $\bar{H}_{V}^{\overline{Stator}}$ | 25    | 91    | 5     |
| $\Omega^{Stator}$                 | 209   | 59    | 5     |
| $H_M^{Rotor}$                     | 47    | 61    | 5     |
| $H_C^{\overline{Rotor}}$          | 79    | 41    | 5     |
| $H_V^{Rotor}$                     | 47    | 77    | 5     |
| $_{Rotor}$                        | 213   | 59    | 5     |

Tableau IV.9 – *Turbine CT3 - Dimensions du maillage*

<span id="page-79-1"></span>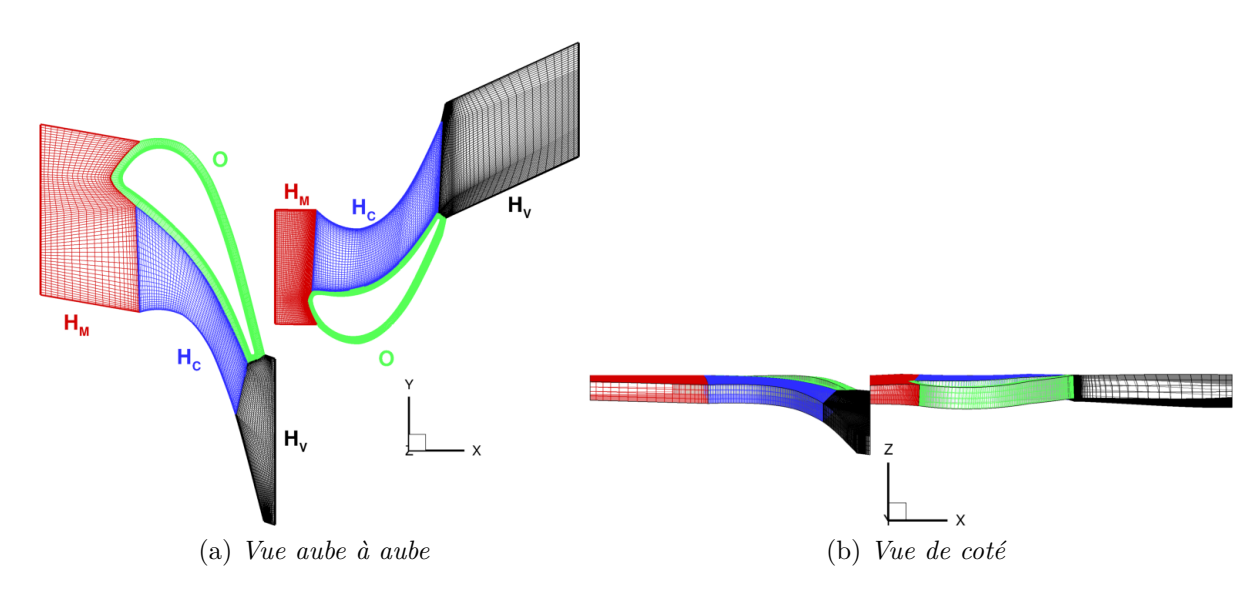

<span id="page-79-2"></span>Figure IV.27 – *Turbine CT3 - Maillage*

Pour ce calcul, on utilise le flux de Roe avec des reconstructions *MUSCL* 3 classiques (M3) et la MCS d'ordre 2 quasi-Green. La méthode des moindres carrés d'ordre 2 a été testée mais donne des résultats semblables au cas de la LS59, c'est-à-dire une mauvaise prédiction de la couche limite. Les calculs sont confrontés aux résultats expérimentaux.

Les distributions de Mach isentropiques en fonction de l'abscisse curviligne des aubages sont représentées sur les figures [IV.29.](#page-80-0) Les répartitions expérimentales de nombre de Mach isentropique sont bien capturées par les simulations numériques. Les écarts entre la méthode *elsA* et la nouvelle méthode sont faibles.

Les distributions de nombre de Nusselt en fonction de l'abscisse curviligne *S* des aubages sont représentées sur les figures [IV.30a](#page-81-0) et [IV.30b.](#page-81-1) *S* est l'abscisse curviligne réduite, l'abscisse curviligne comprise entre −1 et 0 décrit l'intrados, tandis que l'extrados est représenté entre

CHAPITRE IV. DÉVELOPPEMENT ET ÉVALUATION D'UNE MÉTHODE VOLUMES FINIS *K*-EXACTE DANS LE CODE *ELSA*

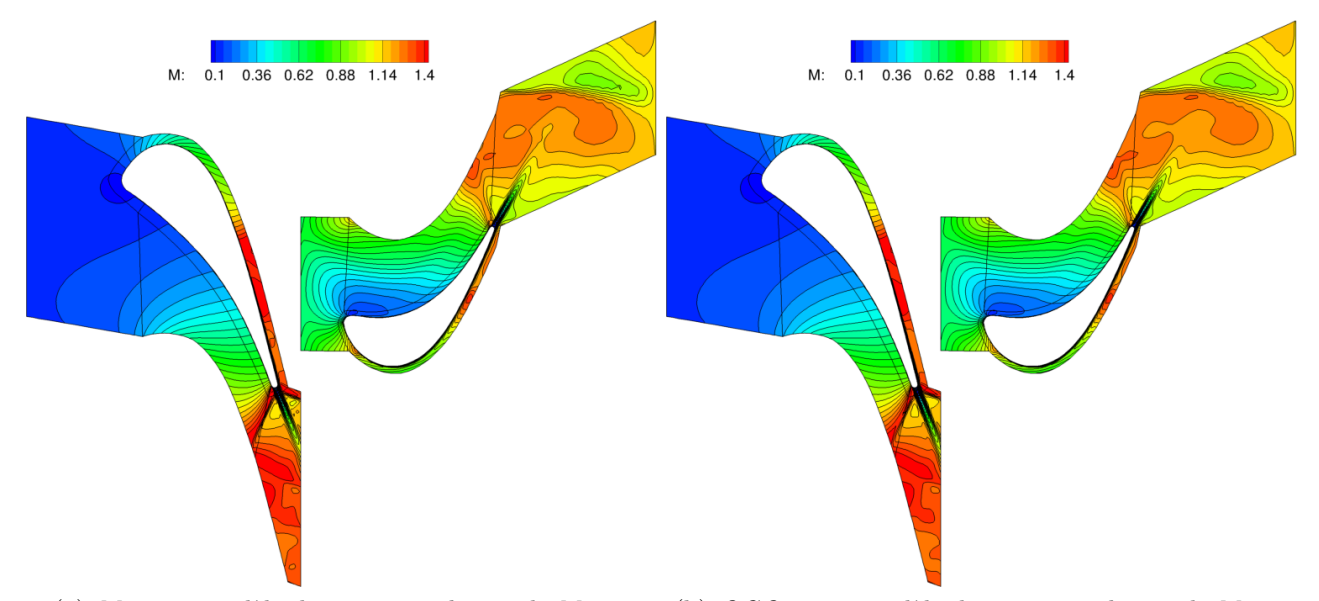

(a) *M3* avec modèle de transition  $k - \omega$  de Menter (b)  $QGO2$  avec modèle de transition  $k - \omega$  de Menter

Figure IV.28 – *Turbine CT3 - Champ et iso-lignes de nombre de Mach `a mi-hauteur de veine*

<span id="page-80-0"></span>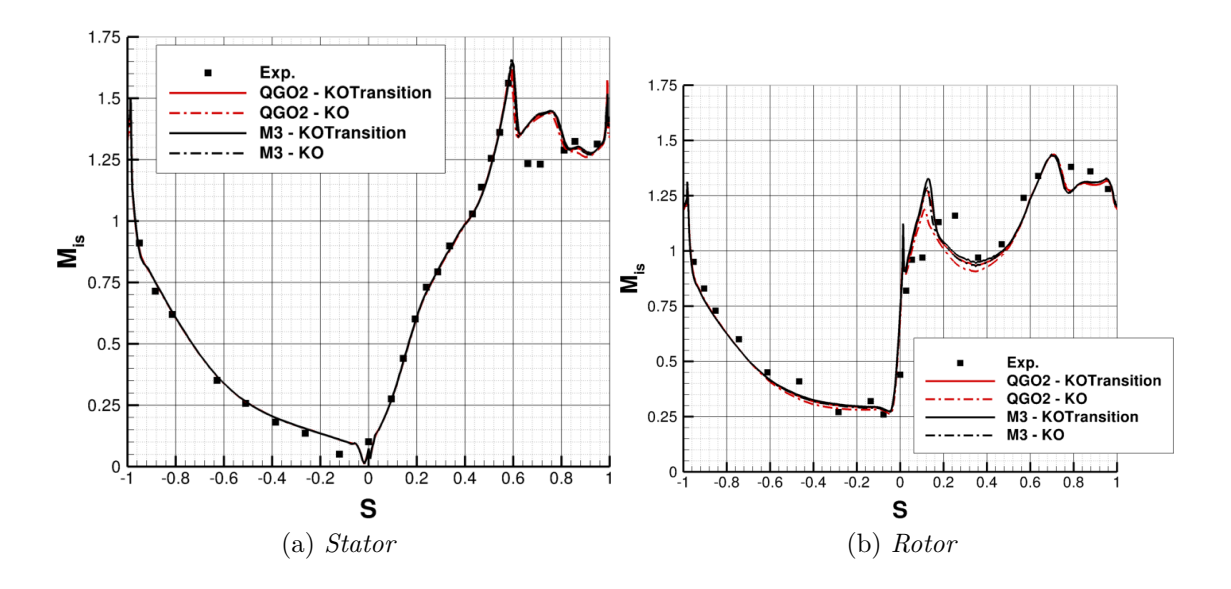

Figure IV.29 – *Turbine CT3 : R´epartition de nombre Mach isentropique sur les aubages en fonction de l'abscisse curviligne S*

les abscisses curvilignes  $S = 0$  et  $S = 1$ . On peut remarquer l'intérêt du modèle de transition : en effet on note sur le stator des écarts significatifs entre le calcul avec et sans transition. Sur l'ensemble de l'intrados du stator, le modèle de  $k - \omega$  surestime le flux de chaleur parietal, tandis que l'adjonction du modèle de transition de Menter permet de préserver une couche limite laminaire et est donc plus proche des résultats expérimentaux.

Des écarts entre la méthode M3 et la nouvelle méthode MCS d'ordre 2 sont faibles. Dans les deux cas, la tendance expérimentale est bien capturée. Sur l'extrados du stator, le modèle de transition assure une couche limite laminaire entre  $S = 0$  et  $S = 0.6$ . Sur le rotor, les nombres de Nusselt ne sont pas en bon accord avec l'expérimentation, car l'écoulement est fortement instationnaire; en conséquence les modélisations *RANS* ne sont pas adaptées pour capturer ce

# IV.3. VALIDATION ET ÉVALUATION DE LA MÉTHODE DES CORRECTIONS **SUCCESSIVES**

<span id="page-81-0"></span>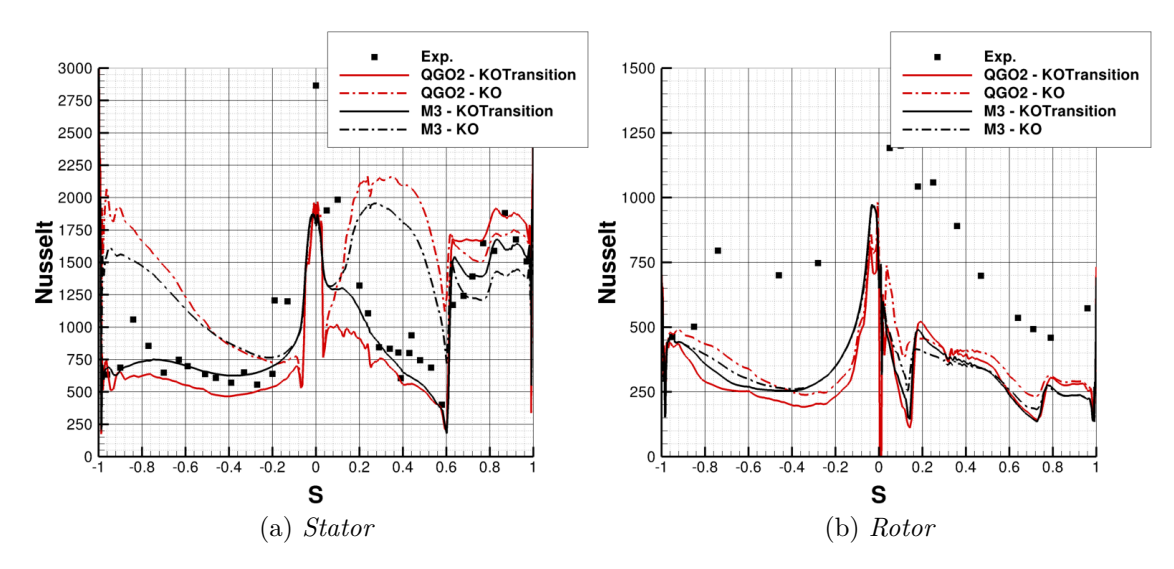

<span id="page-81-1"></span>Figure IV.30 – *Turbine CT3 : Répartition de nombre de Nusselt sur les aubages en fonction de l'abscisse curviligne S*

type de physique.

# CHAPITRE IV. DÉVELOPPEMENT ET ÉVALUATION D'UNE MÉTHODE VOLUMES FINIS *K*-EXACTE DANS LE CODE *ELSA* **IV.4 Calcul hybride RANS/LES sur une marche descendante**

La chambre de combustion en forme de marche descendante A3C a été étudiée experi-mentalement par Moreau et al. [\[95\]](#page-147-2). Des essais ont été menés pour des écoulements inertes et réactifs. La description du dispositif expérimental ainsi que des résultats numériques sont dis-ponibles dans la thèse de Sainte-Rose [\[127\]](#page-149-0). L'écoulement est injecté avec une vitesse débitante de  $U_0 = 50m.s^{-1}$  et une température de  $T_0 = 520K$ . Le nombre de Reynolds basé sur la hauteur de marche noté  $Re_h = \frac{hU_0}{\nu}$ *ν* est de 40000 avec *h* = 35*mm* la hauteur de la marche. Le domaine de calcul, schématisé sur la figure [IV.31,](#page-82-0) est discrétisé par un maillage de  $803 \times 136 \times 36$  cellules. Une vue du maillage dans la zone d'intérêt est illustrée sur la figure [IV.32.](#page-83-0) La longueur du domaine de calcul avant la marche descendante  $x/h = 0$  est choisie de telle sorte que l'épaisseur de la couche limite turbulente  $\delta_{BL}$  soit égal à 0.37*h*. Le maillage et les conditions de calcul sont identiques à ceux de Deck [\[35\]](#page-144-5). Ce cas est pertinent pour la validation d'une approche hybride RANS/LES car on souhaite que les paroi inférieure et supérieure soient résolue en RANS tandis que la zone décollée sera résolue en LES pour capturer les fortes instationnarités.

<span id="page-82-0"></span>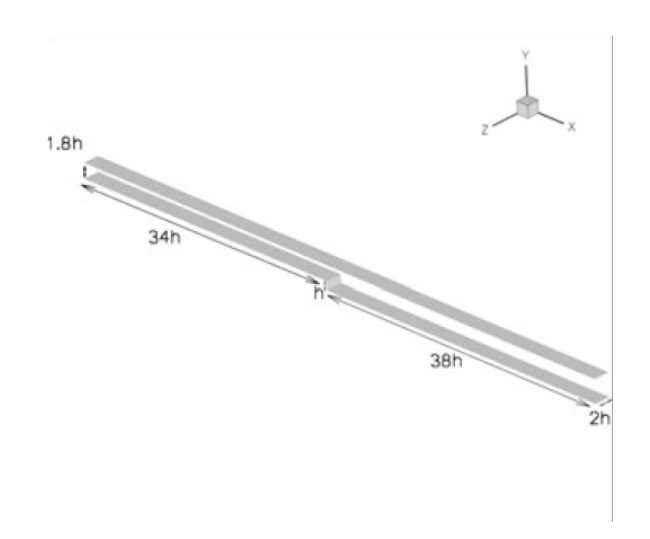

Figure IV.31 – *Marche descendante - Domaine de calcul de S. Deck [\[35\]](#page-144-5)*

Pour ce calcul on utilisera la méthode des corrections successives d'ordre 3 basée sur le quasi-Green décrite précédemment. Le schéma AUSM est utlisé pour cette simulation. La stratégie de recentrage des flux numériques proposée par Mary et al.[\[88\]](#page-147-3) est utilisée pour réduire la dissipation numérique. Pour la discrétisation temporelle, on utilise un schéma de Gear en assurant la convergence dans les sous-itérations de Newton de un ordre de grandeur. Le pas de temps utilisé est de ∆*t<sub>CFD</sub>* = 10<sup>−6</sup>s assurant un nombre de CFL de l'ordre de l'unité dans la zone d'intérêt et de l'ordre de 10 dans les couches limites attachées traitées en RANS. On utilise le modèle de turbulence hybride ZDES, dans la version proposée par Deck [\[35\]](#page-144-5). Pour tous les calculs, on recueille les statistiques sur une durée totale de  $T\frac{U_0}{h} = 350$ . Les résultats numériques sont comparés aux résultats expérimentaux de Moreau [\[95\]](#page-147-2).

Dans un premier temps, on regarde le comportement quantitatif de la solution en visualisant notamment des iso-surfaces de critère  $Q$  (figure [IV.33\)](#page-83-1). L'instabilité de Kelvin-Helmholtz est bi-dimensionnelle au démarrage puis se tri-dimensionnalise rapidement. Les structures turbulentes de type "hairpin" sont clairement identifiées.

Le champ moyen de vitesse longitudinale est présenté sur la figure [IV.34.](#page-84-0) On remarque une

<span id="page-83-0"></span>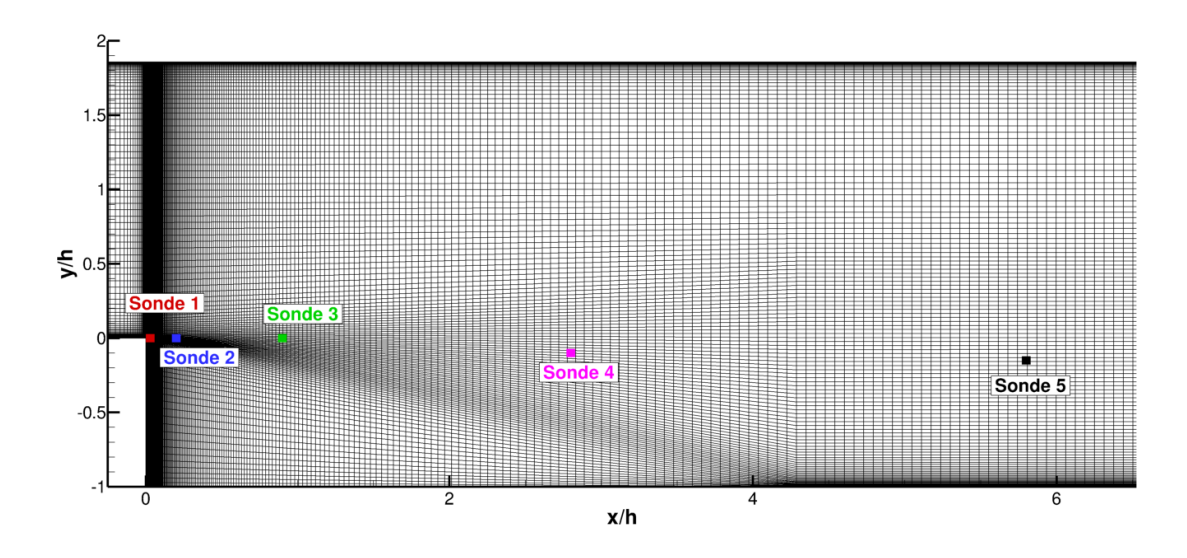

<span id="page-83-1"></span>Figure IV.32 – *Marche descendante - Vue du maillage et des positions des sondes*

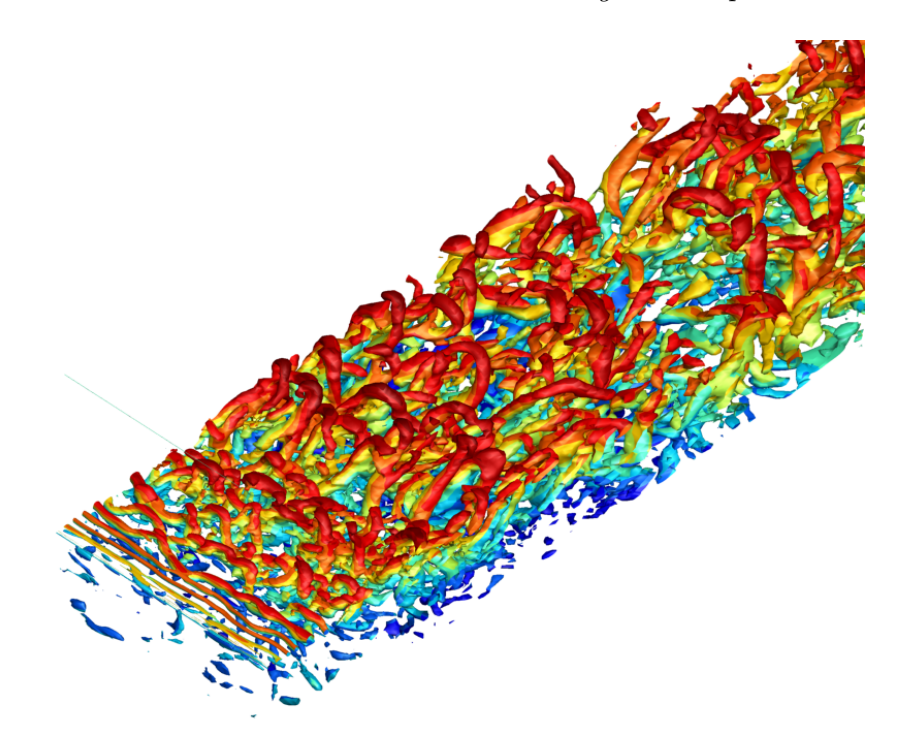

Figure IV.33 – *Iso-surface de critère Q colorié par la vitesse longitudinale normalisée par*  $U_0$ 

recirculation principale et une bulle secondaire contrarotative. Ce résultat est similaire à ce qu'observent Hall et al. [\[62\]](#page-145-2). La taille de la zone de recirculation est d'environ  $\frac{L_r}{h} = 6, 6$ , ce qui est en accord avec les calculs de Pont et al.[\[111\]](#page-148-0).

Les profils de vitesses longitudinaux sont représentés sur les figures [IV.35](#page-84-1) sur plusieurs absisses. On remarque un assez bon accord avec les expérimentations menées par Moreau et al. [\[95\]](#page-147-2). La bulle de recirculation secondaire est bien capturée.

Les quantités fluctuantes sont représentées sur les figures [IV.37](#page-85-0) et [IV.38.](#page-85-1) On remarque que les quantités fluctuantes pour  $y/h > 0$  sont largement sous-estimées. Ceci est dû à la modélisation RANS de la couche limite avant le point de séparation situé en  $x/h = 0$ .

<span id="page-84-0"></span>CHAPITRE IV. DÉVELOPPEMENT ET ÉVALUATION D'UNE MÉTHODE VOLUMES FINIS *K*-EXACTE DANS LE CODE *ELSA*

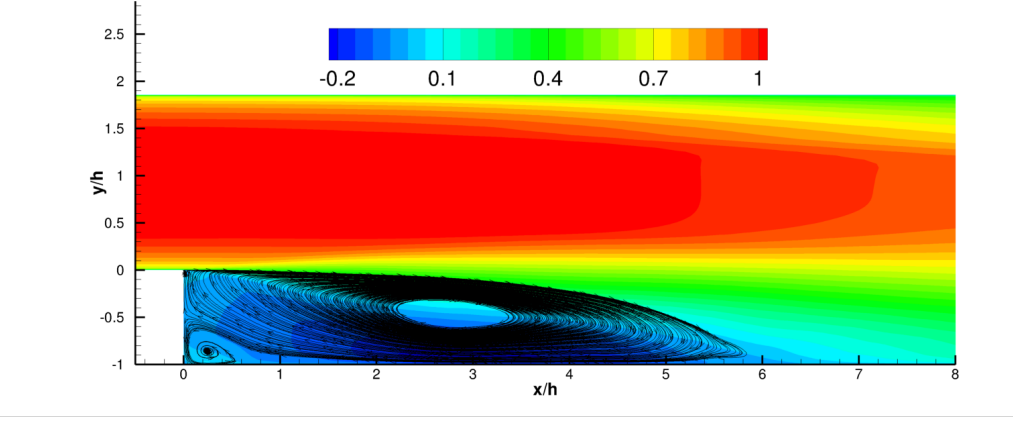

Figure IV.34 – *Vitesse longitudinale moyenne normalisée par*  $U_0$ 

<span id="page-84-1"></span>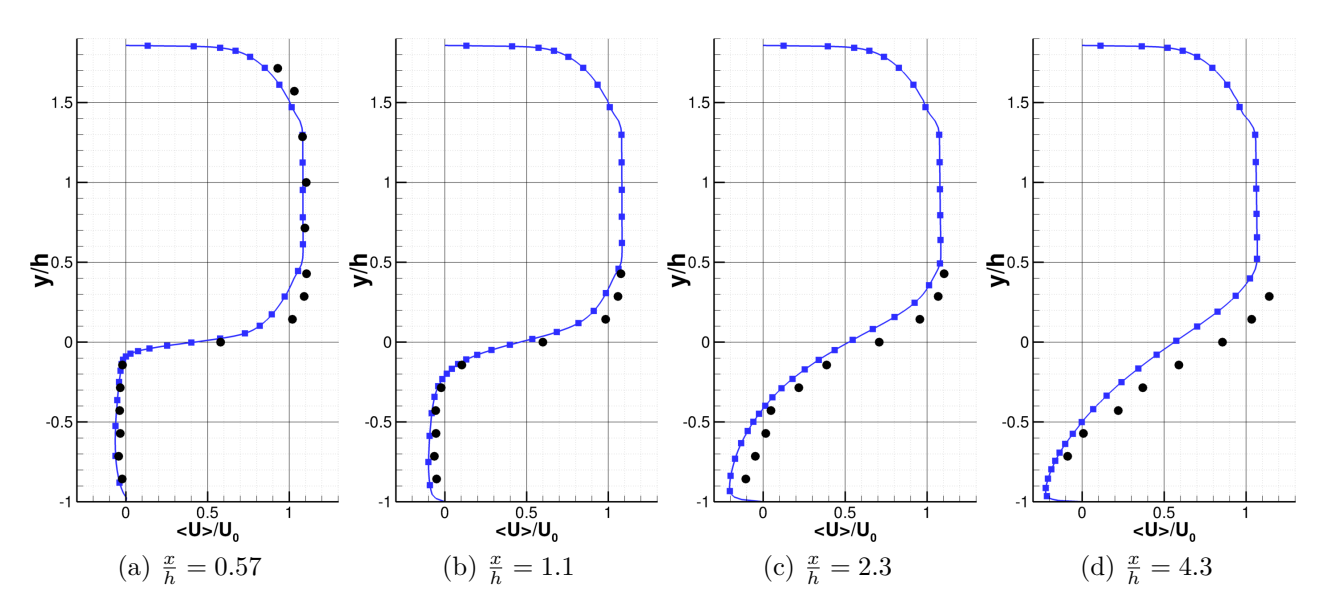

Figure IV.35 – *Profils de vitesse longitudinale normalisée par*  $U_0$ 

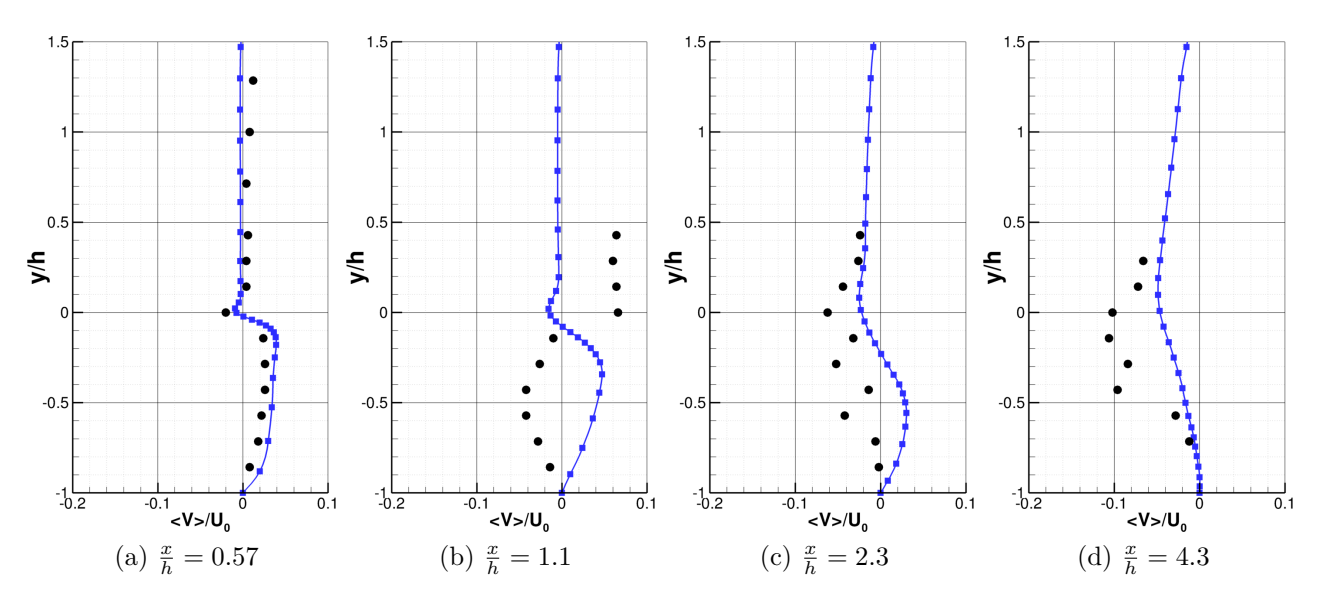

Figure IV.36 – *Profils de vitesse verticale normalisée par*  $U_0$ 

L'analyse de l'écoulement se poursuit en étudiant les densités spectrales de puissance des

<span id="page-85-0"></span>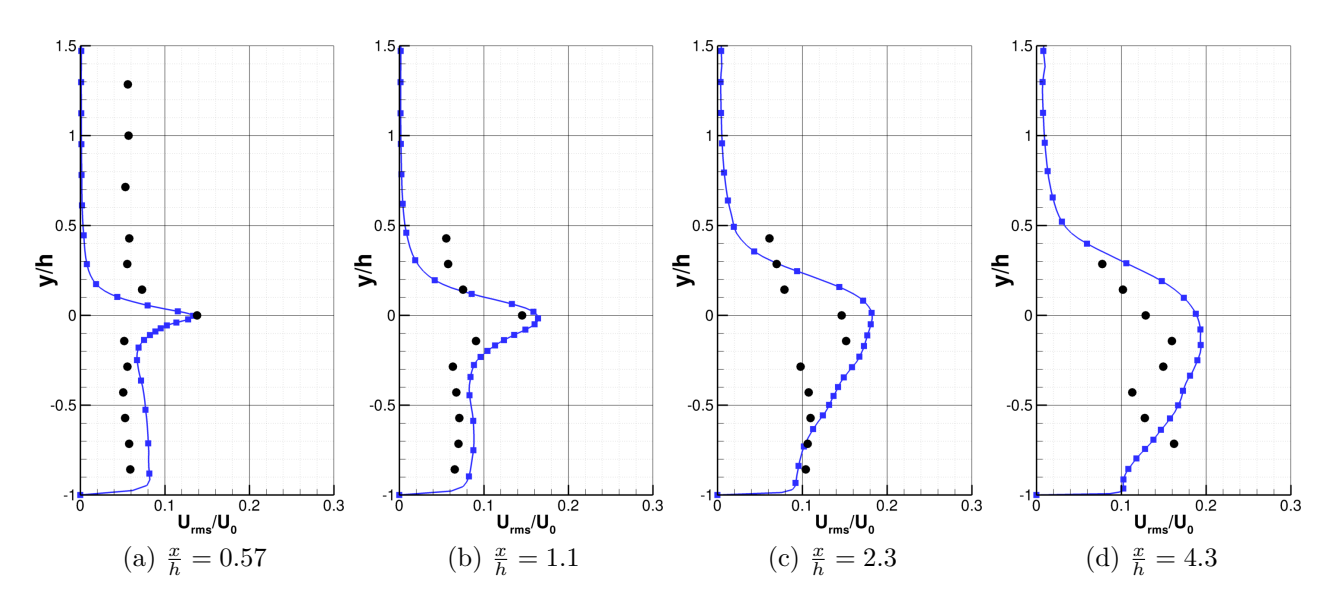

Figure IV.37 – *Profils de fluctuations RMS de vitesse longitudinale normalisée par*  $U_0$ 

<span id="page-85-1"></span>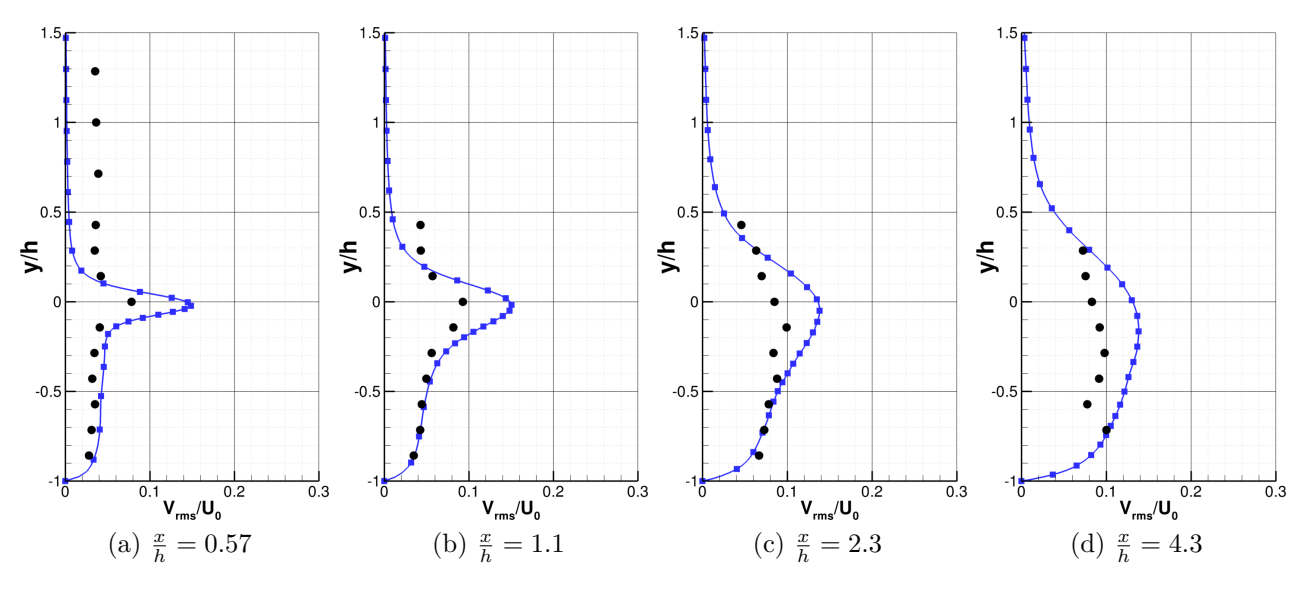

Figure IV.38 – *Profils de fluctuations RMS de vitesse verticale normalisée par*  $U_0$ 

vitesses verticales à différentes positions de l'écoulement. La position des sondes est représentée sur la figure [IV.32.](#page-83-0) Les sondes sont placées dans l'instabilité de Kelvin-Helmholtz sur plusieurs abscisses, on calcule la puissance de la densité spectrale de vitesse verticale pour chaque sonde en fonction du nombre de Strouhal basé sur la hauteur de la marche et la vitesse d'entrée  $U_0$ noté  $St = \frac{fU_0}{h}$  $\frac{U_0}{h}$ . Sur la sonde S1, on observe une fréquence à  $St = fU_0/h = 1.61$  qui correspond à la fréquence des instabilités de Kelvin-Helmholtz, les harmoniques sont également capturés. La sonde S2, montre un spectre plus riche, ce résultat est issu de la tri-dimensionnalisation des instabilités de Kelvin-Helmholtz, l'énergie reste cependant contenue dans les hautes fréquences. Sur la sonde S3, S4 et S5, on remarque que la turbulence est pleinement établie et on capture fidèlement une partie de la zone inertielle.

A l'issue de ce cas de validation, on remarque un bon accord général entre les expérimentations et les expériences numériques. On constate que la qualité de la méthode volumes finis d'ordre 3 permet de capturer la complexité physique de l'écoulement.

CHAPITRE IV. DÉVELOPPEMENT ET ÉVALUATION D'UNE MÉTHODE VOLUMES FINIS *K*-EXACTE DANS LE CODE *ELSA*

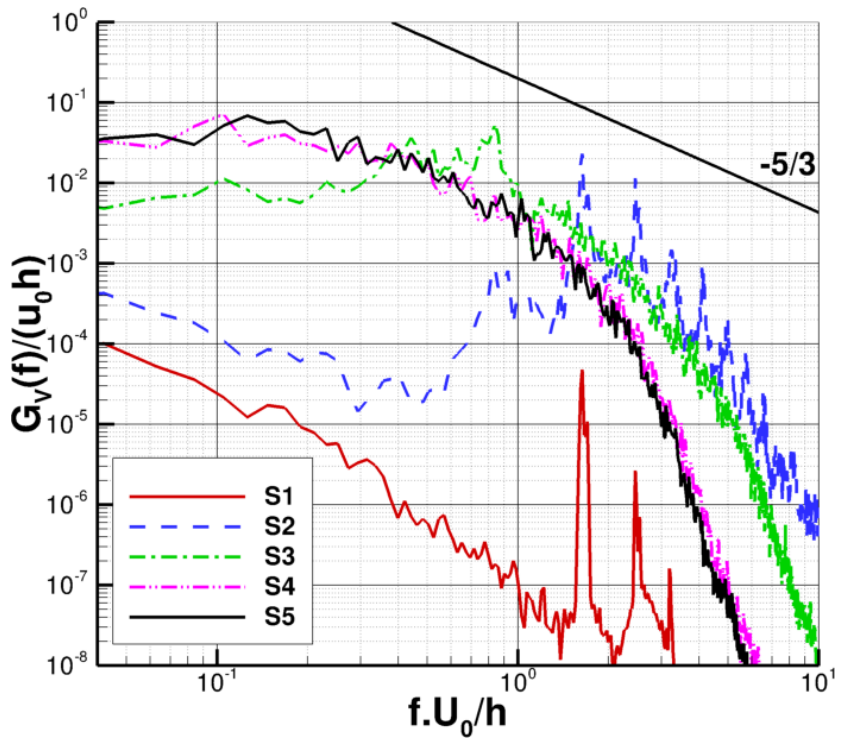

Figure IV.39 – Marche descendante - Densité spectrale de puissance de la vitesse verticale sur *plusieurs sondes*

# **IV.4.1 Evaluation du temps de calcul ´**

On se propose dans cette partie d'évaluer le temps de calcul sur un procésseur *Brodwell* compos´e de 12 cœurs de calcul. Pour faire les comparatifs de temps de calcul, on prend un maillage composé de 256<sup>3</sup> cellules. Les temps de calcul sont récapitulés sur le tableau ??.

| $CPU/Cellule \mu s$ | $\rm M3$        | QGO2            | QGO3            |
|---------------------|-----------------|-----------------|-----------------|
| Gradient            | $0.043 \ \mu s$ | $0.034 \ \mu s$ | $0.034 \ \mu s$ |
| Hessienne           | $-\mu s$        | $-\mu s$        | $0.078 \ \mu s$ |
| Flux                | $0.054 \ \mu s$ | $0.064 \ \mu s$ | $0.22 \ \mu s$  |
| Total               | $0.53 \ \mu s$  | $0.50 \ \mu s$  | 1.5 $\mu$ s     |

Tableau IV.10 – *Temps CPU par cellule et par sous-itération pour les méthodes M3 et la MCS d'ordre 2 et 3*

La méthode MCS d'ordre 2 permet donc à iso-temps de calcul d'améliorer la qualité de la solution numérique. La méthode MCS d'ordre 3 augmente relativement le coût de calcul cependant elle offre une meilleure précision et peut s'avérer nécessaire pour des simulations à résolution d'échelles.

# **IV.5 Bilan du chapitre**

Des méthodes de reconstructions successives *k*-exactes basées sur un opérateur de différentiation de moindres carrés ou de quasi-Green ont été développées dans le code *elsA*. Les cas de validation de difficulté croissante montrent que la méthode est robuste, précise et applicable sur des configurations industrielles. Les méthodes basées sur les moindres carrés sont précises, cependant leur comportement sur des parois fortement courbées avec les modèles de turbulence dégrade fortement la prédiction des grandeurs aérodynamiques pariétales. La méthode quasi-Green permet d'améliorer les résultats par rapport à un schéma M3 classique. La méthode doit maintenant être généralisée aux raccords non coïncidents.

# **Chapitre V**

# Développement d'une méthode de raccords inter-étage pour les **turbomachines**

#### **Sommaire**

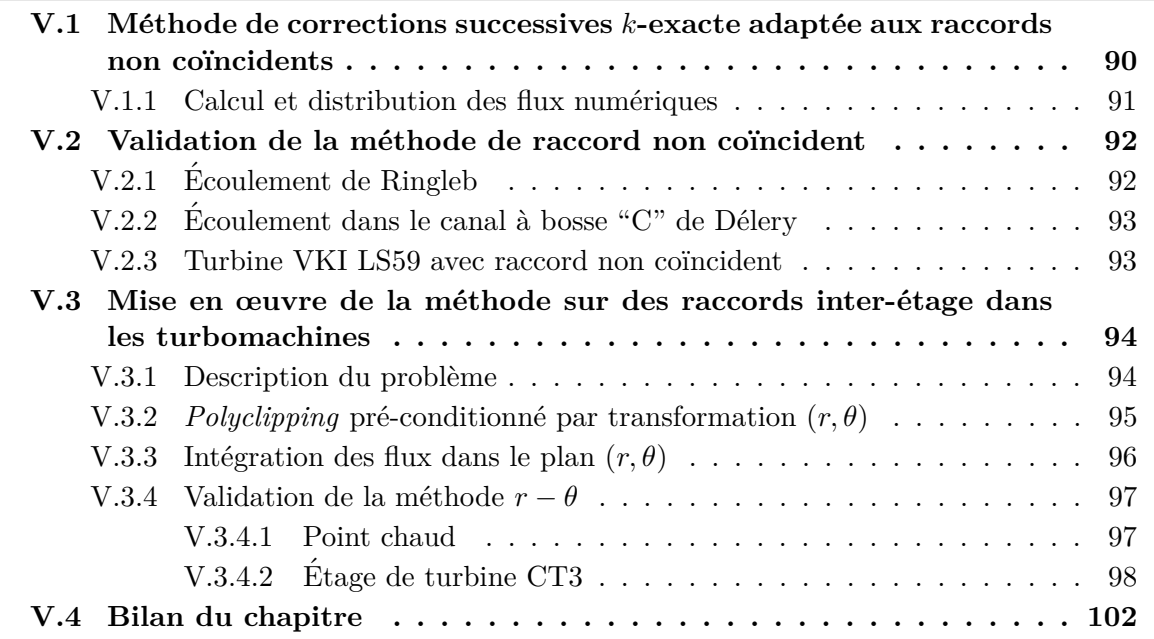

Dans le chapitre [III,](#page-30-0) nous avons mis en évidence la limite des méthodes numériques actuellement disponibles pour le traitement des raccords non conscidents. Plus précisément, nous avons montré qu'il est nécessaire d'utiliser une méthode numérique de type volumes finis, de manière à pouvoir inclure une intégration d'ordre élevé des densités de flux le long de l'interface sans faire apparaître des termes d'erreurs dus à l'utilisation d'un flux numérique de type "différences finies" sur les faces adjacentes. Cependant les schémas de volumes finis présentés dans le chapitre [II](#page-20-0) sont d'ordre élevé en maillage cartésien et uniforme seulement. Au chapitre [IV](#page-52-0) nous avons introduit une méthode  $k$ -exacte basée sur une technique de corrections successives  $(MCS)$ , permettant de pr´eserver l'ordre de convergence sur des maillages quelconques. On souhaite maintenant adapter cette méthode à des maillages incluant des raccords non conncidents. La nouvelle méthode est comparée à celles pré-existantes. Enfin, nous étudierons l'application de la nouvelle méthode à des maillages de turbomachines impliquant des raccords inter-étage. Pour cela, nous d´eveloppons une nouvelle technique de *Polyclipping* permettant d'assurer l'ordre  $\acute{e}$ levé et la propriété de conservation.

# V.1. MÉTHODE DE CORRECTIONS SUCCESSIVES K-EXACTE ADAPTÉE AUX RACCORDS NON COÏNCIDENTS

# <span id="page-89-0"></span>**V.1** Méthode de corrections successives *k*-exacte adaptée **aux raccords non co¨ıncidents**

La méthode présentée au chapitre [IV](#page-52-0) s'étend tout naturellement aux maillages avec raccords non coïncidents. Il suffit à cet effet de redéfinir le voisinage de rang 1  $s(J)$  comme l'ensemble des cellules partageant au moins une face ou bien une partie de face avec la cellule courante, parmi toutes les cellules voisines de part et d'autre de l'interface. La figure [V.1](#page-89-1) montre le voisinage modifié pour un cas 2D. Le voisinage  $s(J)$  de la cellule  $\Omega_J$  est constitué des voisins du même bloc ayant une face complète en commun et des voisins du bloc opposé ayant une portion de face en commun avec  $\Omega_J$ .

<span id="page-89-1"></span>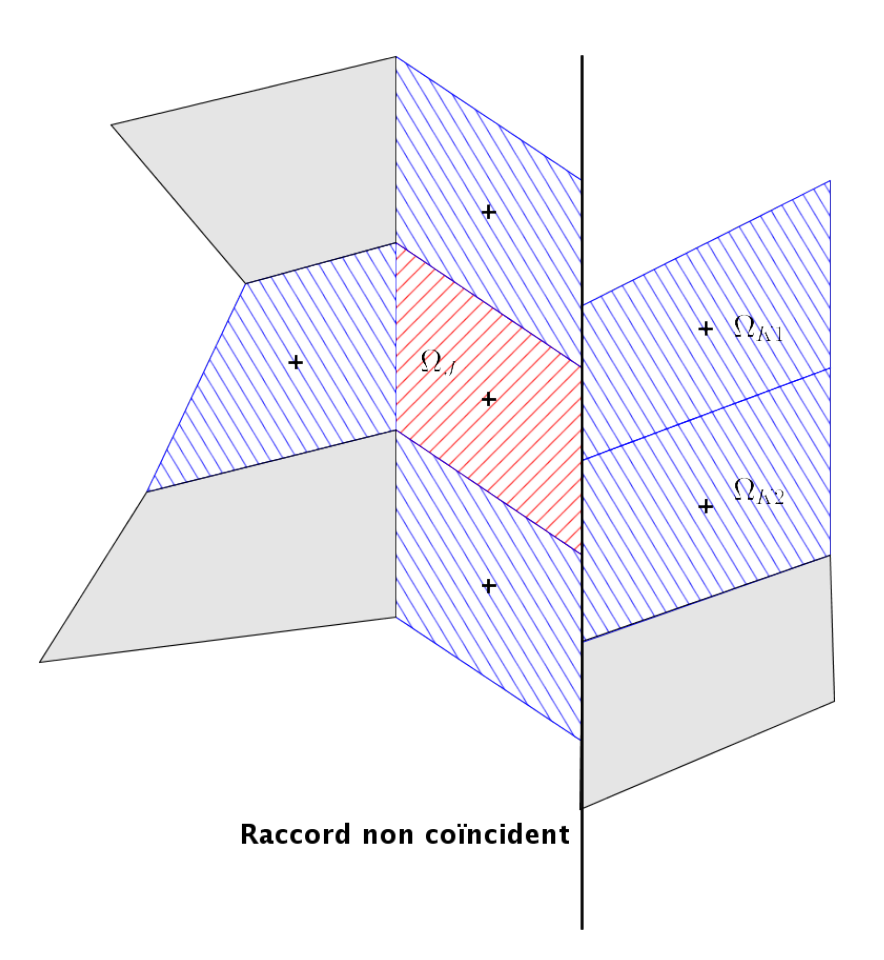

Figure V.1 – *Illustration du voisinage*  $s(J)$  *dans un raccord non coincident* 

Les opérateurs des moindres carrés et *quasi-Green* utilisés dans le processus de corrections successives sont donc directement adaptables pour des raccords non coïncidents. L'opérateur de différenciation  $\mathcal{D}^{(1)}$  au bord du domaine est construit sur le voisinage modifié (figure [V.1\)](#page-89-1). La matrice de correction du gradient  $\mathcal{H}_2$  et la matrice de correction de la hessienne  $M_2$  s'obtiennent comme décrit dans le chapitre précédent. En pratique le traitement du raccord non coïncident est donc "transparent". On peut voir le raccord non coïncident comme une couche de maillage non structuré autour de l'interface.

## <span id="page-90-0"></span>**V.1.1 Calcul et distribution des flux numériques**

<span id="page-90-1"></span>Le calcul des états gauche et droit permettant le calcul des flux numériques à l'interface se fait en utilisant le polynôme calculé de part et d'autre du raccord par la méthode des corrections successives.

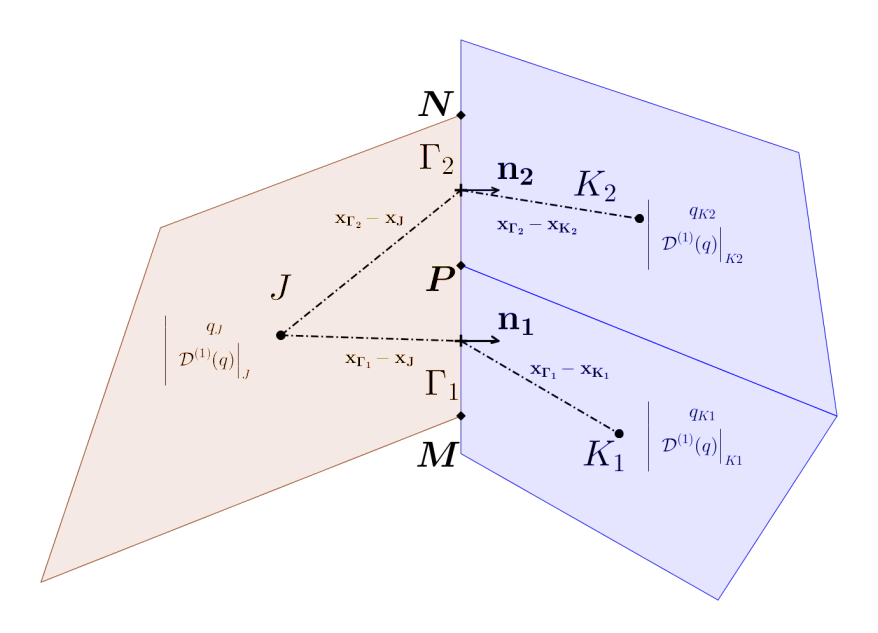

Figure V.2 – *Illustration de la reconstruction k-exacte d'ordre 2 avec raccord non coincident* 

Pour le calcul des flux numériques à l'ordre 2 dans le raccord non coincident, on calcule simplement les états gauche et droit pour chaque face du raccord, en utilisant les normales et les pondérations surfaciques. Pour fixer les idées nous décrivons l'application de la méthode pour le maillage 2D illustré par la figure [V.2.](#page-90-1) Le flux numérique sur la face  $MP$  est calculé à l'aide des polynômes de degré 2 des cellules *J* et  $K_1$ , tandis que le flux numérique sur la face *PN* est calculé à l'aide des polynômes de degré 2 des cellules *J* et  $K_2$ . La symétrie de la méthode permet d'assurer la conservation et donc chaque portion de flux calculé dans le bloc courant sera strictement égale à celle calculée dans l'autre bloc.

Pour le calcul des flux numériques à l'ordre 3, on procède de la même manière que pour l'ordre 2. L'approximation de l'intégrale du flux sur la face nécessaire pour obtenir une méthode de volumes finis d'ordre 3, est calculée sur les faces intersectées  $\Gamma_1$  et  $\Gamma_2$  à l'aide des moments surfaciques et des dérivées successives de **f** aux points  $\Gamma_1$  et  $\Gamma_2$ .

Notons que l'utilisation de formule d'intégration à un point, basée sur des valeurs approchées de la fonction et des ses dérivées au point  $\Gamma$ , facilitent grandement l'application de la méthode aux raccords non coincidents (et plus généralement pour tout type de maillage), par rapport à des formules de quadratures de Gauss classiques, pour lesquelles il faut calculer les points de Gauss et les poids correspondants pour chaque facette du voisinage *s*(*J*) de Ω*<sup>J</sup>* .

On remarque enfin que la méthode des corrections successives adaptée aux raccords non coïncidents conserve l'ordre de la méthode au points internes. L'opérateur de dérivation  $\mathcal{D}^{(1)}$ est seulement modifié localement sans conséquence sur la précision.

## V.2. VALIDATION DE LA MÉTHODE DE RACCORD NON COÏNCIDENT

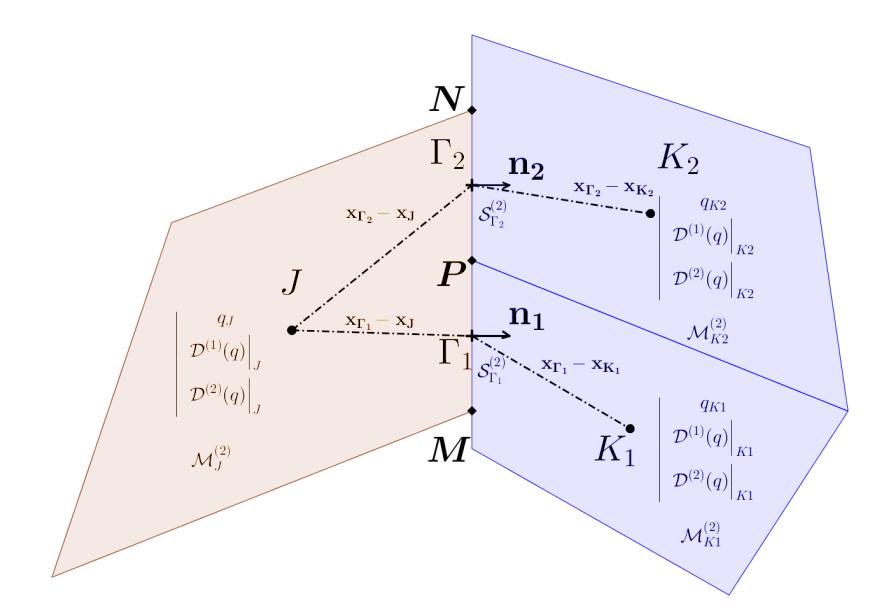

Figure V.3 – *Illustration de la reconstruction k-exacte d'ordre 3 avec raccord non concident* 

# <span id="page-91-0"></span>**V.2** Validation de la méthode de raccord non coïncident

## <span id="page-91-1"></span>**V.2.1 Ecoulement de Ringleb ´**

On procède à une validation du traitement de raccord non conscident sur l'écoulement de Ringleb présenté dans la section [III.3.2.](#page-47-0) Les maillages et les conditions aux limites sont identiques.

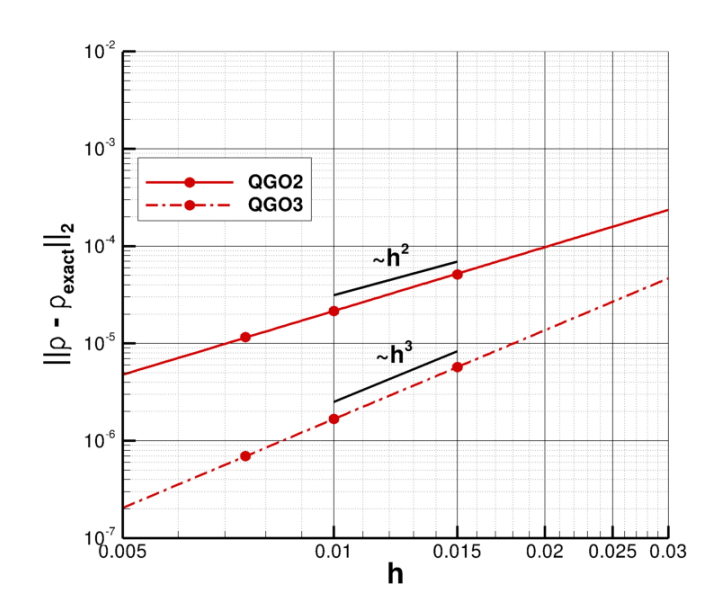

Figure V.4 – *Ringleb : Convergence en ordre avec raccord non coincident* 

L'étude de convergence de l'erreur (effectuée ici en utilisant l'opérateur *quasi-Green* (QG)) montre que la nouvelle méthode permet d'obtenir l'ordre 2 ou 3 selon qu'on utilise des reconstructions *k*-exactes de degré 1 ou 2. Le raccord non coincident n'induit pas d'erreur supplémentaire par rapport au calcul monodomaine. Des résultats similaires sont obtenus à l'aide de l'opérateur *LSQ*. Compte-tenu de la moindre précison et robustesse de ce dernier par rapport à l'opérateur  $QG$ , nous ne retenons que ce dernier pour les cas d'application présentés dans la suite du mémoire.

# <span id="page-92-0"></span>**V.2.2 Ecoulement dans le canal à bosse "C" de Délery**

<span id="page-92-2"></span>Une validation sur la bosse en C permet de vérifier les propriétés de conservation de la m´ethode. La description du cas de validation est fournie au paragraphe [III.3.3.](#page-49-0)

|                        | $\delta Q[\%]$          |
|------------------------|-------------------------|
| QG O2 - Monodomaine    | $-2.9505 \cdot 10^{-5}$ |
| QG O2 - Non coincident | $-2.9208 \cdot 10^{-5}$ |
| QG O3 - Non coïncident | $-2.9725 \cdot 10^{-5}$ |

Tableau V.1 – Conservation du débit sur le canal à bosse "C" de Délery

Les résultats obtenus avec les méthodes *k*-exactes d'ordre 2 et 3 sont présentés sur le ta-bleau [V.1.](#page-92-2) Le traitement de raccord n'induit pas donc pas de perte de débit. L'erreur relative de conservation est du même ordre de celle obtenue en maillage monodomaine.

### <span id="page-92-1"></span>**V.2.3** Turbine VKI LS59 avec raccord non coincident

On considère à nouveau l'écoulement à travers la grille d'aubes LS59 présentée dans la sec-tion [IV.3.2.](#page-68-0) Les paramètres de calcul sont identiques. Cette fois là, le maillage, représenté sur la figure [V.5](#page-93-2) est constitué de  $365 \times 34$  cellules. Le raccord non coïncident derrière le bord de fuite, permet d'obtenir une meilleure qualité de maillage, notamment dans la zone de sillage comparé à un raccord coïncident (figure [IV.12\)](#page-69-0). On calcule d'abord une solution stationnaire. Les résultats (non représentés par soucis de brièveté) sont très proches de ceux obtenus en maillages conncidents. Ensuite, nous effectuons les calculs en résolvant les équations *RANS* instationnaires à l'aide du schéma à trois niveaux de temps rétrograde d'ordre 2 (schéma de Gear), résolu par sous-itération de Newton.

Les figures [V.6a](#page-93-3) et [V.6b](#page-93-4) montrent le champ d'entropie instantanée, fourni par la méthode *M3* et la méthode *k*-exacte d'ordre 2 avec opérateur de *quasi-Green* (QG). On remarque que le schéma *k*-exacte assurant un véritable ordre 2 en maillage quelconque, capte le lâcher tourbilonnaire au bord de fuite, en accord avec les résultats expérimentaux et numériques disponibles dans la littérature [\[58,](#page-145-3) [77\]](#page-146-3). On remarque également que la méthode *M3* ne capture pas le lâcher tourbillonaire ni aucune autre instationarité, comme déja remarqué par Grimich [\[58\]](#page-145-3).

<span id="page-93-2"></span>V.3. MISE EN ŒUVRE DE LA MÉTHODE SUR DES RACCORDS INTER-ÉTAGE DANS LES TURBOMACHINES

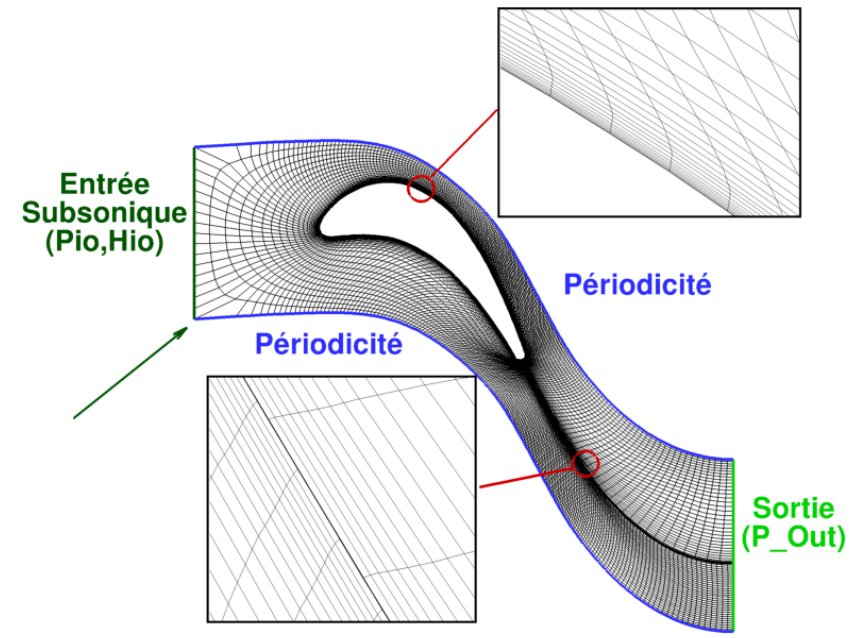

Figure V.5 – *VKI-LS59* - *Maillage non coïncident et conditions aux limites* 

<span id="page-93-3"></span>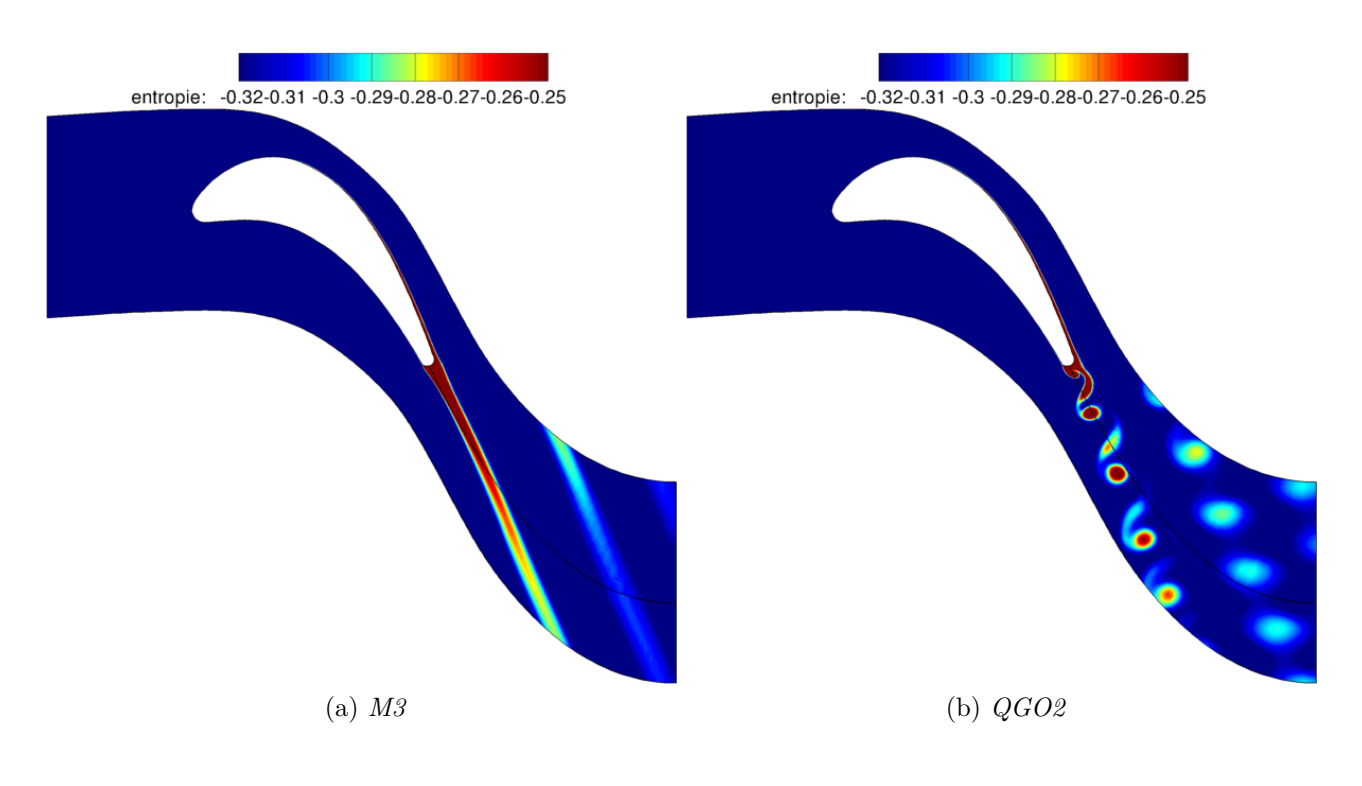

<span id="page-93-4"></span>Figure V.6 – *VKI-LS59 - Champ d'entropie instantan´e*

# <span id="page-93-0"></span>**V.3** Mise en œuvre de la méthode sur des raccords inter-**´etage dans les turbomachines**

# <span id="page-93-1"></span>**V.3.1 Description du problème**

Comme nous l'avons évoqué au paragraphe [III.1,](#page-30-1) lorsqu'on cherche à simuler un étage de turbomachine, le défilement relatif entre les roues du rotor et du stator est pris en compte par l'introduction d'une interface numérique séparant les domaines des deux roues, maillés cha-

## CHAPITRE V. DÉVELOPPEMENT D'UNE MÉTHODE DE RACCORDS INTER-ÉTAGE POUR LES TURBOMACHINES

cun par un ou plusieurs blocs. Les cellules de part et d'autre de l'interface défilent les unes par rapport aux autres à la vitesse de rotation du rotor, donnant lieu à des figures d'intersections qui peuvent être déterminées, par exemple à l'aide des algorithmes de *polyclipping* cités précédemment. Des améliorations de ces algorithmes ont été développées récemment dans un contexte HPC (*High Performance Computing*) par Ganine et al. [\[49\]](#page-145-4).

Dans ce paragraphe, nous nous intéressons à un problème qui apparaît lorsque l'interface rotor/stator est discrétisée par un maillage de calcul constitué de cellules octahédriques ou tétrahédriques. Dans ce cas, la frontière de l'interface (une courbe de l'espace) est approchée à l'aide de segments de droite, qui sont généralement différents de part et d'autre du raccord à cause de la non coincidence du maillage.

Ces points sont appelés des "points orphelins" et ne peuvent pas être discrétisés par le schéma courant. Généralement les points orphelins sont traités en extrapolant à l'ordre 0 l'information du voisin le plus proche, pour éviter la divergence du calcul. Cette situation, schématisée sur la figure [V.7a](#page-94-1), donne alors naissance à des nœuds de maillage qui ne sont contenus par aucune facette-frontière du bloc opposé. Dans ce cas, d'une part on n'arrive pas à établir les informations de connectivités nécessaires pour le traitement du raccord non coïncident et, d'autre part, on observe des pertes de conservation à cause de la différente discrétisation de l'interface côté stator et côté rotor.

Dans la suite du chapitre, nous proposons des améliorations du traitement de raccord permettant d'éviter les points orphelins.

<span id="page-94-1"></span>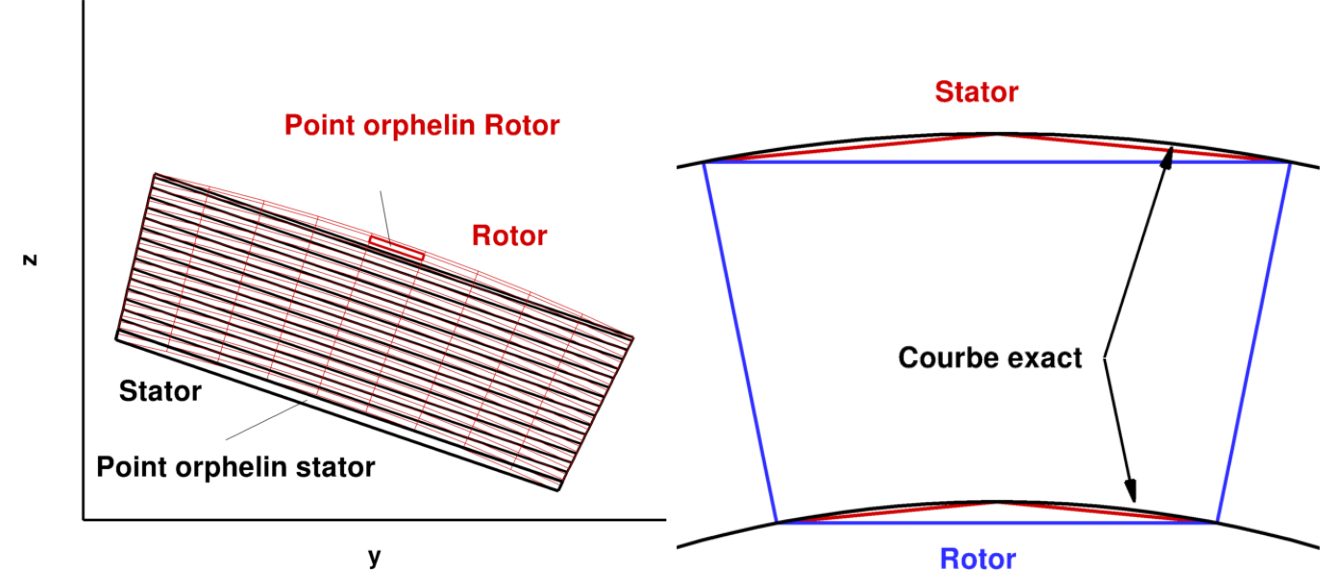

(a) *Exemple d'interface rotor/stator avec des points or-*(b) *Illustration de l'effet de discrétisation moyeu/carter phelins*

Figure V.7 – *Illustration des points orphelins sur l'interface rotor/stator*

## <span id="page-94-0"></span>**V.3.2** *Polyclipping* **pré-conditionné** par transformation  $(r, \theta)$

Pour répondre à ce problème de discrétisation, une nouvelle méthode de *Polyclipping* est développée. On remarque qu'en utilisant un changement de coordonnées qui transforme  $(x, y, z)$ 

## V.3. MISE EN ŒUVRE DE LA MÉTHODE SUR DES RACCORDS INTER-ÉTAGE DANS LES TURBOMACHINES

en  $(x, r, \theta)$  avec *x* l'axe de rotation, le problème de discrétisation n'apparaît plus. Cette transformation s'écrit :

$$
\begin{cases}\n r = \sqrt{y^2 + z^2} \\
\theta = \operatorname{atan}(z/y)\n\end{cases}
$$
\n(V.1)

<span id="page-95-1"></span>La figure [V.7a](#page-94-1) représente la maillage initial dans le repère  $(x, y, z)$  tandis que la figure [V.8](#page-95-1) représente le même maillage dans le repère  $(x, r, \theta)$ .

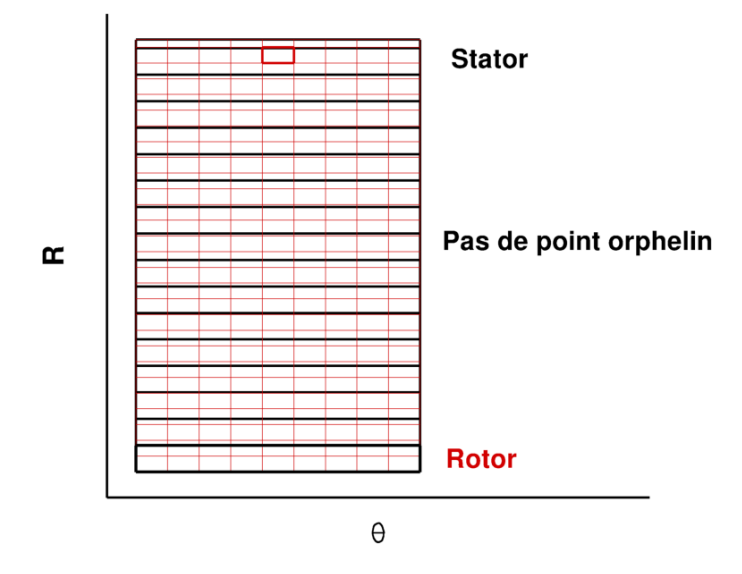

Figure V.8 – *Illustration de points orphelins sur l'interface rotor/stator*

On voit clairement l'intérêt d'une telle transformation car les points orphelins dans le système de coordonnées  $(x, y, z)$  ne sont plus orphelins dans le système  $(x, r, \theta)$ . L'algorithme de *polyclipping* appliqué aux maillages dans le repère  $(x, r, \theta)$  trouvera donc la connectivité pour chaque interface. La transformation de l'interface rotor/stator  $(x, y, z) \rightarrow (x, r, \theta)$  agit comme un pr´e-conditionneur pour l'algorithme de *polyclipping*.

#### <span id="page-95-0"></span>**V.3.3** Intégration des flux dans le plan  $(r, \theta)$

Une fois que les informations de connectivité ont été établies, les flux numériques sont  $\epsilon$ galement calculés dans le plan  $(x, r, \theta)$  pour éviter les erreurs numériques issues des effets de discrétisation décrits précédemment. Les flux numériques intégrés dans le repère  $(x, y, z)$  sont enfin déterminés à l'aide de la relation :

<span id="page-95-2"></span>
$$
\iint f(x, y) dx dy = \iint f(r, \theta) \mathbf{r} dr d\theta
$$
 (V.2)

Cette approche évite toute perte de conservation due aux effets de discrétisation tout en permettant la mise en œuvre de schémas d'ordre élevé.

**Remarque :** Pour des configurations centrifuges, la transformation à réaliser est une transformation  $(x, \theta)$  car  $r = constante$  sur l'interface.

## <span id="page-96-0"></span>**V.3.4** Validation de la méthode  $r - \theta$

#### <span id="page-96-1"></span>**V.3.4.1 Point chaud**

Le but de ce cas de validation est d'illustrer l'intérêt de la transformation  $r - \theta$  pour des configurations avec points orphelins. On considère donc un point chaud qui s'advecte dans un canal cylindrique de section angulaire  $\frac{\pi}{4}$ . Pour cela, on initialise en entrée du domaine un profil gaussien de température en fixant son rayon et son intensité. Le point chaud est advecté le long du canal et traverse l'interface stator1/stator2. L'écoulement stationnaire obtenu à convergence est visualisé sur la figure [V.2.](#page-96-2)

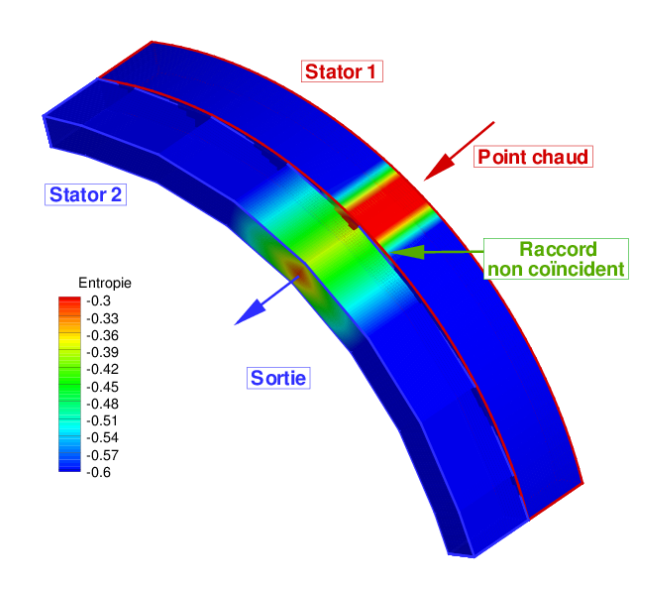

Figure V.9 – *Champ d'entropie du point chaud*

<span id="page-96-2"></span>

| <b>Blocs</b>   | $N_I^{S1}$ | $N_I^{S1}$ |    | $N_K^{S1} \mid N_I^{S2}$ | $N_I^{S2}$ | $N_K^{S2}$ | Ratio azimutal $\frac{\overline{N_{J}^{S_1}}}{N^{S_2}}$ |
|----------------|------------|------------|----|--------------------------|------------|------------|---------------------------------------------------------|
| M1             | 25         | 64         | 56 | 25                       |            | 50         |                                                         |
| M <sub>2</sub> | 25         | 64         | 56 | 25                       | 16         | 50         |                                                         |
| M <sub>3</sub> | 25         | 64         | 56 | 25                       | 32         | 50         |                                                         |
| M <sub>4</sub> | 25         | 64         | 56 | 25                       | 64         | 50         |                                                         |
| M <sub>5</sub> | 25         | 64         | 56 | 25                       | 96         | 50         | $0.6\,$                                                 |

Tableau V.2 – *Point chaud - Dimensions des maillages*

Pour les calculs, on utilise une hiérarchie de maillages, décrits dans le tableau [V.2.](#page-96-2) Pour chacun des maillages, on précise le ratio azimutal, c'est-à-dire le rapport entre le nombre de cellules dans la direction azimutale des deux maillages. Si ce ratio est très petit ou très grand, les effets de discrétisation sont forts c'est-à-dire que des points orphelins sont générés, alors que quand ce ratio tend vers 1 les effets de discrétisation sont négligeables. Le cas particulier ou ce ratio est égal à 1 correspond au cas avec raccord coïncident. Deux critères sont observés : d'une part la convergence du calcul, d'autre part la conservation en débit. Les calculs sont effectués à l'aide du schéma *k*-exact d'ordre 2 avec le polyclipping standard ou préconditioné pour le traitement de l'interface. Pour ce dernier, on prend en compte le calcul des flux numériques dans le repère  $(x, y, z)$  ou dans le repère  $(x, r, \theta)$  à l'aide de la formule [V.2.](#page-95-2)

V.3. MISE EN ŒUVRE DE LA MÉTHODE SUR DES RACCORDS INTER-ÉTAGE DANS LES TURBOMACHINES

<span id="page-97-1"></span>

| Méthodes                      | Critère        | M1                  | M <sub>2</sub>                 | M <sub>3</sub>                 | M4                   | M5                             |
|-------------------------------|----------------|---------------------|--------------------------------|--------------------------------|----------------------|--------------------------------|
| polyclipping $(x, y, z)$      | Convergence    | Non                 | Non                            | Oui                            | Oui                  | Oui                            |
| intégration $(x, y, z)$       | Pt. Orphelin   | Oui                 | Oui                            | Oui                            | Non                  | <b>Non</b>                     |
|                               | Perte de débit |                     |                                | $3.2 \cdot 10^{-4}$            | $1.59 \cdot 10^{-6}$ | $5.82 \cdot 10^{-5}$           |
| polyclipping $(x, r, \theta)$ | Convergence    | Oui                 | Oui                            | Oui                            | Oui                  | Oui                            |
| intégration $(x, y, z)$       | Pt. Orphelin   | Oui                 | Oui                            | Oui                            | Non                  | <b>Non</b>                     |
|                               | Perte de débit | $8.2 \cdot 10^{-3}$ | $1.7 \cdot \overline{10^{-3}}$ | $3.2 \cdot \overline{10^{-4}}$ | $6.16 \cdot 10^{-6}$ | $5.8 \cdot \overline{10^{-5}}$ |
| polyclipping $(x, r, \theta)$ | Convergence    | Oui                 | Oui                            | Oui                            | Oui                  | Oui                            |
| intégration $(x, r, \theta)$  | Pt. Orphelin   | Non                 | <b>Non</b>                     | Non                            | Non                  | <b>Non</b>                     |
|                               | Perte de débit | $7.1 \cdot 10^{-7}$ | $1.4 \cdot 10^{-6}$            | $7.\overline{6\cdot 10^{-6}}$  | $5.89 \cdot 10^{-6}$ | $2.9 \cdot 10^{-5}$            |

Tableau V.3 – *Résultats des calculs sur le point chaud : convergence et débit* 

Pour les méthodes numériques, on utilise soit la méthode de *polyclipping* dans le repère  $(x, y, z)$ , soit la méthode de *polyclipping* dans le repère  $(x, r, \theta)$ , enfin on utilise également l'intégration des flux dans le repère  $r - \theta$  en conjonction avec le *polyclipping* dans le repère  $(x, r, \theta)$ . Les résultats des calculs sont présentés dans le tableau [V.3.](#page-97-1)

On remarque que pour des maillages avec de forts effets de discrétisation, la méthode de *polyclipping* dans le domaine  $(y, z)$  fait diverger le calcul. Le pré-conditionnement  $r - \theta$  de l'algorithme de *polyclipping* permet de faire converger le calcul. Pour un ratio azimutal de 1, tous les calculs convergent, car le raccord est connectent.

Si l'on s'intéresse aux pertes de débit, présentées dans le même tableau [V.2,](#page-96-2) on constate que les calculs sans intégration des flux dans le repère  $r - \theta$  ne sont pas conservatifs. Les erreurs d'intégration dans le plan  $(y, z)$  engendrent des pertes de débit importantes. L'intégration dans le plan  $r - \theta$  garantie la conservation du débit même quand le ratio azimutal est faible. Ceci est dû au fait que seulement dans le repère  $r - \theta$  les intégrales des propriétés conservées sont identiques (au niveau discret) de part et d'autre de l'interface. Notons enfin que, pour des maillages avec rapport azimutal proche de 1, l'intégration dans le plan  $r - \theta$  est un plus mais elle n'est pas forcément nécessaire car le domaine de calcul est assez bien discrétisé.

#### <span id="page-97-0"></span>**V.3.4.2 Etage de turbine CT3 ´**

On considère à nouveau en 2D l'écoulement à travers l'étage de turbine CT3 déjà étudié dans le paragraphe [IV.3.6.](#page-78-3) Cette fois, nous effectuons des simulations instationnaires à l'aide de la technique de déphasage spatio-temporel ou condition de choro-chronicité décrit dans la partie [II.3.](#page-26-0) Les calculs sont réalisés à l'aide de la méthode de base du code *elsA*, c'est-à-dire un schéma M3 et une méthode de Lerat et Wu pour le traitement du raccord non coïncident et avec la méthode *k*-exacte QG d'ordre 2, modifié afin de prendre en compte le raccord non coïncident.

Un tour de turbomachine est discrétisé en temps par 27520 itérations. Le schéma d'intégration en temps est le schéma de Gear, avec 5 sous-itérations ou une descente de 1 ordre de grandeur des résidus. Les résultats présentés dans la partie [IV.3.6](#page-78-3) nous indiquent que le modèle de transition est n´ecessaire pour bien prendre en compte la transition laminaire turbulente au sein de la turbine, donc le modèle U-RANS utilisé ici sera le modèle de Menter et Langhtry. L'évolution temporelle des débits au sein de la turbomachine est présentée sur la figure [V.10,](#page-98-0) on remarque que le caractère périodique est préservé.

<span id="page-98-0"></span>CHAPITRE V. DÉVELOPPEMENT D'UNE MÉTHODE DE RACCORDS INTER POUR LES TURBOMACHINES

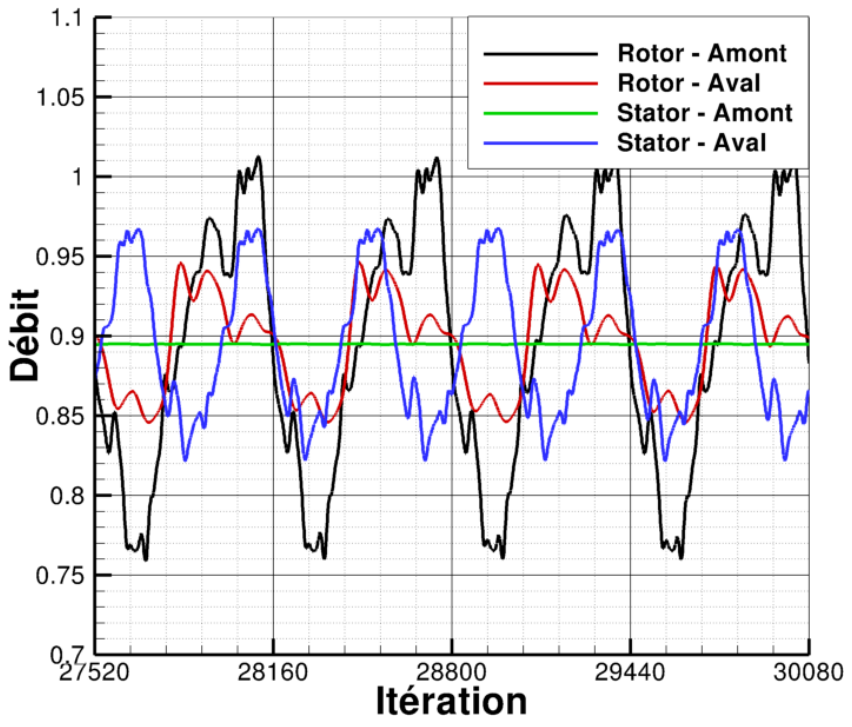

Figure V.10 – *Turbine CT3 : Évolution temporelle des débits du stator et du rotor* 

Les figures [V.11a](#page-99-0) et [V.11b](#page-99-1) montrent le champ d'entropie instantanée calculé respectivement avec la méthode M3 et MCS. Le sillage du stator semble traverser le raccord non connectent sans perte d'information pour la méthode MCS d'ordre 2 (figure [V.11b\)](#page-99-1). La méthode M3, quant à elle dissipe plus rapidement le lâcher tourbillonnaire du stator et lisse le sillage au niveau du raccord inter-étage.

Sur les figures [V.12a](#page-100-0) et [V.12b,](#page-100-1) on représente la répartition du Mach isentropique sur les aubages en fonction de l'abscisse curviligne le long de l'aube. L'abscisse curviligne compris entre -1 et 0 repr´esente l'intrados de l'aubage tandis que l'extrados est compris entre 0 et 1. Le 0 de l'abscisse curviligne est le point d'arrêt. On remarque d'une part que sur le stator le calcul *U*-*RANS* apporte peu comparé au calcul RANS; d'autre part, sur le rotor on note une différence au niveau du bord d'attaque en  $S = 0$ . Globalement, le calcul U-RANS est légèrement meilleur en accord avec l'expérience que le calcul RANS. On note également que les écarts entre la méthode M3 et QGO2 sont faibles pour ce cas.

Les transferts de chaleur exprimés en nombre de Nusselt sont représentés sur les figures [V.13a](#page-100-2) et [V.13b.](#page-100-3) Sur le stator, les calculs U-RANS diffèrent des calculs RANS notamment au niveau du bord de fuite de l'extrados entre *S* = 0*.*6 et *S* = 1. En effet, les flux de chaleur pr´edits par la MCS d'ordre 2 surestiment les donn´ees exp´erimentales tandis que le calcul M3 sous-estime largement le flux de chaleur. Sur le rotor, les différences sont plus fortes, car les phénomènes instationnaires sont plus marqués. La MCS d'ordre 2 semble être en meilleur accord avec l'expérimentation sur l'extrados. Les effets instationnaires à l'intrados du rotor sont mal capturés par les deux méthodes, et dans ce cas les calculs RANS et U-RANS sont très proches et en mauvais accord avec les mesures expérimentales.

Cette application nous permet d'une part de valider la nouvelle méthode de raccord non coïncident en termes de robustesse et de précision. De plus, la méthode considérée dans son ensemble donne de meilleurs résultats que la méthode M3.

V.3. MISE EN ŒUVRE DE LA MÉTHODE SUR DES RACCORDS INTER-ÉTAGE DANS LES TURBOMACHINES

<span id="page-99-1"></span><span id="page-99-0"></span>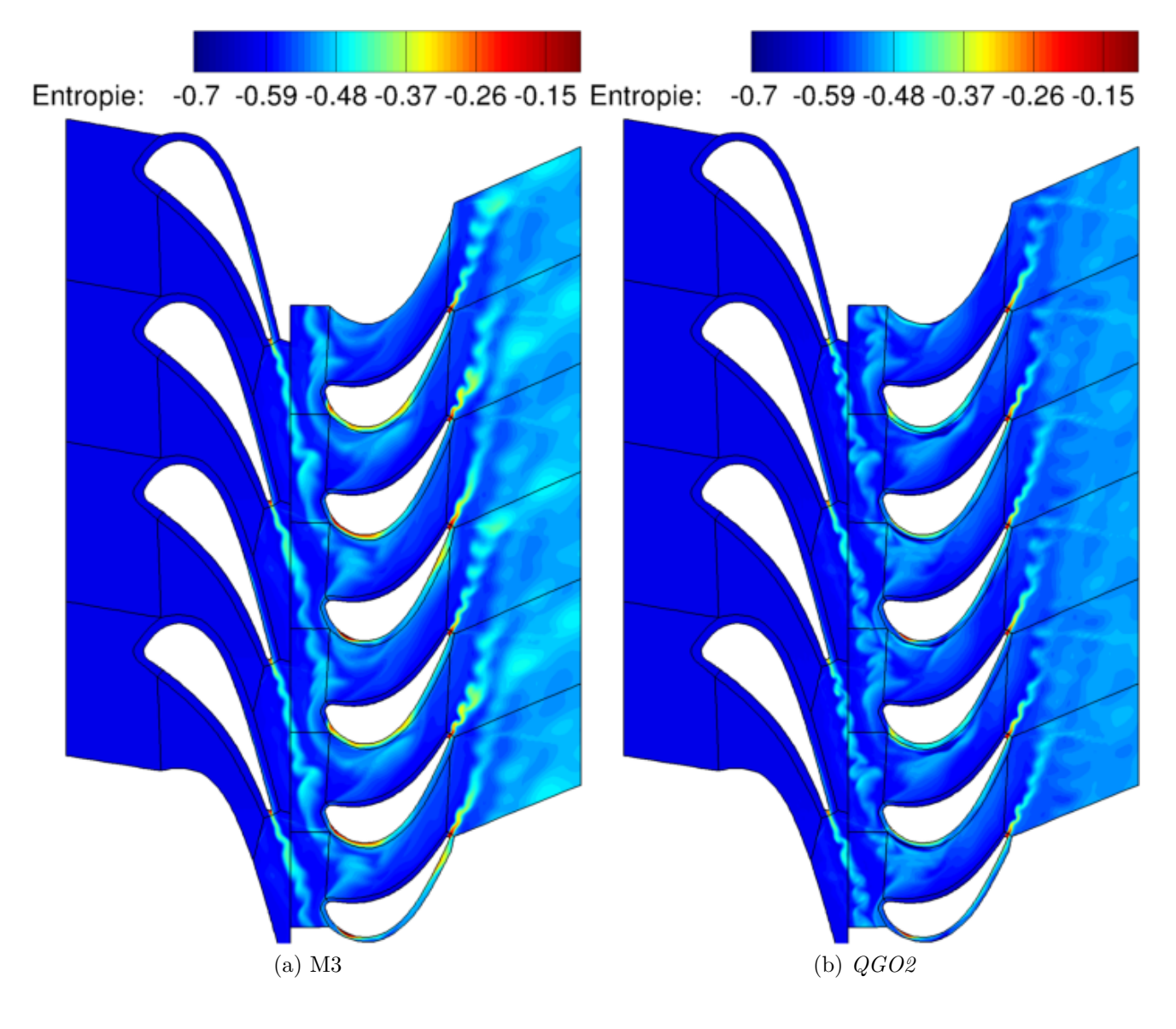

Figure V.11 – *Turbine CT3 : Champ d'entropie instantanée avec reconstruction choro-chronique* 

# CHAPITRE V. DÉVELOPPEMENT D'UNE MÉTHODE DE RACCORDS INTER-ÉTAGE POUR LES TURBOMACHINES

<span id="page-100-0"></span>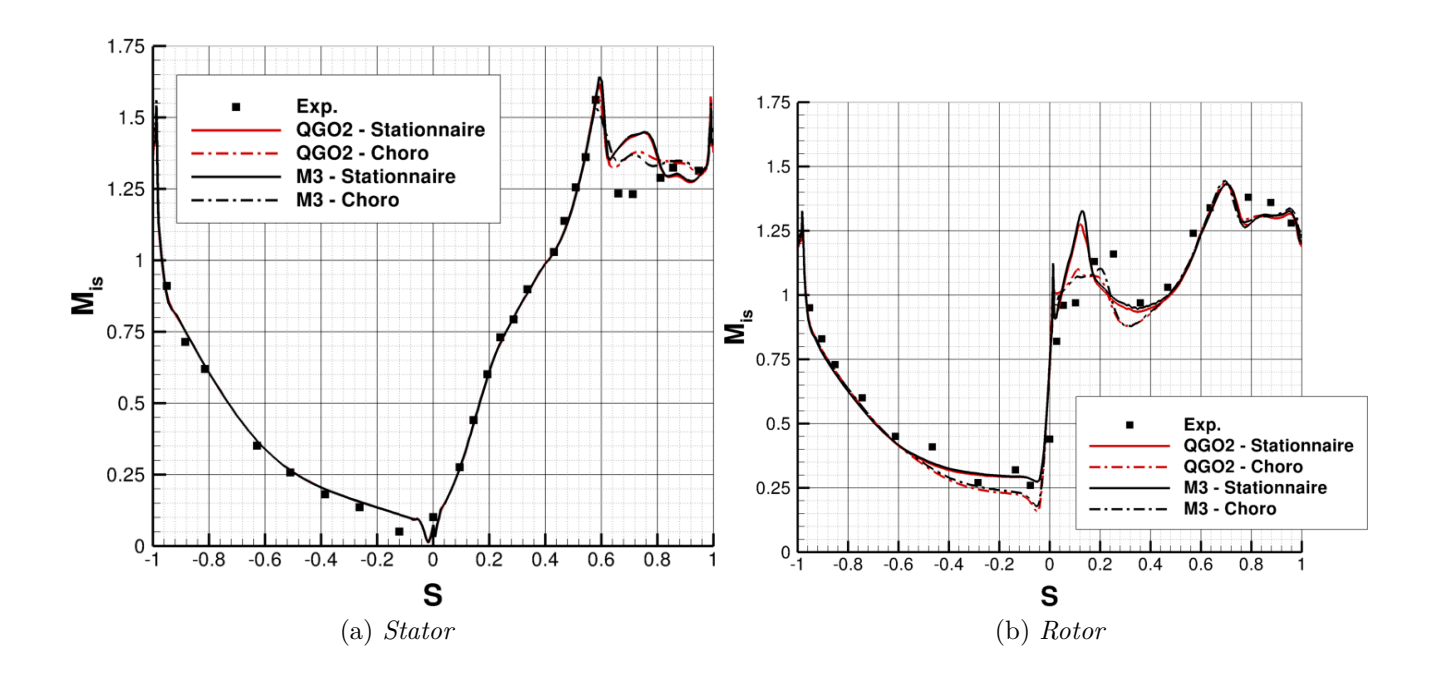

<span id="page-100-1"></span>Figure V.12 – *Turbine CT3 : R´epartition de Mach isentropique sur les aubages*

<span id="page-100-2"></span>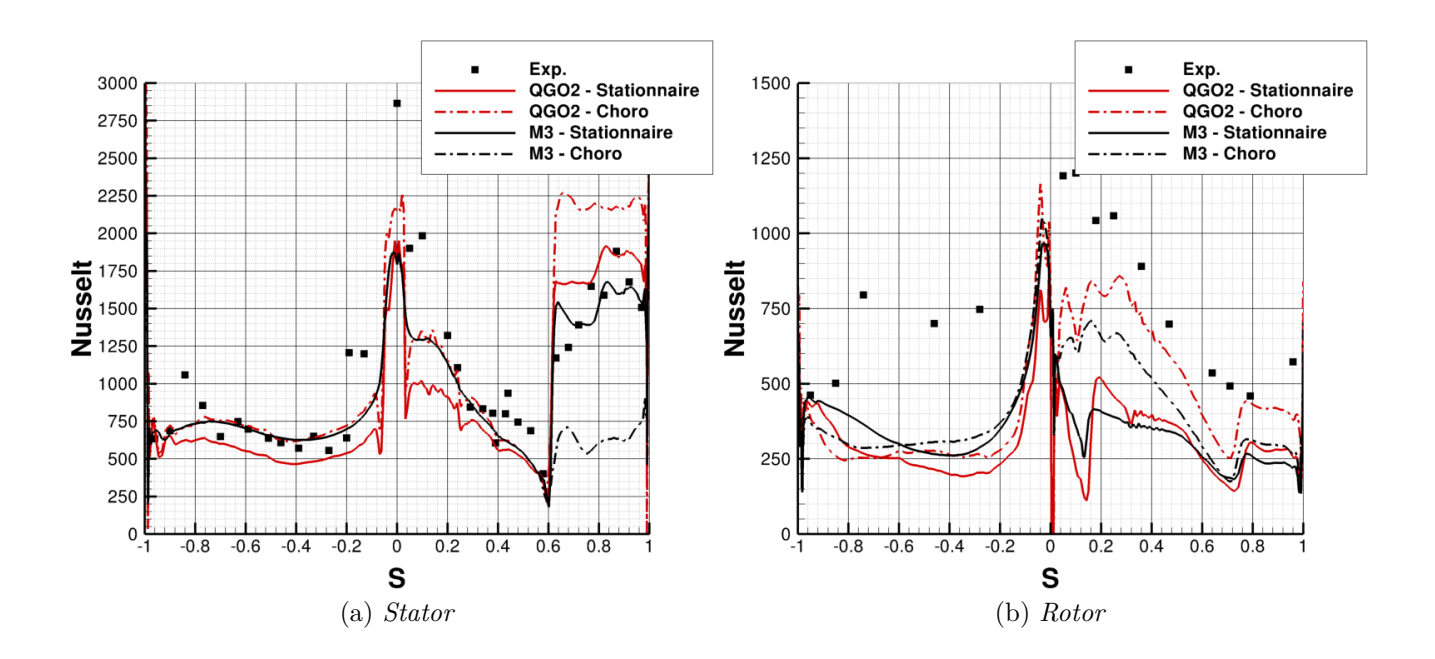

<span id="page-100-3"></span>Figure V.13 – *Turbine CT3 : R´epartition de nombre de Nusselt sur les aubages*

# <span id="page-101-0"></span>**V.4 Bilan du chapitre**

Dans ce chapitre nous avons généralisé la méthode des corrections successives (MCS) aux raccords non coïncidents à l'ordre 2 et 3, permettant d'obtenir une méthode homogène sur l'ensemble du domaine. De plus, nous avons amélioré sur plusieurs points l'algorithme de *polyclipping* disponible dans *elsA*. La transformation  $r - \theta$  permet de résoudre les problèmes de points orphelins `a l'interface rotor/stator. Enfin le calcul des flux dans le plan *r* − *θ* assure la conservation au niveau de l'interface. Les différentes validations présentées dans ce chapitre témoignent de l'intérêt de l'ensemble de la méthode volumes finis et de la méthode de raccord non coïncident. Nous disposons donc à l'issue de ce travail de méthodes volumes finis d'ordre 2 et 3 sur l'ensemble du domaine de calcul.

# **Chapitre VI**

# Analyse des erreurs numériques en **maillage quelconque**

#### **Sommaire**

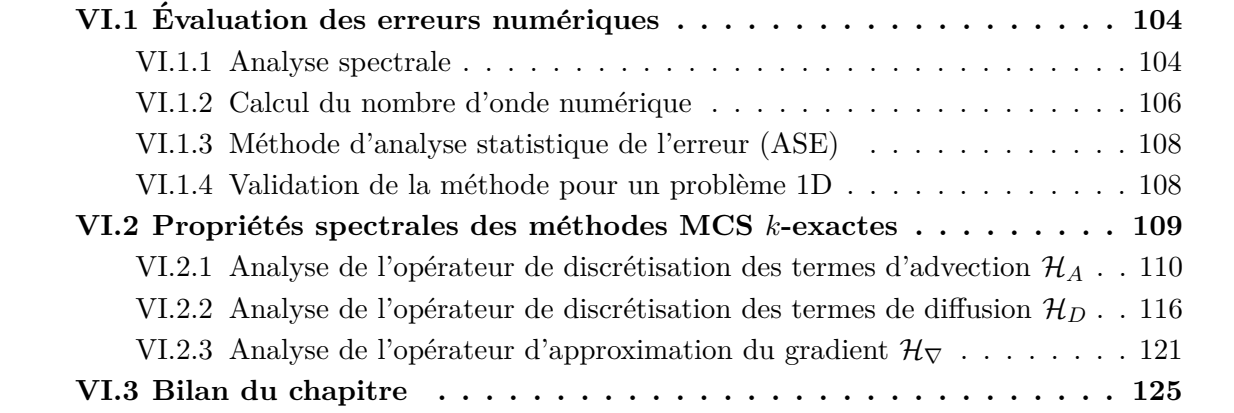

Pour des simulations à résolution d'échelles il est indispensable de caractériser le filtre numérique. Les analyses des filtres numériques sont généralement effectuées pour des problèmes linéaires 1D en maillage cartésien et uniforme [\[81,](#page-146-4) [141,](#page-150-0) [140,](#page-150-1) [28\]](#page-143-1). Le but de cette partie est donc de proposer une analyse du filtre numérique pour des maillages quelconques notamment déformés ou avec des raccords non coïncidents.

# <span id="page-103-0"></span>**VI.1** Évaluation des erreurs numériques

#### <span id="page-103-1"></span>**VI.1.1 Analyse spectrale**

Afin d'étudier les propriétés des schémas numériques, nous allons nous placer dans le cadre simplifié d'une équation-modèle, plus précisément nous nous intéresserons à l'équation d'advection-diffusion mono-dimensionnelle :

<span id="page-103-2"></span>
$$
\frac{\partial \mathbf{w}}{\partial t} + a \frac{\partial \mathbf{w}}{\partial x} - \nu \frac{\partial^2 \mathbf{w}}{\partial x^2} = 0
$$
 (VI.1)

où *a* est la vitesse d'advection et *ν* le coefficient de diffusion. La transformée de Fourier de l'équation  $(VI.1)$  s'écrit :

<span id="page-103-3"></span>
$$
\partial_t \hat{\mathbf{w}} + \mathbf{i} a k \hat{\mathbf{w}} + \nu k^2 \hat{\mathbf{w}} = 0 \tag{VI.2}
$$

en posant  $\xi = kh$  et  $\dot{a} = \frac{k\Delta t}{h}$  $\frac{\Delta t}{h}$ , on peut réécrire l'équation [\(VI.2\)](#page-103-3) sous la forme :

$$
\partial_t \hat{\mathbf{w}} + \mathbf{i} \dot{a} \xi \frac{\hat{\mathbf{w}}}{\Delta t} + \dot{a} \frac{\xi^2}{Re_h} \frac{\hat{\mathbf{w}}}{\Delta t} = 0
$$
 (VI.3)

où  $Re_h = \frac{a_x h}{\nu}$  $\frac{xh}{\nu}$  est le Reynolds de maille. La solution exacte de l'équation est :

$$
\widehat{\mathbf{w}} = \widehat{\mathbf{w}}_0 e^{-(\mathrm{i}a\xi + \dot{a}\frac{\xi^2}{Re_h})} \frac{t}{\Delta t}
$$
(VI.4)

Pour la résolution numérique de l'équation [\(VI.1\)](#page-103-2), nous introduisons des opérateurs de discrétisation spatiale pour le terme d'advection  $\mathcal{H}_C$  et pour le terme diffusif  $\mathcal{H}_D$ :

$$
\partial_t \mathbf{w} + \mathcal{H}_C \mathbf{w} + \mathcal{H}_D \mathbf{w} = 0 \tag{VI.5}
$$

En passant dans l'espace de Fourier, l'équation [\(VI.6\)](#page-103-4) devient :

<span id="page-103-4"></span>
$$
\partial_t \hat{\mathbf{w}} + \widehat{\mathcal{H}}_C \frac{\hat{\mathbf{w}}}{\Delta t} + \widehat{\mathcal{H}}_D \frac{\hat{\mathbf{w}}}{\Delta t} = 0
$$
 (VI.6)

qui admet pour solution :

<span id="page-103-5"></span>
$$
\hat{\mathbf{w}} = \hat{\mathbf{w}}_0 e^{-\left(\hat{\mathcal{H}}_C + \hat{\mathcal{H}}_D\right)} \frac{t}{\Delta t}
$$
\n(VI.7)

En introduisant le nombre d'onde modifié  $ξ$ <sup>\*</sup> ∈ *ℂ*associé à la solution numérique, l'équation  $(VI.7)$  peut être réécrite sous la forme :

$$
\widehat{\mathbf{w}} = \widehat{\mathbf{w}}_0 e^{-\left(\mathrm{i}\dot{a}\xi^* + \dot{a}\frac{\xi^*}{Re_h}\right)} \frac{t}{\Delta t}
$$
\n(VI.8)

où l'on voit que  $\xi^*$  est la solution de l'équation complexe :

$$
\left(\mathbf{i}\dot{a}\xi^* + \dot{a}\frac{\xi^{*2}}{Re_h}\right) - \left(\widehat{\mathcal{H}}_C + \widehat{\mathcal{H}}_D\right) = 0\tag{VI.9}
$$

Pour un problème d'advection pure, on a simplement :

$$
\xi^* = \mathbf{i} \frac{\widehat{\mathcal{H}}_C}{\dot{a}} \tag{VI.10}
$$

tandis que pour un problème de diffusion pure :

# CHAPITRE VI. ANALYSE DES ERREURS NUMERIQUES EN MAILLAGE ´ QUELCONQUE

$$
\xi^{*^2} = \frac{Re_h \widehat{\mathcal{H}}_D}{\dot{a}} = \frac{h^2 \widehat{\mathcal{H}}_D}{\nu \Delta t}
$$
(VI.11)

On peut alors définir les erreurs de dispersion et de dissipation normalisées pour l'opérateur d'advection :

<span id="page-104-1"></span>
$$
\mathcal{P}_{\xi}^{\mathcal{C}} = \frac{|\Re(\xi^*) - \xi|}{\pi} \quad , \quad \mathcal{D}_{\xi}^{\mathcal{C}} = 1 - exp(\Im(\xi^*)) \tag{VI.12}
$$

et pour l'opérateur de diffusion :

<span id="page-104-2"></span>
$$
\mathcal{P}_{\xi}^{\mathcal{D}} = \frac{|\Im(\xi^*)|}{\pi} \quad , \quad \mathcal{D}_{\xi}^{\mathcal{D}} = \frac{|e^{-\frac{\dot{a}\xi^2}{Re_h}} - e^{-\frac{\dot{a}\Re(\xi^*)}{Re_h}}|}{e^{-\frac{\dot{a}\xi^2}{Re_h}}} \tag{VI.13}
$$

La notion de dissipation et de dispersion est également applicable pour une fonction qui n'est pas liée à une équation différentielle. C'est le cas d'un gradient d'une variable scalaire. On  $\acute{e}$ crit donc les erreurs de dissipation et de dispersion pour une dérivée première :

<span id="page-104-3"></span>
$$
\mathcal{P}_{\xi}^{\nabla} = \frac{|arg(\xi^*)|}{\pi} , \quad \mathcal{D}_{\xi}^{\nabla} = \frac{|\xi| - |\xi^*|}{|\xi|} \tag{VI.14}
$$

où  $arg(\kappa^*) = tan^{-1}(\frac{\Im(\kappa^*)}{\Re(\kappa^*)})$  $\frac{\mathfrak{S}(\kappa^*)}{\Re(\kappa^*)}$  =  $\phi$  (angle de phase).

Pour des schémas différences finies les analyses spectrales sont faites classiquement pour une dérivée spatiale. L'analyse spectrale permet de quantifier le filtre numérique mais ne peut  $\hat{\epsilon}$ tre utilisée que pour des maillages cartésiens [\[14,](#page-142-1) [46,](#page-144-6) [150\]](#page-150-2). Afin de quantifier les propriétés de dissipation et de dispersion des opérateurs numériques dans un maillage quelconque, y compris non coïncident, nous nous appuyons sur les travaux de Takacs [\[139\]](#page-150-3), qui expriment les erreurs en fonction de l'écart-type et de la covariance de la différence entre les solutions numériques et exactes.

Takacs [\[139\]](#page-150-3) montre qu'il est possible de décomposer l'erreur quadratique totale, notée  $\mathcal{E}_{Tot}$ de la solution numérique, notée *u*, par rapport à une solution exacte  $u^{ex}$  en une partie dissipative et une partie dispersive. L'erreur totale s'écrit :

$$
\mathcal{E}_{Tot} = \frac{1}{N} \sum_{i=1}^{N} (u_i^{ex} - u_i)^2
$$
 (VI.15)

soit :

<span id="page-104-0"></span>
$$
\mathcal{E}_{Tot} = \frac{1}{N} \sum_{i=1}^{N} (u_i^{ex})^2 + \frac{1}{N} \sum_{i=1}^{N} (u_i^{ex})^2 - \frac{2}{N} \sum_{i=1}^{N} u_i^{ex} u_i
$$
 (VI.16)

On introduit les variances de la solution exacte et numérique  $Var(u^{ex}) = \frac{1}{N} \sum (u^{ex} - E[u^{ex}])^2$ ,  $Var(u) = \frac{1}{N} \sum (u - E[u])^2$  respectivement, où  $E[\bullet]$  représente la moyenne. La covariance entre la solution exacte et numérique est :  $Cov(u, u^{ex}) = \frac{1}{N} \sum (u^{ex} - E[u^{ex}]) (u - E[u])$ . L'équation [\(VI.16\)](#page-104-0) peut alors être réécrite sous la forme :

$$
\mathcal{E}_{Tot} = \underbrace{(Var(u^{ex}) - Var(u))^{2} + (E[u^{ex}] - E[u])^{2}}_{Disperson} + \underbrace{2(1 - \rho)Var(u^{ex})Var(u)}_{Disipation}
$$
\n(VI.17)

où  $\rho = \frac{Cov(u, u^{ex})}{\sqrt{V} \sqrt{V(u,v)}V}$  $\frac{Cov(u, u^{cu})}{Var(u^{ex})Var(u)}$  est le coefficient de corrélation. On remarque que si les deux fonctions discrètes sont corrélées, c'est-à-dire que  $\rho = 1$ , les deux fonctions diffèrent uniquement d'une erreur d'amplitude, soit une dissipation. La décomposition de l'erreur permet donc de quantifier les erreurs dissipatives et dispersives. Cependant on ne dispose pas du nombre d'onde numérique ξ<sup>\*</sup>. On se propose donc dans la suite de faire le lien entre le nombre d'onde numérique avec la variance et la covariance discrètes.

### <span id="page-105-0"></span>VI.1.2 Calcul du nombre d'onde numérique

Le but de cette partie est de mettre en évidence le lien entre le nombre d'onde numérique avec la variance et la covariance entre la solution exacte et la solution numérique. Pour cela, on considère une fonction de la forme :

$$
f(x) = e^{i\kappa x} \tag{VI.18}
$$

sa dérivée exacte s'écrit :

$$
f'(x) = i\kappa e^{i\kappa x} \tag{VI.19}
$$

la dérivée numérique, notée  $f_N^{'}$  s'obtient en appliquant un opérateur numérique  ${\cal S}$  (supposé linéaire) à la fonction exacte  $f$  :

<span id="page-105-1"></span>
$$
f'_{N}(x) = \hat{\mathcal{S}}e^{i\kappa x} \tag{VI.20}
$$

avec  $\hat{\mathcal{S}}$  le symbole de Fourier de S. La relation [VI.20](#page-105-1) peut être réécrite sous la forme :

<span id="page-105-2"></span>
$$
f'_{N}(x) = i\kappa^* e^{i\kappa x} \tag{VI.21}
$$

avec  $\kappa^*$  le nombre d'onde modifié. Nous avons  $\kappa^* \in \mathbb{C}$ ,  $\kappa^* = \Re(\kappa^*) + i \Im(\kappa^*) = -i\hat{S}$ . La relation [VI.21](#page-105-2) est donc de la forme :

$$
f'_N(x) = i \left[ \Re(\kappa^*) + i \Im(\kappa^*) \right] \left[ \cos(\kappa x) + i \sin(\kappa x) \right]
$$
(VI.22)  
= 
$$
- \left[ \Im(\kappa^*) \cos(\kappa x) + \Re(\kappa^*) \sin(\kappa x) \right] + i \left[ \Re(\kappa^*) \cos(\kappa x) - \Im(\kappa^*) \sin(\kappa x) \right] \text{(VI.23)}
$$

Nous souhaitons calculer la variance de  $f'_{N}(x)$ . La variance d'un nombre complexe  $\zeta$  est définie par :

$$
Var(\zeta) = E[(\zeta - \mu)(\overline{\zeta - \mu})] = E[||\zeta - \mu||^2]
$$
 (VI.24)

où  $\mu = E(\zeta)$  et la barre indique le complexe conjugué. Dans notre cas  $\mu = 0$ . La variance sur une période du module de la fonction  $f'_{N}(x)$  s'écrit :

<span id="page-105-3"></span>
$$
Var(f'_{N}(x)) = \frac{\kappa}{2\pi} \int_{0}^{\frac{2\pi}{\kappa}} ||f'_{N}(x)||dx
$$
\n
$$
= \frac{\kappa}{2\pi} \int_{0}^{\frac{2\pi}{\kappa}} \left( [\Im(\kappa^{*})cos(\kappa x) + \Re(\kappa^{*})sin(\kappa x)]^{2} + [\Re(\kappa^{*})cos(\kappa x) - \Im(\kappa^{*})sin(\kappa x)]^{2} \right) dx
$$
\n
$$
= \frac{\kappa}{2\pi} \int_{0}^{\frac{2\pi}{\kappa}} \left( \underbrace{[\Im(\kappa^{*})^{2} + \Re(\kappa^{*})^{2}]}_{=|\kappa^{*}|^{2}} cos^{2}(\kappa x) + \underbrace{[\Re(\kappa^{*})^{2} + \Im(\kappa^{*})^{2}]}_{=|\kappa^{*}|^{2}} sin^{2}(\kappa x) \right) dx
$$
\n
$$
= \frac{\kappa}{2\pi} \int_{0}^{\frac{2\pi}{\kappa}} |\kappa|^{2} \underbrace{[cos^{2}(\kappa x) + sin^{2}(\kappa x)]}_{=1} dx = |\kappa^{*}|^{2}
$$
\n(VI.26)

## CHAPITRE VI. ANALYSE DES ERREURS NUMERIQUES EN MAILLAGE ´ QUELCONQUE

Par conséquent, la variance d'une sinusoïde complexe  $i\kappa^* e^{i\kappa x}$  n'est rien d'autre que le module carré du complexe *κ*<sup>\*</sup>. Notons que si la fonction est purement réelle nous avons uniquement la contribution du  $cos(\kappa x)$  et l'expression [VI.26](#page-105-3) se réduit à  $\kappa^* E[cos(\kappa x)]$ , ce qui donne  $\frac{|\kappa^*|^2}{2}$  $\frac{2}{2}$ . On retrouve bien le résultat bien connu sur la variance d'une sinusoïde.

On s'intéresse maintenant à la covariance. La covariance entre deux fonctions complexes  $f$ et *g* est définie par :

$$
Cov(f, g) = E[(f - \mu)(\overline{g - \beta})]
$$
\n(VI.27)

où  $\mu = E[f], \beta = E[g]$  et la barre indique toujours le complexe conjugué. On s'intéresse donc la covariance entre  $f'_{N}$  et  $f'$ :

$$
Cov(f'_N, f') = \frac{\kappa}{2\pi} \int_0^{\frac{2\pi}{\kappa}} f'_N \overline{f'} dx
$$
\n(VI.28)

$$
= \frac{\kappa}{2\pi} \int_0^{\frac{2\pi}{\kappa}} \left[ \Re(f_N') + i \Im(f_N') \right] \left[ -\kappa \cos(\kappa x) - i \kappa \sin(\kappa x) \right] dx \qquad \text{(VI.29)}
$$

$$
= \frac{\kappa}{2\pi} \int_0^{\frac{2\pi}{\kappa}} \left[ \Re(\kappa^*) + i \Im(\kappa^*) \right] dx \tag{VI.30}
$$

$$
= \kappa \kappa^* \tag{VI.31}
$$

Le coefficient de covariance est :

$$
\rho = \frac{Cov(f'_N, f')}{\sqrt{Var(f'_N)Var(f')}} = \frac{\kappa \kappa^*}{|\kappa^*|\kappa} = exp(iarg(\kappa^*))
$$
(VI.32)

où  $arg(\kappa^*) = tan^{-1}(\frac{\Im(\kappa^*)}{\Re(\kappa^*)})$  $\frac{\mathfrak{F}(K^*)}{\mathfrak{R}(K^*)}$  =  $\phi$  (angle de phase) d'où  $\rho = cos(\Phi) + i sin(\Phi)$ . Nous avons donc :

$$
\kappa^* = \rho |\kappa^*| = |\kappa^*| \cos(\Phi) + i |\kappa^*| \sin(\Phi)
$$
 (VI.33)

et enfin :

$$
\Re(\kappa^*) = |\kappa^*|\cos(\Phi) = \left[Var(f_N')\right]_1^{\frac{1}{2}} \Re(\rho) \tag{VI.34}
$$

$$
\mathfrak{F}(\kappa^*) = |\kappa^*| \sin(\Phi) = \left[ Var(f_N') \right]^{\frac{1}{2}} \mathfrak{F}(\rho) \tag{VI.35}
$$
\n
$$
\tag{VI.36}
$$

Si nous travaillons juste sur la partie réelle de  $f_N$ , nous retrouvons le résultat suivant :

$$
\Re(\kappa^*) = \frac{\left[Var(f_N')\right]^{\frac{1}{2}}}{\sqrt{2}}\cos(\Phi) \tag{VI.37}
$$

<span id="page-106-0"></span>
$$
\mathfrak{F}(\kappa^*) = \frac{\left[Var(f_N')\right]^{\frac{1}{2}}}{\sqrt{2}}\sin(\Phi) \tag{VI.38}
$$

(VI.39)

La discussion précédente montre qu'on peut donc utiliser la variance et la covariance des écarts entre les solutions exactes et numériques pour évaluer le nombre d'onde modifié  $\xi^*$  en multipliant les résultats précédents par le pas d'espace  $\delta x$ . Dans la suite, on considérera des maillages perturbés ou avec raccord non coïncident, le pas d'espace choisi reste le même.

#### <span id="page-107-0"></span>**VI.1.3** Méthode d'analyse statistique de l'erreur (ASE)

Nous avons vu dans les parties précédentes que le nombre d'onde numérique complexe  $\xi^*$ est relié à la variance et à la covariance. On propose une méthode d'analyse de l'erreur (ASE) permettant de calculer le nombre d'onde numérique de chaque opérateur de discrétisation spatiale définie précédemment.

On prend un domaine de calcul périodique défini sur l'intervalle  $[0, 2\pi] \times [0, 2\pi]$  discrétisé par  $I_M \times J_M$  cellules. Les pas d'espaces dans les directions 1 et 2 sont  $\delta x$  et  $\delta y$ . L'espace des nombres d'onde est discrétisé par  $n_p^x \times n_p^y$  échantillons sur l'intervalle  $[0, \frac{2\pi}{\delta x}] \times [0, \frac{2\pi}{\delta y}]$ .

Pour chaque paire de nombres d'ondes  $(\xi_x, \xi_y)$ , on initialise par une solution sinusoïdale de l'équation [\(VI.1\)](#page-103-2). Dans notre étude, on prend  $u(x,y) = sin(\frac{\xi_x}{\delta_x}x) + sin(\frac{\xi_y}{\delta_y}y)$ . On calcule numériquement les opérateurs de discrétisations dont on souhaite quantifier les erreurs numériques. On compare chaque opérateur numérique avec sa contre-partie exacte et on calcule le nombre d'onde modifié  $\xi^*$  à l'aide des formules [\(VI.39\)](#page-106-0). On déduit ainsi pour chaque opérateur son erreur dissipative  $\mathcal{D}^{(\bullet)}$  et dispersive  $\mathcal{P}^{(\bullet)}$  en utilisant les définitions [\(VI.12\)](#page-104-1), [\(VI.13\)](#page-104-2) ou [\(VI.14\)](#page-104-3).

L'approche proposée permet donc d'obtenir les fonctions de dissipation et de dispersion de chaque opérateur numérique en fonction du couple  $(\xi_x, \xi_y)$ . Dans la suite du chapitre, on s'intéresse plus particulièrement aux opérateurs suivants :

- Opérateur de discrétisation des termes d'advection :  $\mathcal{H}_A$
- Opérateur de discrétisation des termes de diffusion :  $\mathcal{H}_D$
- Opérateur de discrétisation d'un gradient :  $\mathcal{H}_{\nabla}$

La méthode ASE permet d'obtenir une représentation de la dissipation et de la dispersion de chaque opérateur de discrétisation spatiale dans l'espace de Fourier. Dans la suite de ce chapitre, nous examinons d'abord la répartition des erreurs dans l'espace des nombres d'ondes réduits ( $\xi_x, \xi_y$ ) pour des maillages cartésiens réguliers, cartésiens non coïncidents et perturbés de façon aléatoire.

On montre que les résultats de la méthode ASE pour des maillages cartésiens réguliers sont identiques à ceux de l'analyse spectrale classique. Nous nous intéressons ensuite à la répartition des niveaux d'erreur dans un cercle de rayon  $\pi/4$  centré en  $(0,0)$  (figure [VI.1\)](#page-108-1).

Nous calculons enfin le nombre minimal de points par longueur d'onde nécessaire pour obtenir un niveau d'erreur donné pour différents opérateurs et topologies de maillages. Dans cette étude, le seuil de résolvabilité sera choisi à  $10^{-3}$ .

#### <span id="page-107-1"></span>**VI.1.4** Validation de la méthode pour un problème 1D

Dans le but de valider la méthode ASE, nous comparons les erreurs de dissipation et de dispersion obtenues par une analyse de Fourier classique avec celles calculées par la méthode ASE. On étudie ici les erreurs des schémas numériques DF3 et DF7 (équation [\(II.14\)](#page-23-0).

Sur les figures [VI.2a](#page-108-2) et [VI.2b,](#page-108-3) on remarque un parfait accord entre la méthode ASE et la solution analytique exacte, conformément à la théorie. Des validations similaires ont été effectuées pour les autres opérateurs.
# CHAPITRE VI. ANALYSE DES ERREURS NUMERIQUES EN MAILLAGE ´ QUELCONQUE

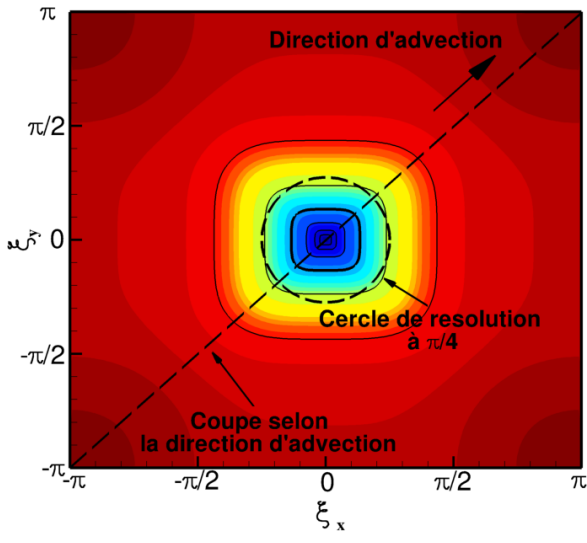

Figure VI.1 – Illustration de la coupe et du cercle pour l'étude

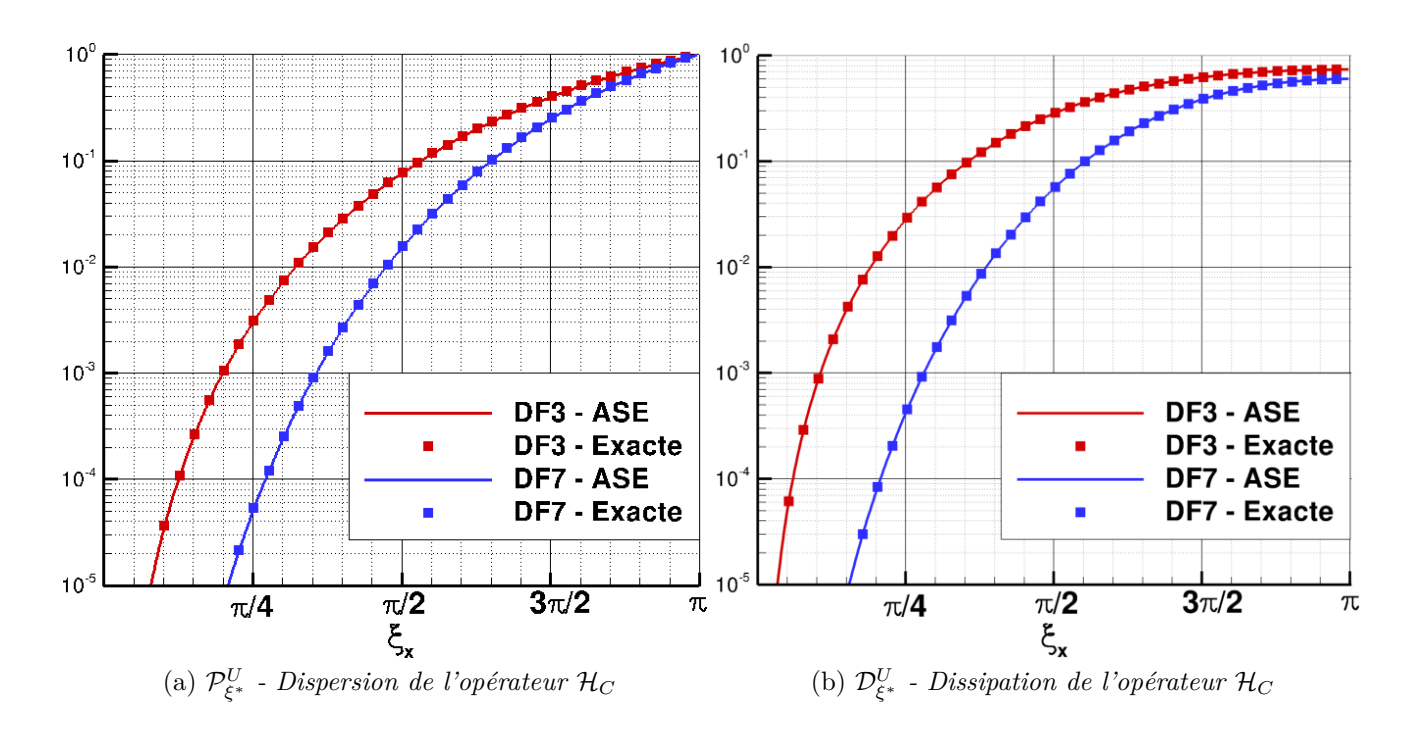

Figure VI.2 – *Comparaison des erreurs de dispersion et de dissipation par procédure ASE et exacte*

# **VI.2** Propriétés spectrales des méthodes MCS *k*-exactes

Dans cette partie, on utilise la méthode ASE pour quantifier les propriétés spectrales des méthodes *k*-exactes décrites dans le chapitre [IV](#page-52-0) pour des maillages cartésiens, perturbés et cartésiens avec raccord non coïncident. On s'intéresse notamment à la discrétisation des termes non visqueux et à l'opérateur pour le calcul des gradients. Dans le cas de maillage non coïncident, le raccord est traité de la façon décrite dans le chapitre [V.](#page-88-0)

Pour quantifier l'apport des nouvelles méthodes, on se compare à la méthode initialement disponible dans  $elsA$ , c'est-à-dire un schéma M3 (équation [II.19\)](#page-24-0) pour les flux non visqueux, le schéma 5*p* pour les flux diffusifs (équation [II.28\)](#page-25-0) et l'opérateur (équation [II.30\)](#page-25-1). Le raccord

## VI.2. PROPRIÉTÉS SPECTRALES DES MÉTHODES MCS K-EXACTES

non coïncident est traité avec la méthode de Lerat et Wu.

Les méthodes de calculs utilisées dans cette étude pour les opérateurs  $\mathcal{H}_A$ ,  $\mathcal{H}_D$ ,  $\mathcal{H}_{\nabla}$  sont récapitulées dans le tableau [VI.1.](#page-109-0) On rappelle que la formule de flux numérique permettant le calcul de l'opérateur  $\mathcal{H}_D$  pour la méthode M3, QGO2, QGO3 est identique, cependant les gradients aux faces nécessaires au calcul de ce flux sont approchés différemment.

<span id="page-109-0"></span>

| Méthodes         | ΉΔ                   | $\mathcal{H}_D$ | ${\cal H}_{\nabla}$                                 |
|------------------|----------------------|-----------------|-----------------------------------------------------|
| M3               | MUSCL3 $(Eq. II.19)$ | (Eq. II.28)     | Green-Gauss $(Eq. II.30)$                           |
| QGO <sub>2</sub> | $MCS2$ (Eq. IV.24)   | (Eq. II.28)     | quasi-Green $\mathcal{D}_1^{(1)}(\text{Eq. IV.13})$ |
| QGO <sub>3</sub> | $MCS3$ (Eq. IV.6)    | (Eq. IV.30)     | quasi-Green $\mathcal{D}_2^{(1)}$ (IV.17)           |

Tableau VI.1 – Méthodes de calculs pour les différents opérateurs de discrétisation

<span id="page-109-1"></span>Les maillages utilisés pour cette étude sont récapitulés dans le tableau [VI.2,](#page-109-1) les différents types de maillages sont représentés sur les figures [VI.3.](#page-109-2)

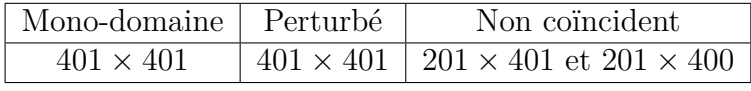

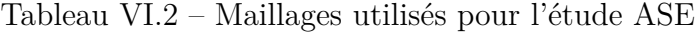

<span id="page-109-2"></span>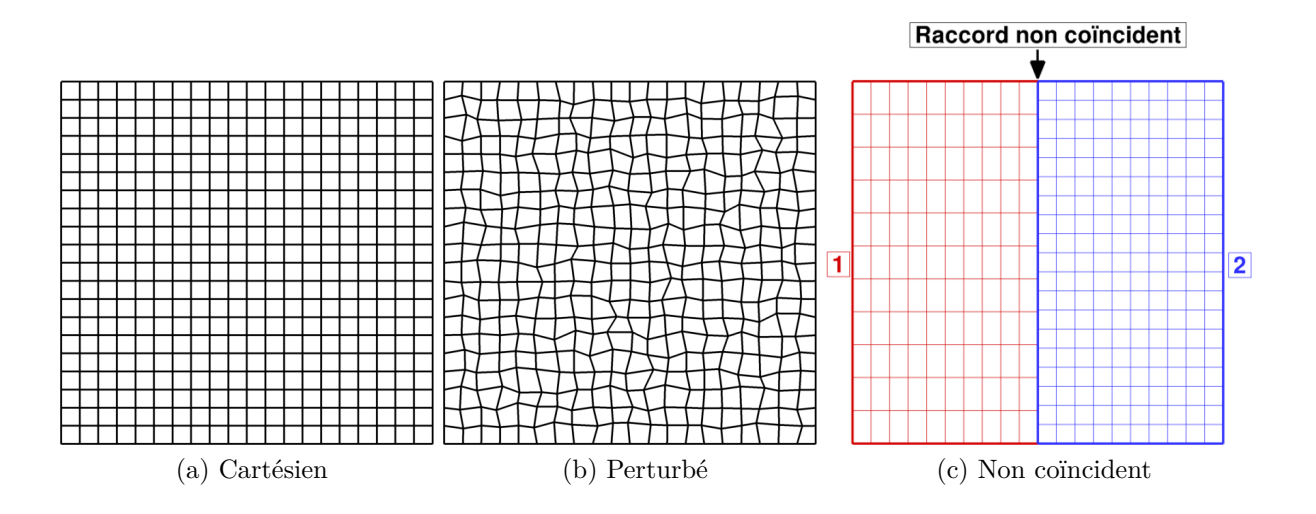

Figure VI.3 – *Types de maillages utilisés pour l'étude* 

# VI.2.1 Analyse de l'opérateur de discrétisation des termes d'advection  $\mathcal{H}_A$

Le groupe de figures [VI.4](#page-110-0) représente les spectres de dispersion  $\mathcal{P}^A$  de l'opérateur numérique de discrétisations des termes d'advection  $\mathcal{H}_A$  pour les différentes méthodes et maillages. On remarque que la forme des contours de l'erreur de dispersion pour la méthode M3 est modifiée pour des maillages perturb´es (figure [VI.4b\)](#page-110-1), en particulier dans l'intervalle [−*π/*4*, π/*4]×[−*π/*4*, π/*4]. Pour des maillages avec raccord non coïncident (figure [VI.4c\)](#page-110-2) on remarque un aplatissement

des contours dans la direction *y*, dû aux erreurs engendrées par la méthode de Lerat et Wu. Ce résultat est en accord avec l'analyse de l'erreur de troncature présentée au chapitre [III.](#page-30-0)

<span id="page-110-2"></span><span id="page-110-1"></span><span id="page-110-0"></span>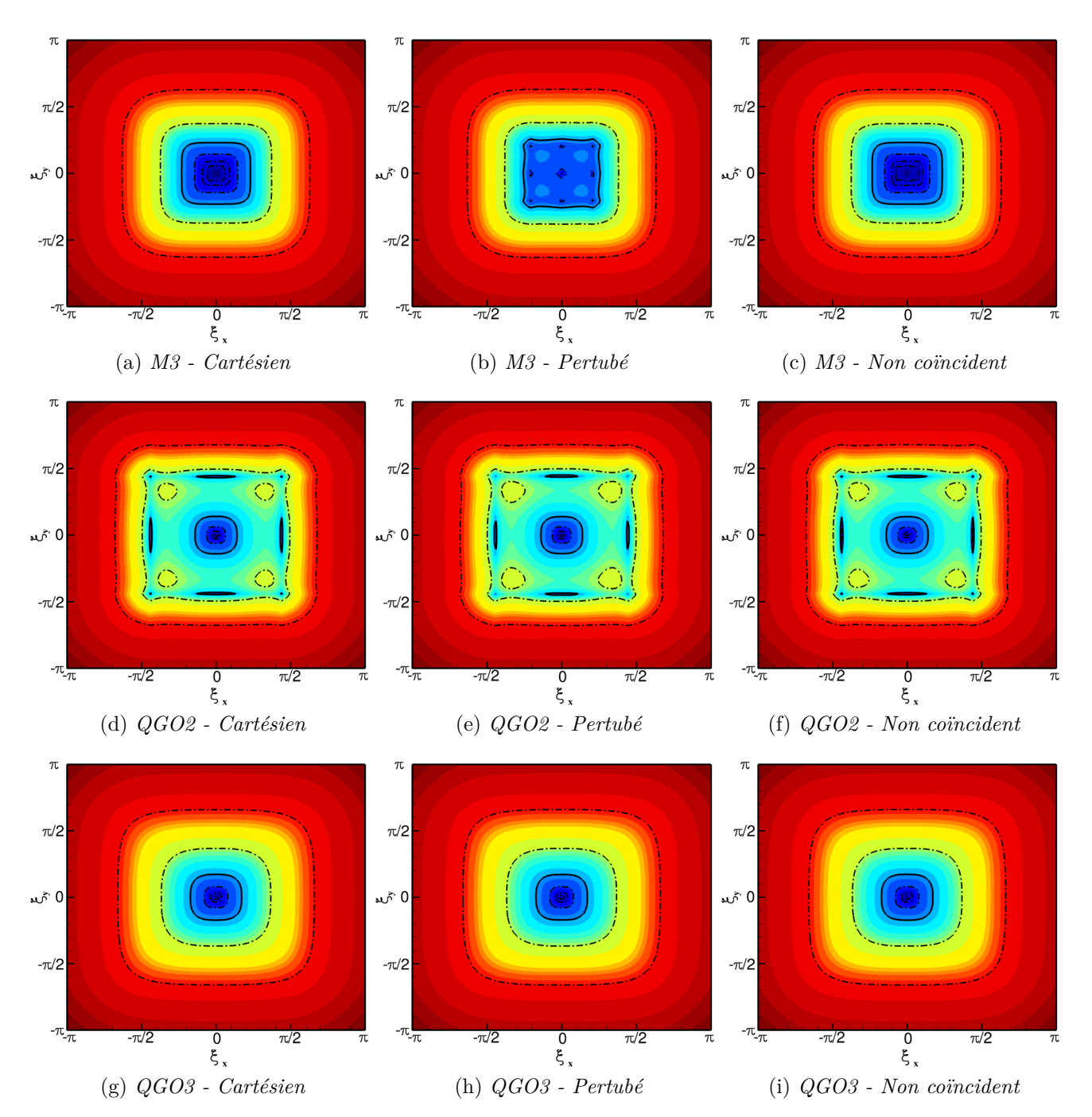

 $F_{\text{figure}}$  VI.4 –  $\mathcal{P}^A_{\xi^*_{\pi/4}}$  : Dispersion de l'opérateur de convection  $\mathcal{H}_A$ , contours de 0. à 1 sur 51 *niveaux, iso-contours*  $[10^{-6}, 10^{-5}, 10^{-4}, 10^{-3}, 10^{-2}, 10^{-1}]$ *, iso-contour en gras* = 10<sup>-3</sup>

On remarque qu'en maillage cartésien le schéma M3 présente des erreurs de dispersion plus faibles que les schémas *k*-exacts d'ordre 2 et 3 pour des valeurs du nombre d'onde inférieures à environ  $\pi/4$  (figure [VI.5a\)](#page-111-0). Néanmoins, le spectre de ce schéma change de façon considérable en maillage perturb´e et des erreurs importantes apparaissent alors autour des plus petits nombres d'onde (figure [VI.5b\)](#page-111-1). Le spectre du schéma M3 avec raccord non coïncident est très peu modifié par rapport au spectre du maillage cartésien (figures [VI.5a](#page-111-0) et [VI.5c\)](#page-111-2).

<span id="page-111-0"></span>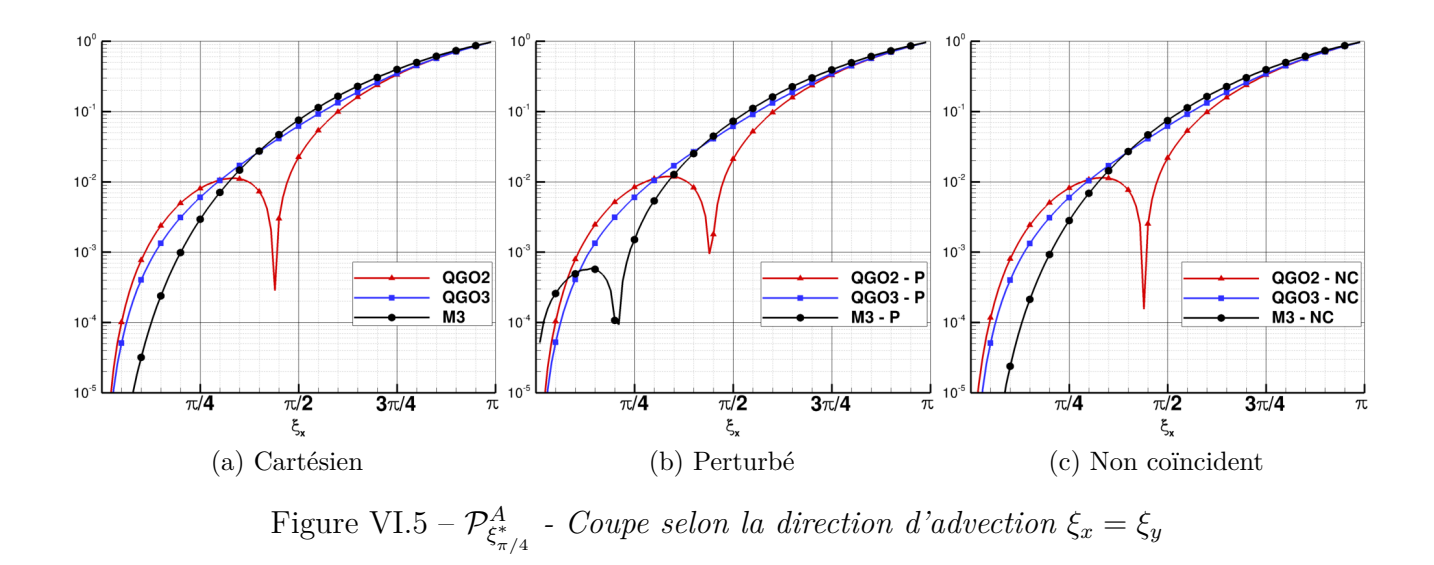

<span id="page-111-3"></span>La distribution de l'erreur des schémas *k*-exacts est par contre très peu affectée par le maillage utilisé. La MCS d'ordre 3 permet d'améliorer les erreurs de dispersion par rapport à la MCS d'ordre 2.

<span id="page-111-2"></span><span id="page-111-1"></span>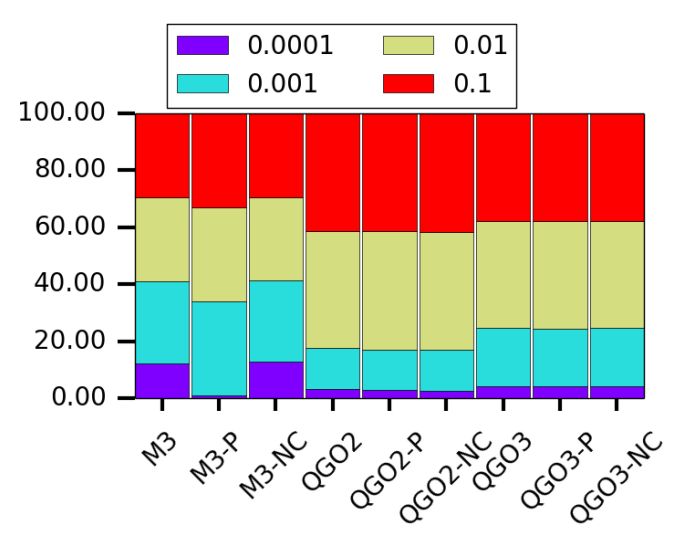

 $F_{\epsilon_{n/4}}$  dans le cercle de rayon  $\pi/4$  pour l'opérateur  $P_{\epsilon_{n/4}}^A$  dans le cercle de rayon  $\pi/4$  pour l'opérateur  $\mathcal{H}^A$ 

L'analyse de la répartition de l'erreur, présentée sur la figure [VI.6,](#page-111-3) nous montre que la perturbation de maillage réduit fortement le pourcentage des erreurs comprises dans l'intervalle [10<sup>-4</sup>, 10<sup>-3</sup>] pour le maillage déformé, ce qui veut dire qu'en moyenne les faibles nombres d'ondes sont moins bien représentés. La répartition sur les autres intervalles d'erreur est peu impactée par la perturbation de maillage. Pour le raccord non composition on remarque que la répartition des erreurs est équivalente à celle d'un maillage cartésien, la dispersion supplémentaire dans la direction *y* n'est pas visible sur cette analyse.

Enfin, on présente dans le tableau [VI.7](#page-112-0) les nombres de points par longueur d'onde nécessaires pour assurer une erreur de dispersion inférieure à  $10^{-3}$  pour les différents types de maillage. On remarque que la méthode M3 garde la même résolvabilité malgré une distribution différente montrée dans les analyses bi-dimensionnelles. En effet, on remarque sur la coupe présentée sur la figure [VI.10,](#page-114-0) on observe un "rebond" dans la distribution du spectre. En prenant un critère

## <span id="page-112-0"></span>CHAPITRE VI. ANALYSE DES ERREURS NUMERIQUES EN MAILLAGE ´ QUELCONQUE

|      |      |      | NC.  |
|------|------|------|------|
| M3   | 8.3  | 8.3  | 8.3  |
| QGO2 | 14.  | 14.3 | 14.3 |
| QGO3 | 11.1 | 11.3 | 11.1 |

**Figure VI.7** –  $\mathcal{P}^A_{\xi^*_{\pi/4}}$  - Nombre de points par longueur d'onde pour l'opérateur  $\mathcal{H}_A$  afin d'avoir *une erreur dispersive inf´erieure `a* 10<sup>−</sup><sup>3</sup>

de résolvabilité pour une erreur de 10<sup>-4</sup>, la méthode des corrections successives d'ordre 2 et 3 est meilleure.

Sur le groupe de figure [VI.8](#page-113-0) on montre la répartition des erreurs de dissipation pour les différentes méthodes et maillages considérées. On constate que l'erreur de dissipation du schéma M3 augmente très fortement sur un maillage perturbé (figure [VI.8b\)](#page-113-1) par rapport au maillage cartésien (figure [VI.8a\)](#page-113-2). On rappelle que le schéma numérique M3 ne conserve pas son ordre de précision nominale en maillage perturbé, ce qui se traduit par une forte dissipation supplémentaire sur l'ensemble du spectre. Le traitement de raccord non coincident avec la méthode de Lerat et Wu avec le schéma M3 donne lieu à une différente répartition de l'erreur de dissipation dans les deux directions de l'espace. En particulier on remarque à nouveau un "aplatissement" des contours (figure [VI.8c\)](#page-113-3) : la dissipation est plus forte dans la direction transverse au raccord que dans la direction normale.

Dans le cas de la MCS d'ordre 2 (figures [VI.8d,](#page-113-4) [VI.8e\)](#page-113-5) la perturbation de maillage induit une dissipation supplémentaire sur l'ensemble du spectre. D'autre part le raccord non coïncident tend `a augmenter la dissipation dans la direction transverse au raccord. En effet on remarque une réduction de l'enveloppe de résolvabilité à  $10^{-3}$  (courbe noire en gras).

La méthode MCS d'ordre 3 est peu sensible aux perturbations de maillage et l'erreur de dissipation reste à peu prés inchangée en maillage cartésien, perturbé ou non coïncident. Les spectres en maillage cartésien, perturbé et avec raccord non co incident présentent des propriétés identiques.

La comparaison des distributions de l'erreur de dissipation la long de la coupe verticale  $\xi_x = 0, \xi_y = \pi$  confirme les considérations précédentes : toutes les méthodes donnent des erreurs de dissipation assez similaires en maillage cartésien, notamment les deux schémas d'ordre 3, tandis que des différences considérables apparaissent en maillage perturbé. En maillage non coïncident, la méthode MCS d'ordre 3 donne les meilleurs résultats.

La différente répartition des erreurs numériques selon les maillages se traduit en une différence très importante sur le nombre de points par longueur d'onde nécessaires pour obtenir une erreur de dissipation donnée prise ici à  $10^{-3}$  (tableau [VI.7\)](#page-112-0).

<span id="page-113-4"></span><span id="page-113-3"></span><span id="page-113-2"></span><span id="page-113-1"></span><span id="page-113-0"></span>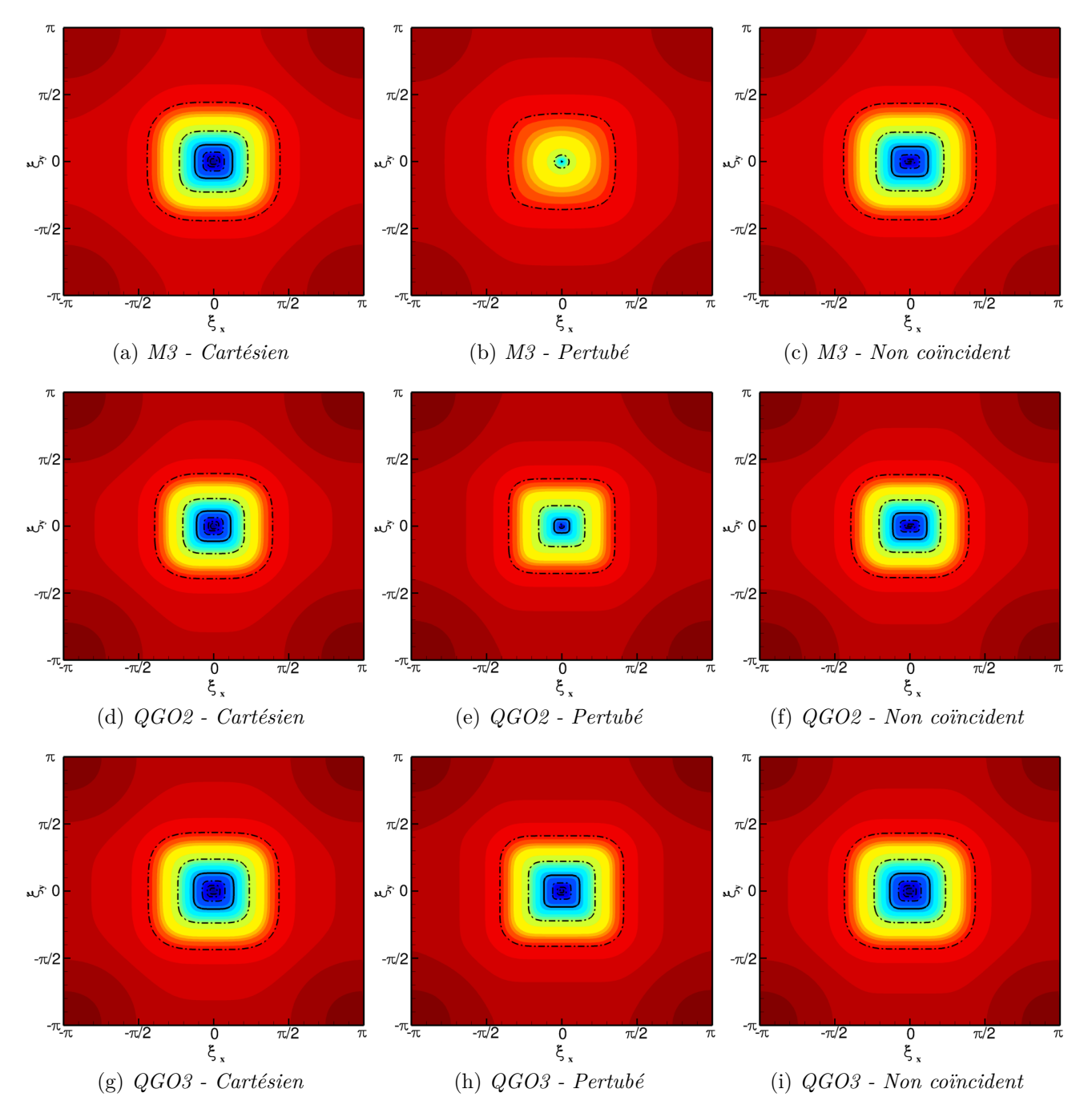

<span id="page-113-5"></span> $F_{\text{figure}}$  VI.8 –  $\mathcal{D}_{\xi_{\pi/4}}^A$ , *Dissipation de l'opérateur de convection*  $\mathcal{H}_A$ *, contours de 0. à 1 sur 51 niveaux, iso-contours*  $[10^{-6}, 10^{-5}, 10^{-4}, 10^{-3}, 10^{-2}, 10^{-1}]$ *, iso-contour en gras* = 10<sup>-3</sup>

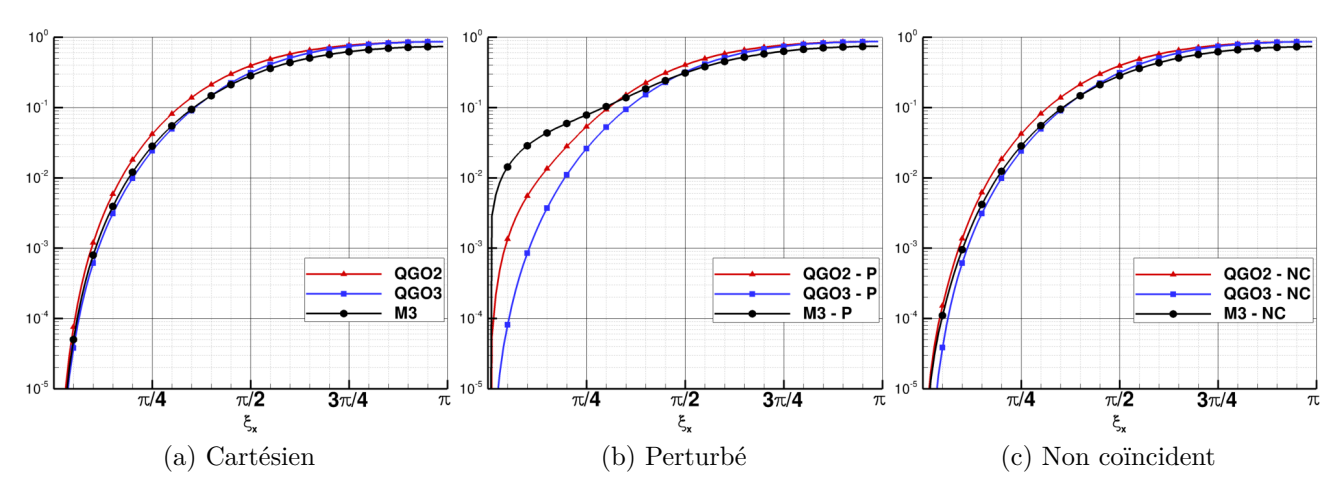

<span id="page-114-0"></span>Figure VI.9 –  $\mathcal{D}^A_{\xi^*_{\pi/4}}$  - *Coupe selon la direction d'advection*  $\xi_x = \xi_y$ 

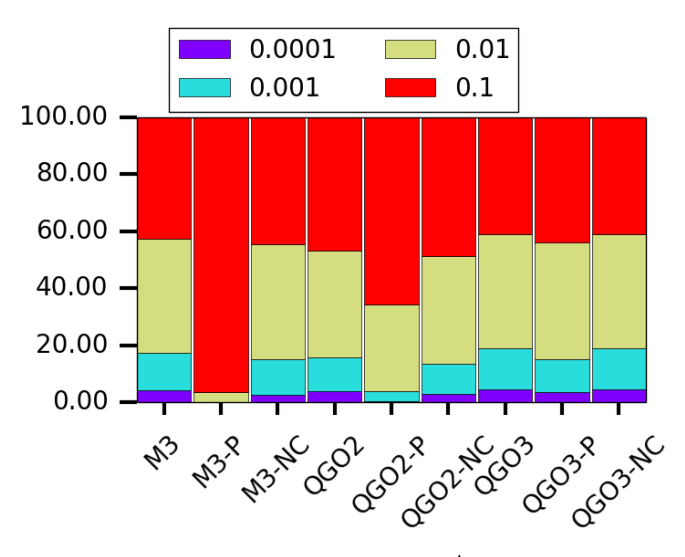

 $F_{\text{figure}}$  VI.10 – *Répartition de l'erreur dissipative*  $\mathcal{D}^{A}_{\xi^*_{\pi/4}}$  dans le cercle de rayon  $\pi/4$  pour *l'op´erateur* H*<sup>A</sup>*

|                  |      | p    | NC   |
|------------------|------|------|------|
| M3               | 15.4 | 200. | 16.7 |
| QGO <sub>2</sub> | 16.8 | 34.  | 20.  |
| QGO3             | 14.3 | 14.3 | 14.3 |

**Figure VI.11** −  $\mathcal{D}^A_{\xi^*_{\pi/4}}$  - *Nombre de points par longueur d'onde pour l'opérateur*  $\mathcal{H}_A$  *afin d'avoir une erreur dissipative inférieure à* 10<sup>−3</sup>

## VI.2.2 Analyse de l'opérateur de discrétisation des termes de diffusion  $\mathcal{H}_D$

Les contours de l'erreur de dispersion  $\mathcal{P}^D$  pour l'opérateur de discrétisation des termes diffusifs  $\mathcal{H}_D$  sont présentés sur le groupe de figures [VI.12.](#page-115-0) On remarque tout d'abord qu'en maillage cartésien, l'opérateur n'introduit pas d'erreur dispersive quel que soit le schéma utilisé. Ce résultat était attendu car l'opérateur  $\mathcal{H}_D$  est centré pour les dérivées secondes.

<span id="page-115-1"></span><span id="page-115-0"></span>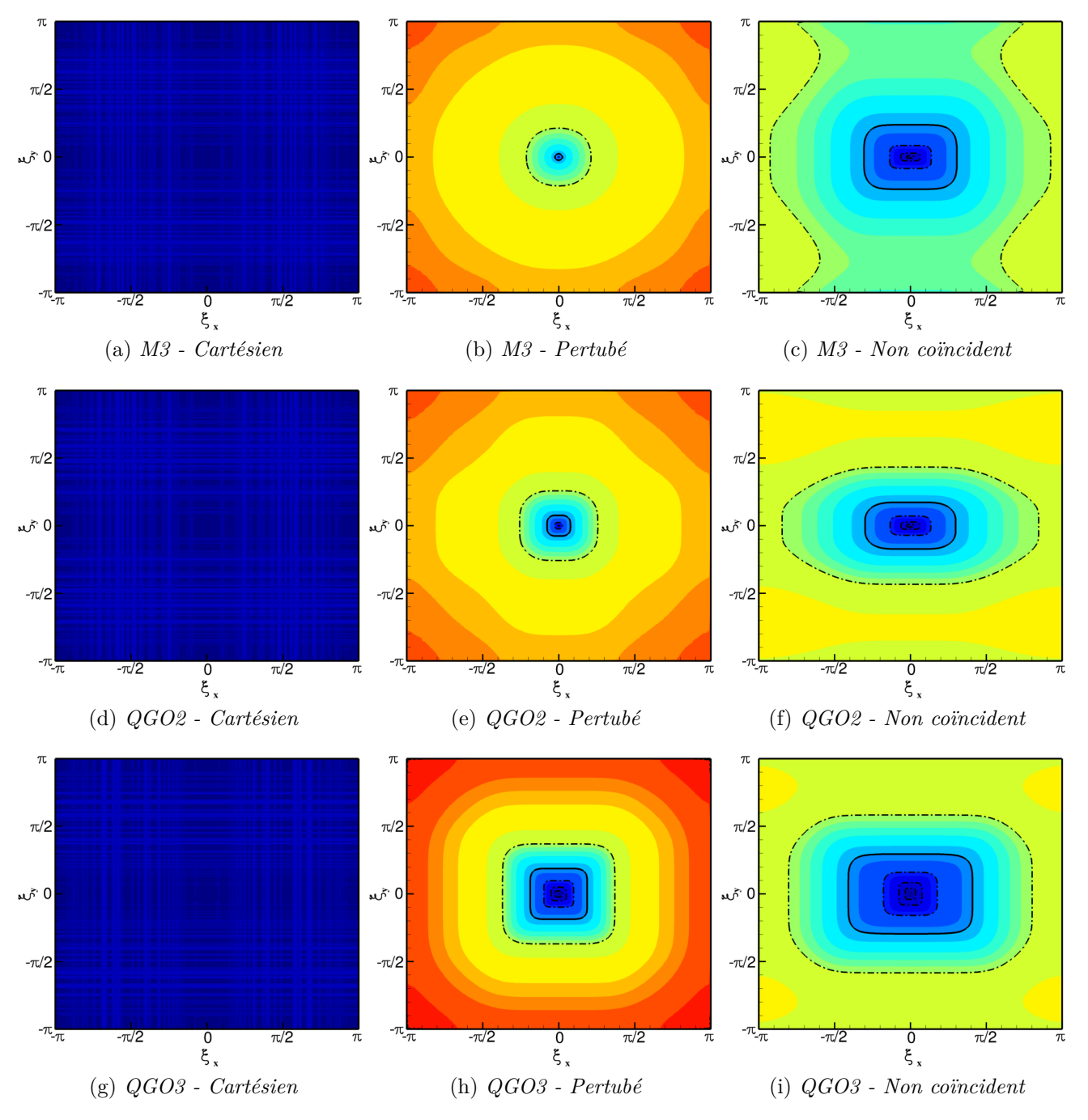

<span id="page-115-4"></span><span id="page-115-3"></span><span id="page-115-2"></span> $F_{\text{figure}}$  VI.12 –  $\mathcal{P}_{\xi_{\pi/4}^p}^D$ , Dispersion de l'opérateur de diffusion  $\mathcal{H}_D$ , contours de 0. à 1 sur 51 *niveaux, iso-contours*  $[10^{-6}, 10^{-5}, 10^{-4}, 10^{-3}, 10^{-2}, 10^{-1}]$ *, iso-contour en gras* = 10<sup>-3</sup>

La méthode de base M3, qui calcule les flux diffusifs à partir des gradients approchés en utilisant l'opérateur de gradient Green-Gauss, est très dispersive sur des maillages perturbés (figure [VI.12b\)](#page-115-1). Notons également qu'une erreur dispersive importante apparaît en maillage non coïncident, notamment dans la direction transverse au raccord.

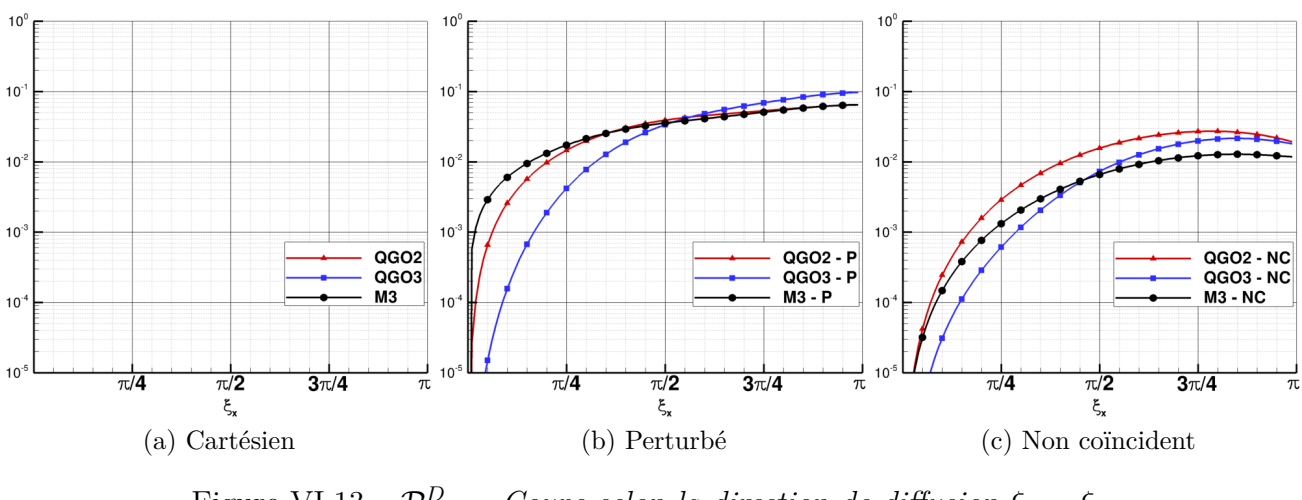

Figure VI.13 –  $\mathcal{P}_{\xi^*_{\pi/4}}^D$  - *Coupe selon la direction de diffusion*  $\xi_x = \xi_y$ 

La MCS d'ordre 2 profite d'un gradient d'ordre 1 en maillage quelconque et donne lieu à une erreur de dispersion plus modérée en maillage perturbé (figure [VI.12e\)](#page-115-2). Cependant en maillage non coïncident le schéma d'ordre 2 génère des erreurs plus importantes que les schémas d'ordre (nominal) supérieur.

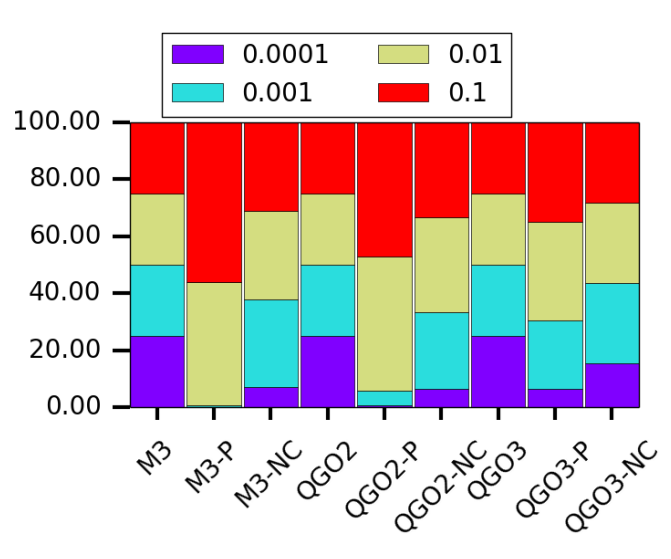

Figure VI.14 – *R´epartition de l'erreur dispersive* D*<sup>D</sup> ξ* ∗ *π/*4 *dans le cercle de rayon π/*4 *pour l'op´erateur* H*<sup>D</sup>*

La MCS d'ordre 3 utilise une approximation d'ordre 2 pour les gradients et une approximation d'ordre 1 pour les dérivées secondes, ce qui permet de construire une approximation des termes diffusifs d'ordre 2 en maillage quelconque. Ce qui se traduit par des meilleurs propriétés de dispersion de l'opérateur  $\mathcal{H}_D$  en maillage perturbé et avec raccord non coïncident (figure [VI.12h,](#page-115-3) [VI.12i\)](#page-115-4). La resolvabilité est donc fortement augmentée par rapport à la MCS d'ordre 3 et la méthode M3 : pour le premier schéma il suffit en effet de 10 points par longueur d'onde pour obtenir une dispersion de l'opérateur de diffusion  $\mathcal{H}_D$  inférieure à 10<sup>−3</sup>. Alors que pour le schéma M3, il est nécessaire d'avoir 70 points par nombre d'onde sur un maillage perturbé (tableau [VI.15\)](#page-117-0).

## <span id="page-117-0"></span>VI.2. PROPRIÉTÉS SPECTRALES DES MÉTHODES MCS K-EXACTES

|                  | ⊖                |      | NC   |
|------------------|------------------|------|------|
| M3               | $\theta$ .       | 70.  | 8.3  |
| QGO <sub>2</sub> | 0.               | 25   | 11.1 |
| QGO <sub>3</sub> | $\overline{0}$ . | 10.5 | 6.7  |

**Figure VI.15 −**  $\mathcal{P}^D_{\xi^*_{\pi/4}}$  **- Nombre de points par longueur d'onde pour l'opérateur**  $\mathcal{H}_D$  **afin d'avoir** *une erreur dispersive inf´erieure `a* 10<sup>−</sup><sup>3</sup>

Les erreurs de dissipation  $\mathcal{D}^D$  de l'opérateur numérique de diffusion  $\mathcal{H}_D$  sont présentées sur le groupe de figure [\(VI.16\)](#page-118-0) sont similaires.

Pour toutes les méthodes et tous les maillages les répartitions le long de la coupe  $\xi_x$  =  $0, \xi_{\nu} \in [0, \pi]$  montrent que, en maillage cartésien, la méthode M3 et la MCS d'ordre 2 donnent des erreurs très proches tandis que la MCS d'ordre 3 introduit des erreurs généralement plus faibles (figure [VI.17a\)](#page-119-0).

Pour le raccord non coincident, on remarque que le traitement de Lerat et Wu et la MCS d'ordre 2 présente des niveaux d'erreurs (figure [VI.17c\)](#page-119-1), tandis que la MCS d'ordre 3 améliore les propriétés de dissipation de l'opérateur  $\mathcal{H}_D$ .

La perturbation de maillage et le raccord non coincident quelque soit la méthode de calcul impacte peu la répartition des erreurs numériques de la dissipation de l'opérateur de diffusion  $\mathcal{H}_D$  (figure [VI.18\)](#page-119-2). La MCS d'ordre 3 offre une meilleure répartition des erreurs par rapport à la MCS d'ordre 2.

Enfin, on en déduit le nombre de point par longueur d'onde pour chaque méthode en fonction du type de maillage utilisé (tableau [VI.19\)](#page-119-3). On note que la méthode MCS d'ordre 3 préserve un nombre de point par longueur d'onde identique pour chaque maillage. Les schémas M3 et MCS d'ordre 2 ont besoin d'environ 20 points par longueur d'onde contre environ 15 pour la MCS<sub>3</sub>.

<span id="page-118-0"></span>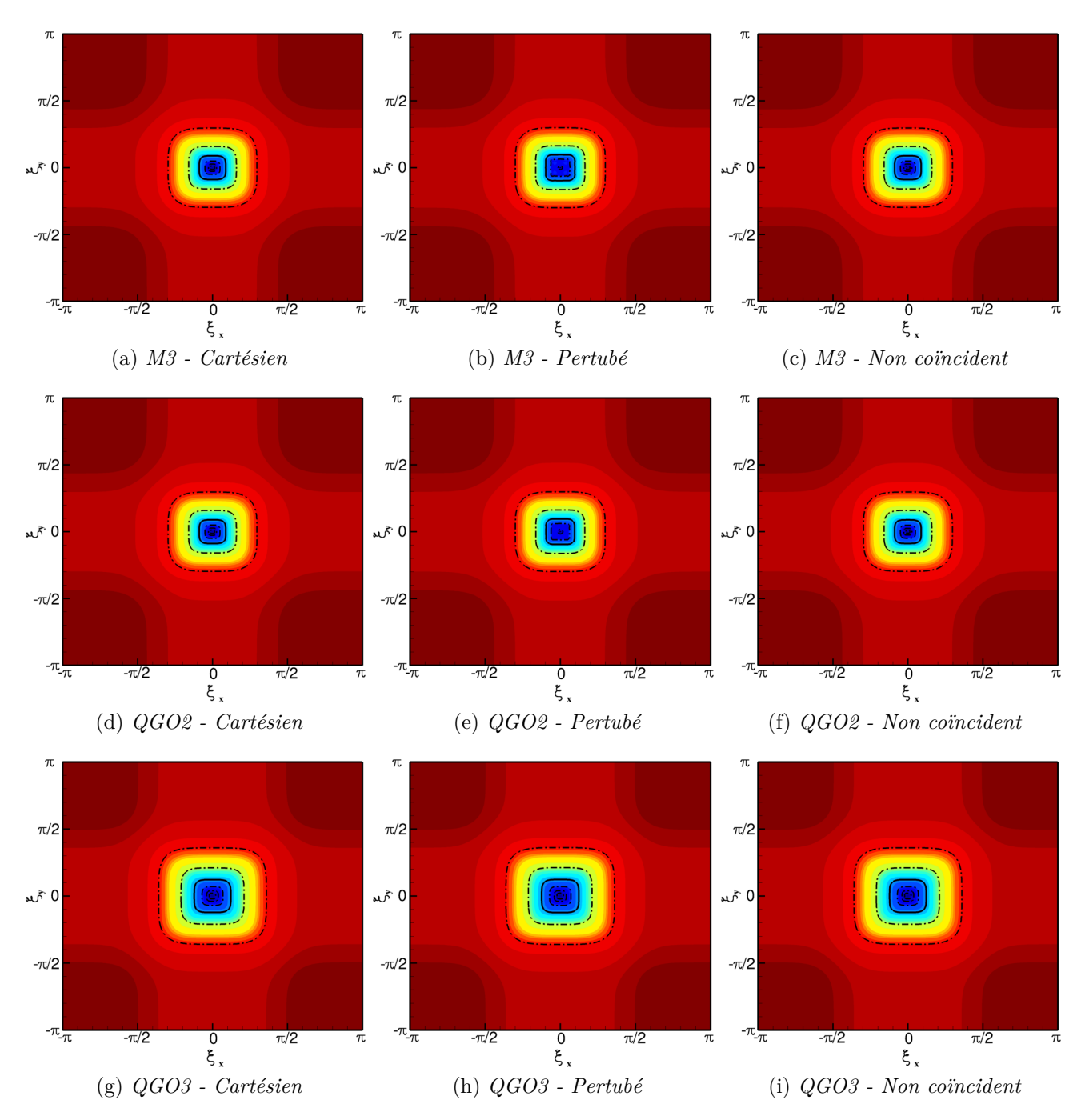

 $F_{\text{figure}}$  VI.16 –  $\mathcal{D}_{\xi_{\pi/4}^*}^p$ , Dissipation de l'opérateur de diffusion  $\mathcal{H}_D$ , contours de 0. à 1 sur 51 *niveaux, iso-contours*  $[10^{-6}, 10^{-5}, 10^{-4}, 10^{-3}, 10^{-2}, 10^{-1}]$ *, iso-contour en gras* = 10<sup>-3</sup>

<span id="page-119-0"></span>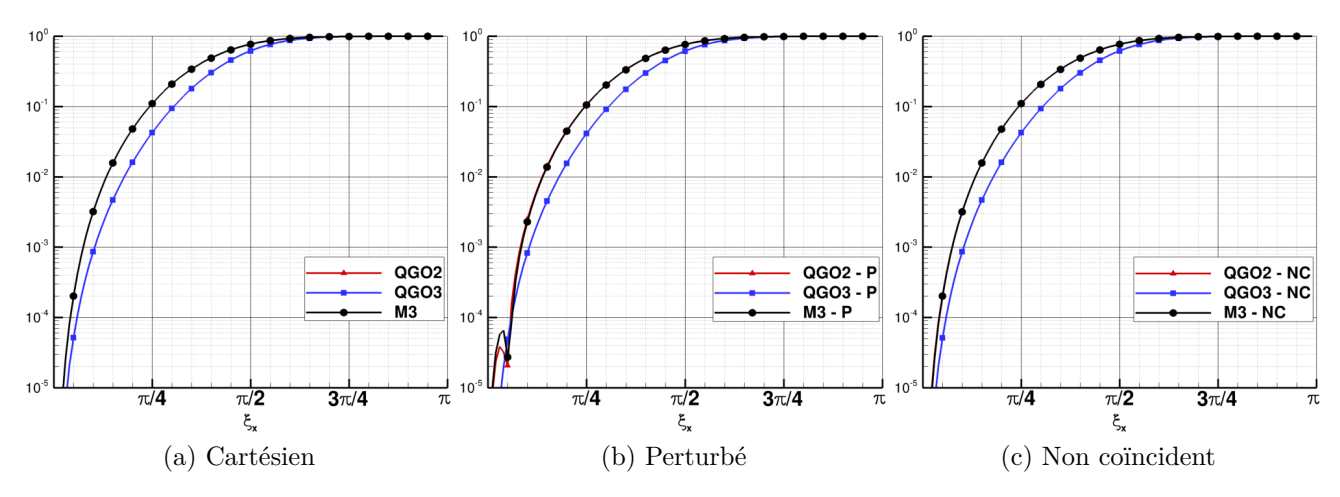

<span id="page-119-2"></span>Figure VI.17 –  $\mathcal{D}^D_{\xi^*_{\pi/4}}$  - *Coupe selon la direction de diffusion*  $\xi_x = \xi_y$ 

<span id="page-119-1"></span>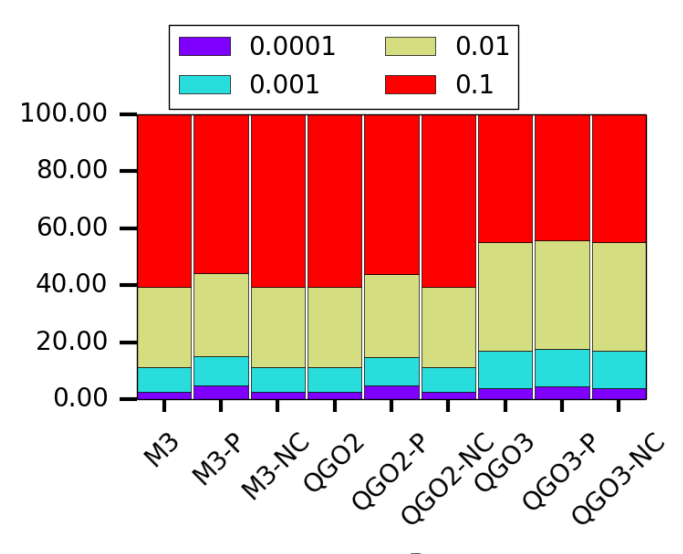

Figure VI.18 – *Répartition de l'erreur dissipative*  $\mathcal{D}_{\xi^*_{\pi/4}}^D$  dans le cercle de résolvabilité de rayon *π*/4 *pour l'opérateur*  $\mathcal{H}^D$ 

|                  | $\mathbf \Gamma$ | P    | NC.  |
|------------------|------------------|------|------|
| M3               | 22.2             | 20.  | 22.2 |
| QGO <sub>2</sub> | 22.2             | 20.  | 21.2 |
| QGO3             | 15.4             | 15.4 | 15.4 |

<span id="page-119-3"></span>**Figure VI.19 −**  $\mathcal{D}^D_{\xi^*_{\pi/4}}$  **- Nombre de points par longueur d'onde pour l'opérateur**  $\mathcal{H}_D$  **afin d'avoir** *une erreur dissipative inférieure à* 10<sup>−3</sup>

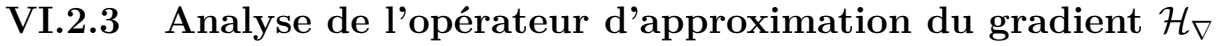

<span id="page-120-1"></span><span id="page-120-0"></span>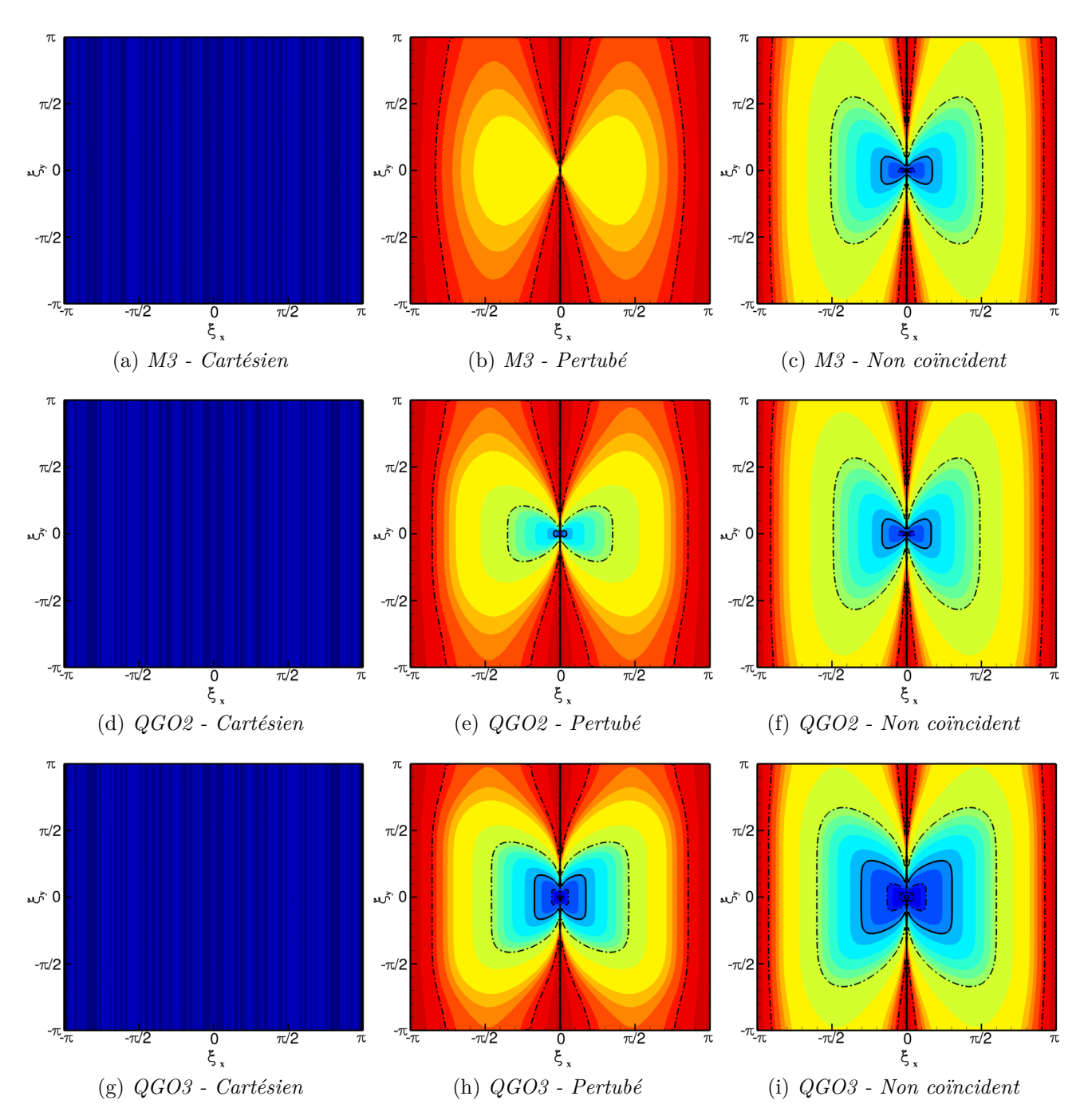

Figure VI.20 –  $\mathcal{P}^\nabla$ , Dispersion de l'opérateur de gradient  $\mathcal{H}_\nabla$ , contours de 0. à 1 sur 51 niveaux, *iso-contours*  $[10^{-6}, 10^{-5}, 10^{-4}, 10^{-3}, 10^{-2}, 10^{-1}]$ *, iso-contour en gras* = 10<sup>-3</sup>

Les erreurs de dispersion pour l'opérateur  $\mathcal{H}_{\nabla}$  dans la direction *x* (approximation d'une dérivée selon  $x$ ) sont représentées sur le groupe de figure [VI.20.](#page-120-0) Les erreurs pour l'approximation de la dérivée dans la direction  $y$  sont semblables aux erreurs dans la direction  $x$ . On remarque que pour les maillages cartésiens, il n'y a pas d'erreur de dispersion, ce résultat est attendu car l'opérateur numérique  $\mathcal{H}_{\nabla}$  est un opérateur centré qui estime la dérivée première.

Sur un maillage perturbé, la méthode M3 disperse fortement le gradient même pour les petites fréquences (figure [VI.20a](#page-120-1)). Ce résultat est également retrouvé pour des maillages avec raccord non coïncident même si la perte est moins marquée. Plus précisément, on remarque sur

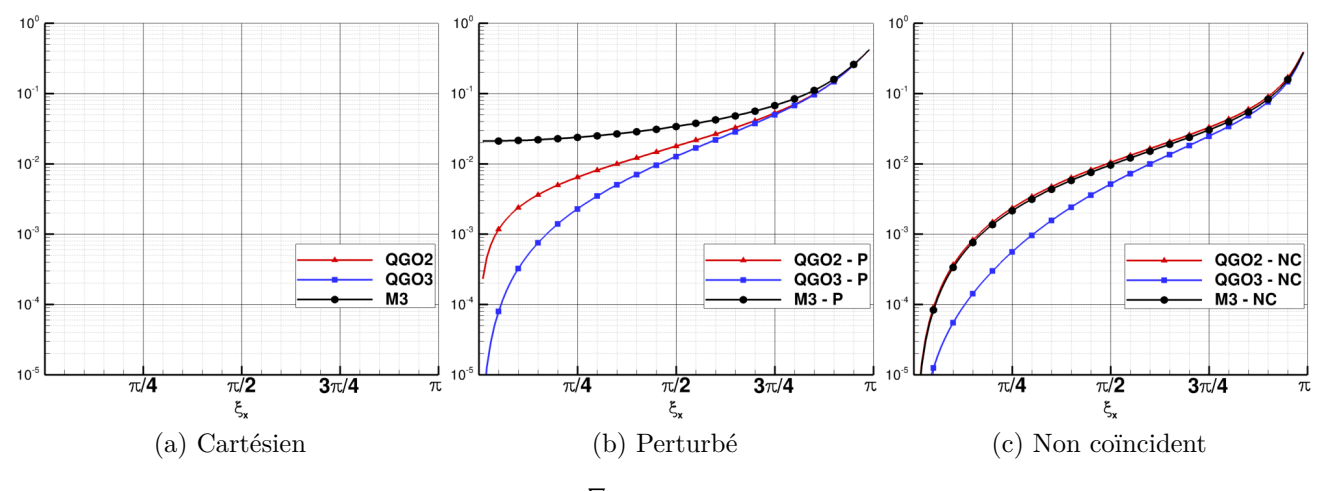

<span id="page-121-0"></span>Figure VI.21 –  $\mathcal{P}^{\nabla}$  *- Coupe à*  $\xi_x = constante$ 

les coupes à  $\xi_y = constante$  que la méthode M3 n'est pas consistante, autrement dit l'erreur ne tend pas vers 0 pour une constante (figure [VI.21b](#page-121-0)), ce résultat est lié à la non consistance de l'opérateur Green-Gauss qui a été démontré dans le chapitre [IV.](#page-52-0)

La méthode MCS d'ordre 2 et 3 sont consistantes en maillage perturbé (figure [VI.21b](#page-121-0)), la MCS d'ordre 3 améliore les propriétés de dispersion car le gradient est d'ordre 2. En particulier, si l'on s'intéresse à la distribution des erreurs on remarque que la méthode MCS d'ordre 3 est moins dispersive (graphique [VI.25a\)](#page-123-0).

|                  | U)                |         | NC.  |
|------------------|-------------------|---------|------|
| M3               | -0                | Infinie | 49   |
| QGO <sub>2</sub> | $\mathbf{\Omega}$ | 48.5    | 24.  |
| OGO3             | 0                 | 22.1    | 18.1 |

Figure VI.22 – P<sup>⊽</sup> - Nombre de points par longueur d'onde pour l'opérateur H<sup>∇</sup> afin d'avoir *une erreur dispersive inf´erieure `a* 10<sup>−</sup><sup>3</sup>

Enfin, cette analyse se traduit par une résolvabité infinie pour la méthode M3 car celle-ci est non consistante. La MCS d'ordre 3 offre une résolvabilité de 20 points alors que la MCS  $d'$ ordre 2 a besoin de 2 fois plus de points pour une précision équivalente.

On s'intéresse à la dissipation de l'opérateur  $\mathcal{H}_{\nabla}$  dont les spectres sont présentés sur le groupe de figure [VI.23.](#page-122-0) On remarque tout d'abord que en maillage cartésien et uniforme le spectre est identique pour les méthodes M3 et MCS, ce résultat est attendu car dans ce cas l'opérateur  $\mathcal{H}_{\nabla}$  est identique pour chaque méthode. On note également que le spectre est uniforme dans une direction de l'espace, ce résultat est cohérent (Il faut expliquer que la dérivée en  $x$  ne peut pas dépendre de  $y$  dans le cas cartésien et uniforme).

Pour des maillages perturbés, on remarque que le spectre devient variable dans l'autre di-rection, en particulier pour la méthode M3 (figure [VI.23b](#page-122-1)), on observe que l'opérateur est non homogène dans la direction *y* et même pour des faibles fréquences.

La MCS d'ordre 2 et d'ordre 3 améliore le spectre de dissipation et limite l'effet bi-dimensionnel sur le spectre [\(VI.23e,](#page-122-2) [VI.23h](#page-122-3) ).

## <span id="page-122-1"></span>CHAPITRE VI. ANALYSE DES ERREURS NUMERIQUES EN MAILLAGE ´ QUELCONQUE

<span id="page-122-0"></span>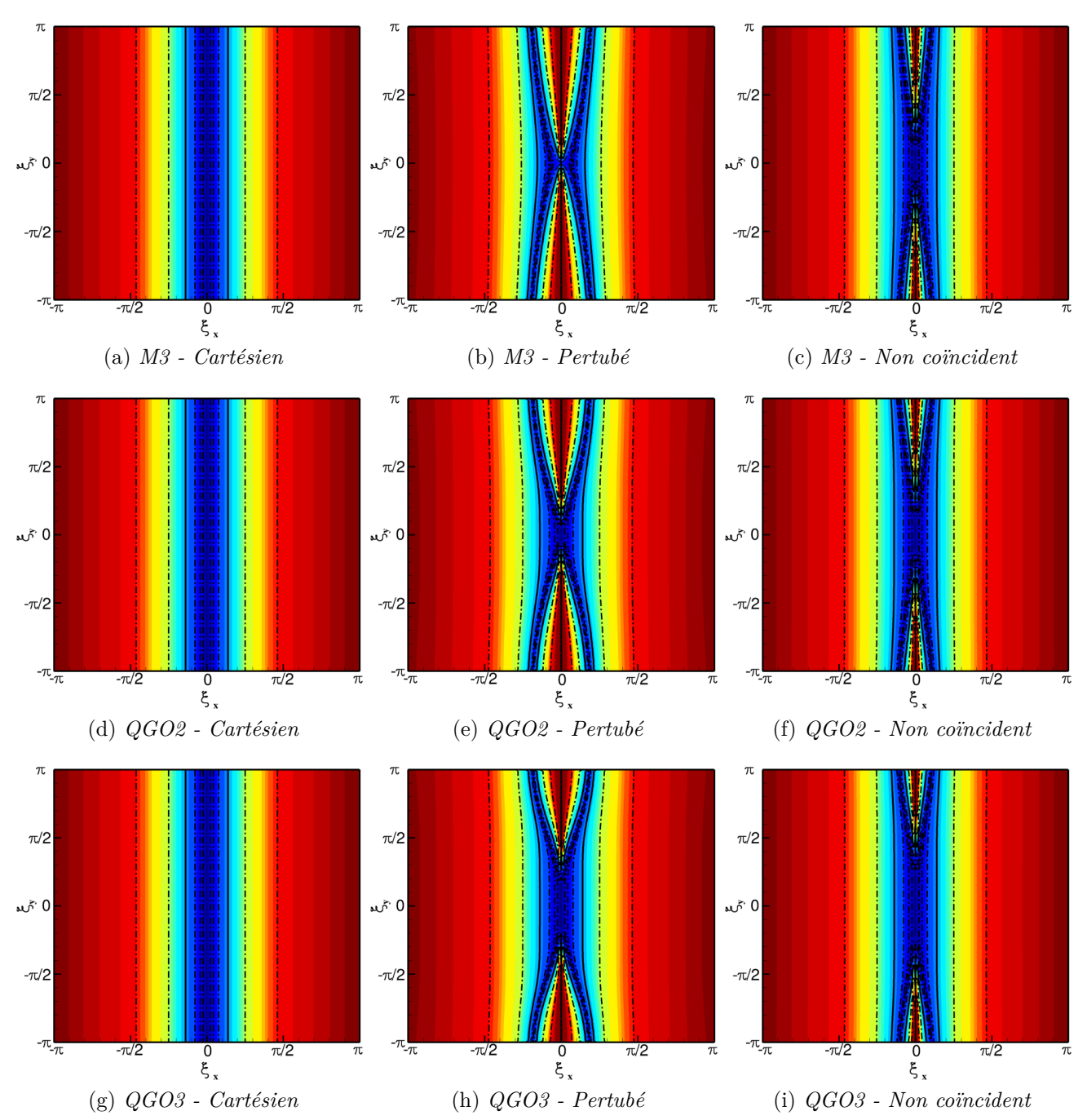

<span id="page-122-3"></span><span id="page-122-2"></span>Figure VI.23 –  $\mathcal{D}^{\nabla}$ , *Dissipation de l'opérateur de gradient*  $\mathcal{H}_{\nabla}$ , *contours de 0.* à 1 sur 51 niveaux,  $iso\text{-}contours$   $[10^{-6}, 10^{-5}, 10^{-4}, 10^{-3}, 10^{-2}, 10^{-1}]$ , *iso-contour en gras* =  $10^{-3}$ 

Le raccord non coïncident induit peu d'erreur dissipative supplémentaire sur l'opérateur numérique  $\mathcal{H}_{\nabla}$ .

Cette analyse se traduit en nombre de point par longueur d'onde et est présentée dans le tableau [VI.26.](#page-123-1) On remarque que la méthode M3 a besoin de 3 fois plus de points pour résoudre en dissipation l'opérateur de gradient tandis que la méthode MCS d'ordre 2 et 3 est insensible à la perturbation de maillage et au raccord non coincident.

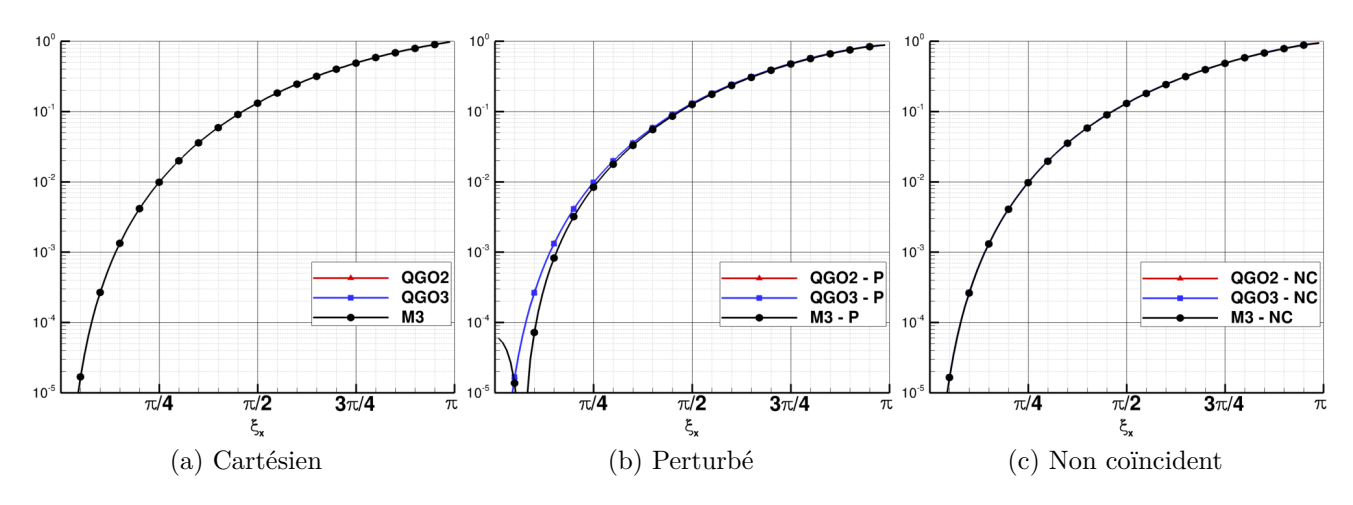

Figure VI.24 –  $\mathcal{D}^{\nabla}$  *- Coupe à*  $\xi_x = constante$ 

<span id="page-123-0"></span>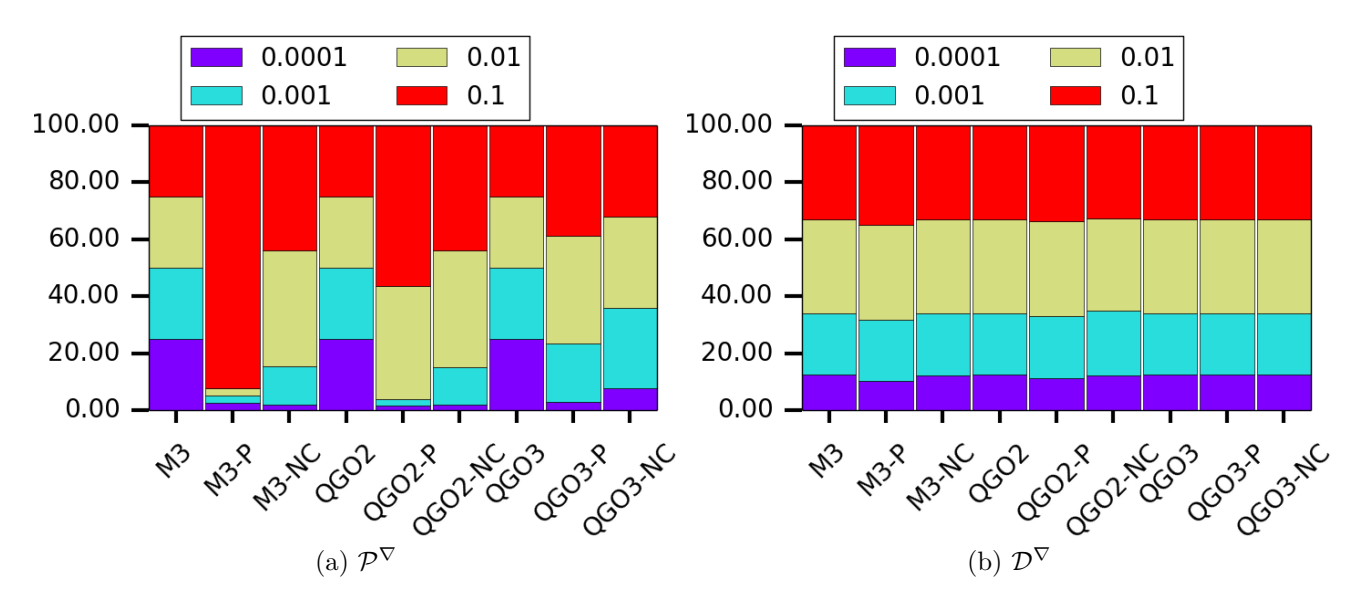

Figure VI.25 – *Répartition des erreurs dans le cercle de résolvabité de rayon*  $\pi/4$  *pour l'opérateur*  $\mathcal{H}^{\breve{\nabla}}$ 

|      |      |      | NC   |
|------|------|------|------|
| M3   | 14.3 | 48.5 | 14.3 |
| QGO2 | 14.3 | 14.3 | 14.3 |
| QGO3 | 14.3 | 14.3 | 14.3 |

<span id="page-123-1"></span>Figure VI.26 – D<sup>∇</sup> *- Nombre de points par longueur d'onde pour l'op´erateur* H<sup>∇</sup> *afin d'avoir une erreur dissipative inf´erieure `a* 10<sup>−</sup><sup>3</sup>

# **VI.3 Bilan du chapitre**

Ce chapitre propose une méthode permettant de quantifier de manière générale le filtre numérique des opérateurs numériques. La méthode est appliquée pour trois types de maillage : cartésien, perturbé et non coïncident. Les filtres numériques de la méthode des corrections successives d'ordre 2 et 3 ainsi que la méthode M3 sont évalués.

On remarque dans un premier temps que la méthode M3 ainsi que la méthode des corrections successives ont des résolvabilités semblables en maillage cartésien et uniforme. Cependant, la méthode M3 est fortement sensible à la perturbation de maillage et filtre fortement la solution. La méthode des corrections successives d'ordre 2 est moins sensible que la méthode M3 à la perturbation de maillage cependant la résolvabilté est quand même réduite. Enfin, la méthode des corrections successives d'ordre 3 est très peu sensible à cette perturbation.

L'étude sur des maillages non coïncidents nous montre que le filtrage dans le raccord est fait dans la direction transverse au raccord, ce résultat était attendu compte tenu des travaux pr´eliminaires men´es dans le chapitre [III.](#page-30-0) La m´ethode des corrections successives d'ordre 3 permet de réduire fortement ce filtrage et permet d'avoir une homogénéité du filtre dans toutes les directions de l'espace.

## VI.3. BILAN DU CHAPITRE

# <span id="page-126-1"></span>**Chapitre VII**

# **Exemples d'applications**

### **Sommaire**

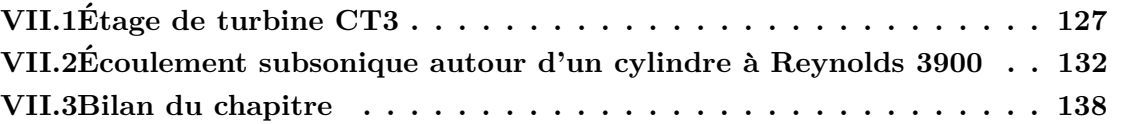

Dans ce chapitre nous appliquons la méthode étudiée dans les chapitres précédents à deux cas d'application bien documentés. Le premier cas est une configuration typique d'étage de turbine à haute pression, caractérisé à la fois par de forts effets de compressibilité, des instabilités de sillage et de phénomènes de transition laminaire/turbulent. Ce cas va permettre de montrer l'applicabilité de la méthode à des cas turbomachines d'intérêt pratique, tout en quantifiant sa capacité à prédire certaines propriétés de l'écoulement (comme par exemple les flux thermiques pariétaux ) avec une précision satisfaisante. Le deuxième cas, un écoulement subsonique transitionnel autour d'un cylindre à  $Re = 3900$ , représente une ouverture vers l'application de la méthode à des calculs hybrides RANS/LES.

# <span id="page-126-0"></span>**VII.1 Etage de turbine CT3 ´**

Des calculs 2,5D de la turbine CT3 pour une tranche à mi-hauteur de veine ont déjà été présentés dans le paragraphe [IV.3.6.](#page-78-0) On considère ici le cas tridimensionnel. Nous avons déjà  $\acute{e}$ voqué que l'utilisation d'un modèle de transition est nécessaire pour pourvoir confronter les résultats numériques aux mesures expérimentales disponibles pour les flux de chaleur pariétaux. Ici, on considère donc le calcul tridimensionnel instationnaire réalisé avec le modèle de transition. Les simulations instationnaires sont réalisées à l'aide de la technique de déphasage spatio-temporel ou condition de choro-chronicité décrite dans la partie [II.3](#page-26-0) afin de ne simuler qu'un canal par roue. On utilise la MCS d'ordre 2 basé sur le quasi-Green. Le défilement relatif du rotor par rapport au stator engendre la non coïncidence du raccord inter-étage comme le montre la figure [VII.1b.](#page-127-0) Le polyclipping ainsi que l'intégration des flux est réalisée dans le plan *r* − *θ* afin d'assurer la robustesse du calcul des intersections et une parfaite conservation du débit. L'intégration temporelle est assurée par la méthode Gear décrite dans le chapitre [II.](#page-20-0) Le maillage est illustré sur la figure [VII.1a](#page-127-1) et est identique à celui utilisé par Benyahia et al. [\[9\]](#page-142-0). Les caractéristiques du maillage sont détaillées dans le tableau [VII.1.](#page-127-2)

La figure [VII.2](#page-128-0) est une visualisation du champ d'entropie et des iso-lignes de pression. On remarque un choc sur l'extrados du stator, du moyeu jusqu'au 3*/*4 de la hauteur de veine. Le rotor perçoit périodiquement le sillage du stator caractérisé par le lâcher tourbillonnaire ainsi

## <span id="page-127-2"></span>VII.1. ETAGE DE TURBINE CT3 ´

| <b>Block</b>                                   | $N_I$ | $N_J$ | $N_K$ |
|------------------------------------------------|-------|-------|-------|
| $H_{\scriptscriptstyle M}^{\overline{Stator}}$ | 21    | 67    | 89    |
| $H^{Stator}_{\sim}$                            | 57    | 31    | 89    |
| $H^{\overline{Stator}}_{V}$                    | 25    | 91    | 89    |
| $\Omega$                                       | 209   | 33    | 89    |
| $H^{Jeu-Rotor}_{I}$                            | 81    | 27    | 19    |
| $H_{\lambda A}^{\overline{J}eu-Rotor}$         | 25    | 61    | 19    |
| $Ieu-Rotor$<br>$H_5$                           | 21    | 77    | 19    |
| $H_{\alpha}^{J\bar{e}\bar{u}-Rotor}$           | 213   | 25    | 19    |
| $H_M^{Rotor}$                                  | 47    | 61    | 89    |
| $H^{R\overline{otor}}$                         | 79    | 41    | 89    |
| $H^{\overline{Rotor}}_{V}$                     | 47    | 77    | 89    |
| Rotor                                          | 213   | 59    | 89    |

Tableau VII.1 – *Turbine CT3 - Dimensions du maillage*

<span id="page-127-1"></span>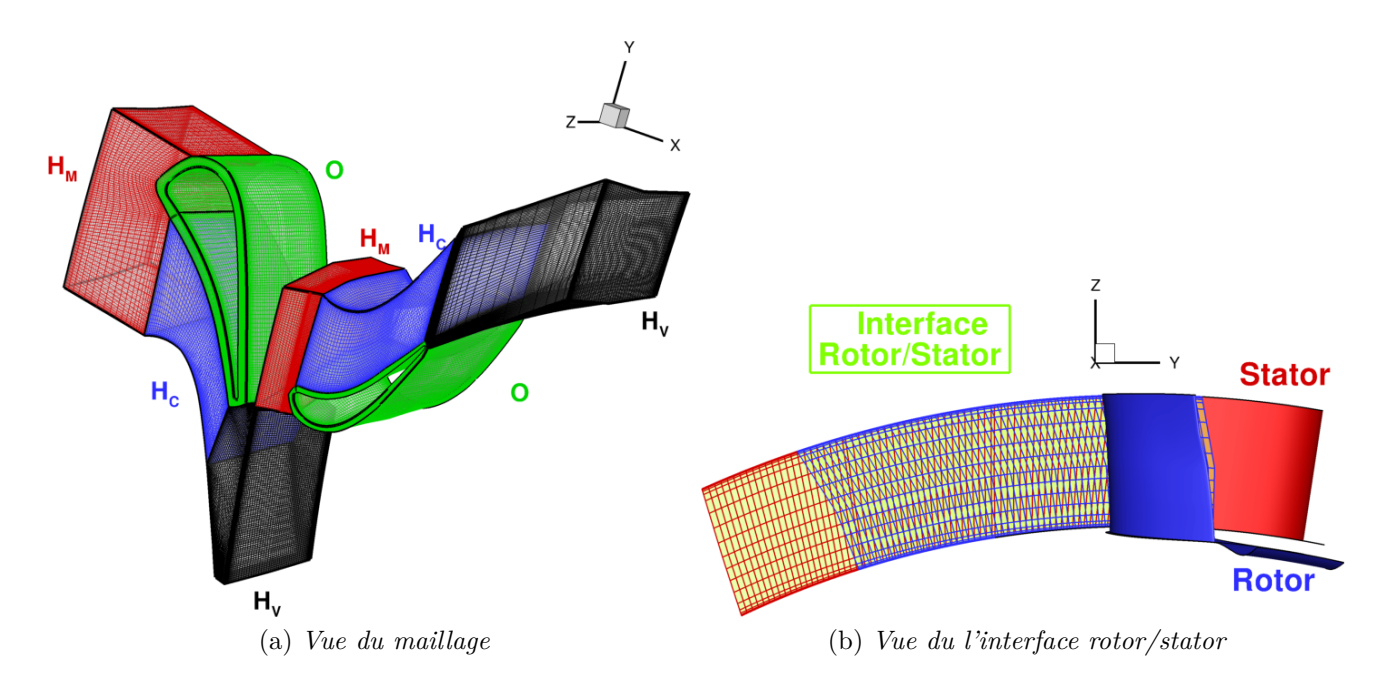

<span id="page-127-0"></span>Figure VII.1 – *Turbine CT3 - Vue du maillage et de l'interface rotor/stator*

que les chocs du bord de fuite du stator (dit en "queue de poisson") (figures [VII.3a,](#page-128-1)[VII.3b\)](#page-128-2). Le lâcher tourbillonnaire en bord de fuite du rotor est visible sur les strioscopies numériques présentées sur les figures [VII.3a,](#page-128-1) [VII.3b,](#page-128-2) [VII.3c.](#page-128-3) Le sillage du stator traverse l'interface sans filtrage significatif.

Les distributions de Mach isentropique sur les aubages rotor et stator à mi-hauteur de veine en fonction de l'abscisse curviligne sont présentées sur les figures [VII.4a,](#page-129-0)[VII.4b.](#page-129-1) On rappelle que l'intrados est situé dans l'intervalle d'abscisse curviligne [−1, 0] et l'extrados est situé sur l'intervalle [0, 1]. Les résultats du calcul tridimensionnel sont comparés aux résultats du calcul quasi-2D dit 2*,* 5*D* et aux essais. Les calculs 2*,* 5*D* et 3*D* sont similaires et en bon accord avec les expérimentations à la fois sur le stator et sur le rotor. Le déficit de Mach isentropique par rapport aux essais sur l'intervalle [0.6, 0.8] du stator est toujours présent.

#### CHAPITRE VII. EXEMPLES D'APPLICATIONS

<span id="page-128-0"></span>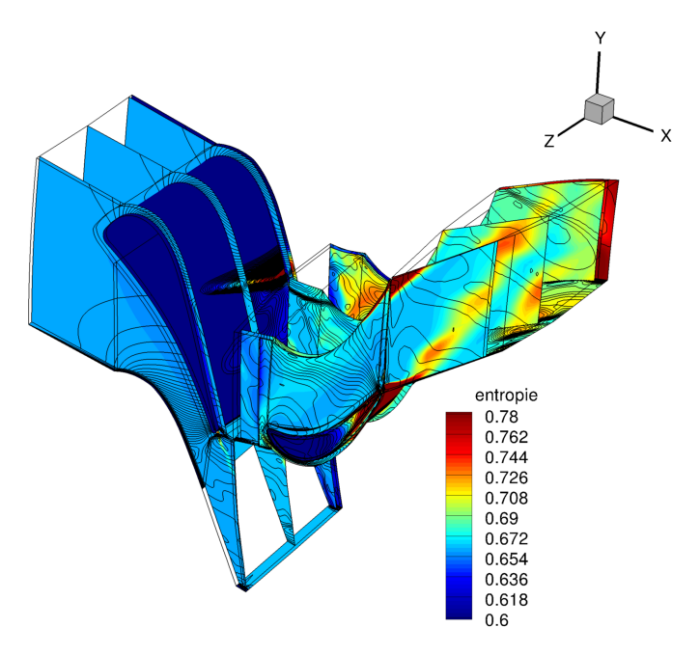

Figure VII.2 – *Turbine CT3 - Champ d'entropie et iso-lignes de pression*

<span id="page-128-1"></span>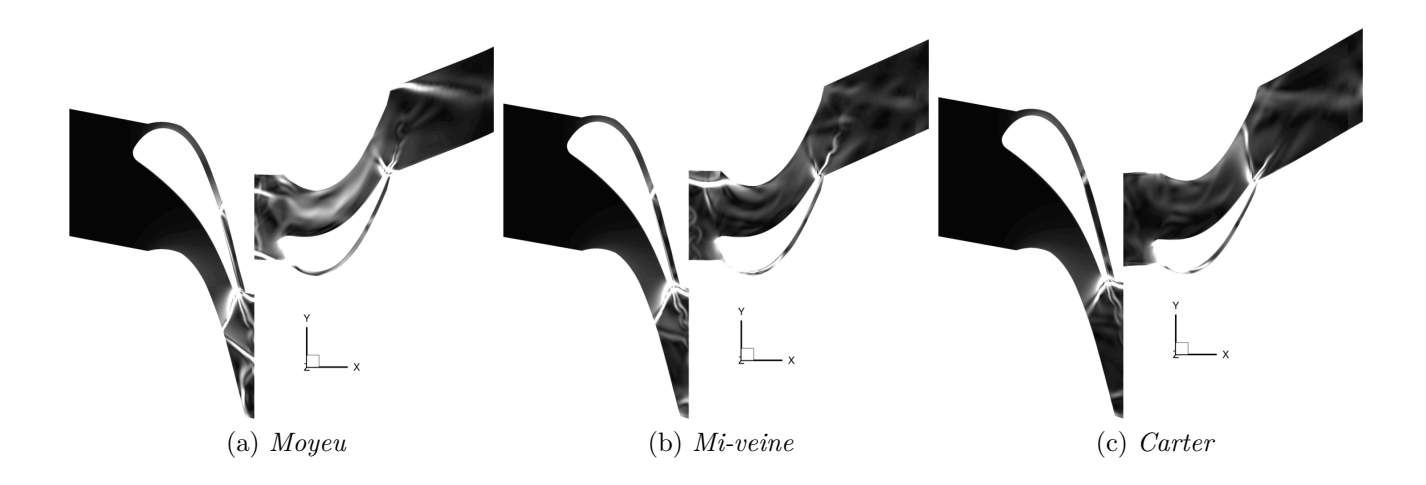

<span id="page-128-3"></span><span id="page-128-2"></span>Figure VII.3 – *Turbine CT3 - Strioscopie numérique sur plusieurs hauteurs de veine* 

On s'intéresse qualitativement aux diagrammes temps-espace du flux chaleur pariétal présentés sur les figures [VII.5a](#page-129-2) et [VII.5b](#page-129-3) du calcul tri-dimensionnel. *T*<sub>*Stator*</sub> et *T*<sub>*Rotor*</sub> représentent respec-tivement les périodes de passage du stator et du rotor. Sur le stator [VII.5a,](#page-129-2) on voit clairement l'impact du choc sur l'extrados qui rend la couche limite turbulente et augmente le flux de chaleur de manière significative. On remarque également que le choc se déplace légèrement sous l'effet potentiel qu'il perçoit du rotor. Sur le rotor, le choc du bord de fuite du stator est réfléchi sur le rotor de manière périodique, ce qui induit une forte augmentation du flux de chaleur sur le rotor. Il reste donc une empreinte sur le diagramme espace-temps : on remarque en particulier que le choc commence a être impacté pour une abscisse curviligne  $S = 0.3$  puis remonte le long du rotor jusqu'à  $S = 0$ . L'interaction rotor/stator est donc forte par la présence de chocs, de chocs réfléchis et des sillages.

Les nombres de Nusselt sur les aubages rotor et stator à mi-hauteur de veine sont présentés sur les figures [VII.6a](#page-130-0) et [VII.6b.](#page-130-1) Sur le stator, le calcul tri-dimensionnel n'améliore pas la prévision par rapport aux calculs bi-dimensionels. Le flux de chaleur est sur-estimé sur l'ex-

<span id="page-129-0"></span>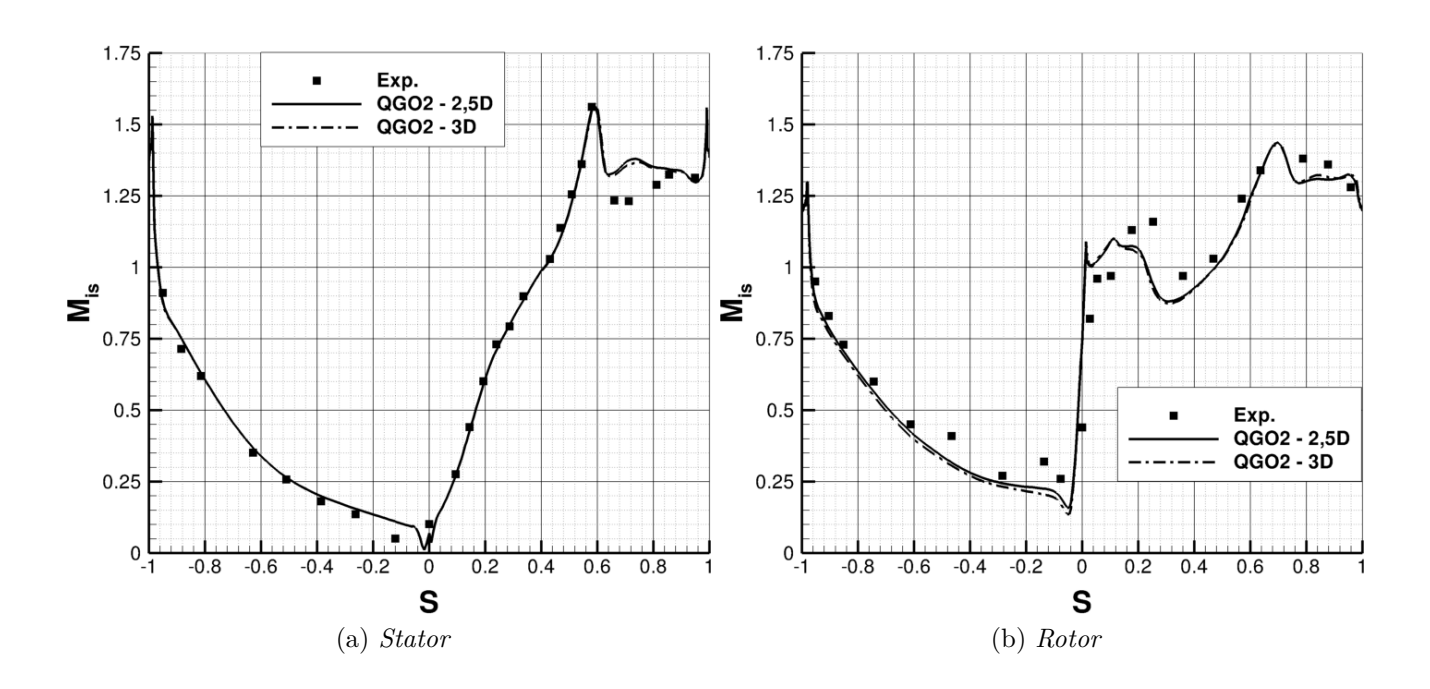

<span id="page-129-1"></span>Figure VII.4 – *Turbine CT3 : R´epartition de Mach isentropique sur les aubages*

<span id="page-129-2"></span>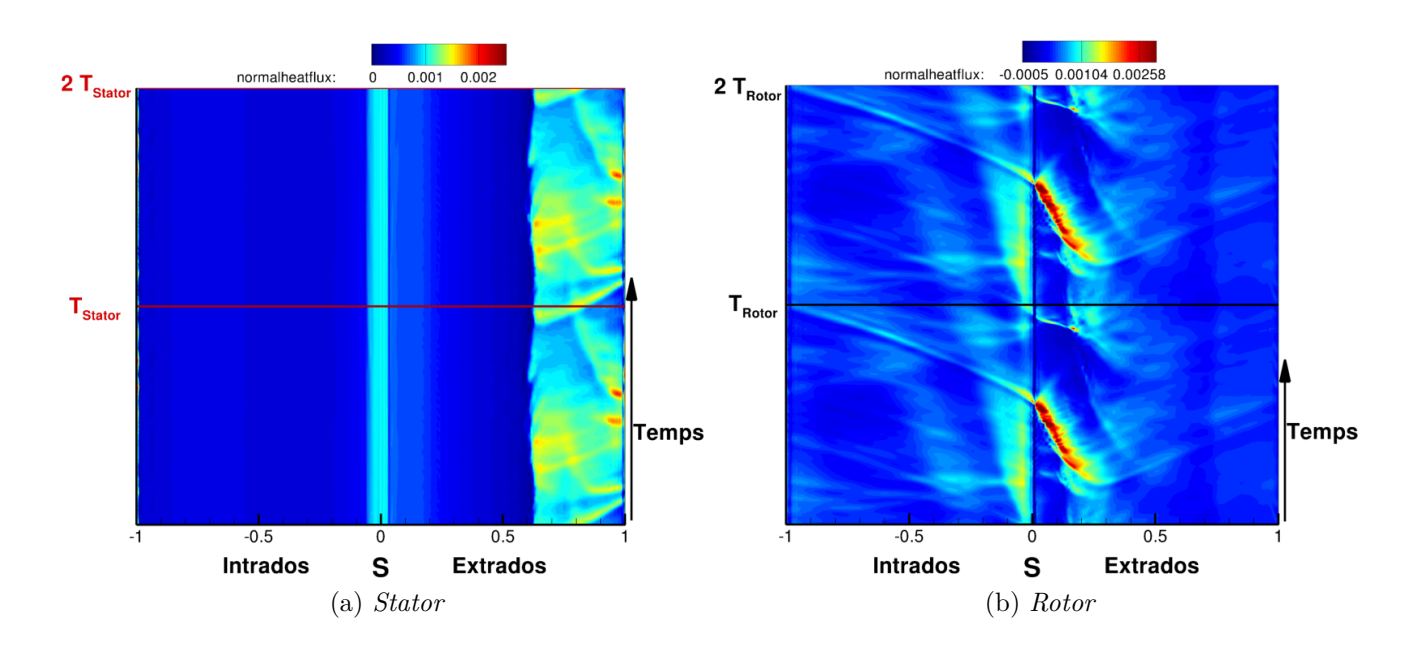

<span id="page-129-3"></span>Figure VII.5 – *Turbine CT3 - Diagramme temps-espace du flux de chaleur pariétal* 

trados et le bord de fuite du stator, dans l'intervalle [0*.*6*,* 0*.*8]. Sur le rotor, on observe une tendance favorable aux calculs tri-dimensionnels. Plus précisément, on remarque que sur l'intrados, c'est-à-dire pour  $S \in [-1, 0]$  de l'aube, la prévision du flux de chaleur est plus proche des essais. La tendance sur l'extrados est cependant identique pour le calcul 3*D* et 2*,* 5*D*.

Ce calcul démontre que la méthode est applicable sur des cas de turbomachines complexes mettant en jeu une physique riche (tourbillons de jeu, transition laminaire-turbulent, interactions de sillage et de choc). La comparaison par rapport aux essais est satisfaisante même si les écarts sont encore notables surtout dans le rotor. En effet, les flux de chaleur sont encore sous estimés probablement dus à cause de la modélisation RANS. Il n'y a pas de filtrage

### CHAPITRE VII. EXEMPLES D'APPLICATIONS

<span id="page-130-0"></span>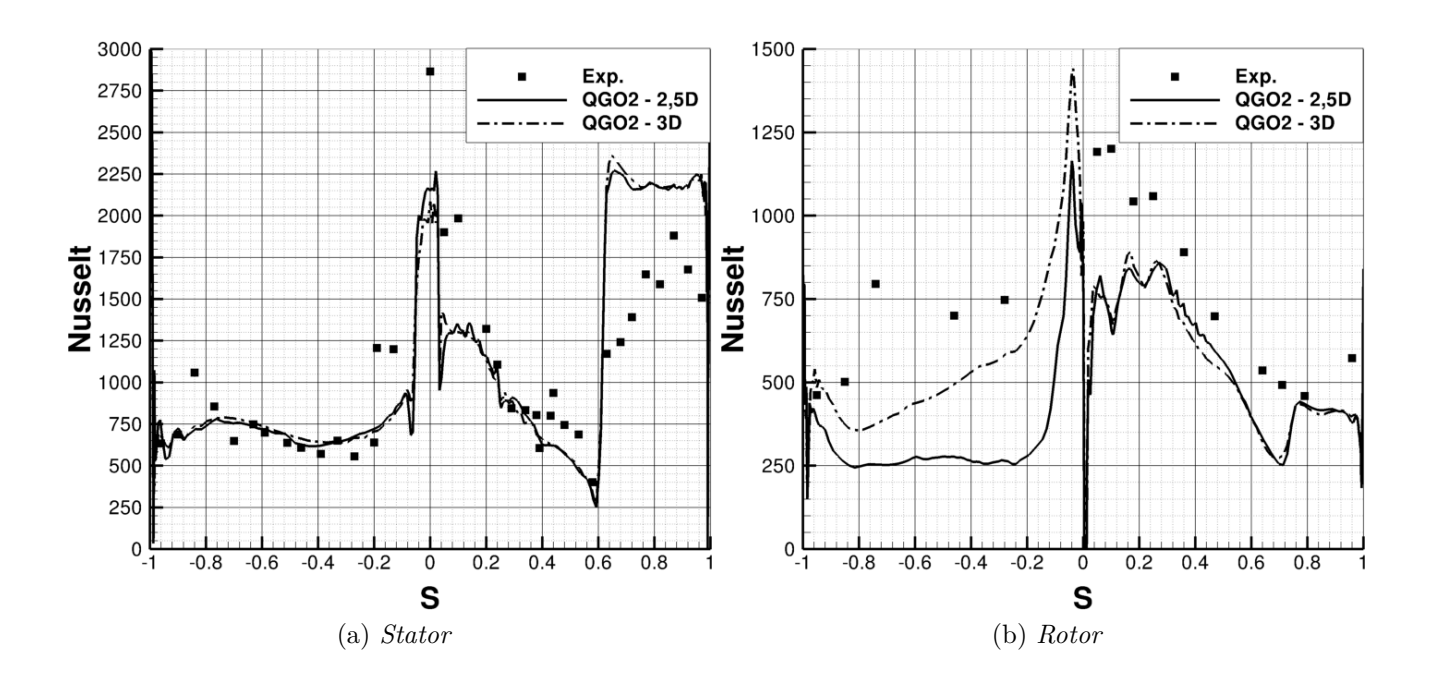

<span id="page-130-1"></span>Figure VII.6 – *Turbine CT3 : Répartition du nombre de Nusselt sur les aubages* 

supplémentaire au niveau du raccord.

# <span id="page-131-0"></span>**VII.2 Ecoulement subsonique autour d'un cylindre `a Rey- ´ nolds 3900**

Le cylindre à Reynolds 3900 est un cas de validation largement étudié dans la littérature [\[78,](#page-146-0) [107\]](#page-148-0). Le regime d'écoulement pour ce nombre de Reynolds est dit sous-critique (subcritical), la couche limite qui se développe sur le cylindre est laminaire, le décollement à l'arrière du cylindre est laminaire et la transition vers la turbulence se produit dans les couches de cisaillement en aval du décollement. Ce cas de validation a notamment été étudié expérimentalement et numériquement par Parnaudau et al. [\[107\]](#page-148-0), qui ont une nouvelle base de données de références plus précise que la précédente proposée par Kravchenko et al. [\[78\]](#page-146-0).

<span id="page-131-3"></span><span id="page-131-2"></span><span id="page-131-1"></span>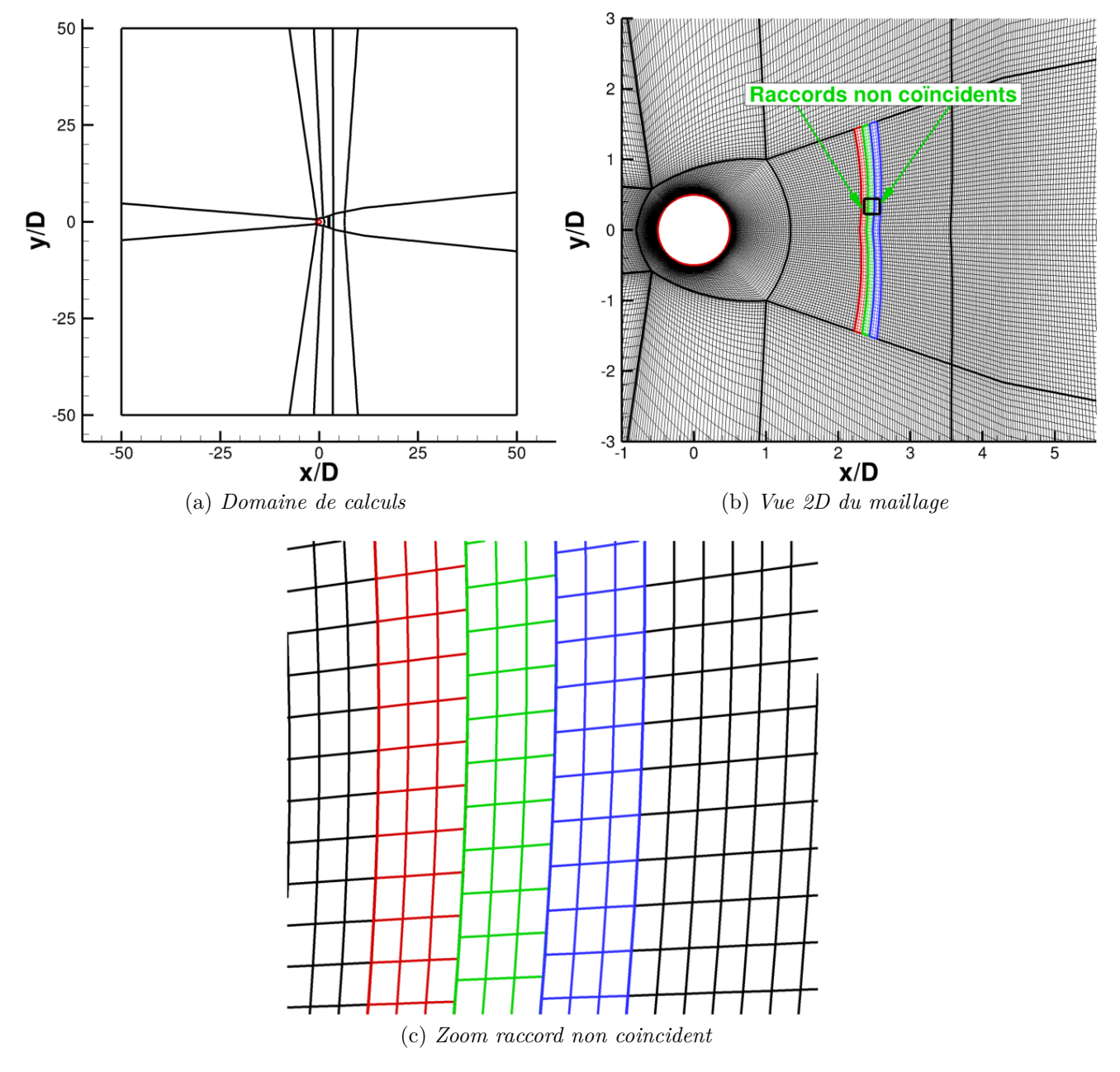

Figure VII.7 – *Cylindre sous-critique - Domaine de calculs et maillages*

Pour ce calcul, on utilisera la *ZDES mode II* basée sur le Δ*ω* proposée par Deck [\[35\]](#page-144-0) disponible dans le code *elsA*. L'application de la *ZDES* sur ce cas d'application est discutable car il n'y a pas de couche limite attachée à modéliser en RANS. En réalité la ZDES doit se comporter comme un modèle de Smagorinsky dynamique et intervenir principalement dans la zone de sillage du cylindre. Le domaine de calculs est présenté sur la figure [VII.7a.](#page-131-1) Le diamètre du cylindre est noté  $D$  pour une envergure de  $2D$ . Des conditions de périodicité sont imposés dans la direction transverse.

Le maillage est constitué de 22 blocs comme indiqué sur la figure [VII.7b,](#page-131-2) pour un nombre total de cellules d'environ 2 millions. Plus précisément, le maillage contient environ 260 points dans le sillage, de 216 points pour discrétiser la paroi du cylindre et 33 points dans l'envergure. Pour vérifier la précision de la méthode de raccord non coïncident on place en  $\frac{x}{D} = 2$  un bloc décalé d'une demi-maille dans les 2 directions de maillage transverses au raccord (figure [VII.7c\)](#page-131-3). Le pas de temps normalisé est fixé à  $\frac{\Delta t U_0}{D} = 0.0128$ . L'intégration temporelle est réalisée par un schéma de Gear décrit dans le chapitre [II,](#page-20-0) en assurant une convergence dans les sous itérations de Newton d'un ordre de grandeur.

La discrétisation spatiale est réalisée avec la MCS d'ordre 3 et le traitement du raccord d'ordre 3. Les flux convectifs sont localement recentrés à l'aide du senseur de Mary et al. [\[88\]](#page-147-0). Le calcul est initialisé avec un champ uniforme, les statistiques sont réalisées aprés le transitoire de calcul sur 300 périodes de lâchers tourbillonaires. Les résultats sont confrontés aux données exp´erimentatales et aux calculs LES de Parnaudaux et al. [\[107\]](#page-148-0). La figure [VII.8](#page-132-0) montre une vue du critère  $Q = 0.01$  coloriée par la vitesse longitudinale de l'écoulement, ainsi que la disposition des coupes derrière le cylindre et du plan de mesure PIV de Parnaudaux. Un sillage turbulent se développe en aval du cylindre.

<span id="page-132-0"></span>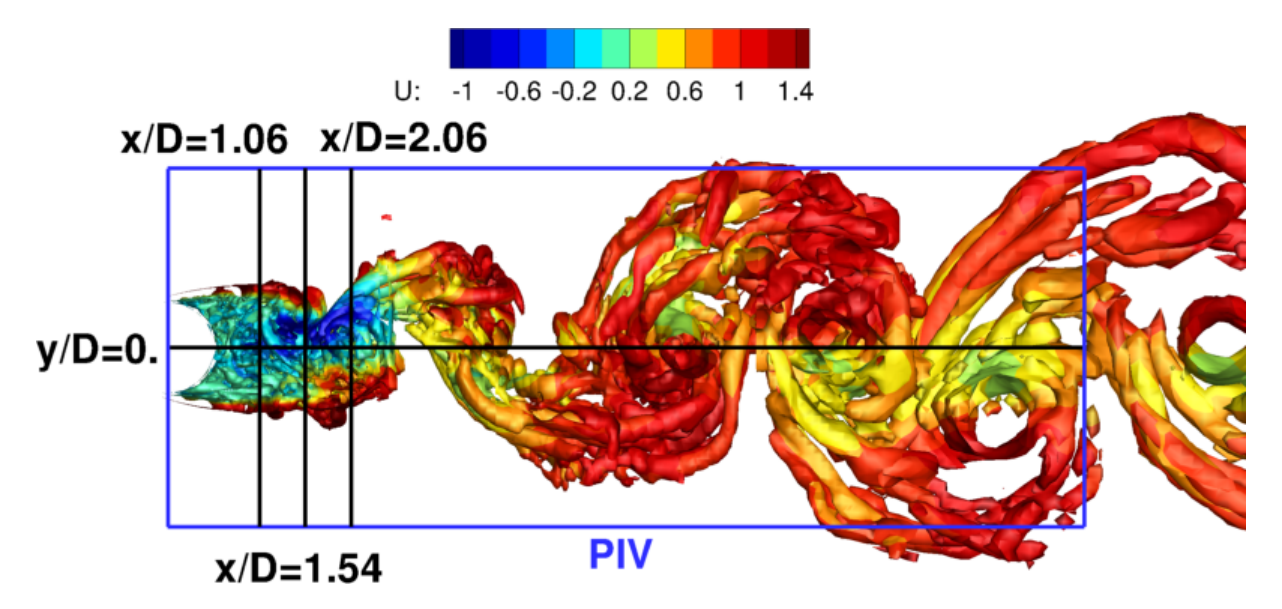

Figure VII.8 – *Cylindre sous-critique - Iso-contours de critère Q coloré par la vitesse longitudinale et plan de mesure PIV*

On se propose d'analyser les résultats avec la méthode MCS d'ordre 3 : dans un premier temps on considère le champ moyen, puis le champ fluctuant, enfin on s'intéresse à la densité spectrale de puissance de sondes disposées dans le sillage du cylindre.

Les vitesses moyennes longitudinales et verticales sur des coupes à  $y = constante$  sont ob-servées sur les figures [VII.9a](#page-133-0) et [VII.9b.](#page-133-1) Sur la vitesse longitudinale, on observe clairement le déficit de vitesse qui traduit la présence d'une bulle de recirculation, à vitesse négative (figure [VII.9a\)](#page-133-0). La méthode MCS 3 est en bon accord général avec les données expérimentales ainsi

que les calculs LES. On note cependant une légère sous-estimation de la vitesse longitudinale sur la partie extérieure au sillage  $|y/D| > 1$ . La vitesse verticale moyennée est montrée sur la figure [VII.9b,](#page-133-1) la méthode MCS est très proche des résultats expérimentaux et numériques de Parnaudaux.

Sur la figure [VII.10,](#page-134-0) la vitesse longitudinale est tracée le long du sillage. La longueur de la bulle de recirculation est de 1.53*D* pour la méthode MCS d'ordre 3. On note cependant que le pic de vitesse négative dans la bulle est légèrement sous estimé par rapport aux essais. Pour  $x/D > 4$ , la vitesse longitudinale est également sous estimée par rapport aux données de référence, ce qui est peut être lié à un déraffinement trop rapide du maillage dans le sillage du cylindre.

Les statistiques d'ordre 1 sont donc en bon accord général avec les essais, et la méthode MCS d'ordre 3 permet de bien capturer la bulle de recirculation.

<span id="page-133-0"></span>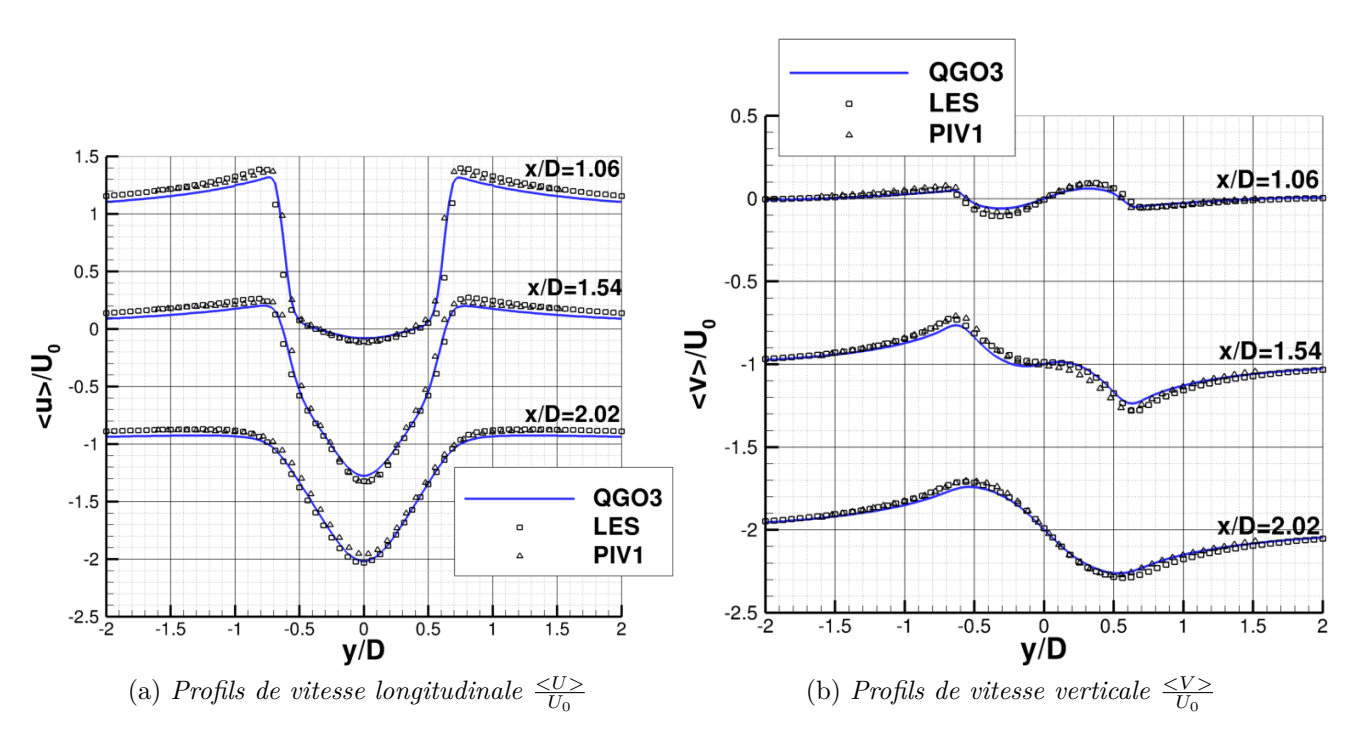

<span id="page-133-1"></span>Figure VII.9 – *Cylindre sous-critique - Profils de vitesse moyen dans le sillage*

Les profils de vitesses longitudinaux fluctuants  $u_{rms}/U_0$  sont présentés sur la figure [VII.11a.](#page-135-0) La pic de vitesses fluctuantes en  $x/D = 1.04$  du aux caractères transitionnelles des cisaillement est bien capturé dans le présent calcul, ce qui montre que le schéma utilisé présente une assez faible dissipation et permet de capturer les instabilités convectives d'un écoulement. Les profils des vitesses fluctuantes le long des coupes en  $x/D = 1.54$  et en  $x/D = 2.02$  sont en bon accord avec les essais numériques et expérimentaux de Parnaudaux. Les conclusions sont identiques pour la vitesse verticale fluctuante, présentée sur la figure [VII.11b.](#page-135-1) Les profils des contraintes de cisaillement de Reynolds  $u'v'/U_0$  sont présentés sur la figure [VII.11c,](#page-135-2) sur le profil de vitesse en  $x/D = 2.02$ , notre calcul d'ordre d'ordre 3 sous-estime légèrement les fluctuations par rapport aux essais de Parnaudaux, mais reste en bon accord général.

On poursuit l'analyse avec les profils de vitesses longitudinales fluctuantes le long du sillage  $(f\text{figure VII.12})$ . La tendance expérimentale avec deux pics dans la bulle n'est pas complètement capturée dans nos simulations. Pour  $x/D > 2$ , c'est-à-dire après le recollement fluide, les profils

#### CHAPITRE VII. EXEMPLES D'APPLICATIONS

<span id="page-134-0"></span>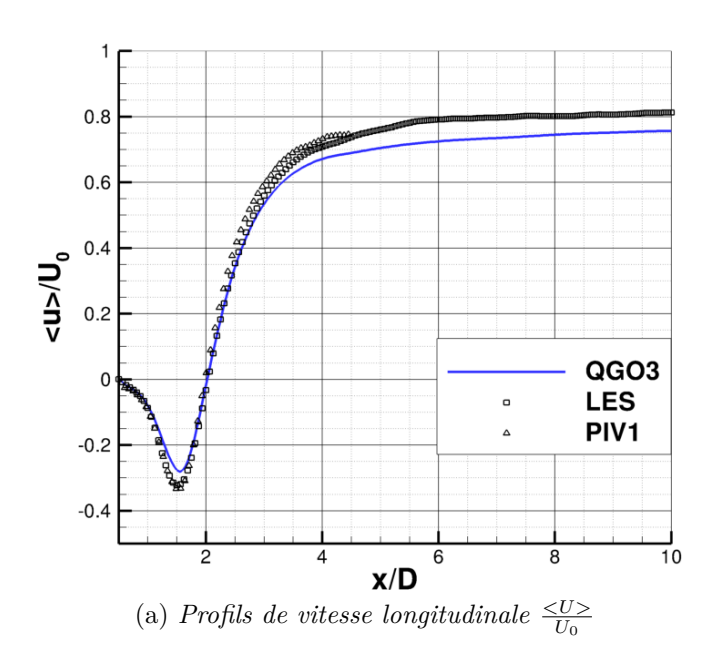

Figure VII.10 – *Cylindre sous-critique - Profils de vitesse moyen longitudinal le long du sillage*

expérimentaux sont en bon accord avec la MCS d'ordre 3, cependant on sous-estime les fluctuations par rapport au calcul LES de Parnaudaux et al. Encore une fois, cette sous estimation peut provenir du déraffinement trop rapide du maillage dans le sillage.

On continue l'analyse de l'écoulement en calculant la densité spectrale de puissance des signaux temporels récoltés en plusieurs points du domaine de calcul. La position des sondes est indiquée sur la figure [VII.13a.](#page-136-1)

La densité spectrale de puissance de la vitesse verticale  $G_v(f)/U_0h$  est tracée en fonction du nombre de Strouhal *f* ∗ *U*<sub>0</sub>/*h* sur la figure [VII.13b.](#page-136-2) Avant le décollement laminaire, le spectre est peu énergétique, ce qui relate du caractère laminaire de l'écoulement (sonde S1). Dans la bulle de recirculation (sonde S2), le spectre est riche et montre l'état turbulent de la bulle de recirculation. La fréquence principale autour de  $St = 0.209$  est bien marquée et en accord avec les résultats de Parnaudaux  $St = 0.208$ . La densité spectrale de puissance de la vitesse vertical au niveau de la sonde S3, disposée après le recollement fluide  $x/D = 2.5$ , est caractérisée par un harmonique principal correspondant à la modulation du sillage turbulent par le lâcher tourbillonnaire.

Sur la sonde S4, disposée autour de  $x/D = 3.5$ , la densité spectrale de puissance de vitesse verticale présente également la fréquence principale et son harmonique. On remarque que le sillage traverse le raccord non coïncident sans perte de signal : la MCS d'ordre 3 ne filtre pas localement la solution et permet de capturer fidèlement la physique de l'écoulement en aval du raccord.

Les différentes comparaisons et analyses montrent que la méthode MCS d'ordre 3 est adéquate pour les simulations à résolution d'échelles et que le raccord non conncident n'a pas d'impact sur la solution.

<span id="page-135-2"></span><span id="page-135-0"></span>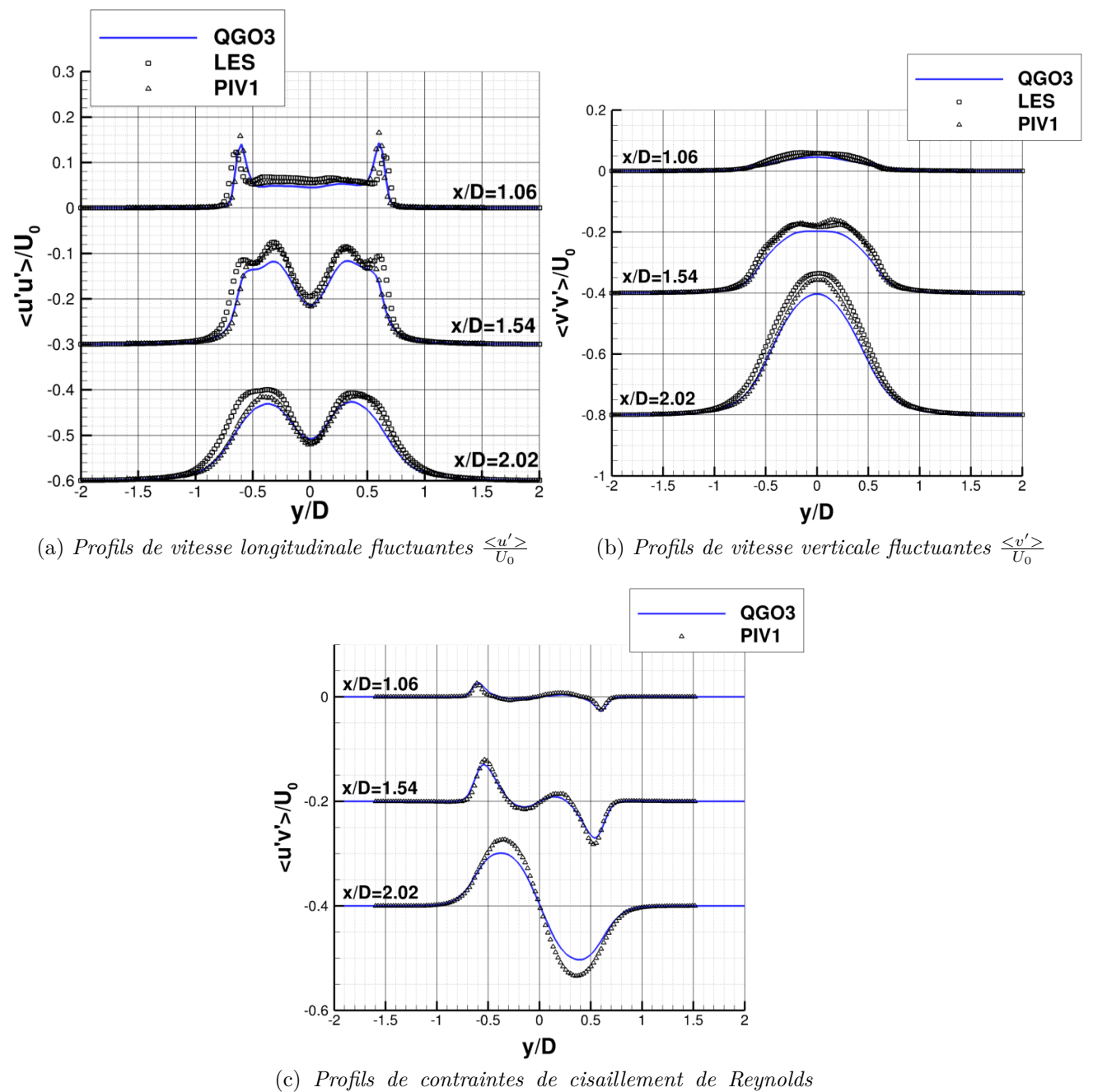

<span id="page-135-1"></span> $\hat{fluctuantes} \leq \frac{u'v'}{U_0}$ 

Figure VII.11 – *Cylindre sous-critique - Profils de vitesse fluctuantes dans le sillage*

<span id="page-136-0"></span>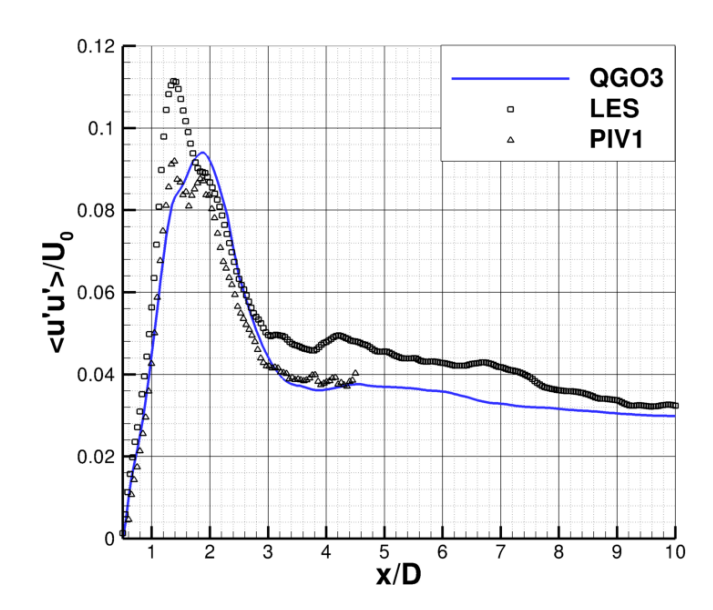

Figure VII.12 – *Cylindre sous-critique - Profils de vitesse longitudinale fluctuantes*  $\frac{\langle u' \rangle}{U_0}$ 

<span id="page-136-1"></span>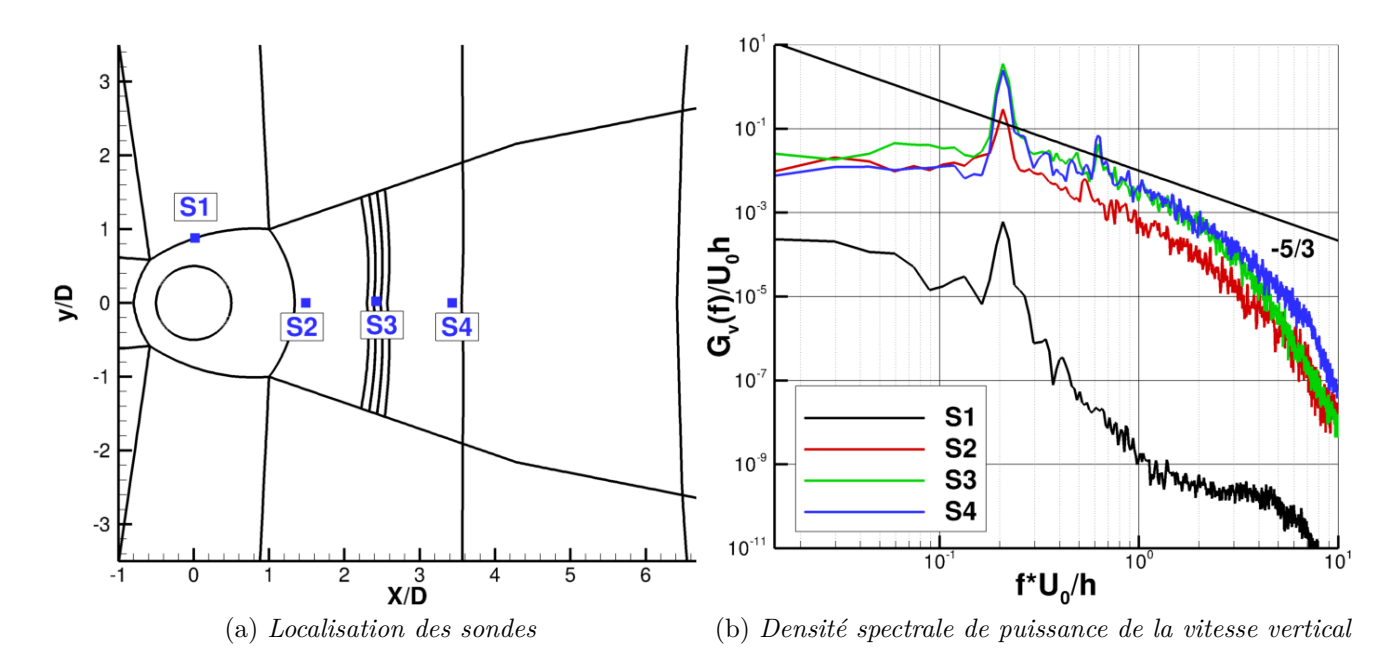

<span id="page-136-2"></span>Figure VII.13 – *Localisation des sondes et densité spectrale de puissance de la vitesse vertical* 

# <span id="page-137-0"></span>**VII.3 Bilan du chapitre**

Dans ce chapitre, plusieurs cas d'applications sont étudiés dans le but de valoriser les méthodes numériques développées dans la thèse au sein du code *elsA*. La simulation tridimensionnelle instationnaire sur la turbine CT3 montre la robustesse de l'ensemble de la méthode, et sa capacité à prédire des phénomènes physiques complexes et variés. L'application de la m´ethode sur un cylindre sous-critique montre que l'approche est pertinente et prometteuse pour des calculs à résolution d'échelles. Les résultats sont encourageants et préparent la simulation d'un étage de turbomachines avec des simulations de haute fidélité.

# **Conclusion**

Dans cette thèse nous avons développé et validé de manière systématique une stratégie numérique d'ordre élevé pour le calcul d'écoulements dans les turbomachines, à l'aide de maillages structurés composés de plusieurs blocs non coïncidents. L'objectif à terme est de développer un solveur bien adapté aux calculs dits "à résolution d'échelles" - c'est-à-dire URANS, RANS/LES, ou LES - dans les turbomachines. Pour ce faire, nous avons pris comme point de départ des méthodes numériques correspondant à l'état de l'art actuel pour beaucoup de codes industriels et notamment le code *elsA* de l'ONERA, dans lequel nous avons intégré les méthodes développées au cours de notre étude.

Nous sommes partis du constat que les codes industriels utilisent en général des schémas volumes finis d'ordre faible (inférieur ou égal à 2), étendus en maillage quelconque par extension directe des formules aux différences pour les flux numériques, et des traitements des raccords non coïncidents conservatifs mais d'ordre faible. Des extensions d'ordre élevé existent, à la fois pour les schémas de discrétisation de la partie non visqueuse des flux et pour le traitement des raccords, mais l'ordre nominal n'est pas préservé en général pour des maillages déformés et la mont´ee en ordre au niveau du raccord se fait souvent au prix d'une perte de conservation, qui n'est alors garantie qu'à l'ordre du schéma.

Afin de cerner les difficultés et identifier les verrous à lever, nous avons donc mené, dans un premier temps, une analyse théorique et numérique des propriétés de précision et de conserva-tion de plusieurs schémas de discrétisation et traitements de raccord, présentés aux chapitres [II](#page-20-0) et [III.](#page-30-0) Les résultats montrent, d'une part, l'importance d'utiliser les formules de discrétisation permettant de conserver l'ordre nominal du sch´ema en maillage quelconque et, d'autre part, d'adopter une formulation volumes finis basée sur des formules de quadrature d'ordre élevé pour l'intégration du flux le long des faces, afin d'assurer la consistance du traitement des raccords non coïncidents par rapport à la discrétisation utilisée pour les points internes.

Une méthode volumes finis d'ordre élevé en maillage quelconque a donc été introduite au chapitre [IV.](#page-52-0) La méthode repose sur l'utilisation de formules de reconstruction polynômiale de la solution dans chaque cellule, raison pour laquelle elle fait partie de la famille des schémas dits  $k$ -exacts, où  $k$  est le degré de la reconstruction polynômiale utilisée. Le polynôme de reconstruction est obtenu par développement de Taylor autour du centre cellule et les dérivées nécessaires sont approchées par une méthode de corrections successives  $[111, 61]$  $[111, 61]$ , à la fois efficace d'un point de vue algorithmique et bien adapté à une implémentation multi-domaine et parallèle, car compacte en termes informatiques. Nous nous sommes intéressés plus particulièrement aux schémas d'ordre 2 et 3 de la famille, appelés MCS2 et MCS3.

L'élément fondamental sur lequel repose toute la stratégie de corrections successives est un opérateur approximant les gradients spatiaux de la solution. Dans cette étude, nous avons comparé plusieurs méthodes pour l'approximation du gradient : la méthode classique basée sur l'application du théorème de Green-Gauss sous forme discrète, une méthode de moindres carrés

#### VII.3. BILAN DU CHAPITRE

et une méthode dite "quasi-Green", consistant à mettre en œuvre l'opérateur Green-Gauss à l'aide de formules de discrétisations pondérées, prenant en compte les véritables métriques du maillage, afin de garantir la consistance en maillage quelconque.

Les applications numériques montrent que la méthode standard introduit des erreurs importantes, voire est inconsistante, en maillage irrégulier. La méthode des moindres carrés donne des solutions satisfaisantes pour des maillages modérément déformés mais introduit des erreurs significatives pour des maillages à la fois très étirés et avec de fortes courbures, comme ceux utilisés dans la zone proche paroi pour les calculs de profils d'aile et d'aubes de turbomachines. La méthode quasi-Green apparaît comme la méthode offrant la meilleure robustesse et précision. De manière générale, on a observé que la qualité de l'approximation des gradients, notamment en maillage irrégulier, a un impact très fort sur la solution, notamment lors de l'utilisation de modèles de turbulence. En effet l'approximation du gradient est nécessaire par exemple pour le calcul des termes de production des modèles (comme la production d'énergie cinétique turbulente). Des approximations sous-estimant ou sur-estimant cet opérateur induisent naturellement des erreurs dans les termes sources du modèle de turbulence et induisent des erreurs dans le calcul de la viscosité tourbillonaire. Les comparaisons effectuées avec les schémas de discrétisation classiques disponibles dans *elsA* montrent que les méthodes *k*-exactes permettent d'améliorer à la fois la précision et la robustesse des calculs, notamment pour des maillages irréguliers.

Dans le chapitre [V,](#page-88-0) les schémas MCS 2 et 3 ont été étendus aux maillages non coïncidents. Dans ce but, il suffit de modifier localement autour des raccords le support de calcul de l'opérateur de gradient, ce qui revient à traiter localement le maillage comme un maillage non structuré en utilisant les informations sur la connectivité de part et d'autre du raccord. Etant donné que la discrétisation MCS a été conçue dès le départ pour des maillages non structurés, cette extension se fait de manière naturelle. Une contribution originale de la thèse a consist´e dans l'am´elioration de l'algorithme de *polyclipping* utilis´e dans *elsA* pour rechercher des informations de connectivité et la détermination des métriques des cellules intersectées de part et d'autre d'un raccord non coïncident. Pour des applications de turbomachines, l'algorithme de base pouvait en effet conduire à la génération de points orphelins, à cause des effets de discrétisation de l'interface (circulaire) du raccord. Cette difficulté, qui induit à la fois des pertes de conservation et des instabilités numériques, a été levée en introduisant une transformation en coordonnées cylindriques au niveau de l'interface. Les formules d'intégration des flux sont également réécrites en coordonnées cylindriques, puis retransformées en coordonnées cartésiennes. Au final, nous avons pu disposer d'un traitement des raccords non coïncidents à la fois conservatif, précis et robuste, ce qui était l'objectif premier de la thèse. Les cas de validation permettent de mettre en évidence les bonnes propriétés de la méthode et les gains par rapport à l'existant.

Avant de procéder à l'application de la stratégie numérique à des configurations de calculs plus complexes, et notamment au calcul d'écoulements instationnaires par des modèles URANS ou RANS/LES, nous avons d'abord voulu quantifier les erreurs numériques introduites par les différents opérateurs numériques de discrétisation des termes d'advection, de diffusion et discrétisation de gradient dans des maillages quelconques, y compris irréguliers ou non coïncidents. Pour cela nous avons développé une méthode numérique permettant de déduire le nombre d'onde modifié des opérateurs en comparant la valeur numérique obtenue dans chaque cellule du maillage pour un harmonique donné à la valeur exacte de l'opérateur. Nous avons ainsi pu quantifier les erreurs de dissipation et de dispersion des opérateurs dans l'espace spectral ainsi que les nombres de points minimaux pour avoir une précision donnée.

#### CHAPITRE VII. EXEMPLES D'APPLICATIONS

L'étude a permis de comparer dans l'espace des nombres d'ondes les méthodes numériques classiques avec les nouvelles méthodes MCS2 et 3 pour des maillages cartésiens, irréguliers (obtenus en perturbant en maillage cartésien de manière aléatoire) et cartésiens non coïncidents (c'est-à-dire constitués de deux blocs reliés par un raccord non coïncident). En ce qui concerne les opérateurs de discrétisation des termes d'advection, l'étude a montré que, pour la résolution d'une équation scalaire linéaire en maillage cartésien, les opérateurs MCS sont légèrement plus dispersifs qu'un schéma de Roe à extrapolation MUSCL d'ordre 3 et qu'ils ont des propriétés de dissipations comparables. Toutefois en maillage irrégulier la résolvabilité de l'opérateur classique (M3) s'effondre, notamment à cause des très fortes erreurs de dissipation induites par la non prise en compte des déformations de maillage, alors que les erreurs MCS2 et MCS3 restent à peu prés inchangées. En maillage non coïncident, des erreurs additionnels de dispersion apparaissent dans la direction transverse au raccord, qui sont plus significatives lorsqu'on utilise une méthode de raccord de type Lerat-Wu en combinaison avec le schéma M3 et pratiquement négligeables pour la MCS3. L'analyse des opérateurs de discrétisation des termes visqueux montre également l'importance de prendre en compte les déformations de maillage, notamment pour éviter l'apparition d'erreurs dissipatives additionnelles, bien que les effets du maillage soient moins importants que pour les opérateurs d'advection. Enfin, l'étude a permis de confirmer l'importance de la discrétisation choisie pour les opérateurs de gradient, notamment pour conserver la précision en maillage irrégulier. Globalement, l'étude montre que la discrétisation précise des différents opérateurs dans les maillages irréguliers joue un rôle de première importance pour la qualité de la solution numérique obtenue, et que le traitement de raccord a une importance mineure bien que non négligeable. Un résultat annexe intéressant est que nous disposons à la fin de cette thèse d'un outil général pour l'analyse des propriétés spectrales des opérateurs numériques dans des maillages quelconques qui peut être appliqué de manière très générale, notamment en vue de la quantification des méthodes numériques pour des simulations à résolution d'échelles.

Au chapitre [VII](#page-126-1) nous avons enfin appliqué le code *elsA*, équipé avec les méthodes étudiées au cours de la thèse à des "démonstrateurs" numériques. Le premier cas d'application est un ´etage de turbine haute pression . Nos calculs URANS3D ont permis de prouver la robustesse de la méthode MCS pour cette application caractérisée par une physique complexe, tout en fournissant des résultats en meilleurs accords avec les données expérimentales que les méthodes standard. La deuxième application, le calcul de l'écoulement transitionnel autour d'un cylindre à Reynolds 3900 à l'aide d'une modélisation hybride de type ZDES, représente une ouverture vers le type d'applications vers lesquelles on va s'orienter de plus en plus, notamment dans le domaine des turbomachines, c'est-à-dire les simulations à résolution d'échelles. Les calculs montrent que la méthode MCS3 fournit des résultats en bon accord avec les données expérimentales et numériques de référence en utilisant un nombre de mailles relativement faibles, à condition de corriger le terme de dissipation numérique afin de l'annuler dans les régions dominées par les structures tourbillonnaires. L'analyse montre également que le traitement de raccord non coïncident proposé ne dégrade pas la qualité de la solution, qui traverse le raccord sans effet de filtrage.

Dans les perspectives futures, nous envisageons l'extension de la méthode en maillage non structuré afin de prendre en compte des maillages hybrides structurés et non structurés. Les travaux de Haider [\[61\]](#page-145-0) et Pont [\[111\]](#page-148-1) montrent en effet que la MCS s'y prête tout naturellement. Notons également que l'approche ASE pour l'analyse des erreurs serait également applicable en maillage non structuré. Un autre développement numérique possible consiste dans le couplage de l'approche MCS avec d'autres familles de schéma, comme par exemple les schémas RBC

### VII.3. BILAN DU CHAPITRE

[\[58\]](#page-145-1) à support compact et par nature faiblement dissipatifs. Enfin, dans le futur proche, nous souhaitons appliquer la stratégie numérique développée dans cette thèse à des simulations LES ou hybride RANS/LES dans un étage complet de turbomachines.

# **Bibliographie**

- [1] Arnone, A., and Pacciani, R. Rotor-stator interaction analysis using the navier– stokes equations and a multigrid method. *Journal of turbomachinery 118*, 4 (1996), 679–689.
- [2] Arnone, A., and Pacciani, R. Numerical investigation on wake shedding in a turbine rotor blade. In *Fifteenth International Conference on Numerical Methods in Fluid Dynamics* (1997), Springer, pp. 358–363.
- [3] Aupoix, B. Introduction to turbulence modelling. from mixing length to reynolds stress models. *Introduction to the Modelling of Turbulence. von Kármán Institute for Fluid Dynamics–Lecture Series 6* (2004).
- [4] Baldwin, B. S., and Lomax, H. *Thin layer approximation and algebraic model for separated turbulent flows*, vol. 257. American Institute of Aeronautics and Astronautics, 1978.
- [5] Barth, T. J. Recent developments in high order k-exact reconstruction on unstructured meshes. *AIAA paper 93*, 993 (1993), 0668.
- [6] BARTH, T. J., AND FREDERICKSON, P. O. Higher order solution of the euler equations on unstructured grids using quadratic reconstruction. *AIAA paper 13* (1990), 8–11.
- [7] Beiler, M., and Lakshminarayana, B. Fluid dynamics and heat transfer of turbomachinery. *Journal of Non Equilibrium Thermodynamics 22*, 1 (1997), 96.
- [8] BENKENIDA, A., BOHBOT, J., AND JOUHAUD, J. Patched grid and adaptive mesh refinement strategies for the calculation of the transport of vortices. *International journal for numerical methods in fluids 40*, 7 (2002), 855–873.
- <span id="page-142-0"></span>[9] Benyahia\*, A., and Houdeville, R. Transition prediction in transonic turbine configurations using a correlation-based transport equation model. *International Journal of Engineering Systems Modelling and Simulation 3*, 1-2 (2011), 36–45.
- [10] Berger, M. J. Stability of interfaces with mesh refinement. *Mathematics of computation 45*, 172 (1985), 301–318.
- [11] Berger, M. J. On conservation at grid interfaces. *SIAM journal on numerical analysis 24*, 5 (1987), 967–984.
- [12] BIEDRON, R., AND THOMAS, J. A generalized patched-grid algorithm with application to the f-18 forebody with actuated control strake. *Computing Systems in Engineering 1*, 2 (1990), 563–576.
- [13] Billiard, N. Blade row interference and clocking effect in a one and half stage turbine. *Von Karman Institute for Fluid Dynamics* (2007).
- [14] BOGEY, C., AND BAILLY, C. A family of low dispersive and low dissipative explicit schemes for flow and noise computations. *Journal of Computational Physics 194*, 1 (2004), 194–214.
- [15] BOHBOT, J., BERTIN, D., AND DARRAQ, D. A conservative patched grid algorithm for turbulent flow computations of 3d complex aircraft configurations. In *European Congress on Computational Methods in Applied Sciences and Engineering, ECCOMAS 2000* (2000).
- [16] BROST, V., RUPRECHT, A., AND MAIHÖFER, M. Rotor-stator interactions in an axial turbine, a comparison of transient and steady state frozen rotor simulations. In *Conference on Case Studies in Hydraulic Systems, CSHS03* (2003).
- [17] CALLOT, S. *Analyse des mécanismes macroscopiques produits par les interactions rotor/stator dans les turbomachines*. PhD thesis, 2003.
- [18] CAMBIER, L., AND GAZAIX, M. elsa : an efficient object-oriented solution to cfd complexity. *OFFICE NATIONAL D ETUDES ET DE RECHERCHES AEROSPATIALES ONERA-PUBLICATIONS-TP*, 15 (2002).
- [19] CAMBIER, L., HEIB, S., AND PLOT, S. The onera elsa cfd software : input from research and feedback from industry. *Mechanics and Industry 14* (1 2013), 159–174.
- [20] CAMBIER, L., AND VEUILLOT, J. Status of the elsa cfd software for flow simulation and multidisciplinary applications. *AIAA paper 664* (2008), 2008.
- [21] CARAENI, D., AND HILL, D. Efficient 3rd-order finite-volume discretization using iterative quadratic data reconstruction on unstructured grids. In *47th AIAA Aerospace Sciences Meeting including The New Horizons Forum and Aerospace Exposition* (2009), p. 1332.
- [22] Caraeni, D., and Hill, D. Unstructured-grid third-order finite volume discretization using a multistep quadratic data-reconstruction method. *AIAA journal 48*, 4 (2010), 808–817.
- [23] Castillon, L., Gourdain, N., and Ottavy, X. Multiple-frequency phase-lagged unsteady simulations of experimental axial compressor. *Journal of Propulsion and Power 31*, 1 (2014), 444–455.
- [24] CASTILLON, L., LAROCHE, E., AND SGARZI, O. Unsteady three dimensional navierstokes analysis of a hot streak transport through an axial high pressure turbine stage. *OFFICE NATIONAL D ETUDES ET DE RECHERCHES AEROSPATIALES ONERA-PUBLICATIONS-TP*, 144 (2003).
- [25] CASTILLON, L., PÉRON, S., BENOIT, C., AND BILLONNET, G. Numerical simulations of technological effects encountered on turbomachinery configurations with the chimera technique. In *Proceedings of the 27th Congress of the International Council of the Aeronautical Sciences (ICAS'10)* (2010).
- [26] CHEN, L.-W., PICHLER, R., AND SANDBERG, R. D. Compressible dns of a low pressure turbine subjected to inlet disturbances. In *Direct and Large-Eddy Simulation IX*. Springer, 2015, pp. 383–388.
- [27] Chesshire, G., and Henshaw, W. D. Composite overlapping meshes for the solution of partial differential equations. *Journal of Computational Physics 90*, 1 (1990), 1–64.
- [28] CHICHEPORTICHE, J., AND GLOERFELT, X. Study of interpolation methods for highaccuracy computations on overlapping grids. *Computers & Fluids 68* (2012), 112–133.
- [29] Chima, R. V. Calculation of tip clearance effects in a transonic compressor rotor. In *ASME 1996 International Gas Turbine and Aeroengine Congress and Exhibition* (1996), American Society of Mechanical Engineers, pp. V001T01A037–V001T01A037.
- [30] CINNELLA, P., GRIMICH, K., LERAT, A., AND OUTTIER, P. Recent progress in highorder residual-based compact schemes for compressible flow simulations : Toward scaleresolving simulations and complex geometries. In *IDIHOM : Industrialization of High-Order Methods-A Top-Down Approach*. Springer, 2015, pp. 397–421.
- [31] Cinnella, P., and Lerat, A. A fully implicit third-order scheme in time and space for compressible turbulent unsteady flow simulations. In *Proceedings of the ECCOMAS 2000 Conference* (2000).
- [32] CINNELLA, P., and Michel, B. Toward improved simulation tools for compressible turbomachinery : assessment of rbc schemes for the transonic nasa rotor 37 benchmark case.
- [33] COTON, T., ARTS, T., LEFEBVRE, M., AND LIAMIS, N. Unsteady and calming effects investigation on a very high lift lp turbine blade : Part i—experimental analysis. In *ASME Turbo Expo 2002 : Power for Land, Sea, and Air* (2002), American Society of Mechanical Engineers, pp. 599–610.
- [34] De la Loma, A., Paniagua, G., Verrastro, D., and Adami, P. Transonic turbine stage heat transfer investigation in presence of strong shocks. *Journal of Turbomachinery 130*, 3 (2008), 031019.
- [35] Deck, S. Recent improvements in the zonal detached eddy simulation (zdes) formulation. *Theoretical and Computational Fluid Dynamics 26*, 6 (2012), 523–550.
- [36] DÉLERY, J., MARVIN, J., AND RESHOTKO, E. Shock-wave boundary layer interactions. Tech. rep., DTIC Document, 1986.
- [37] DÉNOS, R., ARTS, T., PANIAGUA, G., MICHELASSI, V., AND MARTELLI, F. Investigation of the unsteady rotor aerodynamics in a transonic turbine stage. *Journal of Turbomachinery 123*, 1 (2001), 81–89.
- [38] DENTON, J. Lessons from rotor 37. *Journal of Thermal Science 6*, 1 (1997), 1–13.
- [39] Denton, J., and Singh, U. Time marching methods for turbomachinery flow calculation. In *In Von Karman Inst. for Fluid Dyn. Appl. of Numerical Methods to Flow Calculations in Turbomachines 47 p (SEE N80-12365 03-34)* (1979), vol. 1.
- [40] Dunham, J. Cfd validation for propulsion system components (la validation cfd des organes des propulseurs). Tech. rep., DTIC Document, 1998.
- [41] Edwards, J. R., Franklin, R. K., and Liou, M.-S. Low-diffusion flux-splitting methods for real fluid flows with phase transitions. *AIAA journal 38*, 9 (2000), 1624– 1633.
- [42] EPSTEIN, B., AVERBUCH, A., AND YAVNEH, I. An accurate eno driven multigrid method applied to 3d turbulent transonic flows. *Journal of Computational Physics 168*, 2 (2001), 316–338.
- [43] Epstein, B., and Peigin, S. Treatment of nonmatched grids for high-accuracy navierstokes solutions. *AIAA journal 48*, 7 (2010), 1542–1553.
- [44] ERDOS, J. I. *Computation of unsteady transonic flows through rotating and stationary cascades*, vol. 2901. National Aeronautics and Space Administration, Scientific and Technical Information Office, 1977.
- [45] Eulitz, F., Engel, K., and Gebing, H. Numerical investigation of the clocking effects in a multistage turbine. In *ASME 1996 International Gas Turbine and Aeroengine Congress and Exhibition* (1996), American Society of Mechanical Engineers, pp. V005T14A008–V005T14A008.
- [46] Fauconnier, D., De Langhe, C., and Dick, E. Construction of explicit and implicit dynamic finite difference schemes and application to the large-eddy simulation of the taylor–green vortex. *Journal of Computational Physics 228*, 21 (2009), 8053–8084.
- [47] Fourmaux, A. Assessment of a low storage technique for multi-stage turbomachinery navier-stokes computations. *Tiré à part- Office national d'études et de recherches aerospatiales* (1994).
- [48] FRANCOIS, B., COSTES, M., AND DUFOUR, G. Comparison of chimera and sliding mesh techniques for unsteady simulations of counter rotating open-rotors. In *20th ISABE Conference* (2011).
- [49] GANINE, V., AMIRANTE, D., AND HILLS, N. Enhancing performance and scalability of data transfer across sliding grid interfaces for time-accurate unsteady simulations of multistage turbomachinery flows. *Computers & Fluids 115* (2015), 140–153.
- [50] Gerolymos, G., Michon, G., and Neubauer, J. Analysis and application of chorochronic periodicity in turbomachinery rotor/stator interaction computations. *Journal of propulsion and power 18*, 6 (2002), 1139–1152.
- [51] GODUNOV, S. K. A difference method for numerical calculation of discontinuous solutions of the equations of hydrodynamics. *Matematicheskii Sbornik 89*, 3 (1959), 271–306.
- [52] GOMAR, A., GOURDAIN, N., AND DUFOUR, G. High fidelity simulation of the turbulent flow in a transonic axial compressor.
- [53] Gopinath, A., Van Der Weide, E., Alonso, J. J., Jameson, A., Ekici, K., and Hall, K. C. Three-dimensional unsteady multi-stage turbomachinery simulations using the harmonic balance technique. In *45th AIAA Aerospace Sciences Meeting and Exhibit* (2007), no. 892.
- [54] GOURDAIN, N. *Simulation numérique des phénomènes de décollement tournant dans les compresseurs axiaux*. PhD thesis, Ecully, Ecole centrale de Lyon, 2005.
- [55] GOURDAIN, N. Prediction of the unsteady turbulent flow in an axial compressor stage. part 1 : Comparison of unsteady rans and les with experiments. *Computers & Fluids 106* (2015), 119–129.
- [56] Greiner, G., and Hormann, K. Efficient clipping of arbitrary polygons. *ACM Transactions on Graphics (TOG) 17*, 2 (1998), 71–83.
- [57] Griffin, L. W., Huber, F. W., and Sharma, O. P. Performance improvement through indexing of turbine airfoils : Part 2—numerical simulation. In *ASME 1995 International Gas Turbine and Aeroengine Congress and Exposition* (1995), American Society of Mechanical Engineers, pp. V001T01A002–V001T01A002.
- [58] Grimich, K. *Sch´emas compacts bas´es sur le r´esidu d'ordre ´elev´e pour des ´ecoulements*  $compressibles$  instationnaires. Application  $\dot{a}$  de la capture de fines échelles. PhD thesis, Ecole nationale supérieure d'arts et métiers-ENSAM, 2013.
- [59] GUÉDENEY, T., DUFOUR, G., AND SICOT, F. Multifrequential harmonic balance computations for a multistage compressor.
- [60] Hah, C. *Large eddy simulation of transonic flow field in NASA rotor 37*. National Aeronautics and Space Administration, Glenn Research Center, 2009.
- [61] Haider, F., Brenner, P., Courbet, B., and Croisille, J.-P. Efficient implementation of high order reconstruction in finite volume methods. In *Finite Volumes for Complex Applications VI Problems & Perspectives*. Springer, 2011, pp. 553–560.
- [62] HALL, S., BEHNIA, M., FLETCHER, C., AND MORRISON, G. Investigation of the secondary corner vortex in a benchmark turbulent backward-facing step using cross-correlation particle imaging velocimetry. *Experiments in fluids 35*, 2 (2003), 139–151.
- [63] Hanimann, L., Mangani, L., Casartelli, E., Mokulys, T., and Mauri, S. Development of a novel mixing plane interface using a fully implicit averaging for stage analysis. *Journal of Turbomachinery 136*, 8 (2014), 081010.
- [64] He, L. Method of simulating unsteady turbomachinery flows with multiple perturbations. *AIAA journal 30*, 11 (1992), 2730–2735.
- [65] Hirsch, C. *Numerical Computation of Internal and External Flows : The Fundamentals of Computational Fluid Dynamics : The Fundamentals of Computational Fluid Dynamics*, vol. 1. Butterworth-Heinemann, 2007.
- [66] H.T. HUYNH, N. K. Current challenges for computational fluid dynamics, https ://www.grc.nasa.gov/hiocfd/, 2014.
- [67] Inoue, M., and Furukawa, M. Numerical methods for flow calculations in turbomachines. *VKI lecture Series 2006* (1994).
- [68] Ivan, L., and Groth, C. High-order solution adaptive central essentially nonoscillatory (ceno) method for viscous flows. 2012. *Submitted to Journal of Computational Physics*.
- [69] J. MICHALEK, M. MONALDI, T. A. Steady state performance of the t106c blade. freestream turbulence and bursting analysis. Tech. rep., von Karman Institute for Fluid, 2008.
- [70] Jameson, A. Analysis and design of numerical schemes for gas dynamics, 1 : artificial diffusion, upwind biasing, limiters and their effect on accuracy and multigrid convergence. *International Journal of Computational Fluid Dynamics 4*, 3-4 (1995), 171–218.
- [71] Jones, R. M. *Mechanics of composite materials*, vol. 1. McGraw-Hill New York, 1975.
- [72] JONES, W., AND LAUNDER, B. The prediction of laminarization with a two-equation model of turbulence. *International journal of heat and mass transfer 15*, 2 (1972), 301– 314.
- [73] Jones, W., and Launder, B. The calculation of low-reynolds-number phenomena with a two-equation model of turbulence. *International Journal of Heat and Mass Transfer 16*, 6 (1973), 1119–1130.
- [74] Keast, P. Moderate-degree tetrahedral quadrature formulas. *Computer Methods in Applied Mechanics and Engineering 55*, 3 (1986), 339–348.
- [75] Kim, J. W., and Lee, D. J. Characteristic interface conditions for multiblock highorder computation on singular structured grid. *AIAA journal 41*, 12 (2003), 2341–2348.
- [76] Kim, K. H., Kim, C., and Rho, O.-H. Methods for the accurate computations of hypersonic flows : I. ausmpw+ scheme. *Journal of Computational Physics 174*, 1 (2001), 38–80.
- [77] Kiock, R., Lehthaus, F., Baines, N., and Sieverding, C. The transonic flow through a plane turbine cascade as measured in four european wind tunnels. In *ASME 1985 Beijing International Gas Turbine Symposium and Exposition* (1985), American Society of Mechanical Engineers, pp. V001T02A018–V001T02A018.
- [78] KRAVCHENKO, A. G., AND MOIN, P. Numerical studies of flow over a circular cylinder at red= 3900. *Physics of Fluids (1994-present) 12*, 2 (2000), 403–417.
- [79] LANGTRY, R. B. *A Correlation-Based Transition Model Using Local Variables for Unstructured Parallelized CFD Codes*. PhD thesis, Stuttgart University, May 2006.
- [80] LANGTRY, R. B., AND MENTER, F. R. Correlation-Based Transition Modeling for Unstructured Parallelized Computational Fluid Dynamics Codes. *AIAA Journal 47*, 12 (Dec. 2009), 2894–2906.
- [81] Lele, S. K. Compact finite difference schemes with spectral-like resolution. *Journal of computational physics 103*, 1 (1992), 16–42.
- [82] LERAT, A., AND CORRE, C. Higher order residual-based compact schemes on structured grid. *Discretization Methods, Von Karman Institute* (2006), 1–105.
- [83] Lerat, A., and Wu, Z. Stable conservative multidomain treatments for implicit euler solvers. *Journal of computational physics 123*, 1 (1996), 45–64.
- [84] Li, H., and He, L. Single-passage analysis of unsteady flows around vibrating blades of a transonic fan under inlet distortion. *Journal of turbomachinery 124*, 2 (2002), 285–292.
- [85] Liou, M.-S. A sequel to ausm : Ausm+. *Journal of computational Physics 129*, 2 (1996), 364–382.
- [86] Liou, M.-S., and Steffen, C. J. A new flux splitting scheme. *Journal of Computational physics 107*, 1 (1993), 23–39.
- [87] Marty, J. Numerical investigations of separation-induced transition on high-lift lowpressure turbine using rans and les methods. *Proceedings of the Institution of Mechanical Engineers, Part A : Journal of Power and Energy* (2014), 0957650914548741.
- [88] MARY, I., AND SAGAUT, P. Large eddy simulation of flow around an airfoil near stall. *AIAA journal 40*, 6 (2002), 1139–1145.
- [89] Masatsuka, K. *I Do Like CFD, Vol. 1*, vol. 1. Lulu. com, 2013.
- [90] Mavriplis, D. J. Revisiting the least-squares procedure for gradient reconstruction on unstructured meshes. *AIAA paper 3986* (2003), 2003.
- [91] Menter, F., and Egorov, Y. The scale-adaptive simulation method for unsteady turbulent flow predictions. part 1 : theory and model description. *Flow, Turbulence and Combustion 85*, 1 (2010), 113–138.
- [92] MENTER, F. R. Two-equation eddy-viscosity turbulence models for engineering applications. *AIAA journal 32*, 8 (1994), 1598–1605.
- [93] Minot, A., de Saint Victor, X., Marty, J., and Perraud, J. Advanced numerical setup for separation-induced transition on high-lift low-pressure turbine flows using the *γ*-r*θ*t˜ model. In *ASME Turbo Expo 2015 : Turbine Technical Conference and Exposition* (2015), American Society of Mechanical Engineers, pp. V02BT39A010–V02BT39A010.
- [94] MOHAN RAI, M. A conservative treatment of zonal boundaries for euler equation calculations. *Journal of Computational Physics 62*, 2 (1986), 472–503.
- [95] MOREAU, P., LABBE, J., DUPOIRIEUX, F., AND BORGHI, R. Experimental and numerical study of a turbulent recirculation zone with combustion. In *Turbulent Shear Flows 5*. Springer, 1987, pp. 337–346.
- [96] MOURET, G., GOURDAIN, N., AND CASTILLON, L. Adaptation of phase-lagged boundary conditions to large-eddy simulation in turbomachinery configurations. In *ASME Turbo Expo 2015 : Turbine Technical Conference and Exposition* (2015), American Society of Mechanical Engineers, pp. V02BT39A018–V02BT39A018.
- [97] Murta, A. Exact clipping of general 2d polygons. In *Submitted to the ACM Annual Symposium on Computational Geometry* (2000).
- [98] NASA. Turbulence models validations for compressible flow, 2015.
- [99] NEJAT, A., AND OLLIVIER-GOOCH, C. A high-order accurate unstructured finite volume newton–krylov algorithm for inviscid compressible flows. *Journal of Computational Physics 227*, 4 (2008), 2582–2609.
- [100] Neubauer, J. *A´erodynamique 3-D instationnaire des turbomachines axiales multi- ´etages*. PhD thesis, Paris 6, 2004.
- [101] Ollivier-Gooch, C., and Van Altena, M. A high-order-accurate unstructured mesh finite-volume scheme for the advection–diffusion equation. *Journal of Computational Physics 181*, 2 (2002), 729–752.
- [102] Ottavy, X. *Mesures par an´emom´etrie laser dans un compresseur axial transsonique. Étude des structures instationnaires périodiques*. PhD thesis, 1999.
- [103] OUTTIER, P., AND CINNELLA, P. Coupled/uncoupled solutions of rans equations using a jacobian-free newton-krylov method. In *21st Computational Fluid Dynamics Conference* (2013).
- [104] OUTTIER, P., CONTENT, C., AND CINNELLA, P. High-order residual-based compact schemes for compressible flows on overset grids. In *32nd AIAA Applied Aerodynamics Conference, AIAA Aviation and Aeronautics Forum and Exposition* (2014).
- [105] OUTTIER, P., CONTENT, C., CINNELLA, P., AND MICHEL, B. The high-order dynamic computational laboratory for cfd research and applications. In *21st AIAA Computational Fluid Dynamics Conference, Fluid Dynamics and Co-located Conferences. American Institute of Aeronautics and Astronautics (June 2013)* (2013).
- [106] PANIAGUA, G., YASA, T., LA LOMA, A. D., CASTILLON, L., AND COTON, T. Unsteady strong shock interactions in a transonic turbine : experimental and numerical analysis. *Journal of Propulsion and Power 24*, 4 (2008), 722–731.
- [107] PARNAUDEAU, P., CARLIER, J., HEITZ, D., AND LAMBALLAIS, E. Experimental and numerical studies of the flow over a circular cylinder at reynolds number 3900. *Physics of Fluids (1994-present) 20*, 8 (2008), 085101.
- $[108]$  PÄRT-ENANDER, E., AND SJÖGREEN, B. Conservative and non-conservative interpolation between overlapping grids for finite volume solutions of hyperbolic problems. *Computers & fluids 23*, 3 (1994), 551–574.
- [109] Peers, E., Zhang, X., and Kim, J. W. Patched characteristic interface condition for high-order multiblock aeroacoustic computation. *AIAA journal 48*, 11 (2010), 2512–2522.
- [110] PÉRON, S., AND BENOIT, C. Automatic off-body overset adaptive cartesian mesh method based on an octree approach. *Journal of Computational Physics 232*, 1 (2013), 153–173.
- [111] PONT, G., CINNELLA, P., ROBINET, J., AND BRENNER, P. Automatic hybrid rans/les strategy for industrial cfd. In *Progress in Hybrid RANS-LES Modelling*. Springer, 2015, pp. 305–317.
- [112] Puigt, G., Gazaix, M., Montagnac, M., Le Pape, M.-C., de la Llave Plata, M., MARMIGNON, C., BOUSSUGE, J.-F., AND COUAILLIER, V. Development of a new hybrid compressible solver inside the cfd elsa software. *AIAA Paper 3379* (2011), 2011.
- [113] Rai, M. M. An implicit, conservative, zonal-boundary scheme for euler equation calculations. *Computers & fluids 14*, 3 (1986), 295–319.
- [114] RAI, M. M. Navier-stokes simulations of rotor/stator interaction using patched and overlaid grids. *Journal of Propulsion and Power 3*, 5 (1987), 387–396.
- [115] RAI, M. M. Three-dimensional navier-stokes simulations of turbine rotor-stator interaction, part 2—results. *Journal of Propulsion and Power 5*, 3 (1989), 312–319.
- [116] Rai, M. M. Three-dimensional navier-stokes simulations of turbine rotor-stator interaction. part i-methodology. *Journal of Propulsion and Power 5*, 3 (1989), 305–311.
- [117] RAI, M. M., CHAKRAVARTHY, S. R., ET AL. Metric-discontinuous zonal grid calculations using the osher scheme. *Computers & fluids 12*, 3 (1984), 161–175.
- [118] RAMÍREZ, L., FOULQUIÉ, C., NOGUEIRA, X., KHELLADI, S., CHASSAING, J.-C., AND Colominas, I. New high-resolution-preserving sliding mesh techniques for higher-order finite volume schemes. *Computers & Fluids 118* (2015), 114–130.
- [119] REZGUI, A., CINNELLA, P., AND LERAT, A. Third-order accurate finite volume schemes for euler computations on curvilinear meshes. *Computers & fluids 30*, 7 (2001), 875–901.
- [120] RIÉRA, W., CASTILLON, L., MARTY, J., AND LEBOEUF, F. Inlet condition effects on the tip clearance flow with zonal detached eddy simulation. *Journal of Turbomachinery 136*, 4 (2014), 041018.
- [121] RINGLEB, F. Exakte lösungen der differentialgleichungen einer adiabatischen gasströmung. *ZAMM-Journal of Applied Mathematics and Mechanics/Zeitschrift für Angewandte Mathematik und Mechanik 20*, 4 (1940), 185–198.
- [122] Roe, P. Characteristic-based schemes for the euler equations. *Annual review of fluid mechanics 18*, 1 (1986), 337–365.
- [123] Roe, P. L. Approximate riemann solvers, parameter vectors, and difference schemes. *Journal of computational physics 43*, 2 (1981), 357–372.
- [124] ROUX, J.-M., LEFEBVRE, M., AND LIAMIS, N. Unsteady and calming effects investigation on a very high lift lp turbine blade : Part ii—numerical analysis. In *ASME Turbo Expo 2002 : Power for Land, Sea, and Air* (2002), American Society of Mechanical Engineers, pp. 611–620.
- [125] RUMSEY, C. L., BIEDRON, R., FARASSAT, F., AND SPENCE, P. Ducted-fan engine acoustic predictions using a navier–stokes code. *Journal of Sound and Vibration 213*, 4 (1998), 643–664.
- [126] Sagaut, P., Deck, S., and Terracol, M. *Multiscale and multiresolution approaches in turbulence*. World Scientific, 2006.
- [127] Sainte-Rose, B. *Numerical simulations of separated reactive flow using an hybrid RANS-LES approach*. Theses, Ecole Centrale Paris, June 2010.
- [128] Saunier, O. Mesh adaptations with high order schemes for euler equations. *PhD thesis, Arts et Metiers ParisTech* (2008).
- [129] SAUNIER, O., BENOIT, C., JEANFAIVRE, G., AND LERAT, A. Third-order cartesian overset mesh adaptation method for solving steady compressible flows. *International journal for numerical methods in fluids 57*, 7 (2008), 811–838.
- [130] Sherer, S., and Visbal, M. Multi-resolution implicit large eddy simulations using a high-order overset-grid approach. *International Journal for Numerical Methods in Fluids 55*, 5 (2007), 455–482.
- [131] SHERER, S. E., AND SCOTT, J. N. High-order compact finite-difference methods on general overset grids. *Journal of Computational Physics 210*, 2 (2005), 459–496.
- [132] SICOT, F. *Simulation efficace des écoulements instationaires périodiques en turbomachines*. PhD thesis, Ecully, Ecole centrale de Lyon, 2009.
- [133] SICOT, F., PUIGT, G., AND MONTAGNAC, M. Block-jacobi implicit algorithms for the time spectral method. *AIAA journal 46*, 12 (2008), 3080–3089.
- [134] Smith, B. The k-kl turbulence model and wall layer model for compressible flows. In *AIAA, Fluid Dynamics, Plasma Dynamics and Lasers Conference, 21 st, Seattle, WA* (1990), p. 1990.
- [135] SPALART, P. R., AND ALLMARAS, S. R. A one-equation turbulence model for aerodynamic flows. *Recherche Aerospatiale* (1992).
- [136] SUMI, T., KUROTAKI, T., AND HIYAMA, J. Generalized characteristic interface conditions for high-order multi-block computation. *International Journal of Computational Fluid Dynamics 21*, 9-10 (2007), 335–350.
- [137] SUMI, T., KUROTAKI, T., AND HIYAMA, J. Interpolated characteristic interface conditions for zonal grid refinement of high-order multi-block computations. *International Journal of Computational Fluid Dynamics 26*, 1 (2012), 23–43.
- [138] Sutherland, I. E., and Hodgman, G. W. Reentrant polygon clipping. *Communications of the ACM 17*, 1 (1974), 32–42.
- [139] Takacs, L. L. A two-step scheme for the advection equation with minimized dissipation and dispersion errors. *Monthly Weather Review 113*, 6 (1985), 1050–1065.
- [140] TAM, C. K., AND KURBATSKII, K. A. A wavenumber based extrapolation and interpolation method for use in conjunction with high-order finite difference schemes. *Journal of Computational Physics 157*, 2 (2000), 588–617.
- [141] TAM, C. K., AND WEBB, J. C. Dispersion-relation-preserving finite difference schemes for computational acoustics. *Journal of computational physics 107*, 2 (1993), 262–281.
- [142] THOMAS, J., WESTON, R., LUCKRING, J., WALTERS, R., Reu, T., and GHAFFARI, F. Application of a patched-grid algorithm to the  $f/a-18$  forebody-leadingedge extension configuration. *Journal of aircraft 27* (1990), 1291.
- [143] THOMAS, J. L., WALTERS, R. W., REU, T., GHAFFARI, F., WESTON, R. P., AND Luckring, J. M. A patched-grid algorithm for complex configuration directed towards the f/a-18 aircraft. *Rep./AIAA 89* (1989), 0121.
- [144] TOUSSAINT, C., FOURMAUX, A., AND BILLONNET, G. Comparison of steady and unsteady 3d viscous flow computations through a transonic turbine stage. *OF-FICE NATIONAL D ETUDES ET DE RECHERCHES AEROSPATIALES ONERA-PUBLICATIONS-TP* (1997).
- [145] Van Leer, B. Towards the ultimate conservative difference scheme. v. a second-order sequel to godunov's method. *Journal of computational Physics 32*, 1 (1979), 101–136.
- [146] Van Leer, B. Upwind-difference methods for aerodynamic problems governed by the euler equations. *Lectures in applied mathematics 22*, Part 2 (1985), 327–336.
- [147] Vanharen, J., Puigt, G., and Montagnac, M. Two-dimensional spectral analysis of nonconforming grid interface. emphasis on unsteady flows.
- [148] VANHAREN, J., PUIGT, G., AND MONTAGNAC, M. Theoretical and numerical analysis of nonconforming grid interface for unsteady flows. *Journal of Computational Physics 285* (2015), 111–132.
- [149] VILMIN, S., LORRAIN, E., HIRSCH, C., AND SWOBODA, M. Unsteady flow modeling across the rotor/stator interface using the nonlinear harmonic method. In *ASME Turbo Expo 2006 : Power for Land, Sea, and Air* (2006), American Society of Mechanical Engineers, pp. 1227–1237.
- [150] Visbal, M. R., and Gaitonde, D. V. On the use of higher-order finite-difference schemes on curvilinear and deforming meshes. *Journal of Computational Physics 181*, 1 (2002), 155–185.
- [151] Vos, J., Rizzi, A., Corjon, A., Chaput, E., and Soinne, E. Recent advances in aerodynamics inside the nsmb (navier-stokes multi-block) consortium. *AIAA paper 802* (1998), 1998.
- [152] Wilcox, D. C., et al. *Turbulence modeling for CFD*, vol. 2. DCW industries La Canada, CA, 1998.
- [153] Wu, Z.-N. Steady and unsteady shock waves on overlapping grids. *SIAM Journal on Scientific Computing 20*, 5 (1999), 1851–1874.
- [154] YANG, H., CHEN, Z., PRZEKWAS, A., AND DUDLEY, J. A high-order cfd method using successive differentiation. *Journal of Computational Physics 281* (2015), 690–707.
- [155] ZHANG, Y., CHEN, H., and FU, S. Improvement to patched grid technique with high-order conservative remapping method. *Journal of aircraft 48*, 3 (2011), 884–893.

## **MÉTHODES DE VOLUMES FINIS D'ORDRE ÉLEVÉ EN MAILLAGE NON COÏNCIDENTS POUR LES ÉCOULEMENTS DANS LES TURBOMACHINES**

**RÉSUMÉ :** Dans cette thèse nous avons développé et validé de manière systématique une stratégie numérique d'ordre élevé pour le calcul d'écoulements dans les turbomachines, à l'aide de maillages structurés composés de plusieurs blocs non coïncidents. L'objectif à terme est de développer un solveur bien adapté aux calculs dits "à résolution d'échelles" - c'est-à-dire URANS, RANS/LES, ou LES - dans les turbomachines. Pour ce faire, nous avons pris comme point de départ des méthodes numériques correspondant à l'état de l'art actuel pour beaucoup de codes industriels et notamment le code elsA de l'ONERA, dans lequel nous avons intégré les méthodes développées au cours de notre étude. Une méthode volumes finis d'ordre élevé en maillage quelconque a été développé et généralisé pour des raccords non coïncidents présent entre deux roues de turbomachines. Avant de procéder à l'application de la stratégie numérique à des configurations de calculs plus complexes, nous avons d'abord voulu quantifier les erreurs numériques introduites par les différents opérateurs numériques de discrétisation développés. Pour cela nous avons développé une méthode (dite ASE) permettant de déduire le nombre d'onde modifié des opérateurs de discrétisation en comparant la valeur numérique obtenue dans chaque cellule du maillage pour un harmonique donné à la valeur exacte de l'opérateur. Nous avons ainsi pu quantifier les erreurs de dissipation et de dispersion des opérateurs dans l'espace spectral ainsi que les nombres de points minimaux pour avoir une précision donnée. Nous avons enfin appliqué le code elsA, équipé avec les nouvelles méthodes au cours de la thèse à des "démonstrateurs" numériques allant de cas académique jusqu'à l'a simulation à résolution d 'échelles en passant par des calculs de turbomachines en configuration étagée.

**Mots clés :** schémas numériques, raccords non coïncident, turbomachines, volumes finis d'ordre élevé, elsA.

## **HIGH-ORDER FINITE VOLUME WITH CONSERVATIVE MISMATCH INTERFACE FOR TURBOMACHINERY FLOWS**

**ABSTRACT :** During this thesis, a new high order numerical scheme based on a structured multiblock approach using a non-matching joins strategy between blocks has been developped and validated in order to perform flow simulation in a turbomachinery context. The aim is to develop a well-suited solver for high fidelity computations, meaning URANS, RANS/LES, LES – with a turbomachinery background. We considered as a base standard numerical schemes classicaly used by industrial solvers, such as elsA for instance. elsA is the CFD solver developed at ONERA, in which all the developments accomplished in this thesis work have been deployed and tested. A high order finite volume scheme on general mesh has been introduced and generalized to non-matching joins that are found between two rows of a turbomachinery. Before testing this new formulation on demanding simulation, we wanted to evaluate in a first place the numerical errors introduced by each operators of our newly developed numerical discretisation. Therefor we have developed a new method (ASE) that can deduce the number of waves modified by the discrization of the operators by comparing in each cell the numerical value obtained of a given harmonic with the one given by the exact value of the operator. Dissipation and dispersion errors for all operators have been quantified for severall discretization operators thanks to this new method in the spectral space as well as the number of points requierded to obtain a desired accuracy. Then we used the solver elsA with these news developped schemes on severall testing cases such as academic computations as well as scale-resolving simulations including multi-rows turbomachinery configurations.

**Keywords** : numerical schemes, mismath interfaces, turbomachinery. High-order finite volume, elsA

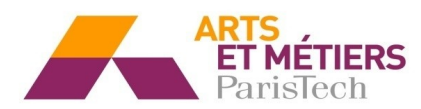

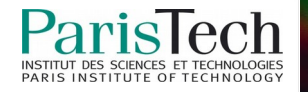